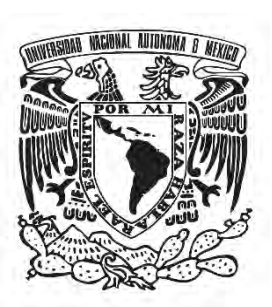

# **UNIVERSIDAD NACIONAL AUTÓNOMA DE MÉXICO**

# **FACULTAD DE QUÍMICA**

## **TESIS**

**"EFECTO DE LAS VARIABLES EN LA FABRICACIÓN DE UNA PIEZA DE FUNDICIÓN CON ALEACIÓN 535 POR EL PROCESO DE MOLDEO EN VERDE."**

**QUE PARA OBTENER EL TÍTULO DE INGENIERO QUÍMICO METALÚRGICO**

> **PRESENTA: Diego Estrada Silva**

**DIRECTOR DE TESIS: Dr. ADRIÁN MANUEL AMARO VILLEDA**

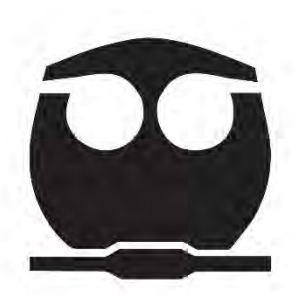

 **Ciudad Universitaria, CDMX 2018**

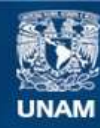

Universidad Nacional Autónoma de México

**UNAM – Dirección General de Bibliotecas Tesis Digitales Restricciones de uso**

#### **DERECHOS RESERVADOS © PROHIBIDA SU REPRODUCCIÓN TOTAL O PARCIAL**

Todo el material contenido en esta tesis esta protegido por la Ley Federal del Derecho de Autor (LFDA) de los Estados Unidos Mexicanos (México).

**Biblioteca Central** 

Dirección General de Bibliotecas de la UNAM

El uso de imágenes, fragmentos de videos, y demás material que sea objeto de protección de los derechos de autor, será exclusivamente para fines educativos e informativos y deberá citar la fuente donde la obtuvo mencionando el autor o autores. Cualquier uso distinto como el lucro, reproducción, edición o modificación, será perseguido y sancionado por el respectivo titular de los Derechos de Autor.

**JURADO ASIGNADO:**

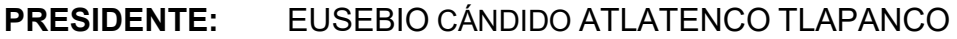

**VOCAL:** ADRIÁN MANUEL AMARO VILLEDA

**SECRETARIO:** AGUSTÍN GERARDO RUIZ TAMAYO

**1er. SUPLENTE:** JOSÉ ALFREDO DELGADO ALVAREZ

**2° SUPLENTE:** HÉCTOR ISRAEL QUIROGA HERRERA

#### **SITIO DONDE SE DESARROLLÓ EL TEMA:**

**UNIVERSIDAD NACIONAL AUTÓNOMA DE MÉXICO, FACULTAD DE QUÍMICA, CONJUNTO "D" DEPARTAMENTO DE INGENIERÍA METALÚRGICA LABORATORIO DE FUNDICIÓN**

**ASESOR DEL TEMA: DR. ADRIÁN MANUEL AMARO VILLEDA \_\_\_\_\_\_\_\_\_\_\_\_\_\_\_\_\_\_\_\_\_\_\_\_\_\_\_\_\_\_**

**SUSTENTANTE (S):**

 $D$ **IEGO ESTRADA SILVA** 

## Índice

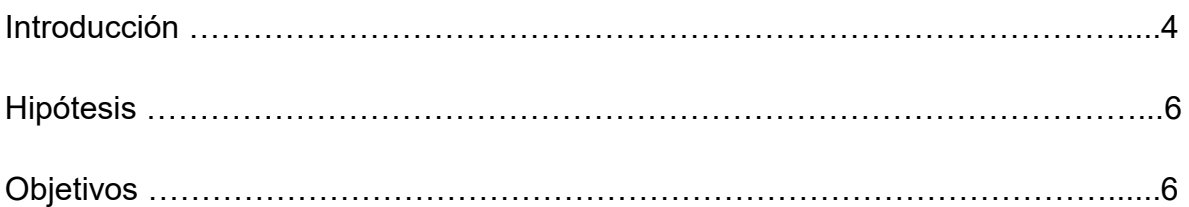

## **Capítulo 1: Antecedentes**

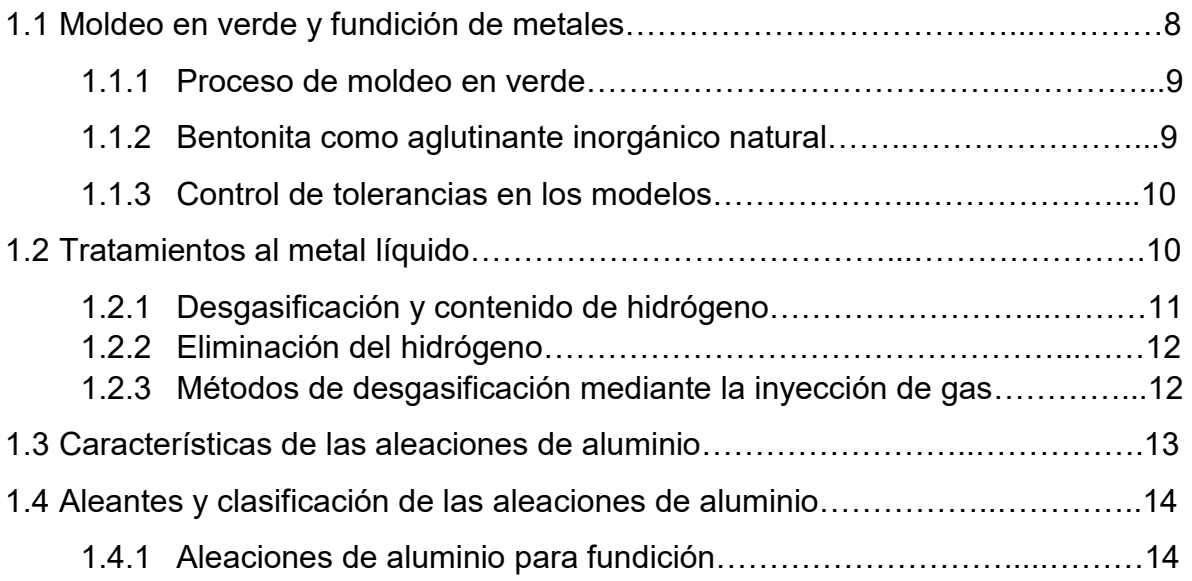

#### **Capítulo 2: Marco teórico**

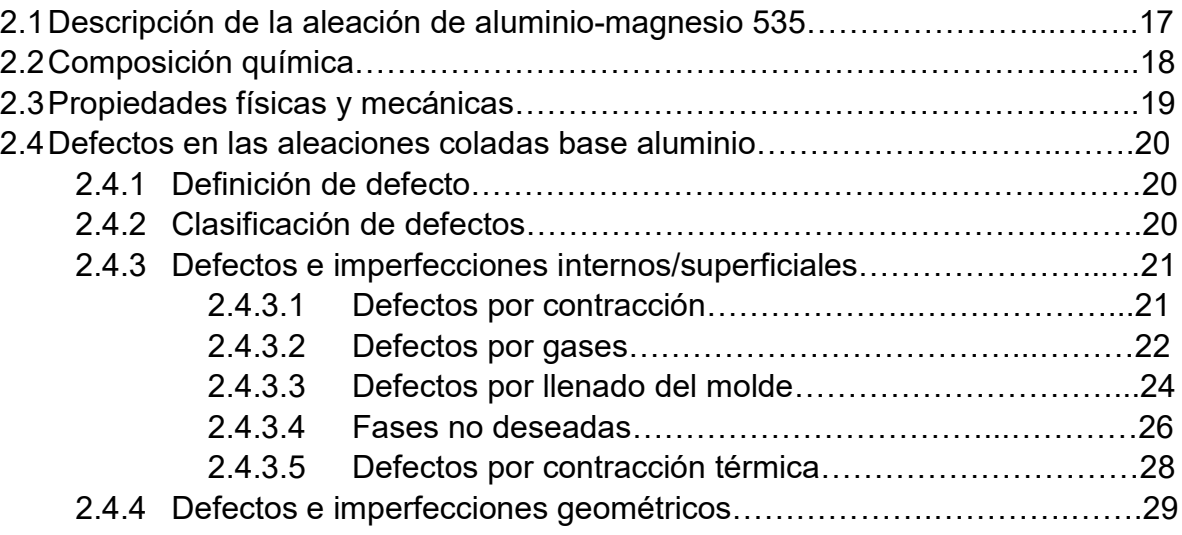

#### **Capítulo 3: Desarrollo experimental**

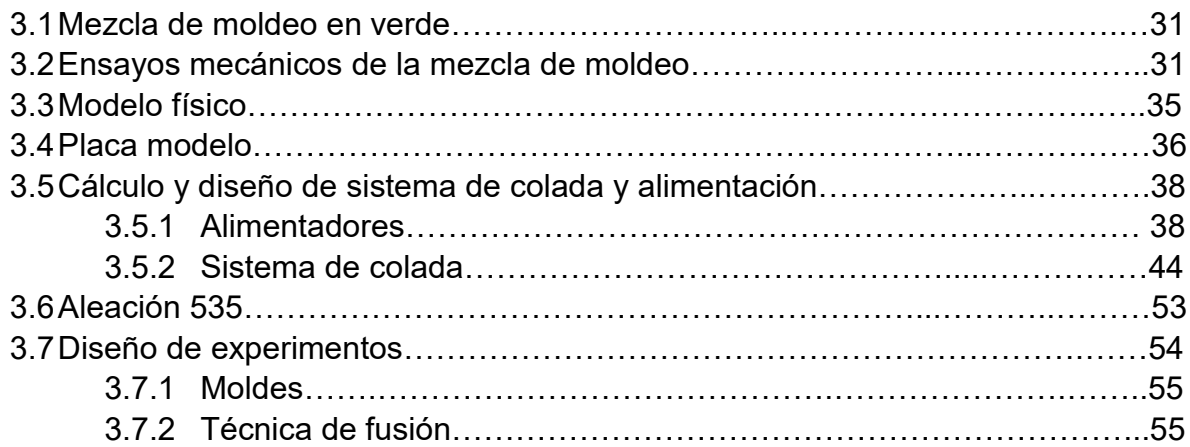

### **Capítulo 4: Resultados**

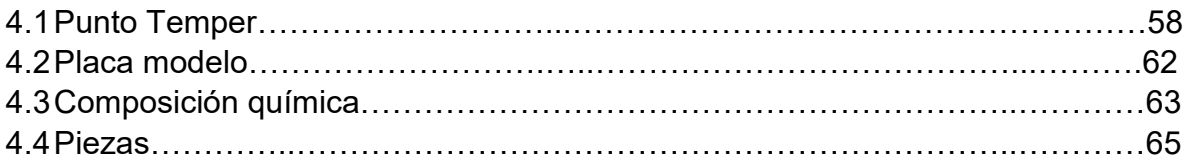

### **Capítulo 5: Análisis de resultados**

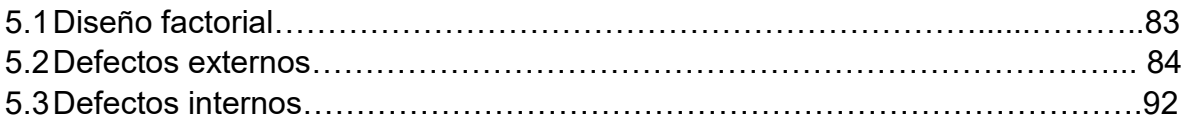

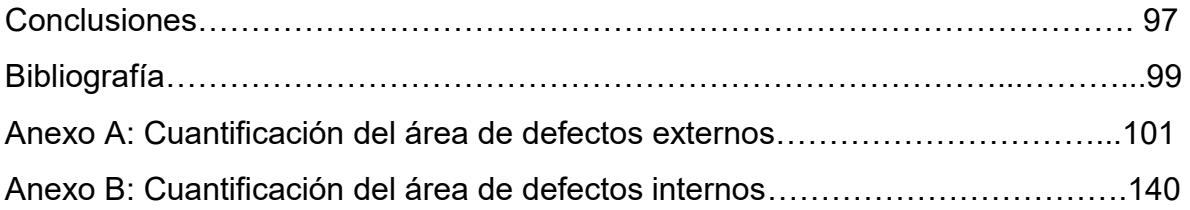

## Introducción.

La industria de la fundición de aluminio sigue creciendo en todo el mundo, y en México no es la excepción, las aleaciones para la fundición tienen una alta demanda debido a su relación de buenas propiedades y baja densidad.

Un hecho que no se puede ignorar, es que un alto porcentaje de piezas obtenidas por fundición contienen defectos, los cuales impactan de manera negativa en sus propiedades mecánicas y por ende en su desempeño en operación. Esto ocasiona el rechazo de piezas, y el aumento en los costos de producción.

Desafortunadamente para muchas empresas el porcentaje de rechazo de piezas de aluminio por fundición es muy elevado, lo que se puede deber a una gran variedad de motivos, entre ellos, el no contar con Ingenieros Metalúrgicos bien preparados, que puedan determinar las causas de estos defectos, que son motivo de rechazo de las piezas de fundición. En la actualidad se buscan procesos y diseños que eliminen o reduzcan estos defectos para obtener un ahorro en la manufactura de las piezas. Para garantizar que los porcentajes de rechazo sean mínimos es indispensable determinar el origen o causa de los defectos de las piezas fundidas.

Las aleaciones de aluminio son muy susceptibles a oxidarse, principalmente las aleaciones Al-Mg como la aleación 535. Este tipo de aleaciones son utilizados en equipos electrónicos, componentes de aeronaves y piezas que requieren un alto grado de estabilidad dimensional y resistencia. Los defectos de estas piezas de fundición pueden tener su origen durante el proceso de fusión, por un inadecuado diseño del sistema de colada en la placa modelo, por las condiciones de fabricación del molde o por un mal control en ciertas variables del proceso. Es necesario saber el efecto que tienen estas variables en los defectos de las piezas de fundición.

En este trabajo se van a analizar los efectos de tres de las variables principales del proceso de fusión sobre los defectos de la pieza colada mediante el proceso de moldeo en verde, que son, diseño del sistema de colada, humedad de la mezcla y desgasificación. Para analizar estas variables se realizaron fusiones de una pieza similar a la que es utilizada en la industria eléctrica como tapas de transformadores, para lo que se llevó a cabo la construcción del modelo físico de la pieza deseada para posteriormente fabricar la placa modelo.

Se utilizó un método estadístico para ver el efecto que tiene cada variable elegida del proceso, buscando que impacten de manera positiva y/o negativa en la pieza final, combinándose entre cada una de ellas, pasando desde una pieza en la que un sistema de colada presurizado, una elevada humedad en la mezcla de moldeo y una nula desgasificación ocasionan una gran cantidad de defectos, hasta una pieza en la que un sistema de colada propuesto (no presurizado), una humedad de la mezcla de moldeo determinada a partir del punto temper y una adecuada desgasificación disminuirán de manera importante los defectos de la pieza. Se realizaron 8 experimentos en los que se observó el efecto que tiene cada variable elegida en la aparición de los defectos en las piezas. Tal como se muestra en la **Tabla 1.**

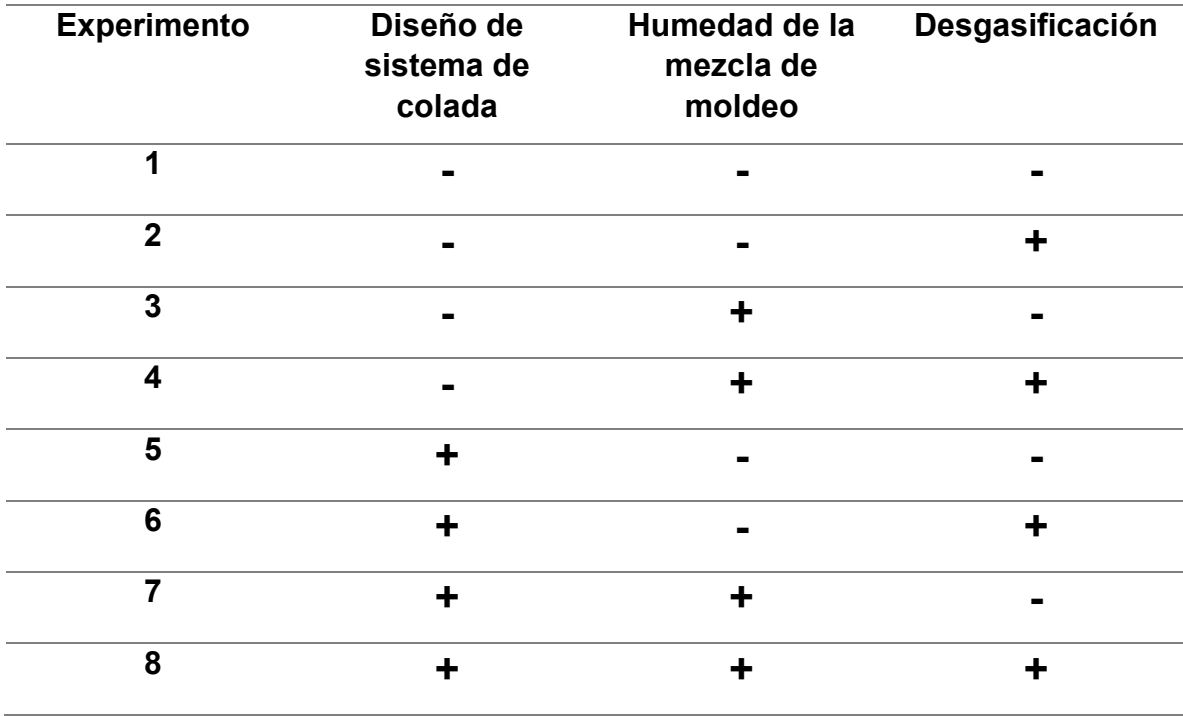

**Tabla 1.** Matriz de experimentos.

La **Tabla 1** muestra la matriz de experimentos que genera un diseño factorial 2<sup>3</sup>, en donde se utilizan dos niveles para cada factor o variable, representados por los signos positivo (+) y negativo (-) cuyos significados se exponen a continuación.

- Diseño de sistema de colada:
- -: Diseño deficiente (presurizado).

+: Diseño propuesto para una máxima reducción de defectos (no presurizado).

- Humedad de la mezcla de moldeo.
- -: Humedad elevada (superior a 5%).
- +: Humedad propuesta a partir del punto temper.
	- Desgasificación
- -: Nula
- +: Adecuada

### Hipótesis.

Durante el proceso de fabricación de piezas con aleación 535 por fundición, un deficiente control de las principales variables como: la desgasificación, sistema de colada y porcentaje de humedad en la mezcla de moldeo en verde, promueven la presencia de defectos como inclusiones, oxidación de la aleación, y la formación de porosidades en las piezas.

### Objetivo general.

Determinar el efecto que tienen las variables principales (desgasificación, diseño del sistema de colada, humedad de la mezcla de moldeo en verde) del proceso de fabricación sobre los defectos presentes en la aleación 535, simulando una pieza similar a la utilizada en la industria eléctrica, mediante el proceso de moldeo en verde.

### Objetivos particulares.

- Fabricar un modelo físico de una pieza similar a la utilizada en la industria eléctrica.
- A partir del modelo físico, diseñar y fabricar una placa modelo.
- Fabricación de la aleación 535 a partir de aluminio y magnesio puro comercial.
- Diseñar dos sistemas de colada para la pieza seleccionada, con la finalidad de evaluar el efecto que tiene un sistema presurizado y otro no presurizado sobre los defectos presentes en la pieza.
- Realizar la fusión de la aleación con y sin tratamiento de desgasificación para la aleación 535 en estado líquido, para determinar el efecto sobre la porosidad en la pieza.
- Fabricar una pieza similar a la que se fabrica para la industria eléctrica, por el proceso de moldeo en verde, con la misma cantidad de bentonita usando una humedad de acuerdo a la determinada en el punto temper y una con exceso de humedad para determinar el efecto sobre los defectos en la pieza.

# CAPÍTULO I

# ANTECEDENTES

#### *1.1 Moldeo en verde y fundición de metales.*

El moldeo en verde es un procedimiento que desde sus orígenes está directamente relacionado con la evolución del hombre y desarrollo de técnicas metalúrgicas para trabajar los metales y aleaciones.

Desde tiempos remotos se han usado moldes de arena para reproducir piezas metálicas. En el transcurso del tiempo el conformado por moldeo en arena como procedimiento mantiene invariantes las operaciones básicas, en consecuencia, lo que, si ha cambiado, es el entorno agregando maquinaría automática, para simplificar e incrementar la velocidad de producción, reducir los costos y proporcionar cada vez mayor precisión y/o exactitud en las reproducciones.

Las etapas básicas que no cambian para el procedimiento de moldeado en arena son las siguientes:

- 1. Colocar un modelo que tiene la forma de la fundición deseada en la arena para reproducir la impresión.
- 2. Incorporar un sistema de colada y alimentación.
- 3. Retirar el molde y llenar la cavidad con metal fundido.
- 4. Esperar a que el metal se enfrié y solidifiqué.
- 5. Separar el molde de la arena y retirar la pieza fundida.

En la mayoría de las operaciones de fundición se utiliza arena como material para el molde, porque es accesible y adecuada para este propósito por su elevado punto de fusión. [3]

La mezcla de moldeo, debe cumplir determinadas normas de calidad a través de ensayos y pruebas periódicas. Varias de estas pruebas están propuestas para determinar las siguientes propiedades de la arena de moldeo:

Resistencia húmeda: Capacidad de la arena húmeda para formar aglutinaciones o adherirse manteniendo la forma del molde.

Resistencia seca: Resistencia de la arena para mantener la forma de la cavidad del molde cuando el metal toca las paredes de la cavidad y evapora el agua secando ese sector del molde de arena.

Termoestabilidad: La resistencia en caliente y termoestabilidad son propiedades de la arena que permiten su estabilidad dimensional en un amplio rango de altas temperaturas.

Permeabilidad: Cuando el metal líquido a alta temperatura toca las paredes del molde húmedo, produce el cambio de estado formando vapor de agua, que es necesario dejar escapar a través de la estructura porosa del molde. Además de los gases generados por el agua existen otras fuentes, como pueden ser los generados por la quema de las mismas bentonitas, aditivos, etc.

Comportamiento refractario: Es la capacidad de la arena para mantener sus propiedades dimensionales y su integridad. Es decir, que no se funde, ni deforma en presencia del metal a altas temperaturas.

Fluidez: Reacción de la arena al proceso de formación del molde y facilidad con la cual toma la forma deseada.

Plasticidad: Capacidad de la arena extensible por inclusión de aglomerantes para ser fácilmente moldeable en estado húmedo y reproduzca los detalles de los modelos.

Conductividad calorífica: Disipación adecuada del calor, para que el material fundido enfríe y solidifique en el molde a la velocidad correspondiente.

Deformabilidad: Suficiente, que permita la contracción de la pieza al enfriarse.

Humedad de las arenas: Una determinada humedad en la arena de moldeo, favorece y mejora la plasticidad de la mezcla arena-aglutinante (arcilla). Al Modificarse el contenido de humedad cambian las propiedades útiles de la arena.[4]

#### *1.1.1 Proceso de moldeo en verde.*

Este proceso posibilita la conformación de moldes aplicando mezclas de arena y bentonita con una cantidad moderada de agua. Comienza con la elaboración de la mezcla arena-arcilla aglutinante-agua. Esta mezcla por el contenido de humedad se denomina moldeo en verde, y puede obtenerse manualmente (tipo artesanal) o en máquina (tipo industrial). Esta primera elaboración de la mezcla es reutilizable como arena de relleno, al restituir la cantidad de agua necesaria que recupera las cualidades plásticas de la mezcla modeladora. El reciclado se ve favorecido al utilizar bentonitas sódicas naturales debido a que tienen elevada estabilidad térmica. La arena verde se comprime alrededor del objeto que sirve de modelo (patrón) incrementando la presión y manteniendo la temperatura ambiente, estas dos regulaciones aseguran la conformación modeladora durante el proceso de fundición. La arena mezclada se compacta alrededor del patrón, tomando la forma del molde deseado. [3]

#### *1.1.2 Bentonita como aglutinante inorgánico natural.*

La bentonita sódica o cálcica, proporciona cohesión y plasticidad a la mezcla, facilitando el moldeo y proporcionando la suficiente resistencia en húmedo para mantener la reproducción y sus detalles tanto al retirar el objeto modelador y mientras se vierte el material fundido. La proporción de las bentonitas en la mezcla fluctúa según sea ésta, sódica o cálcica. El porcentaje de bentonita en la arena de moldeo, varía según el sistema de moldeo (manual o de alta productividad) y el tipo de pieza a fundir, normalmente está entre el 2 % y el 10% de la cantidad de arena. La bentonita cálcica se usa en fundiciones de menor temperatura. La sódica por ser más estable a altas temperaturas, se utiliza en fundición de: acero, hierro dúctil y maleable, en menor escala para metales no férreos facilitando la producción de moldes complejos. [3]

#### *1.1.3 Control de tolerancias en los modelos.*

En el diseño y desarrollo del modelo en arena verde es necesario controlar las tolerancias siguientes:

Contracción (sólido-sólido): Dependiendo del tipo de metal a fundir. Los modelos deberán tomar en cuenta las medidas finales que tendrá la pieza después de fundida (diferencia entre las dimensiones del molde y de la pieza colada una vez fría).

Extracción (ángulos de salida): Cuando se depone el modelo, es recurrente ensanchar las superficies de salida, al fabricar estas superficies se deben considerar sus dimensiones para la extracción adecuada.

Acabado de la pieza fundida: Esto se logra puliendo o quitando excedentes de material en las piezas producidas por lo que se debe considerar en el modelo esta disminución de metal.

Distorsión de superficies irregulares: Cuando una pieza es de superficie irregular, la contracción por enfriamiento también es variable y genera distorsiones en la pieza, estos efectos deberán ser tomados en consideración en el diseño de los modelos. [2]

#### *1.2 Tratamientos al metal líquido.*

El tratamiento de metal líquido comprende el conjunto de operaciones y procesos que se realizan sobre el baño de aluminio líquido desde el momento de la carga del horno, ya sea con aluminio líquido por un trasvase, lingotes y/o scrap de aluminio para refusión hasta el momento de la transferencia de ese metal líquido para alimentar un proceso de colado de semielaborados o piezas finales. El objetivo es adecuar las características químicas y físicas del aluminio líquido de acuerdo a las especificaciones requeridas para cada producto final. El proceso consiste principalmente en las siguientes etapas: [1]

- Ajuste de la composición química.
- Eliminación de escoria
- Reposo en hornos (sedimentación de inclusiones).
- Desgasificación.
- Filtrado.
- Refinación de grano.
- Modificación del eutéctico (Al-Si).
- Transferencia del metal líquido a la etapa final.

#### *1.2.1 Desgasificación y contenido de hidrógeno.*

El proceso de desgasificación tiene efectos muy favorables sobre la disminución del contenido de hidrógeno disuelto en el metal líquido, el nivel de inclusiones no metálicas y el contenido de elementos alcalinos, especialmente el sodio.

El hidrógeno es el único gas que tiene una solubilidad significativa en aluminio líquido y es causa de la formación de diversos defectos en el estado sólido, (porosidad, ampollado, fragilidad, etc.) que deterioran las propiedades de los productos intermedios y finales.

Las principales fuentes de absorción de hidrógeno son la humedad del ambiente, refusión de lingotes y/o chatarra húmeda, contaminación de virutas con aceite soluble, scrap con recubrimientos orgánicos y el vapor de agua de los gases de combustión de los hornos. Se debe verificar que los lingotes de aluminio no tengan fisuras ni rechupes que puedan retener humedad. El método más común para remover la humedad y otros contaminantes del material a fundir es el precalentamiento. Durante este proceso las sustancias contaminantes son evaporadas y eliminadas. Un precalentamiento a 150-160°C remueve todo signo de humedad, sin embargo, el agua asociada a los óxidos de aluminio hidratados  $Al_2O_3.3H_2O$  constituyen un riesgo considerable. Calentando a 350-400 °C se remueve completamente toda traza de humedad dejando los lingotes listos para ser cargados en el horno de manera segura.

En la fusión del aluminio, los gases que tienen importancia los podemos clasificar como: gases monoatómicos como los gases nobles, gases diatómicos, por ejemplo, gases simples como  $H_2$ ,  $N_2$ ,  $O_2$ ,  $F_2$ ,  $Cl_2$  y gases moleculares complejos, como por ejemplo  $CO_2$ , NH<sub>3</sub>, H<sub>2</sub>O (vapor), CCI<sub>2</sub>F<sub>2</sub>, etc. Los gases nobles son insolubles en aluminio fundido. Estos gases son comúnmente utilizados para desgasificar aluminio fundido. Los gases diatómicos tienden a disociarse en átomos en las interfaces Al sólido/Al líquido. Sin embargo, el hidrógeno es el único gas con cualquier solubilidad significativa en el aluminio fundido y sus aleaciones, los productos de disociación de compuestos que contienen hidrógeno son la fuente de hidrógeno predominante. La solubilidad del hidrógeno en el aluminio sólido es prácticamente nula. Sin embargo, la misma crece abruptamente a valores entre 0.5 y 1.2 cc/100gr Al a temperaturas de 660ºC y 800ºC, respectivamente en tiempos breves; tal como se muestra en la **Figura 1.1**. Esta diferencia de solubilidad entre el líquido y el sólido es responsable de la sobresaturación del hidrógeno durante la solidificación, precipitando en forma molecular y dando lugar a la formación de poros de diverso tamaño. La formación de poros por segregación de hidrógeno también puede ocurrir durante procesos de tratamientos térmicos o termomecánicos a alta temperatura, dando lugar a la porosidad secundaria. [1]

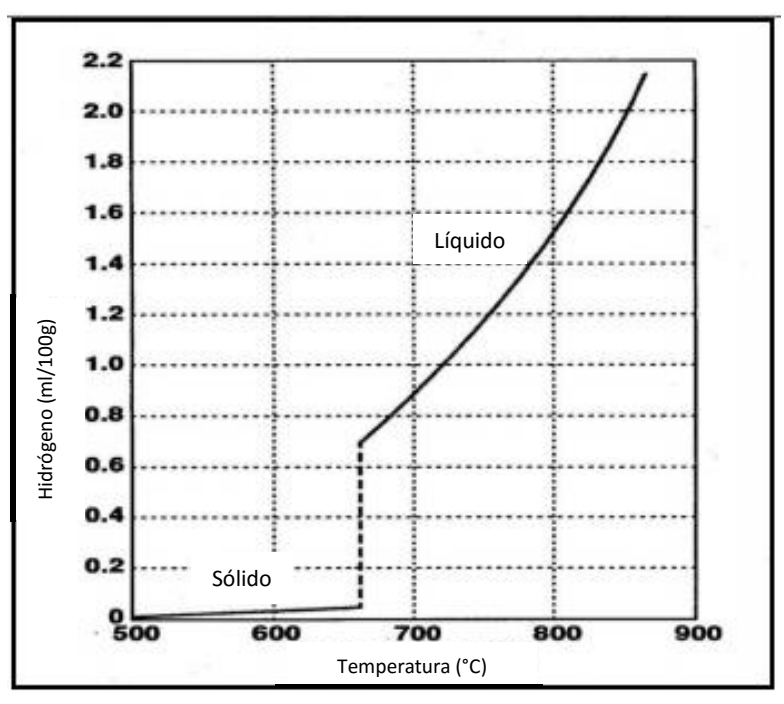

**Figura 1.1** Solubilidad del hidrógeno en función de la temperatura del aluminio. [1]

#### *1.2.2 Eliminación del hidrógeno.*

Se conoce que cuando el  $H_2$  se disuelve en el aluminio fundido, el hidrógeno se disocia en hidrógeno atómico, es muy reactivo y rápidamente absorbido por el aluminio fundido.

La forma más eficiente de realizar la desgasificación del aluminio es hacer burbujear un gas (inerte o activo) en el seno del metal líquido. Durante el tiempo que las burbujas permanecen en el líquido y ascienden hasta la superficie, el H difunde hacia las burbujas debido a la diferencia de presiones parciales entre el aluminio y la burbuja de gas. Los métodos de desgasificación se diferencian de acuerdo a la naturaleza del gas y al método utilizado para su incorporación. La eficiencia del proceso aumenta cuando:

- Más pequeñas son las burbujas.
- Mayor superficie interfacial se tiene en juego.
- Más tiempo permanezcan las burbujas en el baño.
- Cuando la burbuja llega a la superficie y no perturba la capa de óxido superficial protector.

#### *1.2.3 Métodos de desgasificación mediante la inyección de gas.*

Lanzas tubulares. Es el método más simple, pero de baja eficiencia. Las burbujas son grandes, con bajo tiempo de residencia. El tratamiento se realiza en hornos, y en general es necesario operar con varias lanzas o mover las mismas para alcanzar todo el volumen de metal.

Tapones porosos. Suele ser una solución intermedia para tratamiento de metal tanto en hornos como en canales de transferencia. El sistema es de instalación fija y también requiere un número necesario de tapones para alcanzar todo el volumen a tratar.

Inyectores rotativos (rotores). Es el método más efectivo. Produce finas burbujas que se dispersan y suben lentamente en el seno del líquido, permitiendo que el H tenga más tiempo para reaccionar. Produce baja turbulencia. [1]

#### *1.3 Características de las aleaciones de aluminio.*

El aluminio es un metal que reúne una serie de propiedades mecánicas excelentes, dentro del grupo de los metales no férreos, de ahí su elevado uso en la industria.

Es un metal muy liviano, con una densidad de 2,700 kg/m $^3$ , que es del orden de la tercera parte de la correspondiente al acero y de las aleaciones base cobre. Otras características del aluminio son: buena maleabilidad y conformabilidad, alta resistencia a la corrosión, que lo hace utilizable en muchas aplicaciones ambientales; alta reflectividad a la luz y calor, junto a una no decoloración superficial, reflejando la energía radiante dentro de todo el rango de longitudes de onda, a partir de la ultravioleta, pasando por el espectro visible hasta el infrarrojo; posee gran conductividad eléctrica y térmica, tiene un 62% de la conductividad eléctrica del cobre, lo que lo hace utilizable como un excelente conductor en cables, alambres y barras para distribución de electricidad. No es tóxico y no cambia el sabor, la pureza o el color de los alimentos; tampoco es magnético, lo que lo hace útil para diversos fines de protección eléctrica, como cajas para barras conductoras o cubiertas para equipo eléctrico y no produce chispa. Aun cuando tiene baja resistencia a la tracción, en comparación con el acero, la resistencia a peso (resistencia a la tracción/densidad), es excelente para algunas aleaciones, lo que hace que se les utilice cuando el peso es un factor importante, como es el caso de aplicaciones en aviación y en la industria automotriz. Las aleaciones de aluminio responden fácilmente a los mecanismos de endurecimiento, lo cual puede llegar a hacer que sean hasta 30 veces más resistentes que el metal base.

Un volumen dado de aluminio pesa menos que un tercio del mismo volumen de acero. Los únicos metales más ligeros son el litio, berilio y magnesio. Debido a su elevada proporción resistencia-peso es muy útil para construir aviones, vagones para tren y automóviles y para otras aplicaciones, en las que es importante la movilidad y la conservación de energía. Por su elevada conductividad térmica, el aluminio se emplea en utensilios de cocina y en pistones de motores de combustión interna. Solamente presenta un 63% de la conductividad eléctrica del cobre para alambres de un tamaño dado, pero pesa menos de la mitad. El peso tiene mucha importancia en la transmisión de electricidad, de alto voltaje, a larga distancia y actualmente se usan conductores de aluminio para transmitir electricidad a 700,000 voltios o más.

El aluminio es cada vez más importante en arquitectura, tanto con propósitos estructurales como ornamentales. Los perfiles, las contraventanas y las láminas de aluminio constituyen excelentes aislantes. Con el frio el aluminio se hace más resistente, por lo que se usa para temperaturas criogénicas. La resistencia a la corrosión del agua de mar, también lo hace útil para fabricar cascos de barco y otros mecanismos acuáticos. [8]

#### *1.4 Aleantes y clasificación de las aleaciones de aluminio.*

Las propiedades del aluminio dependen de un conjunto de factores, de estos, el más importante es la presencia de aleantes.

Los elementos aleantes principales del aluminio son: cobre (Cu), silicio (Si), magnesio (Mg), zinc (Zn), y manganeso (Mn). En menores cantidades existen, frecuentemente, impurezas o aditivos, como: hierro (Fe), cromo (Cr), y titanio (Ti). Para aleaciones especiales se adiciona: níquel (Ni), cobalto (Co), plata (Ag), litio (Li), vanadio (V), zirconio (Zr), estaño (Sn), plomo (Pb), cadmio (Cd) y bismuto (Bi).

El aluminio tiene una estructura cristalina FCC (face cubic center, por sus siglas en inglés o cúbica centrada en las caras) y no sufre cambios alotrópicos, lo que le confiere una alta plasticidad, aunque las propiedades mecánicas varían enormemente según los elementos aleantes y los tratamientos termomecánicos a los que se haya sometido. Tiene una muy buena resistencia a la corrosión, gracias a la película de alúmina que se forma en su superficie de forma espontánea y lo protege de la corrosión.

Su baja temperatura de fusión unida a su elevada temperatura de ebullición hace al aluminio idóneo para la fundición. [5]

### *1.4.1 Aleaciones de aluminio para fundición.*

Son aquellas aleaciones que se utilizan en fundición para la fabricación de piezas, obtenidas por colada, en moldes de arena, en moldes de acero, y mediante inyección en máquinas. Aunque se han desarrollado una gran cantidad de aleaciones de aluminio de colada, existen seis tipos de aleaciones principales:

- Aluminio-cobre.
- Aluminio-silicio.
- Aluminio-zinc-magnesio.
- Aluminio-cobre-silicio.
- Aluminio-magnesio.
- Aluminio-estaño.

Para designar aleaciones de aluminio colados, se utiliza un sistema numérico de cuatro dígitos que incorpora, al final, un decimal. El primer dígito indica el elemento de aleación mayor en el grupo; el dígito después del punto decimal denota la forma del producto: 0 para colada y 1 para lingotes. Tal como se muestra en la **Tabla 1.1.**

| Grupo | Elementos de aleación              |
|-------|------------------------------------|
| 1XX.X | Composición sin aleantes; aluminio |
|       | 99.0% en adelante                  |
| 2XX.X | Aleadas con Cu                     |
| 3XX.X | Aleadas con Si, Mg, y/o Cu         |
| 4XX.X | Aleadas con Si                     |
| 5XX.X | Aleadas con Mg                     |
| 6XX.X | Aleadas con Si-Mg                  |
| 7XX.X | Aleadas con Zn                     |
| 8XX.X | Aleadas con Sn                     |
| 9XX.X | Poco utilizada                     |

**Tabla 1.1**. Clasificación de las aleaciones de aluminio. [5]

Dentro del grupo 1XX.X, los dos dígitos a la izquierda del punto decimal indican el contenido mínimo de aluminio. El digito a la derecha del punto decimal indica la forma del producto, 0 o 1, para fundiciones o lingotes respectivamente.

En los grupos de aleaciones 2XX.X hasta 9XX.X, los siguientes dos dígitos de la izquierda no tienen un significado especifico y sirven únicamente para identificar a las diferentes aleaciones del grupo. El último número a la derecha del punto decimal identifica la forma del producto.

Dentro de la ingeniería se emplean una gran variedad de metales, ya sean solos o formando aleaciones, las cuales tienen propiedades que los hacen más convenientes para determinadas aplicaciones. [5], [6]

Entre las aleaciones más usadas de aluminio están:

- Aleación Al-Si.
- Aleación Al-Mg.
- Aleación Al-Cu.

# CAPÍTULO II

# MARCO TEÓRICO

#### *2.1 Descripción de la aleación de aluminio-magnesio 535.*

La aleación de la serie 5XX.X (aluminio-magnesio) se caracterizan por su alta resistencia a la corrosión, buena maquinabilidad y soldabilidad, además de la excelente apariencia cuando es anodizada. Estas aleaciones son muy sensibles a la contaminación con Si y Na, y son generalmente difíciles de fundir, porque precipitan como soluciones solidas sobre un alto rango de temperatura. Requieren un buen cálculo de colada y de un buen análisis térmico para garantizar una colada satisfactoria.

El magnesio incrementa la tendencia a la oxidación cuando se funde la aleación, pero la adición de pequeñas cantidades de Be (0.003-0.010 %) puede hacer controlable la oxidación y reducir el contenido de hidrógeno en el metal vaciado. [6], [8]

Sus propiedades están relacionadas con su microestructura, de acuerdo con el diagrama de fases, según la **Figura 2.1.**

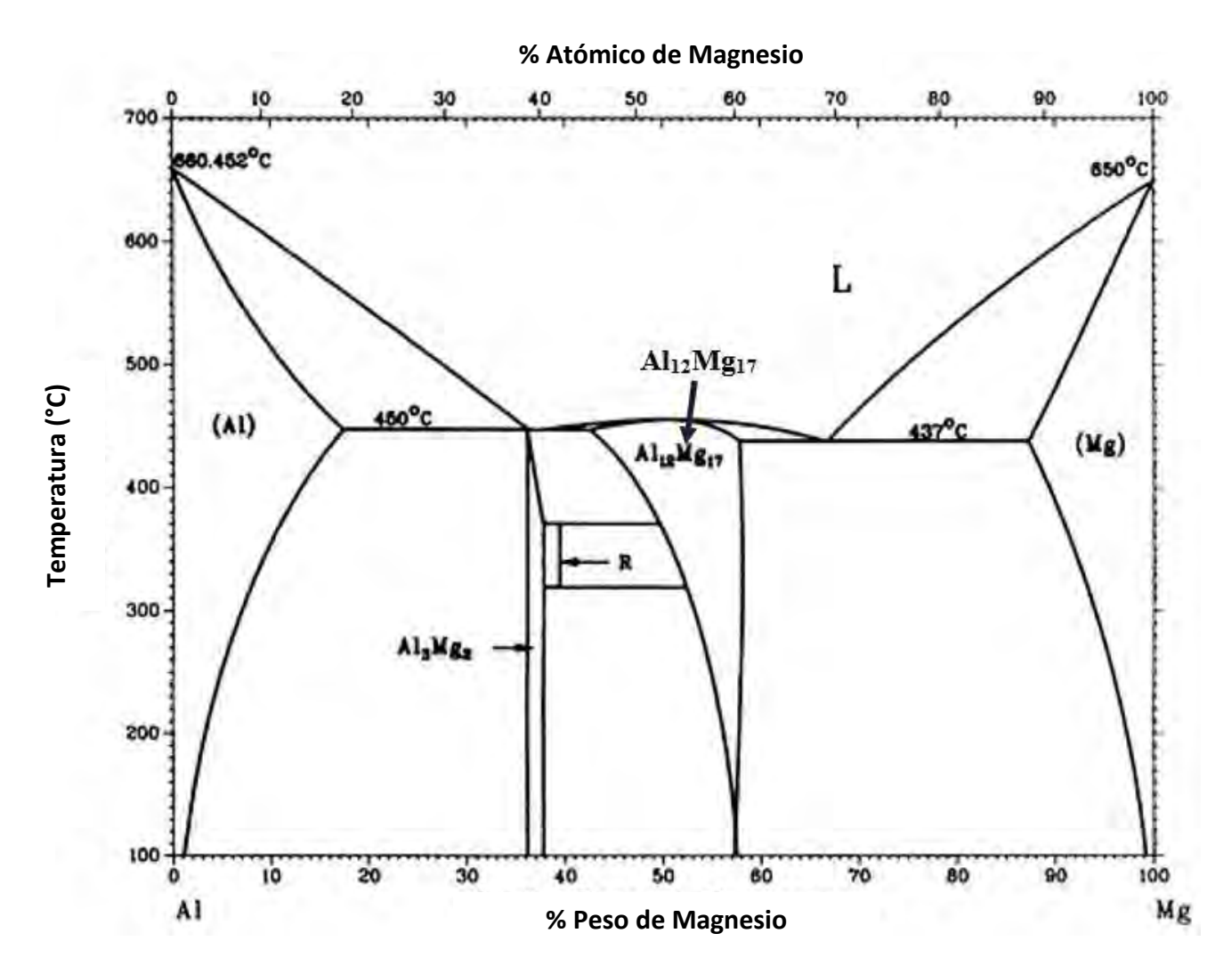

**Figura 2.1.** Diagrama de fases Al-Mg

No es tratable térmicamente, pero puede mejorarse su resistencia, moderadamente, mediante trabajado en frío y con el refinamiento de grano. Se utiliza en el servicio marítimo, recipientes a presión, acabados automotrices, herrajes de construcción, estructuras soldadas y aparejos de perforación. Usado en partes de dispositivos computacionales, sistemas de orientación de aeronaves y misiles, y equipos eléctricos, donde la estabilidad dimensional es esencial. Altamente útil en aplicaciones marinas y otras propensas a la corrosión. [6], [8]

#### *2.2 Composición química.*

Las **Tablas 2.1** y **2.2** que se muestran a continuación, tienen el análisis químico de la aleación 535, con la que es fabricada la pieza que se está simulando. En estas tablas se muestran los elementos de aleación y sus porcentajes de la materia prima (lingote) y también de la pieza ya fundida. [5]

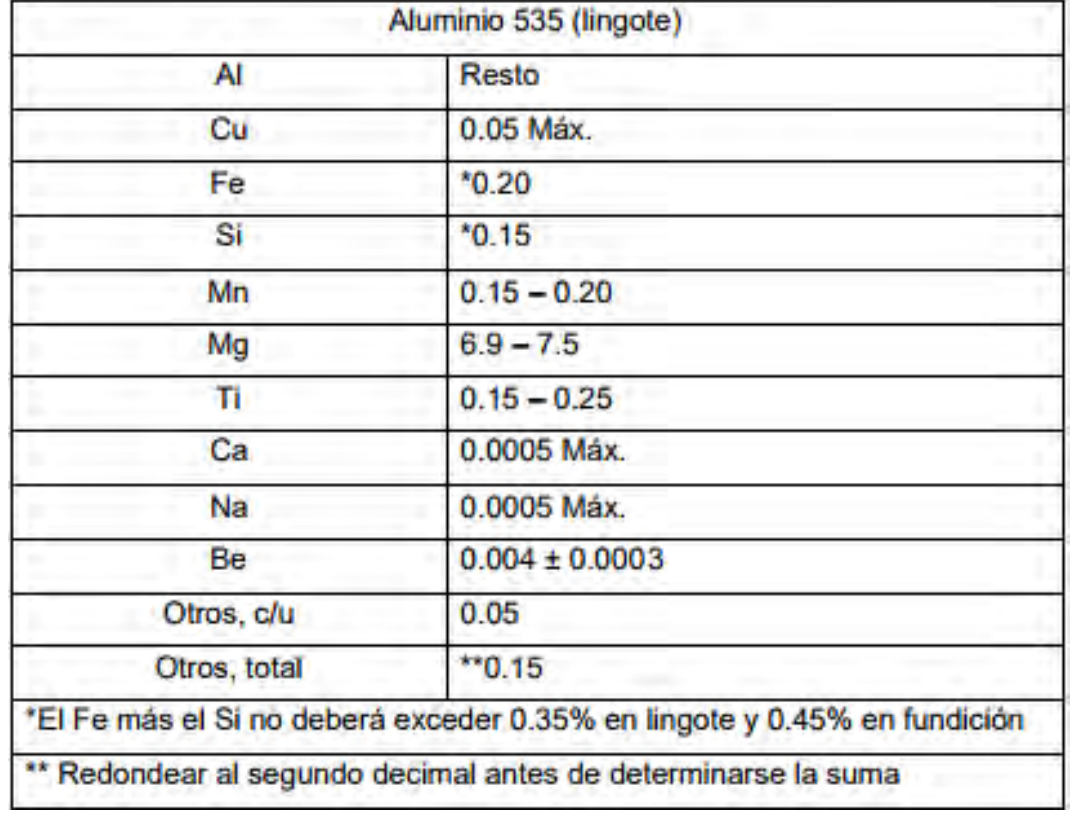

**Tabla 2.1.** Especificación de la aleación 535 Al-Mg, como lingote, según la norma ASTM-B-26-535. [5]

**Tabla 2.2.** Especificación de la aleación 535 Al-Mg, como fundición, según la norma ASTM-B-26-535. [5]

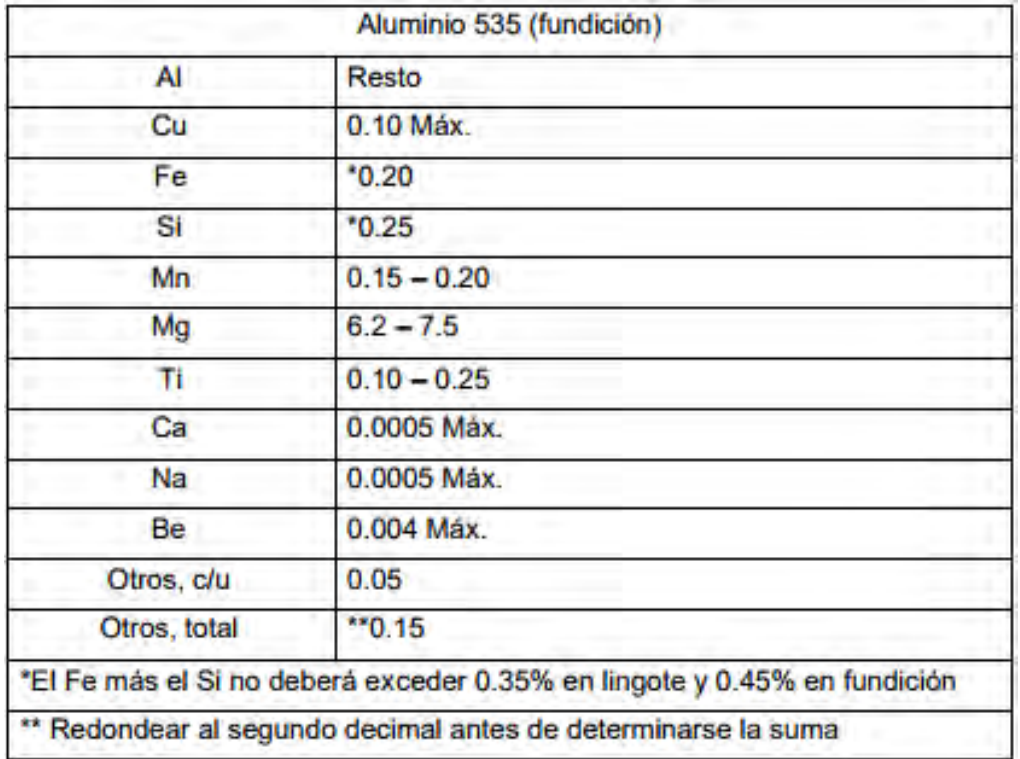

#### *2.3 Propiedades físicas y mecánicas.*

La **Tabla 2.3** muestra, a continuación, las propiedades físicas y mecánicas de la aleación 535 de Al-Mg, de acuerdo a la norma ASTM B-26-535. [5]

**Tabla 2.3**. Propiedades físicas y mecánicas de la aleación 535 de Al-Mg**.** 

| Resistencia a la tensión máxima                 | 275.79 MPa (40 000 psi)                              |
|-------------------------------------------------|------------------------------------------------------|
| Rango promedio en resistencia tensil            | 262 MPa (38 000 psi)                                 |
| Resistencia a la tensión mínima                 | 193.05 MPa (28 000 psi)                              |
| Resistencia a la cedencia (a 2% de deformación) | 124.1 MPa (18 000 psi)                               |
| Elongación en 50.8 mm ((2")                     | 5%                                                   |
| Límite de endurecimiento a la fatiga            | 68.95 MPa (10 000 psi)                               |
| Resistencia al corte                            | 179.26 MPa (26 000 psi)                              |
| Dureza BHN                                      | 70                                                   |
| Módulo de elasticidad                           | $71.01 \times 10^3$ MPa (10.3 x 10 <sup>6</sup> psi) |
| Módulo de Poisson                               | 0.3300                                               |
| Densidad                                        | 2.626 g/cm <sup>3</sup> (0.095 lb/in <sup>3</sup> )  |
| Conductividad eléctrica                         | <b>23.21 IACS</b>                                    |
| Temperatura de fusión: liquidus - sólidus       | $629 - 549^{\circ}$ C (1165 - 1020°F)                |

#### *2.4 Defectos en las aleaciones coladas base aluminio.*

En los últimos años, las aleaciones de aluminio se han vuelto cada vez más relevantes debido a su baja densidad, junto con buenas propiedades mecánicas y de corrosión. Existen diferentes procesos disponibles para la producción de componentes de aleación de aluminio, como laminado, extrusión y metalurgia de polvos, pero los procesos de fundición juegan un papel importante.

Las propiedades finales y el comportamiento en servicio de las piezas fundidas están determinadas por la microestructura y los defectos, que son el resultado de las etapas del proceso, las propiedades de la aleación y el diseño del molde / matriz. [9]

#### *2.4.1 Definición de defecto.*

La norma EN 12258-1: 2012 define "defecto" como una característica de calidad que no permite que el producto lleve a cabo la función solicitada. Esta norma europea (EN 12258-1: 2012) define los términos generales relacionados con los productos hechos de aleaciones de aluminio, como el procesamiento, el muestreo, las pruebas y las características generales. Por el contrario, la presencia de una imperfección no significa necesariamente que el producto no sea adecuado para su uso. Una imperfección debe evaluarse por medio de una escala adecuada, basada en las especificaciones relacionadas, para decidir si el producto tiene el nivel de calidad necesario para hacer que sea adecuado para su uso.

#### *2.4.2 Clasificación de defectos.*

Existen tres enfoques principales para la clasificación de defectos en los componentes de fundición actualmente adoptados por fundiciones: enfoque de Cocks basado en geometría de defectos/ubicación, el enfoque de Campbell basado en causas/origen de defectos metalúrgico, y la Asociación Norteamericana de Fundición a Presión (NADCA) enfoque basado en la morfología de defectos.

El primer enfoque, propuesto por Cocks, discierne entre defectos superficiales e internos. Los defectos superficiales son visibles a simple vista y afectan tanto la estética del producto como funcionalidad. Por otro lado, los defectos internos solo influyen en el comportamiento en servicio del componente. La segunda ruta, sugerida por Campbell, clasifica los defectos en función de su origen/causas metalúrgicas (geometría de colada, aleación, características del dado, lubricación, parámetros del proceso, etc.). La principal ventaja de esta clasificación es la oportunidad de diseñar y adoptar estrategias para mejorar la calidad del producto. Sin embargo, el origen/las causas de los defectos se descubren al mismo tiempo que la identificación del defecto y el mismo defecto puede deberse a varios factores. Además, este enfoque es menos adecuado para la aplicación en fundiciones con respecto a las técnicas anteriores de geometría / posición, en el que se pueden usar inspecciones específicas para revelar diferentes grupos de defectos. El tercer enfoque ha sido propuesto por NADCA y se basa en la morfología de defectos. [9]

#### *2.4.3 Defectos e imperfecciones internos/superficiales.*

#### *2.4.3.1 Defectos por contracción.*

Los defectos por contracción son discontinuidades metálicas resultantes de la contracción del volumen durante la solidificación y ocurren en regiones con alimentación insuficiente o incluso ausente. Tales regiones son los últimos en solidificarse (puntos calientes) y normalmente se encuentran internamente, pero a veces son lo suficientemente cerca de la superficie de colada para dar lugar a defectos superficiales.

La macro-contracción es una cavidad relativamente grande (con respecto al espesor de la pieza moldeada) formada dentro de una zona caliente debido a la contracción del volumen durante la solidificación. Como se muestra en la **Figura 2.2**, la macro-contracción se caracteriza por superficies rugosas y esponjosas debido al crecimiento interrumpido de las dendritas emergentes. [9], [10]

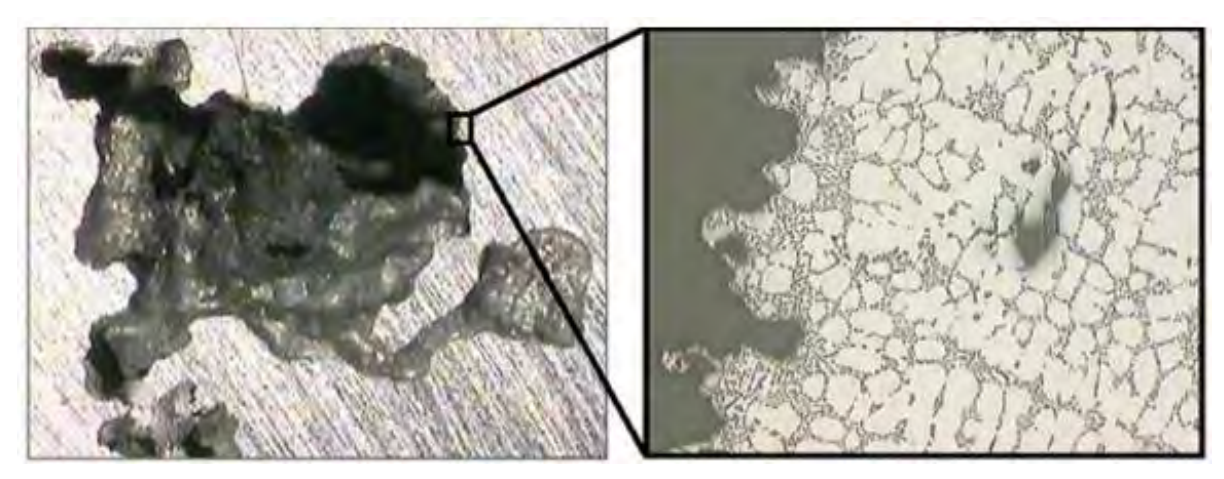

**Figura 2.2** Macrografía de una macro contracción (izquierda) y su respectiva micrografía (derecha).

La contracción interdendrítica se forma cuando el metal líquido no puede alimentar adecuadamente a las regiones interdendríticas para contrarrestar la contracción durante la solidificación, como se observa en la **Figura 2.3**. Las pequeñas discontinuidades resultantes están interconectadas y pueden afectar la estanqueidad a la presión.

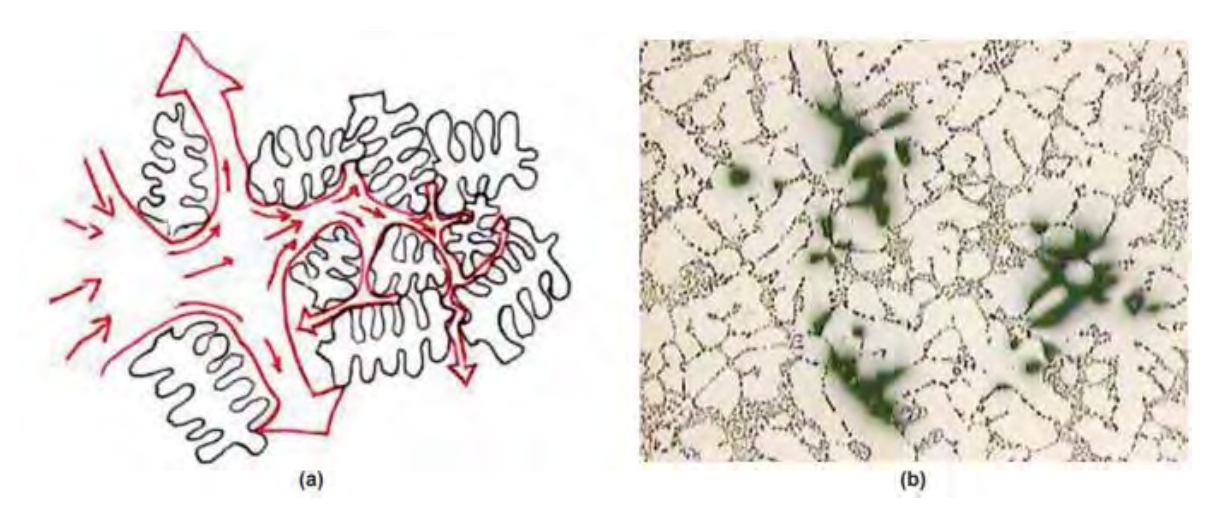

**Figura 2.3** Esquema del flujo del metal alrededor de las dendríticas y micrografía de una región con porosidad interdendrítica.

La formación de contracción tanto macro como interdendrítica depende de las condiciones de llenado del molde, las propiedades físicas de la aleación (por ejemplo, el rango de solidificación y la contracción), la geometría del molde y los parámetros del proceso.

La película porosa consiste en un conjunto de defectos de contracción típicamente alineados a lo largo del eje / superficie térmica neutra de la pieza fundida. El eje / superficie térmica neutral se ubica en secciones de las piezas fundidas donde el gradiente térmico es más bajo que los puntos adyacentes.

La cavidad es una depresión superficial relacionada con la presencia de una porosidad de contracción en la superficie. Este tipo de defecto ocurre durante la solidificación de colada, cuando un punto caliente se localiza cerca de la interfaz metal / matriz. La capa superficial, formada como consecuencia del contacto de fusión con la matriz, no es capaz de sostener la presión atmosférica y se deforma plásticamente. Las cavidades se encuentran típicamente en componentes con superficies planas relativamente anchas o cambios de sección transversal nítida. [10]

#### *2.4.3.2 Defectos por gases.*

Los defectos por gases son pequeñas cavidades debido al atrapamiento de aire, o mezcla de gases, dentro de la cavidad del molde.

La porosidad de atrapamiento de aire se forma como consecuencia del atrapamiento de aire en el metal líquido. Como se muestra en la **Figura 2.4**, la porosidad del aire aparece como cavidades esféricas o elipsoidales caracterizadas por superficies relativamente lisas sobre las cuales se puede encontrar una capa delgada de óxido, debido a la interacción entre el aire y el metal líquido a alta temperatura.

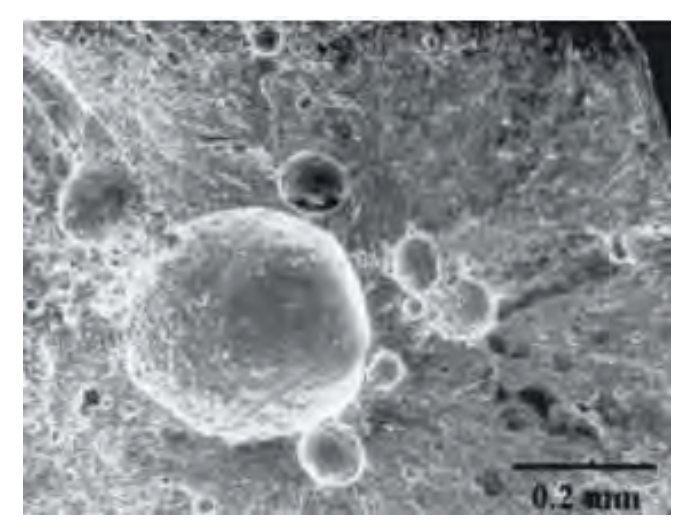

**Figura 2.4** Imagen SEM de la porosidad por atrapamiento de aire.

La porosidad de hidrógeno consiste en cavidades esféricas o alargadas caracterizadas por una superficie lisa y no oxidada como se observa en la **Figura 2.5**. Tales cavidades son pequeñas y están distribuidas casi homogéneamente dentro de la fundición. La humedad en la cavidad del molde o aire causa la presencia de hidrógeno monoatómico en el metal líquido a alta temperatura. Debido a la abrupta reducción de la solubilidad del hidrógeno en la fase sólida, el metal, al solidificar rechaza el hidrógeno, que forma burbujas cerca de la interfaz líquido/sólido.

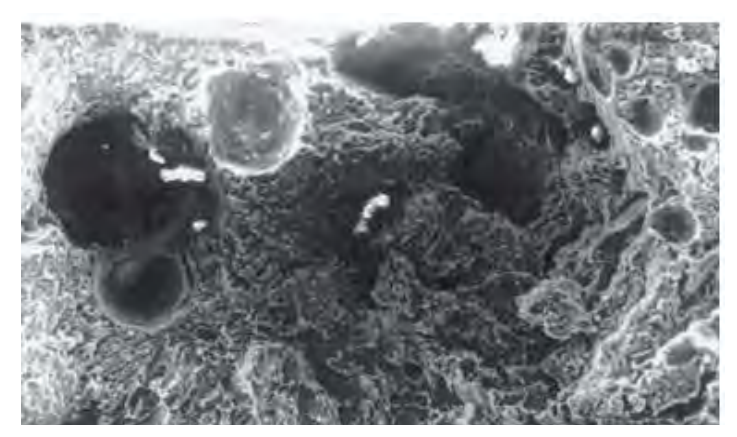

**Figura 2.5** Imagen SEM de la porosidad por hidrógeno.

La porosidad de atrapamiento de vapor se debe a la humedad residual en la superficie del molde, que se convierte en vapor cuando entra en contacto con el metal fundido. La presencia de humedad en la superficie del molde podría resultar de un exceso de lubricante a base de agua y / o agente de liberación del molde.

Los defectos superficiales relacionados con el gas se conocen comúnmente como ampollas (*blisters*) y poros (*pinholes*).

Las ampollas (*blisters*) consisten en pequeñas áreas de superficie que sobresalen de la superficie cuando la presión interna de la porosidad relacionada con los gases deforma plásticamente la piel de la pieza fundida como se observa en la **Figura 2.6**. La deformación de la capa generalmente ocurre a temperaturas relativamente altas, cuando las piezas fundidas son expulsadas de la matriz o durante los posteriores tratamientos térmicos.

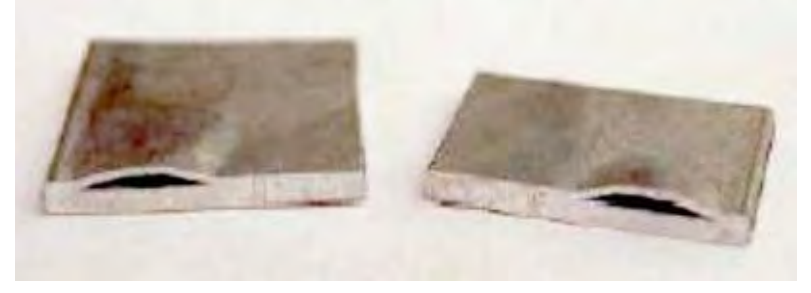

**Figura 2.6** Ejemplo de ampollas (*blisters*).

Los poros (*pinholes*) son una cavidad de paredes lisas, aproximadamente esféricas y localizadas en regiones subsuperficiales, como se muestra en la **Figura 2.7**. Los orificios son causados por el atrapamiento de gas en el metal durante la solidificación. Tales gases surgen de la humedad, aglutinantes y aditivos (que contienen hidrocarburos) de la mezcla de arena. [9]

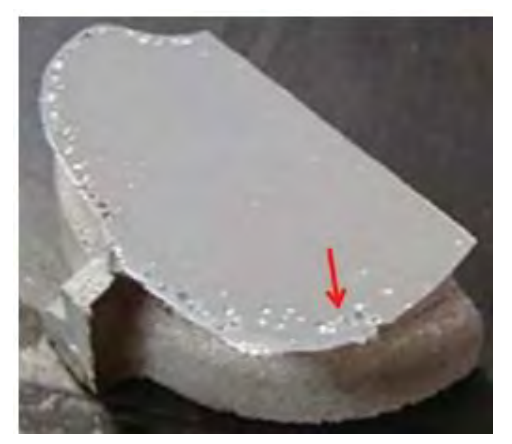

**Figura 2.7** Ejemplo de poros (*pinholes*).

#### *2.4.3.3 Defectos por llenado del molde.*

Los defectos relacionados con el llenado son causados por un flujo de fusión anómalo. Durante el llenado de la cavidad del molde, las vetas metálicas líquidas y solidificadas a diferentes temperaturas y, algunas veces, cubiertas por películas de óxido pueden encontrarse accidentalmente, causando una no homogeneidad metalúrgica.

La unión fría se forma cuando un flujo de metal relativamente frío, parcialmente solidificado y en algunos casos cubierto por una película de óxido, se encuentra con otra vena de metal más caliente que puede circular a su alrededor como se observa en la **Figura 2.7**. Un defecto particular de la junta fría es el vórtice que se produce en una superficie de colada y muestra una distribución en espiral característica de películas de óxido y microestructuras. La unión fría y el vórtice generalmente causan fracturas a tensiones relativamente bajas.

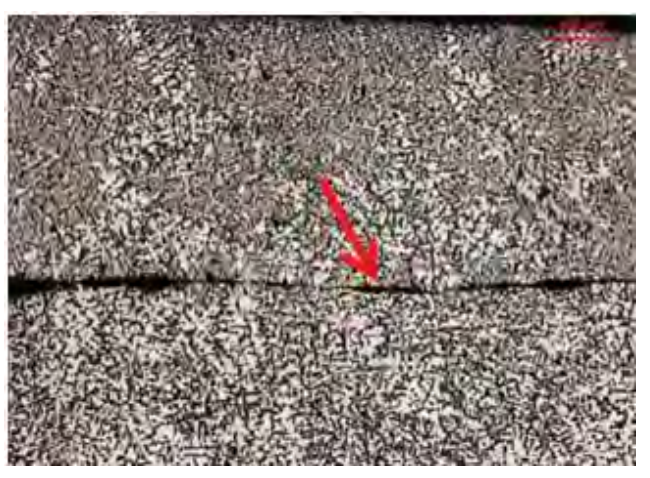

**Figura 2.7** Ejemplo de unión fría.

La laminación es un defecto de superficie típico como se observa en la **Figura 2.8**, pero a veces también se puede considerar como un defecto interno. Este es un tipo de capa delgada / capa metálica con diferente microestructura del material circundante y parcialmente separada por una película de óxido. La laminación se forma cuando el metal entra en contacto con la superficie del molde y se solidifica con una mayor velocidad.

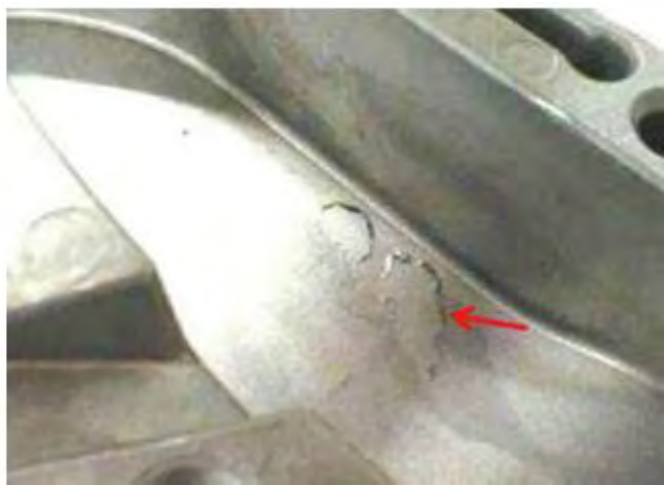

**Figura 2.8** Ejemplo de laminación.

"Cold shot" es una pequeña cantidad de metal caracterizada por una microestructura más fina que las regiones circundantes y separada por una delgada capa de óxido, como se muestra en la **Figura 2.9**. Se forma cuando la masa fundida fluye turbulentamente con un frente caracterizado por la presencia de gotas (efecto de pulverización) y entra en contacto con la superficie del molde (**Figura 2.10**). En tales condiciones, el metal fundido se solidifica con rapidez. [9]

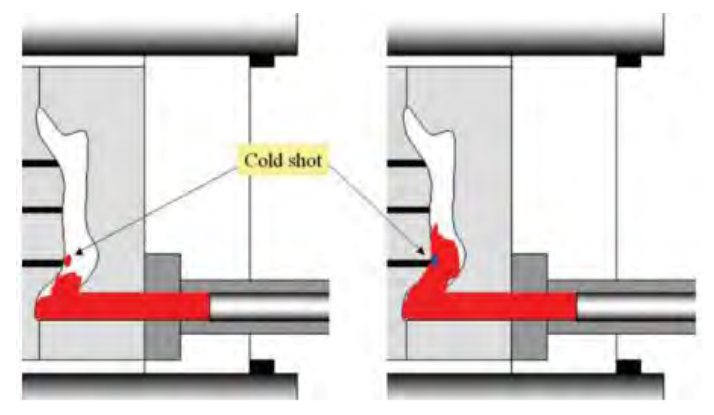

**Figura 2.9** Esquema de formacion de "Cold shot".

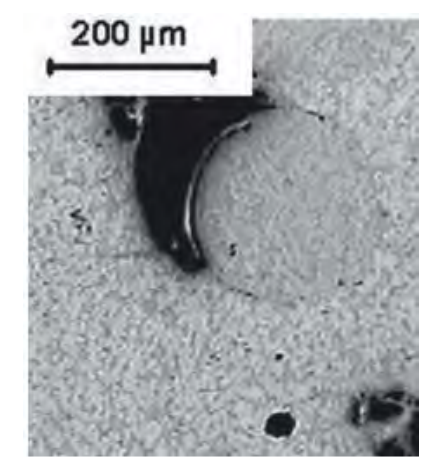

 **Figura 2.10** Micrografía de un "Cold shot" asociado con porosidad por atrapamiento de aire.

#### *2.4.3.4 Fases no deseadas.*

Algunas fases son indeseadas por su alta dureza, rigidez y fragilidad, y porque crean discontinuidades microestructurales que dan lugar a sitios de nucleación y propagación de grietas. Los intermetálicos a veces se pueden identificar como fases no deseadas

Las inclusiones son típicamente fases no metálicas e incluyen óxidos como se observa en la **Figura 2.11,** piezas de refractarios (a menudo carburo de silicio) y escoria. En las aleaciones de Al, el tipo de inclusión más frecuente es el óxido de aluminio, Al<sub>2</sub>O<sub>3</sub>. [11], [13]

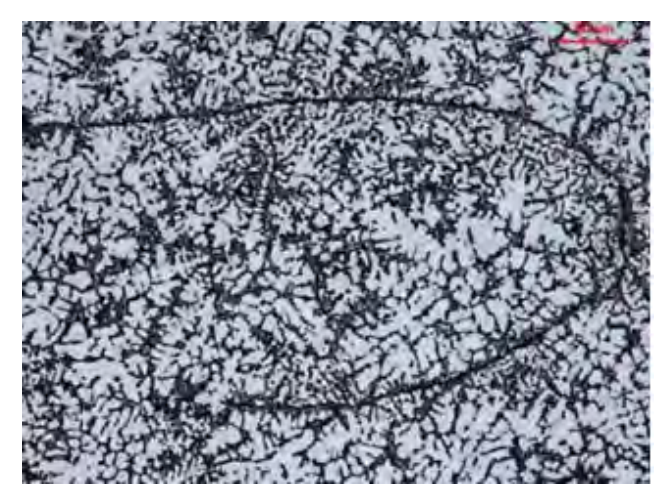

 **Figura 2.11** Micrografía de una doble capa de óxido.

La estructura no deseada consiste en una estructura local inadecuada, caracterizada por una baja resistencia o valores más altos de espaciamiento interdendrítico que la microestructura circundante como se observa en la **Figura 2.12**.

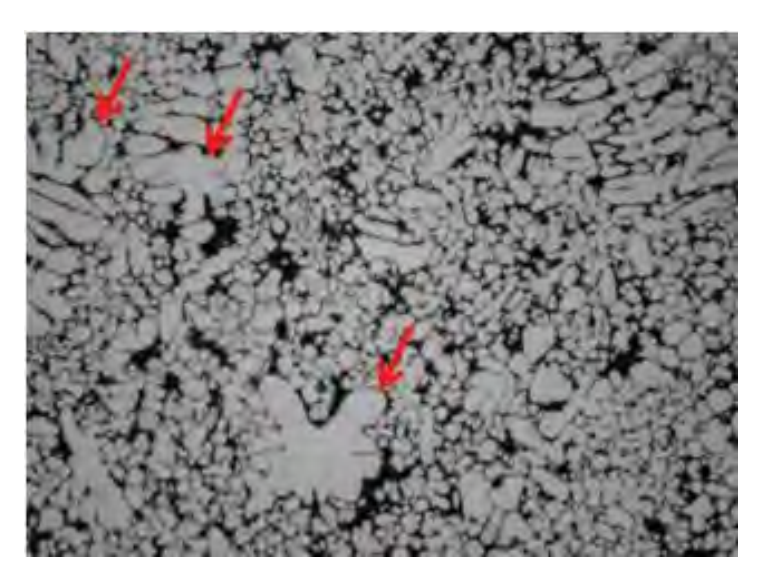

**Figura 2.12** Región con largas dendritas rodeadas por dendritas finas.

Las fases no deseadas también se pueden ubicar en la superficie de las piezas moldeadas, como depósitos superficiales y defectos de contaminación.

El depósito superficial es una capa de composición química variable, espesor, distribución y adhesión, que se deposita en la superficie de la pieza fundida como se observa en la **Figura 2.13**. La formación de depósitos superficiales puede ser causada por un exceso de lubricante y / o agente de desmoldeo.

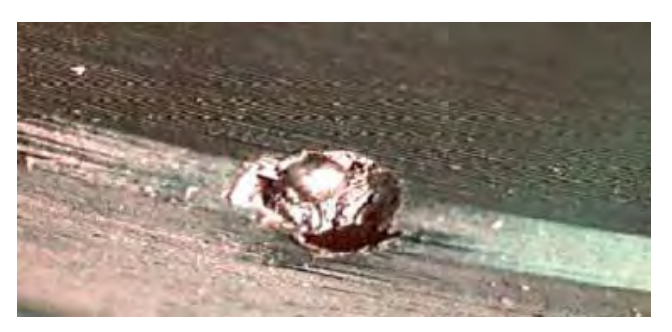

 **Figura 2.13** Macrografía de un depósito.

Los defectos de contaminación son el resultado de la interacción entre el metal y el medio ambiente. Cuando se produce un defecto de contaminación, parte de la superficie de colada tiene un color diferente al de otras regiones, como se muestra en la **Figura 2.14**.

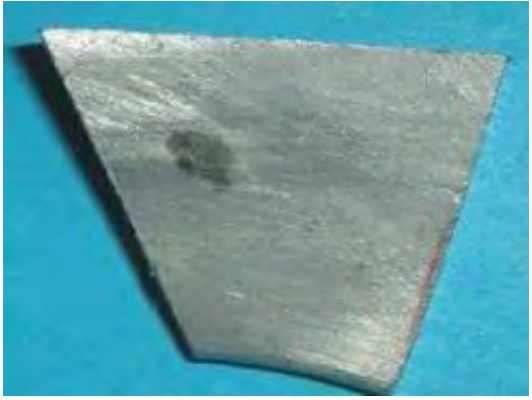

 **Figura 2.14** Ejemplo de contaminación.

#### *2.4.3.5 Defectos por contracción térmica.*

Los defectos de contracción térmica consisten en grietas formadas durante la solidificación o enfriamiento a temperatura ambiente, cuando los esfuerzos de tracción, que surgen de la contracción del material, exceden la resistencia máxima a la tracción a la temperatura del metal local.

La grieta fría es una discontinuidad geométrica caracterizada por una dimensión mucho más pequeña que las otras dos, como se muestra en la **Figura 2.15**. Las superficies de una grieta fría a menudo muestran un modo de falla transcristalina.

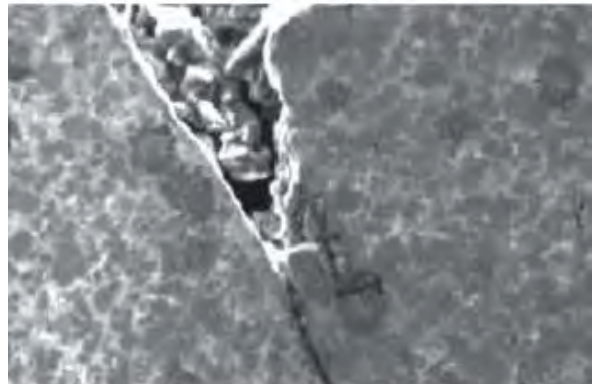

**Figura 2.15** Micrografía de grieta fría.

La rotura caliente o grieta caliente es una grieta formada en porciones líquidas de la zona blanda durante las etapas finales de solidificación. La superficie de una grieta caliente muestra una morfología dendrítica como se observa en la **Figura 2.16**, fuertemente oxidada ya que se formó a alta temperatura. Este defecto generalmente ocurre en aleaciones caracterizadas por un amplio rango de solidificación y en áreas de puntos calientes en tensiones muy por debajo de la tensión de tracción de la aleación.

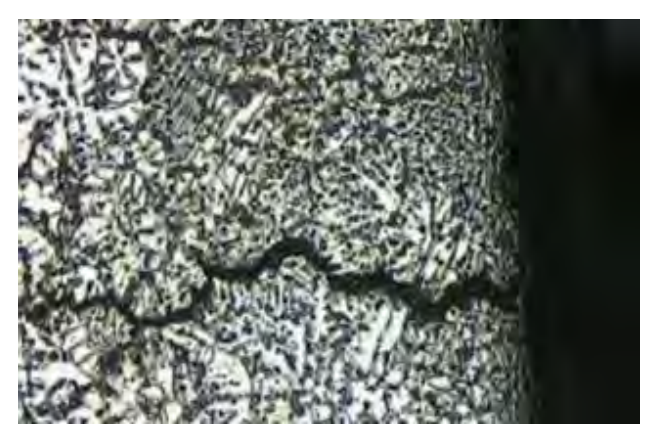

**Figura 2.16** Micrografía de grieta caliente.

Tanto las grietas frías como las calientes a menudo ocurren en regiones de tensión, ya sea por razones geométricas macroscópicas o la presencia de defectos microestructurales, como la porosidad interdendrítica o relacionada con el gas. Dado que los defectos de contracción térmica pueden extenderse a lo largo de la fundición, se consideran defectos internos y superficiales.

#### *2.4.4 Defectos e imperfecciones geométricos.*

Los defectos geométricos provocan el incumplimiento de la forma diseñada en términos de falta o exceso de material y de tolerancias. Esta clase de defectos incluye llenado incompleto, flash y deformación.

*Un llenado incompleto* muestra una falta de material en la fundición con respecto a la geometría diseñada. El relleno incompleto de la cavidad de la matriz está relacionado con una viscosidad excesivamente alta de la masa fundida.

*Flash* es un exceso de material en la pieza fundida correspondiente a la infiltración de la masa fundida en la delgada ranura entre las piezas del molde. Este defecto es causado por una fuerza de sujeción insuficiente, que no puede contrarrestar la presión de la aleación.

La d*eformación* consiste en una falta de conformidad geométrica de la fundición a su geometría prevista debido a la contracción térmica durante el enfriamiento. [9]

# CAPÍTULO III

# DESARROLLO EXPERIMENTAL

#### *3.1 Mezcla de moldeo en verde.*

Se utilizó arena de sílice Oklahoma con una granulometría AFS 90-100, con aditivos de bentonita sódica y cálcica. La proporción de las bentonitas fue 60% cálcica y 40% sódica. La mezcla de moldeo se realizó en un molino chileno con una capacidad de 100 kg.

Para determinar el porcentaje adecuado de bentonitas totales en la mezcla de moldeo se realizaron tres mezclas diferentes, con 6%, 8% y 10% de bentonita respectivamente.

A cada mezcla se le realizaron diferentes ensayos mecánicos para la determinación del punto temper, y así poder elegir los valores adecuados de humedad y bentonita para obtener una mezcla de moldeo con mejores propiedades.

#### *3.2 Ensayos mecánicos a las mezclas realizadas.*

Se realizaron pruebas mecánicas a las mezclas con diferentes humedades, para conocer cuál es la humedad indicada, en la que se tienen las mejores propiedades mecánicas, particularmente se busca la humedad en la que la mezcla tenga la mayor resistencia a la compresión y la menor densidad, a esto se le conoce como punto Temper.

Para determinar la humedad real de la mezcla con la que se está trabajando se utilizó un desecador de aire forzado, como se muestra en la **Figura 3.1**, en el que se coloca una muestra de 50 gramos de mezcla, con el propósito de secarla y así conocer la cantidad de agua contenida en ella. [3]

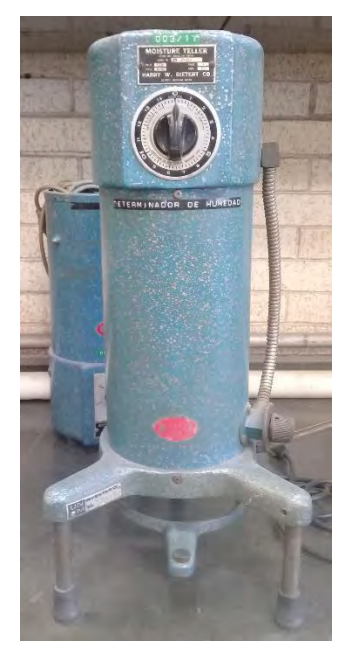

**Figura 3.1**. Determinador de humedad.

Elaboración de probetas (Sand Rammer) y ensayo de compactabilidad.

Construido bajo las especificaciones de la AFS (Sociedad Americana de Fundidores), esta unidad es usada para preparar especímenes para varias pruebas estandarizadas que incluyen compresión en arena verde, resistencia a la tensión y permeabilidad. Cuando se equipa con los accesorios opcionales, este puede ser utilizado para pruebas de compactibilidad y fluidez. El sand Rammer o apisonador provee de energía de compactación que reduce la variabilidad asociada con la compactación manual, el equipo utilizado para la fabricación de las probetas se muestra en la **Figura 3.2.**

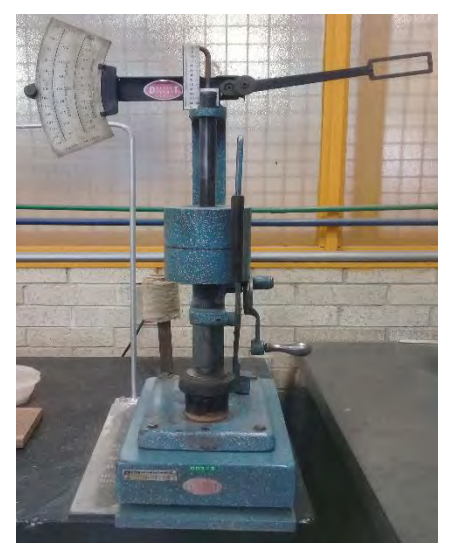

**Figura 3.2**. Equipo Sand Rammer

 Ensayo de resistencia a la compresión normal, resistencia a la compresión transversal y resistencia al corte.

Para poder realizar estos ensayos mecánicos se utilizó una máquina de resistencias de bajo rango. La máquina utilizada se muestra en la **Figura 3.3.**

Esta mide precisamente el esfuerzo de compresión para moldes de arena en compresión en verde (escala inferior) y en seco (escala superior de la máquina). La máquina consiste en 4 partes mayores una base pesada, peso en péndulo, brazo de empuje robusto y un motor de accionamiento. El peso en péndulo se balancea en cojinetes de bola sobre eje de acero al carbón. Varias cabezas de prueba pueden fácilmente adaptarse al brazo de empuje. [3]

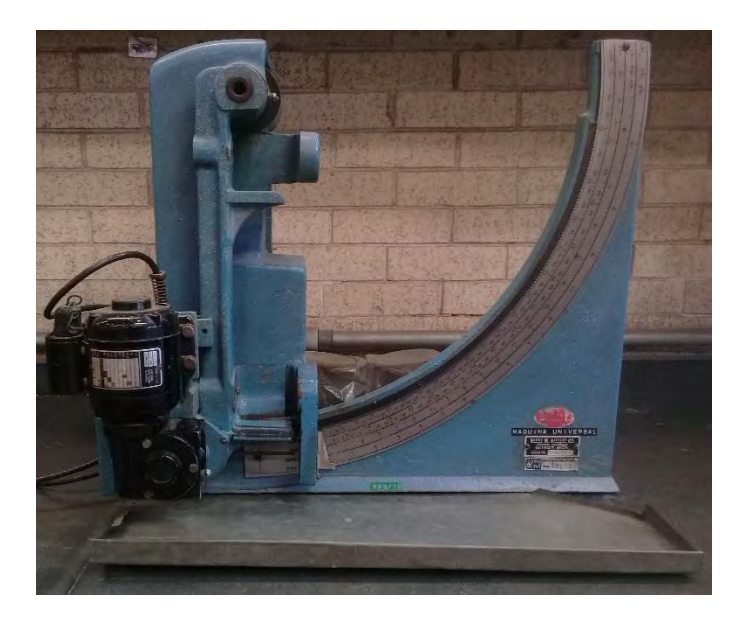

**Figura 3.3**. Máquina de resistencias de bajo rango.

Ensayo de permeabilidad.

El permeámetro eléctrico es una unidad compacta recomendada para laboratorios de control de producción. Esta emplea el método del orificio y la caída de presión se muestra en el indicador de presión de 5in (127mm) de diámetro, graduado directamente en unidades de permeabilidad AFS. El indicador de presión está provisto de 3 escalas codificadas de 3 colores, una para valores de permeabilidad mayores de 50 (orificio grande), uno para valores permeabilidad menores de 50 (orificio pequeño) y un tercero para la presión. La unidad usa agua. Un simple arreglo de elevador es usado para expandir un O-ring para formar un sello dentro del tubo de espécimen. La presión requerida (10 cm de agua) es mantenida por un ventilador de alta velocidad. Un dispositivo de liberación flotante de presión es usado para mantener la presión de aire constante a pesar de los cambios en la línea de voltaje, el equipo utilizado se muestra en la **Figura 3.4**. [3]

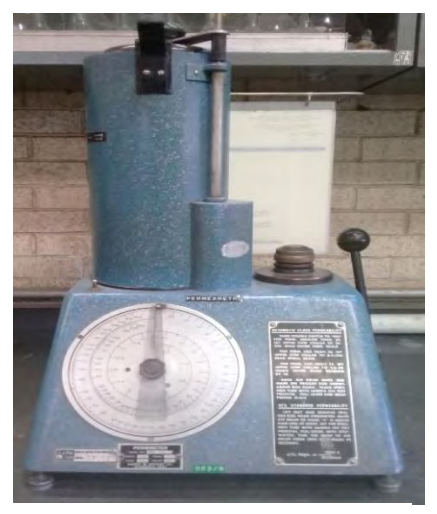

**Figura 3.4**. Permeámetro.

• Ensayo de dureza.

Se utiliza fundamentalmente en los moldes realizados con tierras naturales o sintéticas, este método da una rápida idea de la resistencia del molde de soportar la presión y erosión del metal fundido. Se determina a través de la resistencia del molde a ser penetrado por un identador de acero con forma esférica que incide normalmente a la superficie. La dureza se mide directamente sobre el dial del aparato que está graduado de 0 a 100, cada unidad de dureza corresponde a la penetración en una milésima de pulgada (0,00254 cm), es decir una dureza de 1 tomada en un molde corresponde a 1/10 de pulgada de penetración, el durómetro se observa en la **Figura 3.5**. [3]

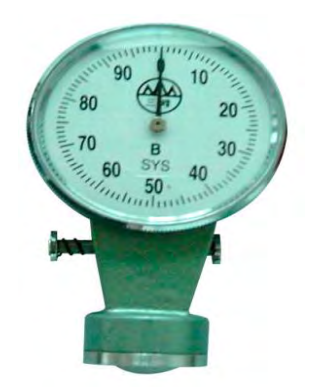

**Figura 3.5**. Durómetro.

Ensayo de impacto

En el ensayo de impacto se utiliza un dispositivo como el que se muestra en la **Figura 3.6**, el cual consiste en dejar caer un balín metálico sobre la probeta de arena, provocando que esta se fragmente y caiga sobre una malla, la cantidad de arena que pasa la malla es utilizada para realizar el cálculo del índice Shatter que tiene la mezcla de moldeo.

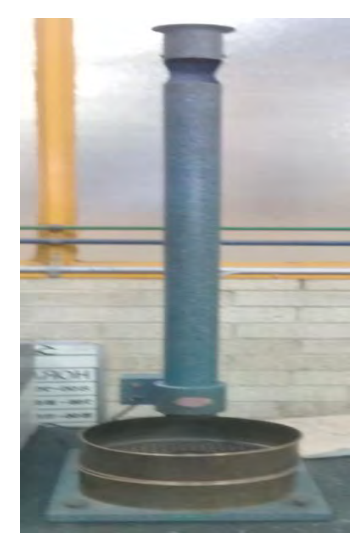

**Figura 3.6**. Determinador de índice Shatter.
# *3.3 Modelo físico.*

Se realizó un esquema de la pieza que se desea fabricar, con las dimensiones requeridas para que pueda colocarse una sola pieza en la placa modelo, este se llevó a cabo mediante el software "Ansys" para poder tener una visualización de la pieza a fabricar, tal como se muestra en las **Figuras 3.7, 3.8 y 3.9**.

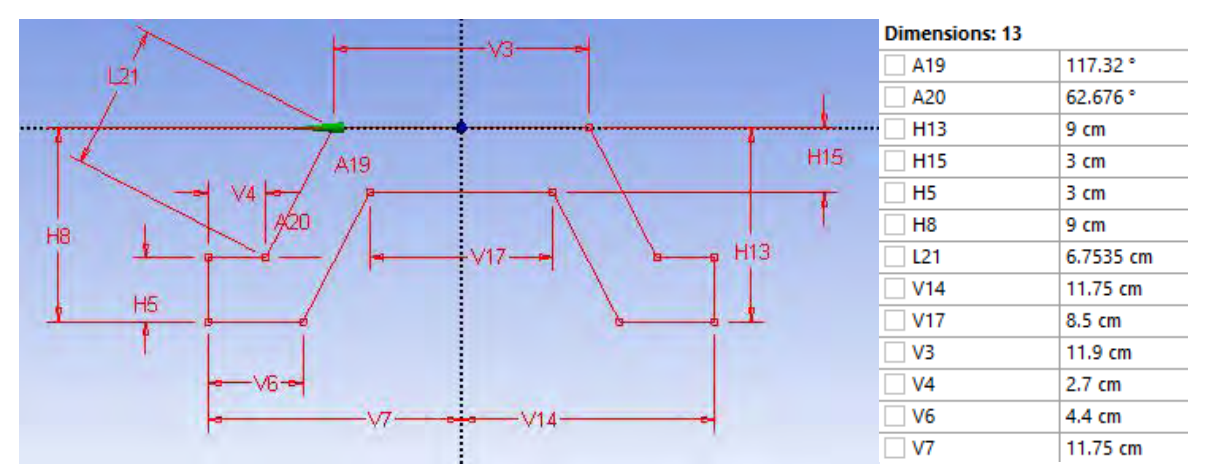

**Figura 3.7**. Corte transversal en el plano XZ de la pieza a realizar y sus dimenciones.

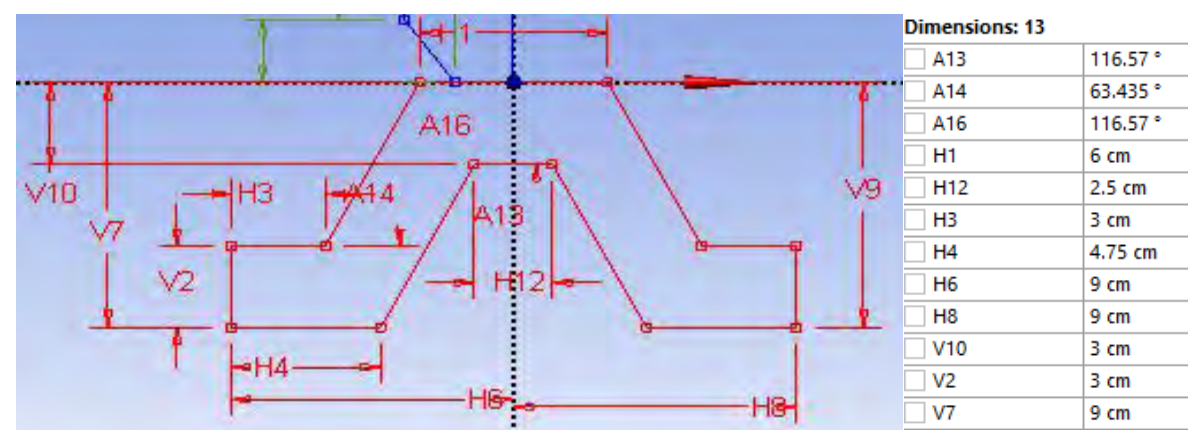

**Figura 3.8**. Corte transversal en el plano YZ de la pieza a realizar con sus dimensiones.

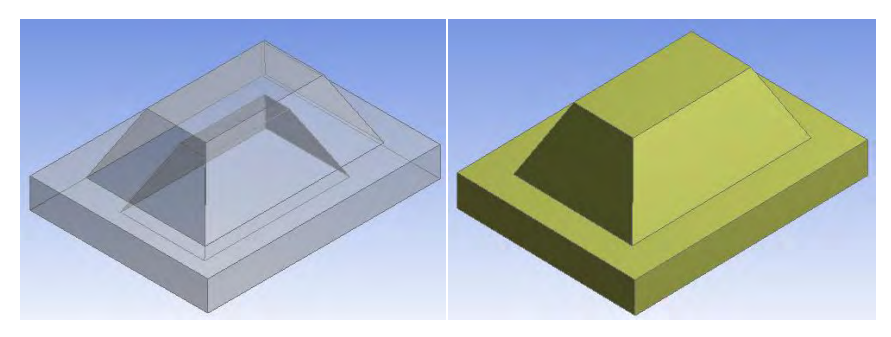

**Figura 3.9**. Pieza volumétrica del modelo físico a realizar.

Para la fabricación del modelo se utilizó yeso, partiendo de un bloque rectangular, con el uso de diversas herramientas, se llegó a la forma y dimensiones deseadas. Posteriormente, se le aplicó una capa de sellador para darle una mayor resistencia y poder manipularlo con mayor facilidad, como se muestra en la **Figura 3.10.**

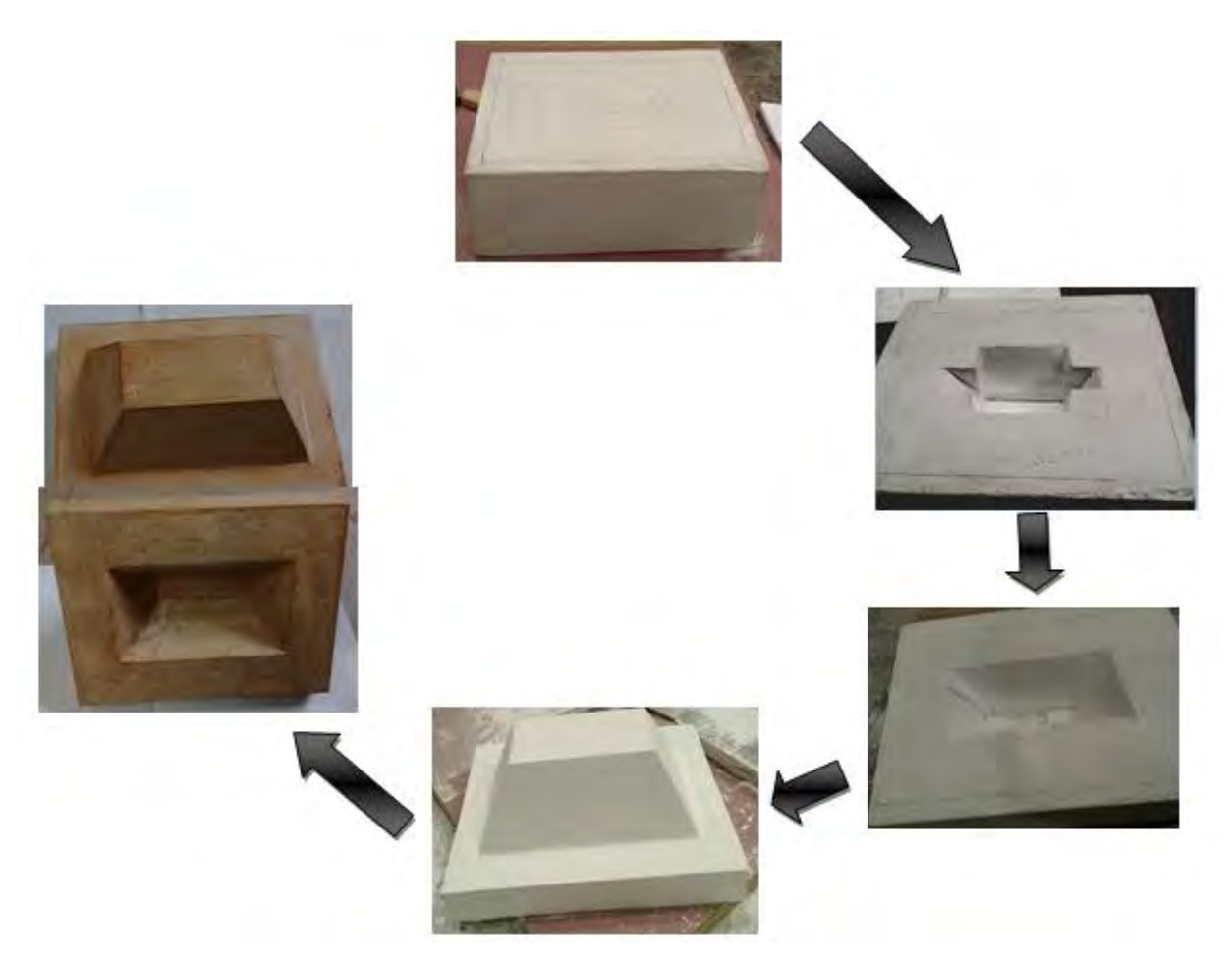

 **Figura 3.10**. Evolución del proceso para elaborar el modelo físico.

# *3.4 Placa modelo.*

Utilizando el modelo físico realizado anteriormente se procedió a moldear en cajas de dimensiones mayores para la realización de una placa modelo.

La preparación de la mezcla de moldeo se realizó con el porcentaje de humedad indicado por la determinación del punto temper.

En la **Figura 3.11** se puede observar una de las etapas del proceso de realización del molde para la placa modelo, mostrando las cajas utilizadas, y el uso de demoldeante para poder retirar fácilmente el modelo físico.

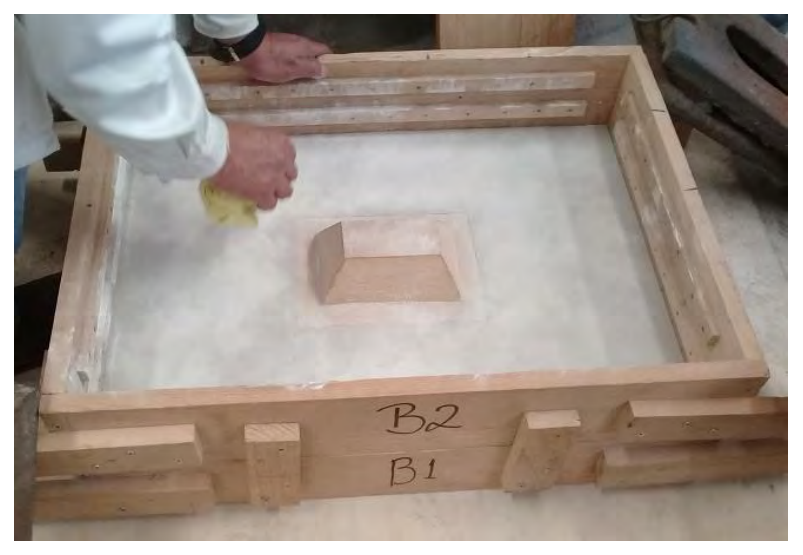

**Figura 3.11**. Proceso de moldeo para la realización de la placa modelo.

La **Figura 3.12** muestra el molde terminado, viendo la parte superior e inferior de la linea de particion. En la parte del cope del molde se puede observar un hueco, que corresponde al alimentador de la pieza para evitar la formacion de rechupes.

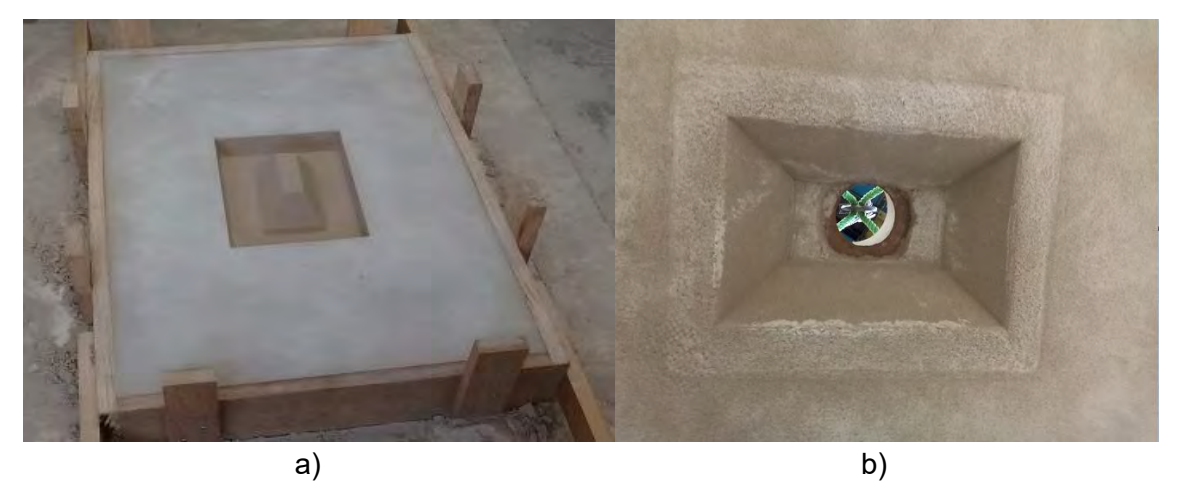

**Figura 3.12**. Vistas del molde para la placa modelo: a) parte inferior de la línea de partición b) parte superior de la línea de partición.

Debido a la colocación del alimentador, fue necesario agregarle una extensión al molde en la parte superior, a consecuencia de esto la altura de la bajada aumento, favoreciendo la presión metalostática, y así, garantizar el llenado completo de la placa modelo, tal como se observa en la **Figura 3.13**.

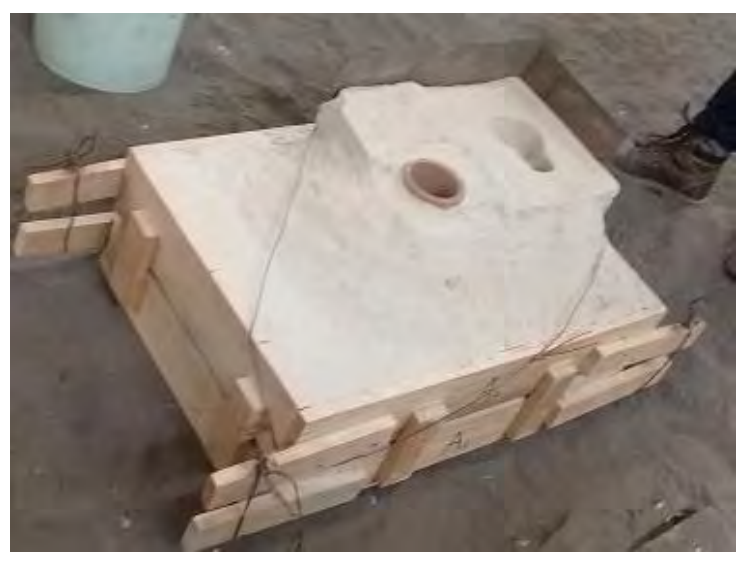

**Figura 3.13**. Molde terminado para la fabricación de la placa modelo.

El proceso de fusión se llevó acabo utilizando un horno de crisol como unidad de fusión y lingotes de aleación de aluminio A-356 como materia prima.

Se le aplico tratamiento de desgasificación al metal líquido mediante una lanza con tapón poroso por un tiempo de 10 minutos para la eliminación de hidrógeno, y de esta manera evitar que la pieza final presente porosidades.

Para poder verter el aluminio líquido al molde elaborado se le dio un sobrecalentamiento de 90°C, para vaciar a una temperatura de 730°C.

Después de darle suficiente tiempo para que solidifique y enfrié la placa se procede a desmoldar, retirar el sistema de alimentación y de llenado y corregir las imperfecciones que la placa pudiera tener.

*3.5 Cálculo y Diseño de sistema de colada y de alimentación.*

## *3.5.1 Alimentadores.*

Cuando un metal pasa de estado líquido a sólido sufre 3 contracciones:

- $\div$  Líquido-líquido  $\rightarrow$  Dan origen a rechupes en las piezas sólidas.
- $\div$  Por solidificación  $\rightarrow$  Dan origen a rechupes en las piezas sólidas.
- $\div$  Sólido-sólido → Se debe considerar para el diseño y cálculo de modelos, ya que la pieza disminuye dimensiones al bajar desde una temperatura elevada, en estado sólido, hasta la temperatura ambiente.

Alimentador: recipiente de metal líquido cuya función es evitar que se efectué el rechupe o contracción en la pieza.

Tal rechupe se traslada al alimentador, quedando de esta forma la pieza sin rechupe.

- $\div$  El rechupe no se puede evitar o suprimir, solamente trasladar al alimentador.
- Rechupe debido a dos contracciones: líquido-líquido y por solidificación.

Metodología para alimentadores.

- Buscar posición de la pieza durante el moldeo a partir de la línea de partición.
- Localizar los tipos de uniones.
- Aplicar el criterio de uniones.
- Calcular los módulos de solidificación.
- Localizar las rutas de solidificación.
- Identificar los módulos significativos de solidificación.
- Calcular el número de alimentadores en función de la distancia de alimentación.
- Aplicar el método de cálculo de alimentadores.

Condiciones para el funcionamiento de un alimentador.

- $\triangleright$  Abierto a la atmosfera.
- Altura superior del alimentador mayor a la altura superior de la pieza.
- Tiempo de solidificación del alimentador mayor al tiempo de solidificación de la pieza.

## Cálculo de módulos significativos.

Mediante el software "Ansys" se realizó el dibujo en tres dimensiones de la pieza a simular y se calculó el volumen y área superficial total, como se observa en la **Figura 3.14,** el módulo de solidificación es el resultado del cociente del volumen entre el área de la pieza.

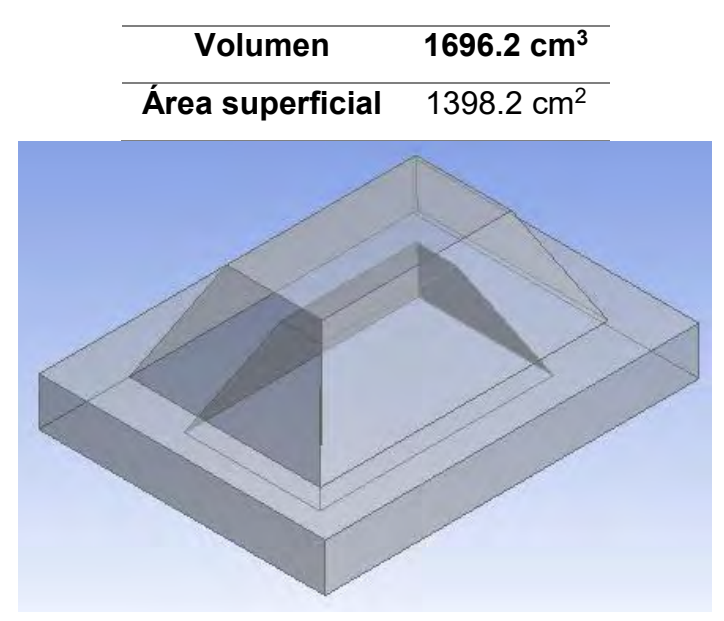

**Figura 3.14**. Volumen y área superficial de la pieza realizada.

Módulo de solidificación 1.

De la misma manera se calculó el volumen y área superficial para el módulo 1 de la pieza realizada en yeso, como se observa en la **Figura 3.15** y en la **Ecuación 3.1,**  indicando el valor de módulo de solidificación.

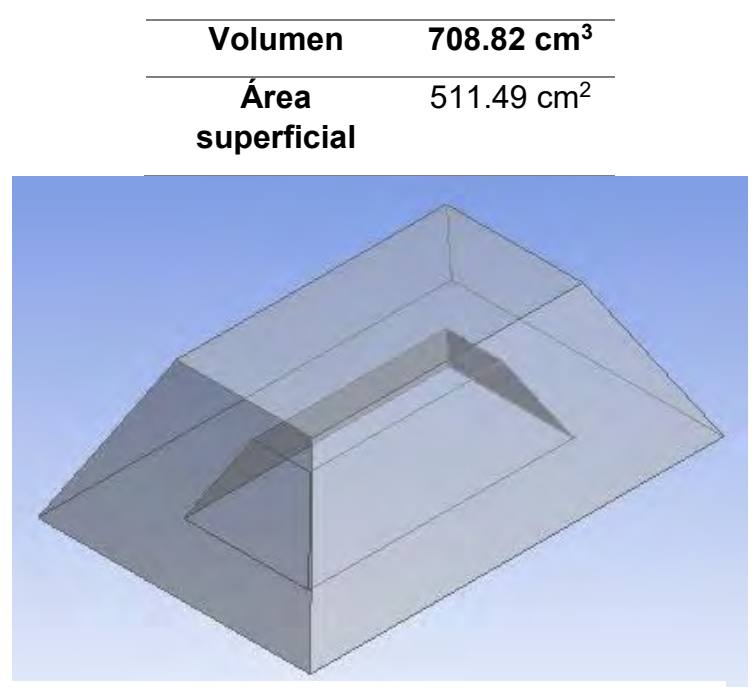

**Figura 3.15**. Módulo de solidificación 1.

$$
MS1 = \frac{V}{A} = \frac{708.82 \text{ cm}^3}{511.49 \text{ cm}^2} = 1.3858 \text{ cm}
$$
 *Equación* 3.1

Módulo de solidificacion 2.

Se calculó el volumen y área superficial para el módulo 2 de la pieza realizada en yeso, como se observa en la **Figura 3.16.** y en la **Ecuación 3.2,** indicando el valor de módulo de solidificación.

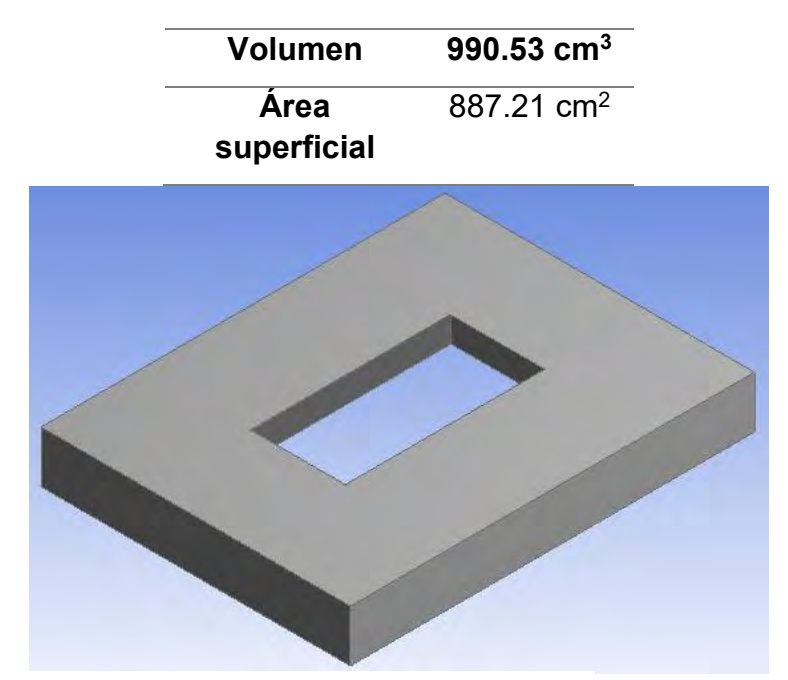

**Figura 3.16**. Módulo de solidificación 2.

$$
MS2 = \frac{V}{A} = \frac{990.53cm^3}{887.21cm^3} = 1.1164
$$
 *Ecuación* 3.2

El módulo de solidificación 1 es mayor, lo que indica que esta parte de la pieza será la que tarde más en solidificar, siendo la mas propensa a sufrir rechupes por contracción, en consecuencia se debe colocar alimentador en esta zona.

Se realizó el calculo del alimentador utilizando la ecuacion de Chvorinov, en la que determina el módulo de solidificación de alimentador, **Ecuación 3.3.**

$$
MSA = 1.12MSP\frac{KA}{KP}
$$
 **Ecuacion 3.3**

ΚA  $\frac{KA}{KP} = 1 \rightarrow$  Esto significa que se utilizó el mismo medio de moldeo tanto para el alimentador, como para la pieza.

A continuacion se muestra las ecuaciones de desarrollo para llegar al modulo de solidificacion del alimentador.

**Ecuación 3.4**. Ecuación, según Chvorinov, usando el mismo medio de moldeo para alimentador y pieza.

**Ecuación 3.5**. Calculo del módulo de solidificación del alimentador.

**Ecuación 3.6**. Módulo de solidificación para un alimentador cilindrico superior.

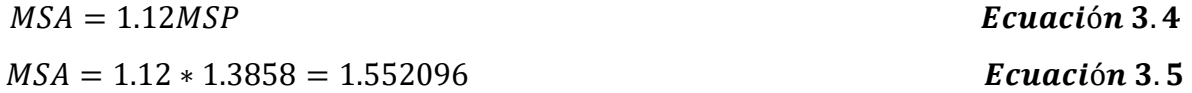

$$
MScilindro = \frac{V}{A} = \frac{\frac{\pi}{4}D^2h}{\frac{\pi}{4}D^2 + \pi Dh}
$$
 *Ecuación* 3.6

La recomendación de la relación  $\frac{h}{D}$  = 1.5 – 2 para metales no ferrosos, siendo "h" la altura del alimentador y "D" el diametro.

Se utilizó una relacion h/D=1.5 para garantizar el llenado de la pieza, **Ecuación 3.7**.  

$$
h = 1.5D
$$

Por lo tanto el módulo de solidificación queda como en la **Ecuación 3.9**:

*MScilindro* = 
$$
\frac{V}{A}
$$
 =  $\frac{\frac{\pi}{4}D^2 * 1.5D}{\frac{\pi}{4}D^2 + \pi D * 1.5D}$  =  $\frac{D}{4.66}$  *Ecuación* 3.9

**Ecuación 3.10 y 3.11**. Dimensiones de diámetro y altura del alimentador.

| $D_{Alimentador} = 4.66(1.552096) = 7.2327 \text{ cm}$ | <b>Ecuación 3.10</b> |
|--------------------------------------------------------|----------------------|
| $h = 1.5D = 1.5 * (7.2327) = 10.85 \text{ cm}$         | <b>Ecuación 3.11</b> |

Para una más fácil remoción del alimentador de la pieza final se le hace a éste un cuello para reducir el área con la que hace contacto con la pieza.

Dimensiones para el cuello del alimentador, **Ecuación 3.12** y **3.13.**

$$
Dn = Ln + 0.2D = 2.4109 \, \text{cm} + 0.2(7.2327 \, \text{cm}) = 3.85744 \, \text{cm} \qquad \text{Ecuación 3.12}
$$

$$
Ln = \frac{D}{3} = \frac{7.2327 \text{ cm}}{3} = 2.4109 \text{ cm}
$$
 *Equación* 3.13

Donde "Ln" es la altura y "Dn" es el diametro del cuello del alimentador. Cálculo de ángulo de salida para alimentador, **Ecuación 3.14**.  $D' = D + 2h(tan\theta)$  **Ecuación 3.14** 

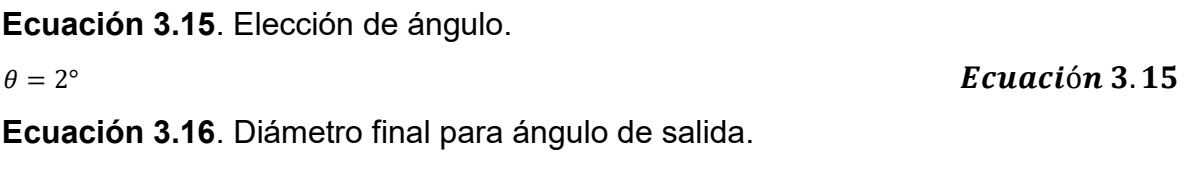

$$
D' = 7.2327 \, \text{cm} + 2(10.85 \, \text{cm}) \tan(2) = 7.99 \, \text{cm} \qquad \qquad \text{Ecuación 3.16}
$$

Para el alimentador tambien se utilizó el software "Ansys" para dimensionar y obtener volumen y area superficial, como se observa en las **Figura 3.17 y 3.18.**

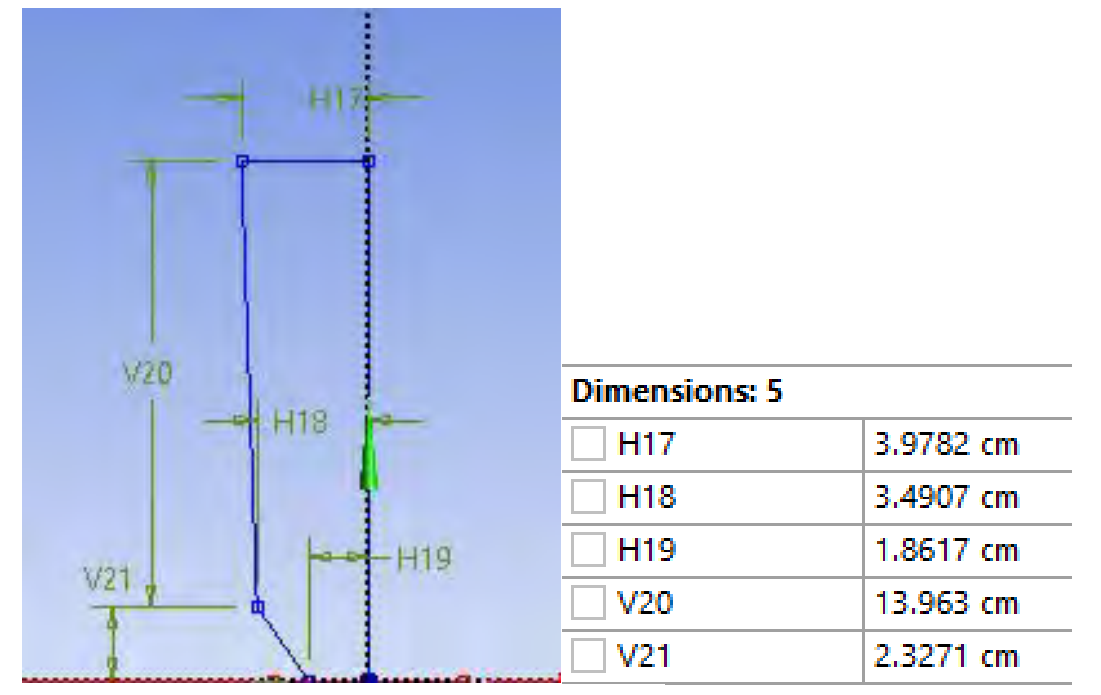

**Figura 3.17**. Dimensiones del alimentador.

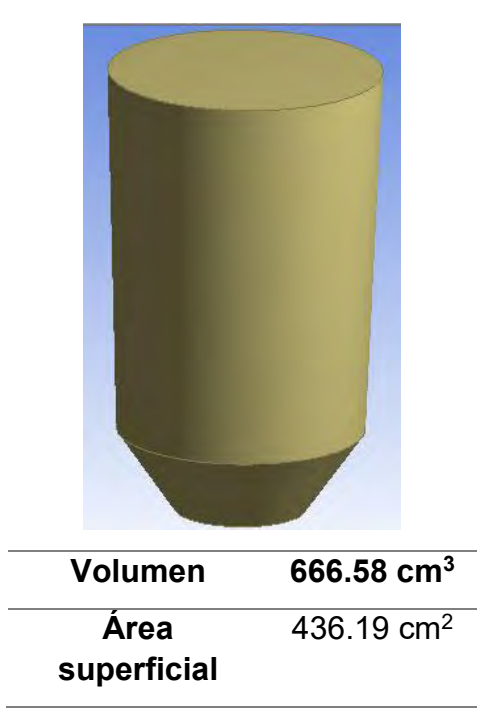

**Figura 3.18**. Dibujo del alimentador diseñado con el software "Ansys" con su área y superficie.

Para realizar el alimentador se utilizó madera y se llevo alas dimensiones deseadas con ayuda de herramientas como un torno y gubias para madera. Posteriormente se da un desbaste fino con lijas para darle superficie tersa, el alimnetador de madera se observa en la **Figura 3.19.**

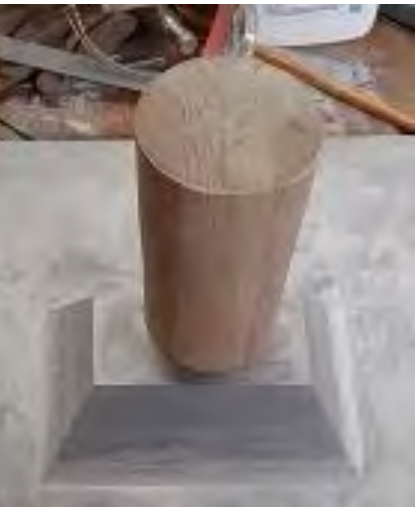

**Figura 3.19**. Alimentador de madera.

# *3.5.2 Sistema de colada.*

Conjunto de ductos cuya función es conducir al metal líquido desde el exterior hasta la impresión del molde bajo condiciones controladas de velocidad, presion y gasto.

El metal líquido recorre primero la bajada, despues el corredor y por último se conduce a través de las entradas para llegar a la pieza o impresión en el molde.

El objetivo es obtener una pieza sana, libre de defectos (formacion de escorias, erosion de arena de moldeo y atrapamiento de gases), sin desarrollo de gradientes térmicos.

## Relacion de coladas.

Sistema no presurizados para aleaciones líquidas con alta reactividad con el oxigeno del aire. Aleaciones base cobre, aluminio y magnesio. [12]

#### Tiempo de colada.

En el dimensionado es fundamental el cálculo del tiempo de llenado del molde. En este aspecto, Mikhailov propuso el cálculo de este factor mediante la Ecuación de Mikhailov, que se muestra en la **Ecuación 3.17**.

$$
Tll = A\delta^m M^n
$$

Ecuación 3.17

En la cual A, m y n son constantes que dependen del metal de trabajo, δ es el espesor mínimo de la pieza en mm y M el peso total de la pieza en Kg.

Existe una expresion alternativa a la ecuacion de Mikhailov para el cálculo del tiempo de llenado que muestra de forma genérica los valores de las constantes para cualquiera que sea el metal de fundición, como se muestra en la **Ecuación 3.18.**

 $Tll = A^3\sqrt{\delta M}$ 

Ecuación 3.18

La **Ecuación 3.19**, muestra la densidad de la aleación 535.

$$
densidad = \delta_{535} = 2.63 \times 10^{-3} \frac{kg}{cm^3}
$$
 **Equación 3.19**

La **Ecuación 3.20**, muestra el espesor crítico de la pieza.

$$
espesor critico = \delta = 30mm
$$
 **Ecuación 3.20**

La **Ecuación 3.21**, muestra el Tiempo de colada. Esta expresión es utilizada para piezas de hasta 1000kg y espesores desde 10 hasta 80 mm.

*tiempo* = 
$$
t = S^3 \sqrt{W\delta} = (1.5)^3 \sqrt{(5.92 \text{ kg})(30)} = 8.4315 \text{ s}
$$
 *Ecuación* 3.21

La **Tabla 3.1**., muestra los valores de S para los diferentes valores del espesor crítico.

 del espesor critico.**Tabla 3.1.** Coeficiente en función

| espesor critico, $\delta$ (mm) | S    |
|--------------------------------|------|
| Hasta 10                       |      |
| Hasta 20                       | 1.35 |
| Hasta 40                       | 1.5  |
| Hasta 80 y mas                 | 17   |

La **Ecuación 3.22**., muestra el cálculo del peso de la pieza + alimentadores.

$$
vol pza. = 1696.2cm3
$$
  

$$
vol \ alimentador = 554.74 cm3
$$
  

$$
vol \ total = 2250.94 cm3
$$
  

$$
W = \rho 535 * Vt = (2.63x10^{-3} \frac{kg}{cm3})(2250.94 cm3) = 5.92 kg
$$
 *Ecuación* 3.22

Cálculo de la bajada (área inferior).

Coeficiente de descarga.

Este considera las pérdidas de energía que ocurren en el sistema.

- Pérdidas de energía por fricción entre metal líquido y material de moldeo.
- Pérdida de energía (temperatura) del metal líquido hacia el metal de moldeo.
- Pérdida de energía por cambio de sección.
- Pérdidas de energía por cambio de dirección.
- Pérdida de energía por longitud.
- $\blacktriangleright$

Para el cálculo del área inferior de la bajada se usó la **Eccuación 3.23.**

$$
A = \frac{m}{C * \rho * t * \sqrt{2gH}}
$$

Ecuación 3.23

Dónde:

A= área inferior de la bajada. M= masa de la pieza + alimentador. C= coeficiente de descarga. ρ=densidad. t= tiempo de colada.  $\sqrt{2gH}$  = velocidad de flujo.

"C" toma valores desde 0 a 1, 1 no habría pérdidas.

Se va tomar un valor de C= 0.5.

H es el salto efectivo o altura desde la superficie superior de la bajada hasta la altura superior del canal de ataque que depende de la posición de la pieza en el molde. En la **Figura 3.20** se representan las distintas formas de calcular el salto efectivo según la posición de la pieza.

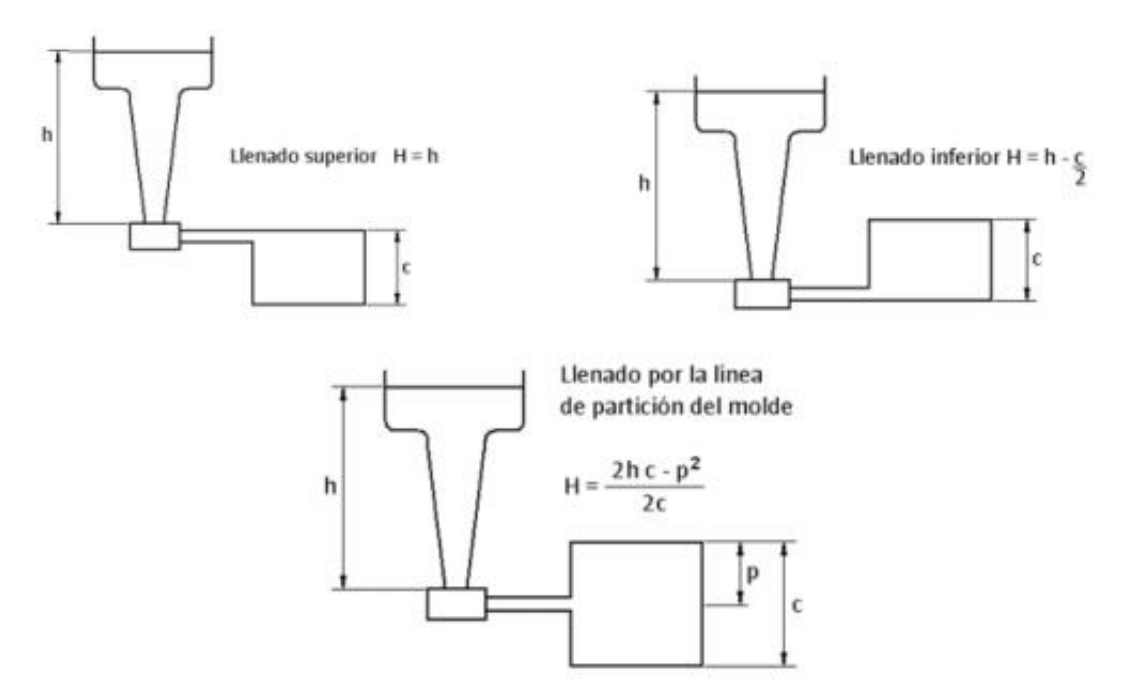

**Figura 3.20** Salto efectivo según la posición de la pieza en el molde.

En la **Figura 3.21**, se observa como calcular H, según la posición de la pieza a realizar.

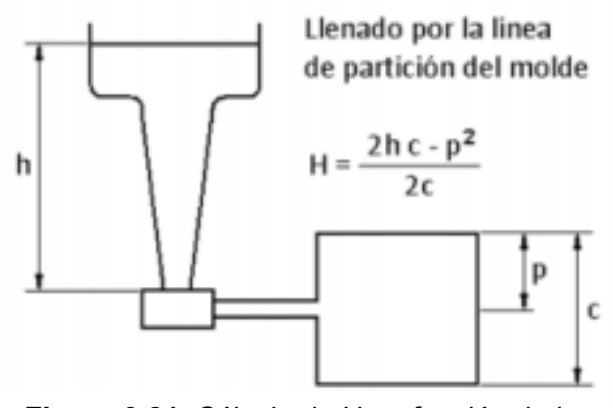

**Figura 3.21**. Cálculo de H en función de la posición del molde.

En la **Ecuación 3.24.** Se tiene el cálculo de H en función de la posición del molde.

$$
H = \frac{2(19.26 * 9) - 6^2}{2(9)} = 17.26 \text{ cm}
$$
 *Equación* 3.24

En la **Ecuacion 3.25.** Se calcula el área inferior de la bajada.

$$
A = \frac{(5.92 \text{ kg})}{(0.5) \left(2.56 \times 10^{-3} \frac{\text{kg}}{\text{cm}^3}\right) (8.4315 \text{ s}) \sqrt{2 \left(9.81 \frac{\text{m}}{\text{s}^2}\right) (17.26 \text{ cm})}} = 2.98 \text{ cm}^2 \quad \text{Ecuación 3.25}
$$

Derivado de la ecuación anteriorse puede calcular el diametro inferior de la bajada, **Ecuación 3.26**.

$$
Dinf = \sqrt{\frac{4A}{\pi}} = 1.947 \text{ cm}
$$
 *Ecuación* 3.26

#### Área superior de la bajada.

En la **Ecuacion 3.27**. Se calcula del área superior de la bajada.

$$
D1 = D2 \left(\frac{ht}{hc}\right)^{\frac{1}{4}} = (1.947) \left(\frac{19.26}{3.894}\right)^{\frac{1}{4}} = 2.9 \text{ cm}
$$
 *Equación* 3.27

En la **Figura 3.22**., se observa la posición de la bajada, y de la tina (accesorio del sistema de colada), en el molde.

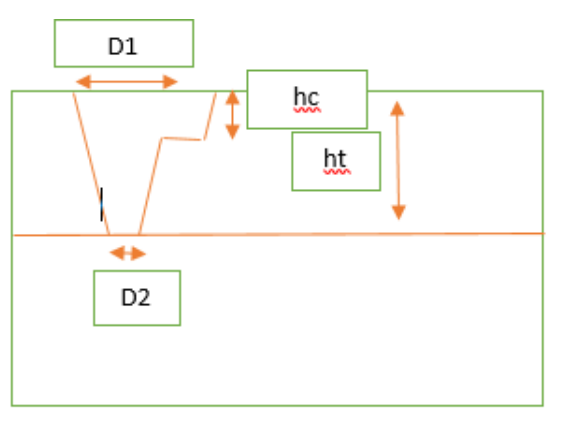

**Figura 3.22**. Esquema de bajada en cajas de moldeo.

Dimensión del colchón.

En la **Figura 3.23**, se muestra la realción para determinar las dimensiones del colchón.

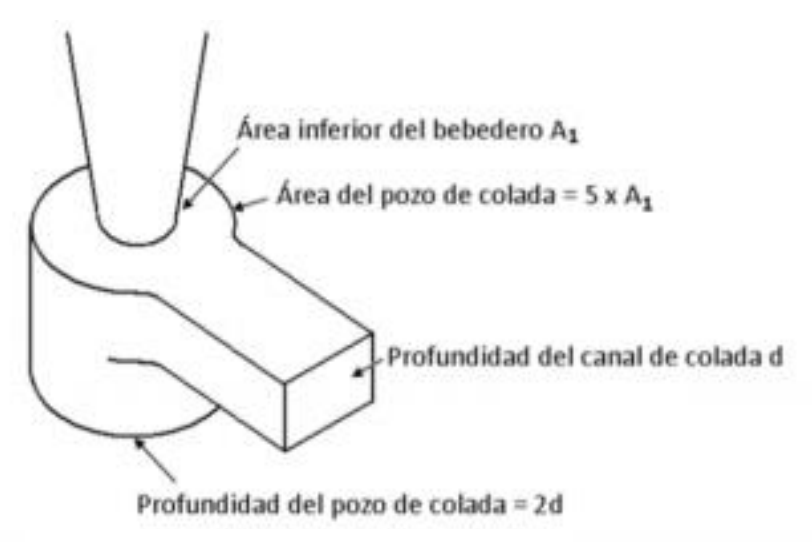

**Figura 3.23**. Dimensiones del colchón.

En la **Ecuación 3.28** se calcula el área del colchón.

 $A' = 5A1 = 5(2.98) = 14.9$  cm<sup>2</sup> **Ecuación 3.28** 

En la **Ecuación 3.29** y **3.30** se determina del diámetro del colchón.

 $A' = 14.9$   $cm^2 = \frac{\pi}{4}$  $\frac{n}{4}D'$ Ecuación 3.29  $D' = 4.35$  cm

La elección de la relación de colada es una relación no presurizada para disminuir la velocidad y turbulencia del metal líquido, en la **Figura 3.24**, se muestra que lado es d y cual e.

Le relacion de colada elegida fue: 1:3:6.

A=1  $\rightarrow$  área inferior de la bajada= 2.98 cm $^{2}$ .

B=3  $\rightarrow$  área transversal del corredor= 8.94 cm<sup>2</sup>  $\rightarrow$  4.47 cm<sup>2</sup> por cada corredor (2 corredores).

C= 6  $\rightarrow$  área transversal de la entrada= 17.88 cm<sup>2</sup>  $\rightarrow$  4.47 cm<sup>2</sup> por cada entrada (4 entradas).

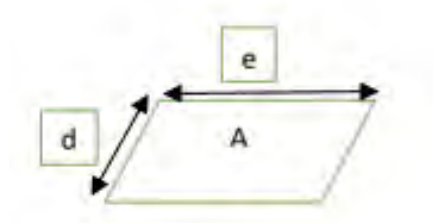

**Figura 3.24**. Esquema transversal del corredor.

En la **Ecuación 3.31** se calcula el área transversal del corredor.

 $A = 4.47 \, \text{cm}^2 = d * e$  Ecuación 3.31 En la **Ecuación 3.32** y **3.33** se calcula la relación de dimensiones en el corredor.  $e = 2d$  Ecuación 3.32 4.53  $cm<sup>2</sup> = 2d<sup>2</sup>$ Ecuación 3.33

En la **Ecuación 3.34** y **3.35** se calculan las dimensiones del corredor.

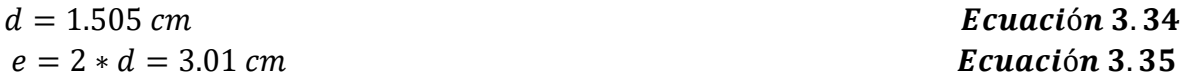

En la **Ecuación 3.36** se calcula la altura del colchón.

 $D = altura del colchón = 2d = 3.01 cm$  Ecuación 3.36

Cálculo de ángulo de salida para el colchón.

En la **Ecuación 3.37** se calcula el diámetro aumentado por la extensión de ángulo de salida.

En la **Figura 3.25** se observa el esquema del aumento de diámetro en un extremo del colchón.

 $Dn' = Dn + 2h * tan\theta$  Ecuación 3.37

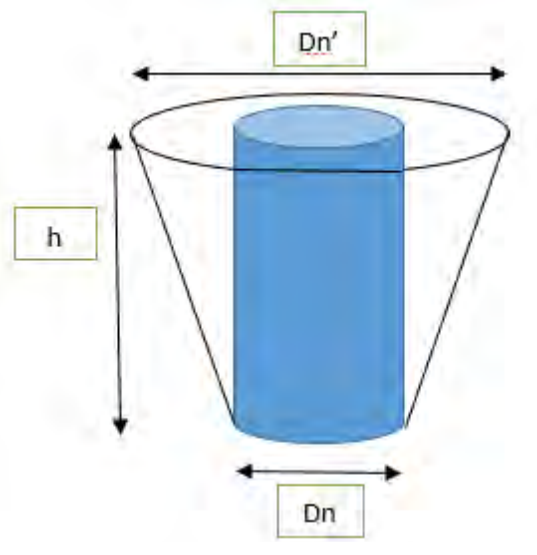

**Figura 3.25.** Esquema del aumento de diámetro en un extremo del colchón.

En la **Ecuación 3.38**, se calcula el valor del diámetro aumentado del colchón.

 $Dn' = 4.35cm + 2 * (3.01cm) * tan(2) = 4.56 cm$  **Ecuación 3.38** 

Cálculo de ángulos de salida para corredores y entradas.

En la **Figura 3.26** se observa el aumento de longitud en un extremo del corredor y entrada.

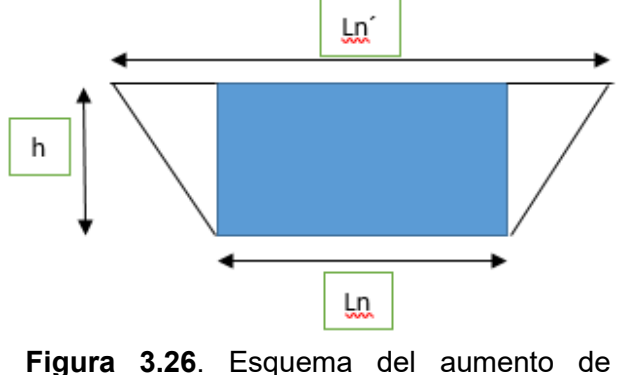

longitud en un extremo del corredor y entrada.

En la **Ecuación 3.39**, se calcula el valor de la longitud aumentada del corredor y la bajada.

## $Ln' = 3.01 + 2 * (1.505) * tan(2) = 3.115 cm$  Ecuación 3.39

El sistema de colada se puede observar en la **Figura 3.27**, donde se realizo en el software Ansys, posteriormente se elaboró en madera utilizando herramientas como un torno, gubias, lijadora de banda y sierra de banco.

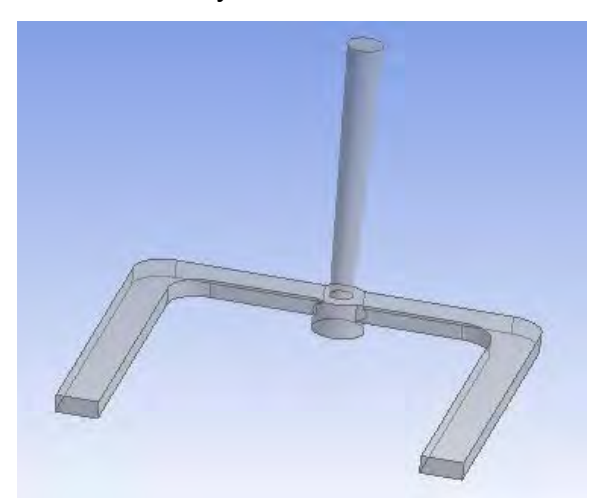

**Figura 3.27**. Dibujo del sistema de colada no presurizado.

Debido a que se utilizarán 2 sistemas de colada en este estudio (un diseño con mejores características y uno malo), para determinar el impacto que tiene esta variable sobre los defectos de la aleación 535; el sistema de colada con un mal diseño, tendra una vista diferente, tratando de magnificar la apariciones de los defectos.

Se consideró que un mal diseño de sistema de colada para aleaciones de aluminio y particularmente de la aleacion 535 es aquel en el que no se logra controlar el flujo de metal líquido, provocando que este sea turbulento. Por lo tanto se calculó un sistema de colada presurizado.

Relación de colada.

La realción elegida para este sistema fue: 1:0.9:0.8.

A=1  $\rightarrow$  área inferior de la bajada= 2.98 cm $^2$ .

B=0.9  $\rightarrow$  área transversal del corredor= 2.682 cm<sup>2</sup>  $\rightarrow$  1.341 cm<sup>2</sup> por cada corredor.

C=0.8  $\rightarrow$  área transversal de la entrada= 2.384 cm<sup>2</sup>  $\rightarrow$  1.192 cm<sup>2</sup> por cada entrada.

#### Corredores.

Teniendo el área transversal del corredor, se le da valor a sus dimensiones, **Ecuacion 3.40;** dando una proporción entre ellas, **Ecuación 3.41** y por último dando los valores del ancho y alto del corredor, **Ecuación 3.42 y 3.43**.

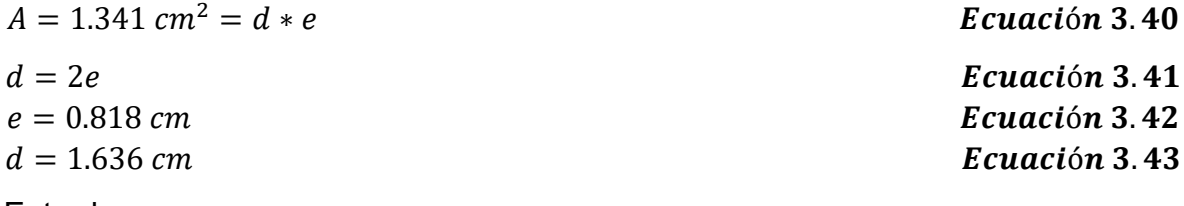

#### Entradas.

Teniendo el área transversal de las entradas, se le da valor a sus dimensiones, **Ecuacion 3.44;** dando una proporción entre ellas, **Ecuación 3.45** y por último dando los valores del ancho y alto de las entradas, **Ecuación 3.46 y 3.47.**

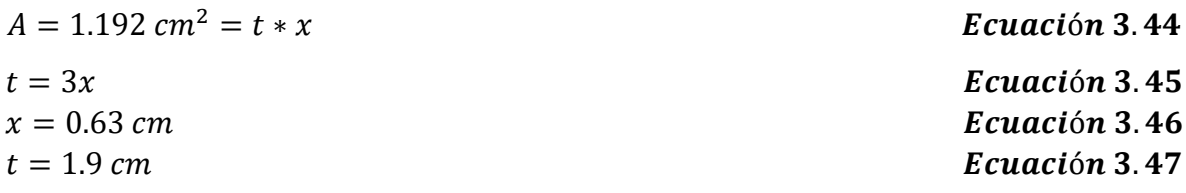

Se calculó el ángulo de salida tanto para corredores, **Ecuación 3.48**, como para entradas, **Ecuación 3.49**.

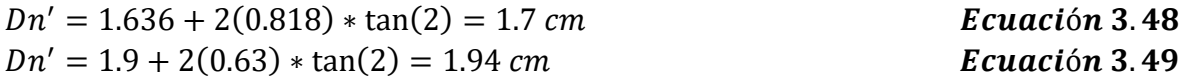

Se calculó el colchón según la **Figura 3.28**.

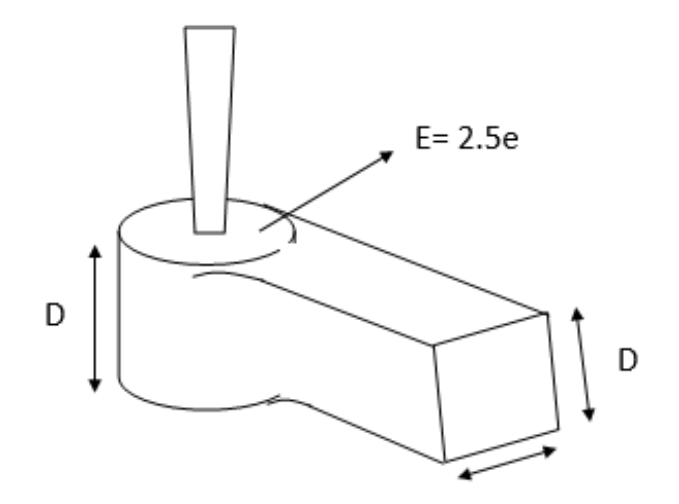

**Figura 3.28.** Esquema para dimensionar el colchon del sistema de colada presurizado.

A éste se le calculó también su ángulo de salida, quedando como en la **Ecuación 3.50.**

 $Dn' = 4.09 + 2(0.818) * \tan(2) = 4.14 \text{ cm}$  Ecuación 3.50

Se llevó a cabo el dibujo del sistema de colada presurizado en el software Ansys para una mejor visualización, **Figura 3.29**.

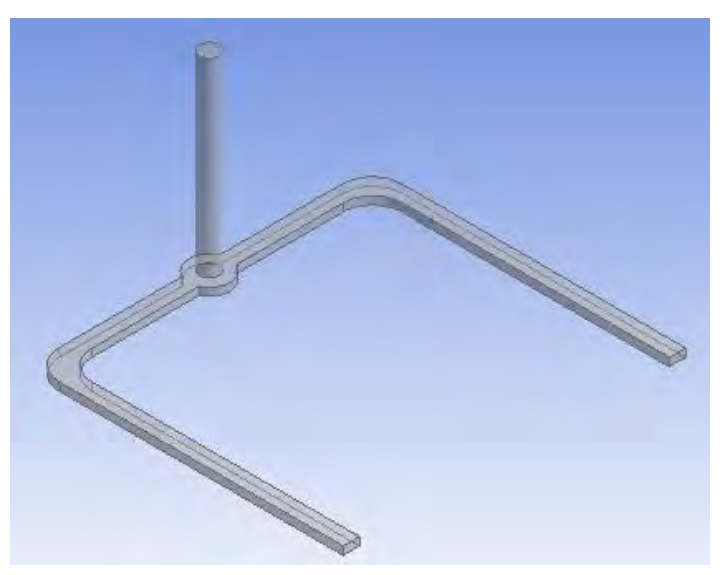

**Figura 3.29**. Sistema de colada presurizado.

## *3.6 Aleación 535.*

Para elaborar la aleación de Al-Mg 535 se partió de aluminio puro comercial como materia prima, el cual tiene la composición mostrada en la **Tabla 3.2**. Dicha composición se obtuvo mediante un ensayo de chispa en un espectrómetro de emisión atómica.

| %Si | %Fe | │ %Cu │ %Mn │ %Mg │ %Cr                                                                                                    |  | $%$ Ni | %Zn  %Ti  %Pb |  |
|-----|-----|----------------------------------------------------------------------------------------------------|--|--------|---------------|--|
|     |     | $\vert 0.127 \vert 0.407 \vert 0.026 \vert 0.0085 \vert 0.03 \vert 0.0053 \vert 0.0056 \vert 0.055 \vert 0.021 \vert 0.0055$ |  |        |               |  |

**Tabla 3.2.** Composición química del aluminio puro comercial.

Se quiere llegar a la composición de la aleación aluminio-magnesio 535, de la cual se muestra su composición en la **Tabla 3.3.**

**Tabla 3.3**. Composición de la aleación aluminiomagnesio 535

| %Si  | %Fe  | %Cu | %Mn                                                              | %Mq | %Ti |
|------|------|-----|------------------------------------------------------------------|-----|-----|
| 0.25 | 0.20 |     | $\vert$ 0.10 $\vert$ 0.15-0.20 $\vert$ 6.2-7.5 $\vert$ 0.10-0.25 |     |     |

Para realizar la aleación se utilizó un horno de crisol alimentado por gas L.P., como se muestra en la **Figura 3.30**; se fundieron lingotes de aluminio puro comercial y se ajustaron los elementos manganeso y magnesio.

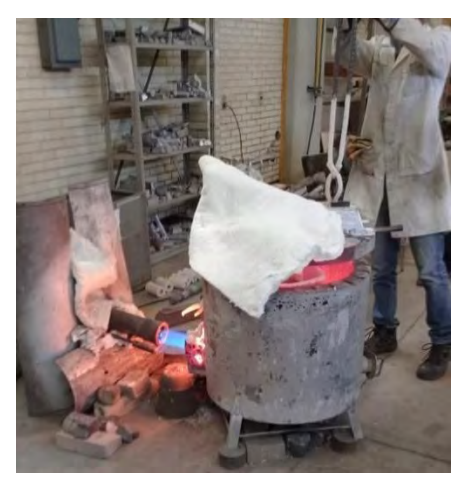

**Figura 3.30**. Horno de crisol a base de gas L.P.

El ajuste de manganeso se realizó añadiendo pacas de lata de aluminio (solamente del cuerpo de la lata). Éstas contienen 1% de Mn en su composición química.

El ajuste de magnesio se realizó añadiendo lingotes de magnesio puro, agregando una capa de fundente al metal líquido para protegerlo de la oxidación.

## *3.6 Diseño de experimentos.*

Se utilizó un diseño estadístico factorial a dos niveles con 3 factores (variables), es decir 2<sup>3</sup> . Las 3 variables son, la desgasificación, el sistema de colada y % de humedad en la mezcla de moldeo en verde, realizando 8 experimentos por duplicado siguiendo la **Tabla 3.4**, la cual muestra la matriz de experimentos.

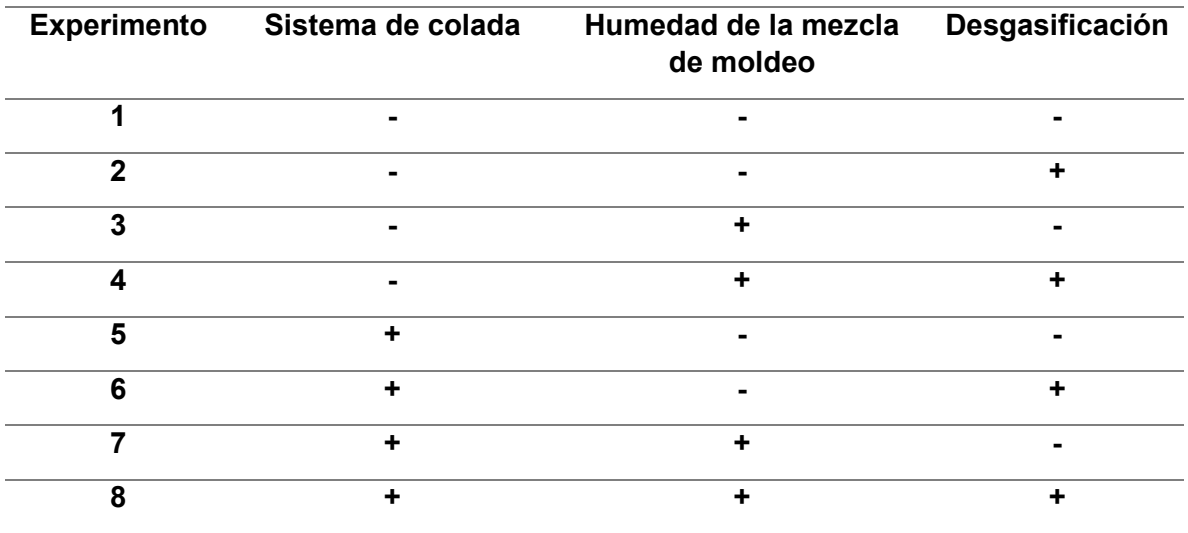

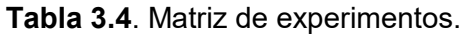

- Sistema de colada.
- -: Sistema de colada presurizado.
- +: Sistema de colada no presurizado.
	- Humedad de la mezcla de moldeo.
- -: Humedad elevada (5%).
- +: Humedad propuesta a partir del punto temper (3.1%).
	- Desgasificación.
- -: Sin desgasificación.
- +: Con desgasificación.

### *3.7.1 Moldes.*

Preparación de la mezcla de moldeo.

La preparación de la mezcla de moldeo, se realizó en un molino chileno, agregando la cantidad de agua necesaria, ya sea para llegar a un porcentaje de humedad alrededor de 5%, o a la humedad determinada a través del punto temper.

Elaboración de moldes.

Los sistemas de colada realizados se fijaron en la placa modelo de manera que sea fácil retirarlos y volverlos a colocar. Para poder usar uno u otro sistema, según el experimento a realizar. Teniendo el sistema elegido anclado a la placa y la mezcla de moldeo preparada se prosiguió a realizar el molde, pasando la mezcla por una malla para que esta sea la arena de careo. Se realizaron 2 moldes por experimento.

## *3.7.2 Técnica de fusión.*

• Precalentamiento de materia prima.

Este paso se llevó a cabo simultáneamente con la elaboración de los moldes. La unidad de fusión empleada es un horno de crisol alimentado con gas L.P., el cual se prendió para precalentar el crisol y la materia prima seleccionada anteriormente.

Carga del horno de las materias primas.

Cuando la temperatura del crisol llegó a una temperatura de 750ºC se introdujo al horno los lingotes de aluminio puro, para fundirse, se adicionó fundente de cobertura para evitar la oxidación de la aleación y posteriormente se hizo la adición del manganeso mediante lata de aluminio y al final se adicionó el magnesio puro.

Ajuste de composición química.

Una vez fundido el metal, se procede a sacar una muestra para realizar el análisis químico, y conocer su composición química. De ser necesario se tiene ajustar con la adición de los elementos aleantes.

Desgasificación.

Ya que el metal líquido alcanzó la temperatura de trabajo propuesta y su composición es adecuada, en los experimentos establecidos se realizó la desgasificación con gas argón, mediante una lanza con tapón poroso; este proceso se llevaba a cabo por un tiempo de 20 minutos.

Escorificación.

Éste proceso es previo a la colada a moldes, en el cual se retiró del metal líquido toda la escoria formada, ya sea por la acción del escorificante agregado, o por la oxidación de la misma aleación.

- Vaciado a moldes.
- Desmoldeo.
- Reciclado de arena.

Al terminar de desmoldar, la arena utilizada se pasa a través de una banda para deshacer todos los conjuntos de mezcla que siguen unidos y así dejarla lista para volver a utilizarla.

# Capítulo IV

# Resultados

## *4.1 Punto Temper.*

El punto temper de las arenas de moldeo indica aquella humedad de la mezcla en la que cuenta con las mejores propiedades físicas y mecánicas, como resistencia a la compresión y la menor densidad.

A continuación, se muestran los resultados de los ensayos realizados a las mezclas de moldeo y su respectiva gráfica para la determinación del punto temper.

Para la determinación del punto temper es necesario realizar ensayos mecánicos a la mezcla de moldeo y de éstos, graficar la resistencia a la compresión y la densidad contra el porcentaje de humedad en la mezcla. Ésta gráfica permitió observar fácilmente el punto o rango en el que, la mezcla de moldeo cuenta con mejores propiedades.

En este trabajo se realizaron ensayos mecánicos a 3 mezclas de moldeo diferentes, las cuales variaban en el porcentaje de bentonita, siendo éstos 6, 8 y 10 %, los resultados para la mezcla con 10% de bentonita se muestran en la **Tabla 4.1** y la **Figura 4.1**, los resultados para la mezcla con 8% de bentonita se muestran en la Tabla **4.2** y la **Figura 4.2**, los resultados para la mezcla con 6% de bentonita se muestran en la **Tabla 4.3** y la **Figura 4.3**.

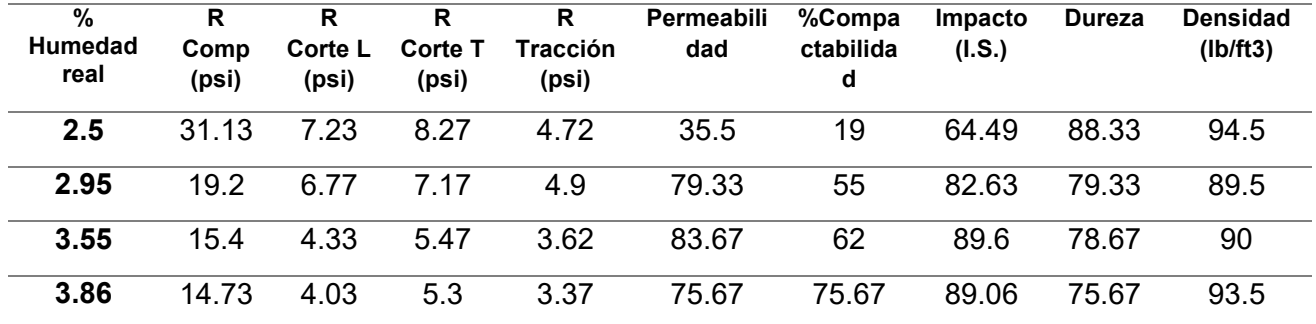

**Tabla 4.1** Ensayos mecánicos realizados a la mezcla de moldeo con 10% de bentonita.

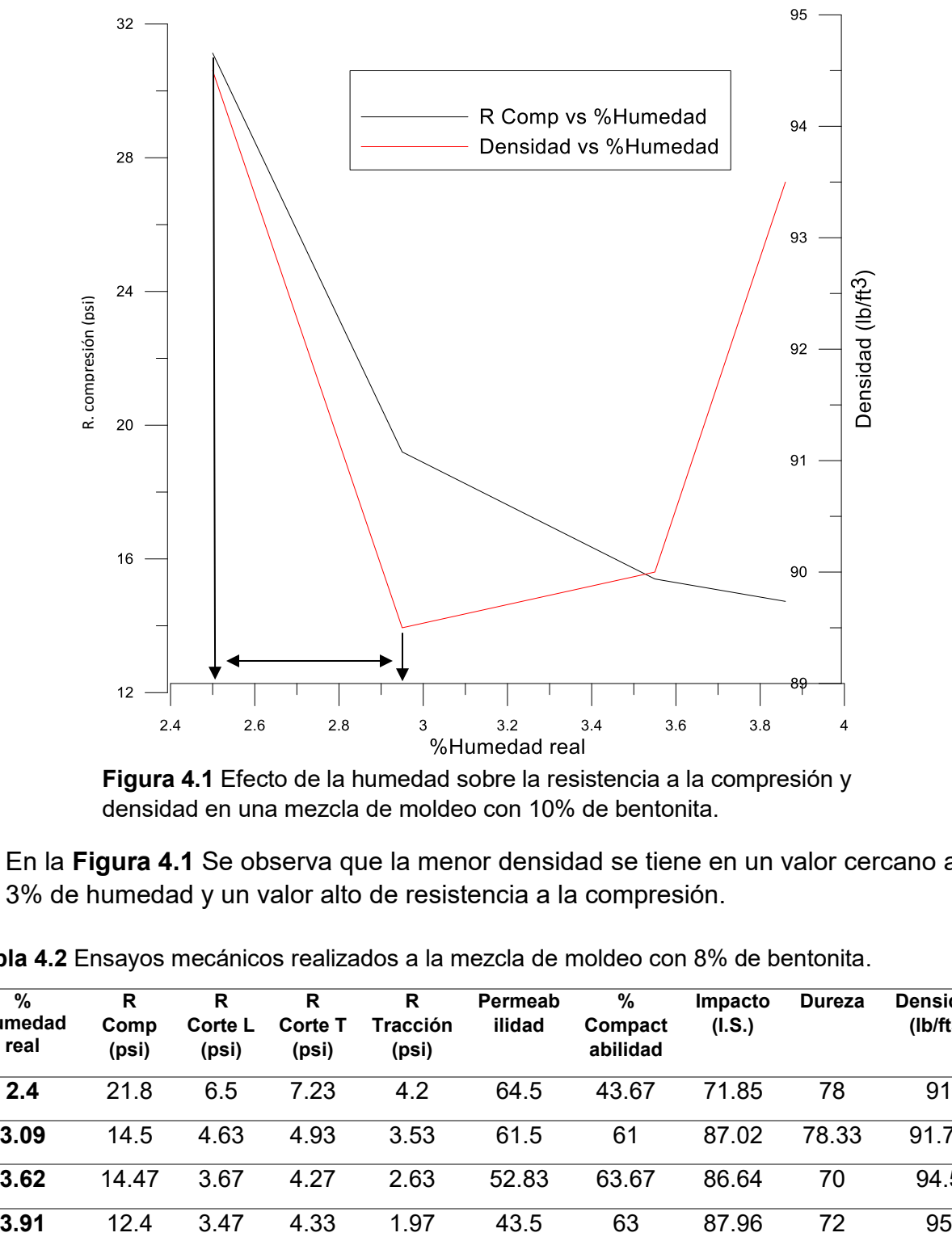

**Figura 4.1** Efecto de la humedad sobre la resistencia a la compresión y densidad en una mezcla de moldeo con 10% de bentonita.

En la **Figura 4.1** Se observa que la menor densidad se tiene en un valor cercano a 3% de humedad y un valor alto de resistencia a la compresión.

| %<br><b>Humedad</b><br>real | R<br>Comp<br>(psi) | R<br>Corte L<br>(psi) | R<br><b>Corte T</b><br>(psi) | R<br><b>Tracción</b><br>(psi) | Permeab<br>ilidad | %<br>Compact<br>abilidad | Impacto<br>(I.S.) | Dureza | <b>Densidad</b><br>(lb/ft3) |
|-----------------------------|--------------------|-----------------------|------------------------------|-------------------------------|-------------------|--------------------------|-------------------|--------|-----------------------------|
| 2.4                         | 21.8               | 6.5                   | 7.23                         | 4.2                           | 64.5              | 43.67                    | 71.85             | 78     | 91                          |
| 3.09                        | 14.5               | 4.63                  | 4.93                         | 3.53                          | 61.5              | 61                       | 87.02             | 78.33  | 91.75                       |
| 3.62                        | 14.47              | 3.67                  | 4.27                         | 2.63                          | 52.83             | 63.67                    | 86.64             | 70     | 94.5                        |
| 3.91                        | 12.4               | 3.47                  | 4.33                         | 1.97                          | 43.5              | 63                       | 87.96             | 72     | 95                          |

**Tabla 4.2** Ensayos mecánicos realizados a la mezcla de moldeo con 8% de bentonita.

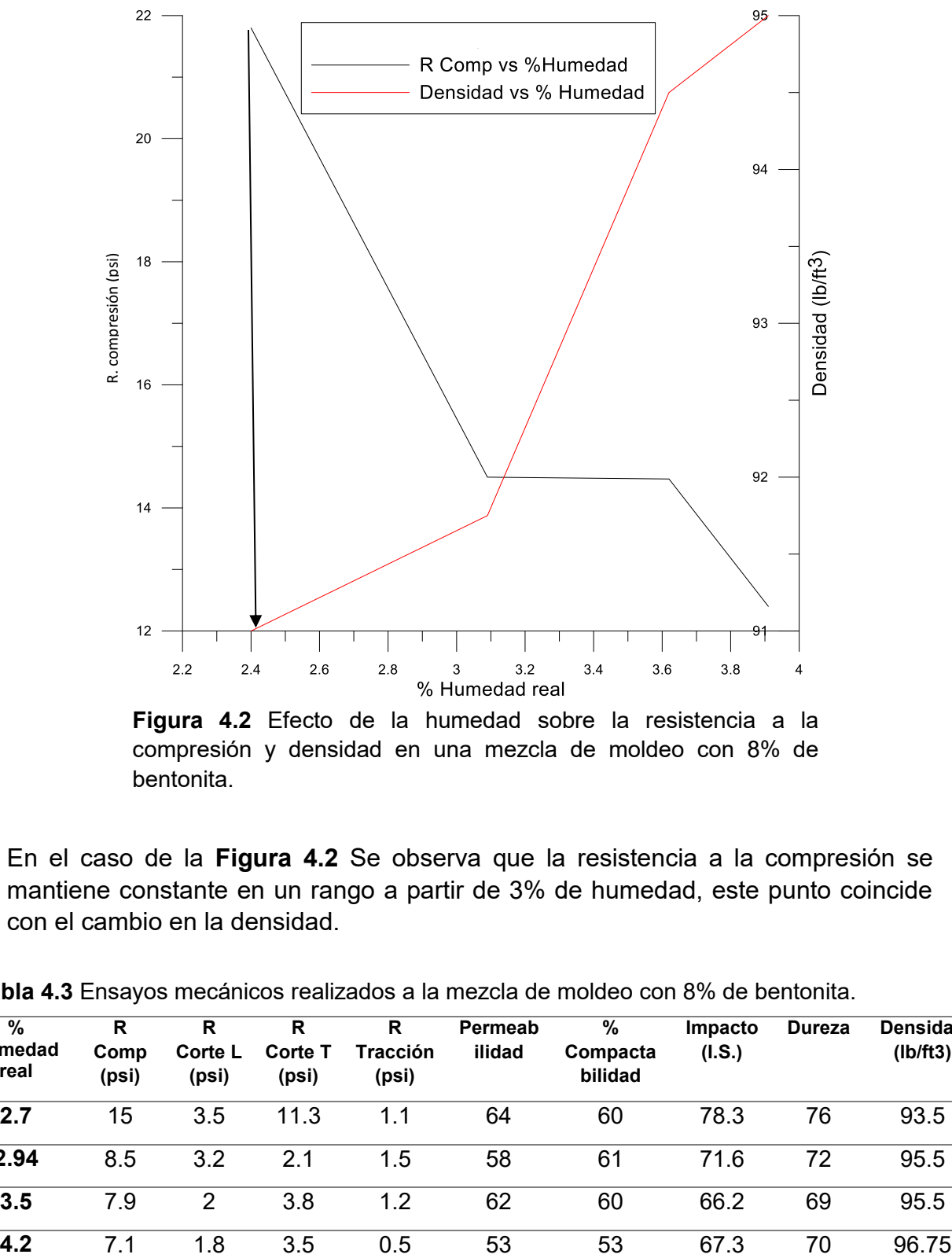

**Figura 4.2** Efecto de la humedad sobre la resistencia a la compresión y densidad en una mezcla de moldeo con 8% de bentonita.

En el caso de la **Figura 4.2** Se observa que la resistencia a la compresión se mantiene constante en un rango a partir de 3% de humedad, este punto coincide con el cambio en la densidad.

| %<br><b>Humedad</b><br>real | R<br>Comp<br>(psi) | R<br>Corte L<br>(psi) | R<br><b>Corte T</b><br>(psi) | R<br><b>Tracción</b><br>(psi) | Permeab<br>ilidad | %<br>Compacta<br>bilidad | <b>Impacto</b><br>(I.S.) | <b>Dureza</b> | <b>Densidad</b><br>(Ib/ft3) |
|-----------------------------|--------------------|-----------------------|------------------------------|-------------------------------|-------------------|--------------------------|--------------------------|---------------|-----------------------------|
| 2.7                         | 15                 | 3.5                   | 11.3                         | 1.1                           | 64                | 60                       | 78.3                     | 76            | 93.5                        |
| 2.94                        | 8.5                | 3.2                   | 2.1                          | 1.5                           | 58                | 61                       | 71.6                     | 72            | 95.5                        |
| 3.5                         | 7.9                | 2                     | 3.8                          | 1.2                           | 62                | 60                       | 66.2                     | 69            | 95.5                        |
| 4.2                         | 71                 | 1.8                   | 3.5                          | 0.5                           | 53                | 53                       | 67.3                     | 70            | 96.75                       |

**Tabla 4.3** Ensayos mecánicos realizados a la mezcla de moldeo con 8% de bentonita.

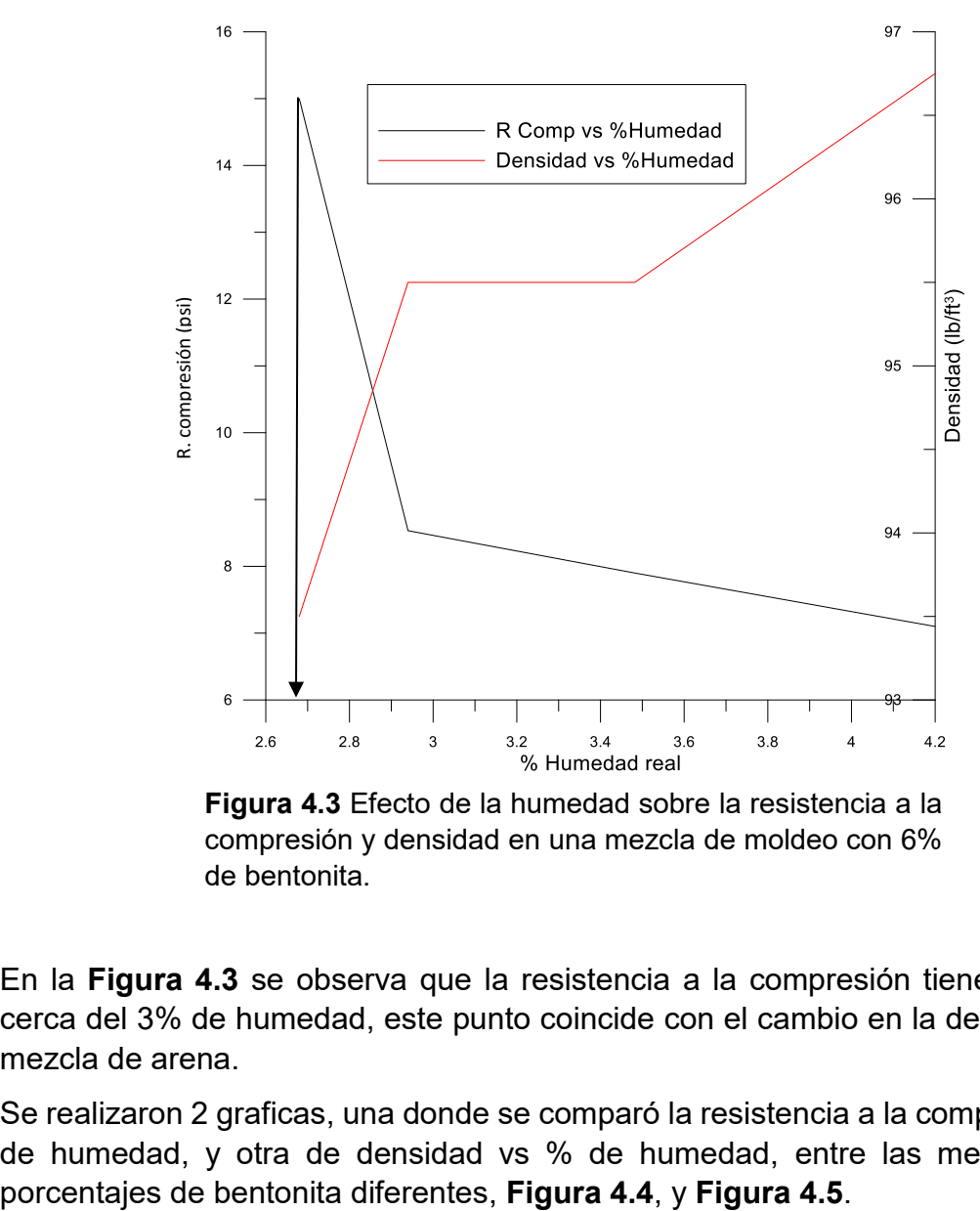

compresión y densidad en una mezcla de moldeo con 6% de bentonita.

En la **Figura 4.3** se observa que la resistencia a la compresión tiene un cambio cerca del 3% de humedad, este punto coincide con el cambio en la densidad de la mezcla de arena.

Se realizaron 2 graficas, una donde se comparó la resistencia a la compresión vs % de humedad, y otra de densidad vs % de humedad, entre las mezclas con 3 porcentajes de bentonita diferentes, Figura 4.4, y Figura 4.5.

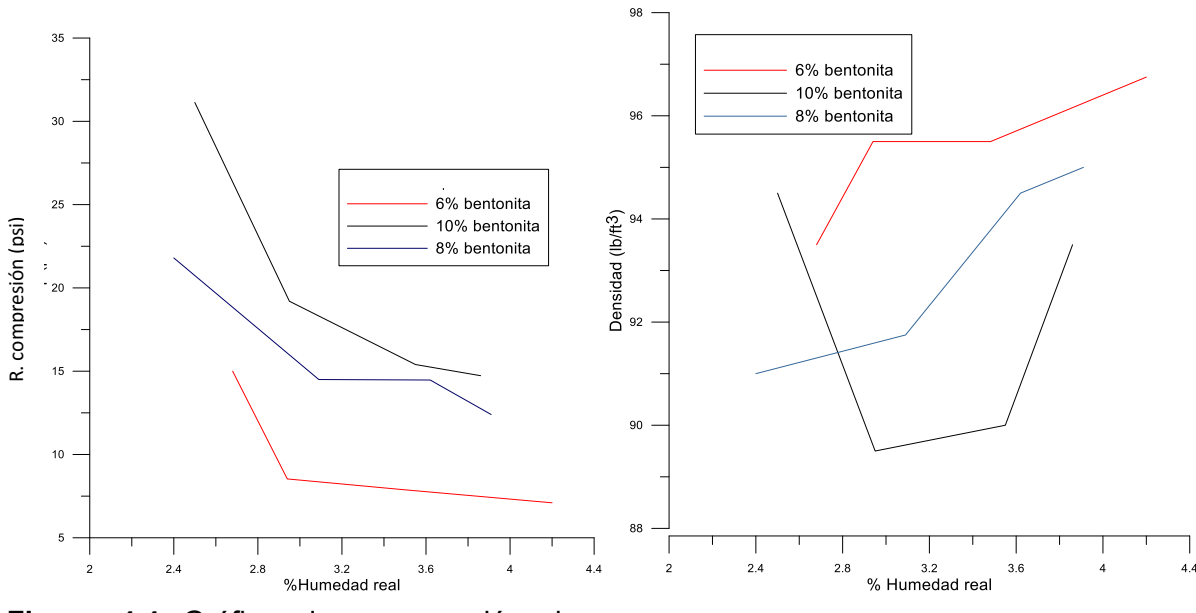

**Figura 4.4** Gráfica de comparación de resistencias a la compresión.

**Figura 4.5** Gráfica de comparación de densidades.

Comparando las propiedades de cada mezcla de moldeo se observa que; la que contiene 10% de bentonita cuenta con mejores propiedades, tanto una mayor resistencia a la compresión, como una menor densidad, por lo que ésta fue la utilizada para realizar el trabajo.

El punto temper de esta mezcla de moldeo es de 3 % de humedad.

#### *4.2 Placa modelo.*

En la **Figura 4.6** se muestra la placa modelo, aún con alimentador y bajada.

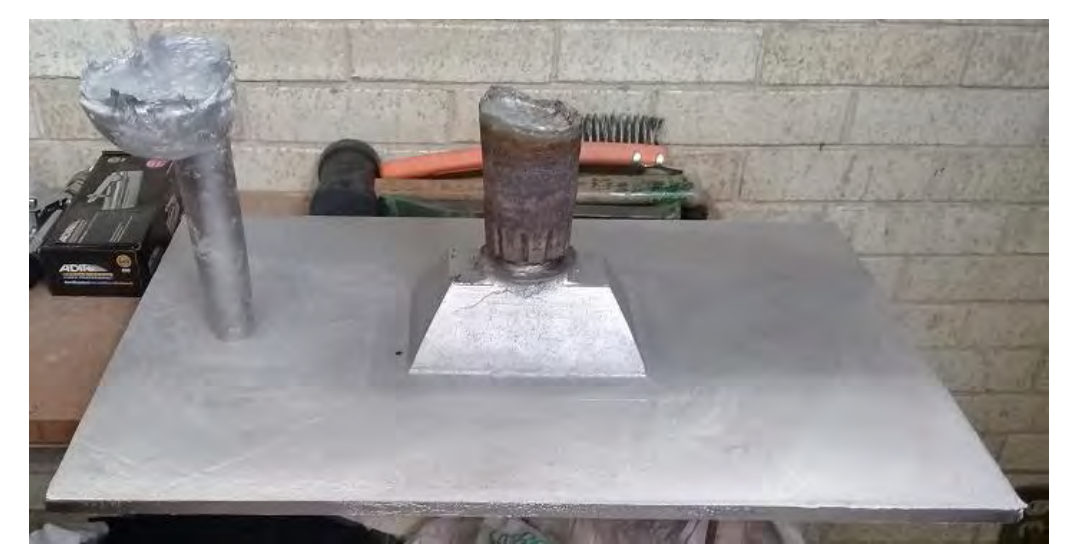

**Figura 4.6**. Placa modelo producida.

Se retiró el sistema de colada y el alimentador.

Se hicieron perforaciones en la parte lateral de la placa y se montó en la caja de moldeo.

En la **Figura 4.7** y **4.8** se observa la placa terminada y con las perforaciones en sus extremos. Se observa la cara inferior, superior y lateral de la placa.

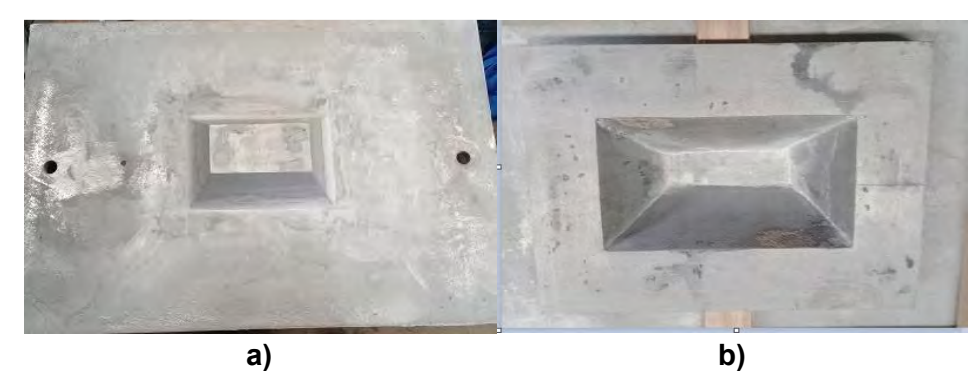

**Figura 4.7**. **a)** Vista superior de la placa modelo, **b)** Vista inferior de la placa modelo.

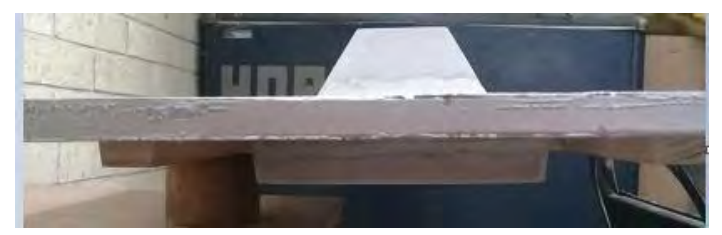

**Figura 4.8**. Vista lateral de la placa modelo.

*4.3 Composición química.* 

En el proceso de cada experimento realizado se tomaron muestras de la aleación fundida, para hacer ajustes de composición química y antes de vaciar a los moldes se tomó otra muestra, para obtener la composición química final de la pieza.

El análisis químico se llevó a cabo mediante un espectrómetro de emisión atómica. Las composiciones químicas de cada experimento se muestran de la **Tabla 4.4.** a la **Tabla 4.11.**

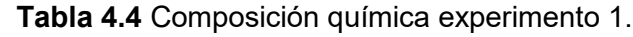

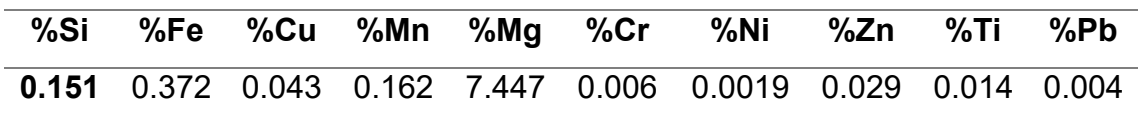

**Tabla 4.5** Composición química experimento 2.

|  |  |  | %Si %Fe %Cu %Mn %Mg %Cr %Ni %Zn %Ti %Pb                                |  |  |
|--|--|--|------------------------------------------------------------------------|--|--|
|  |  |  | 0.145  0.381  0.043  0.165  6.74  0.0061  0.0024  0.031  0.015  0.0046 |  |  |

**Tabla 4.6** Composición química experimento 3.

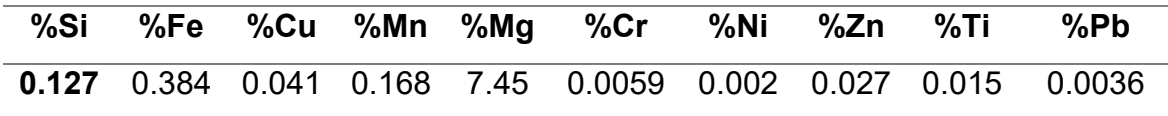

**Tabla 4.7** Composición química experimento 4.

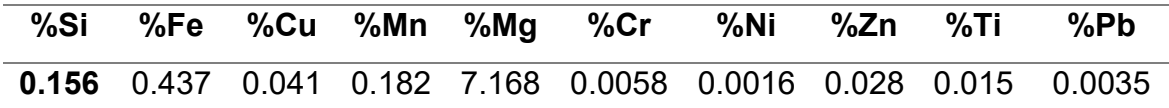

**Tabla 4.8** Composición química experimento 5.

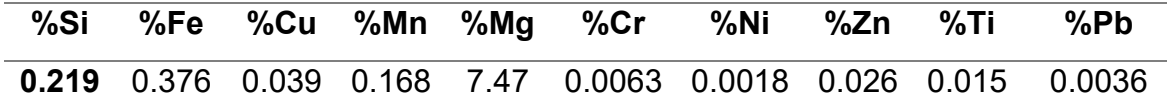

**Tabla 4.9** Composición química experimento 6.

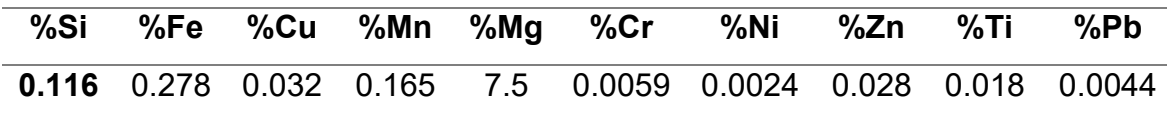

 **Tabla 4.10** Composición química experimento 7.

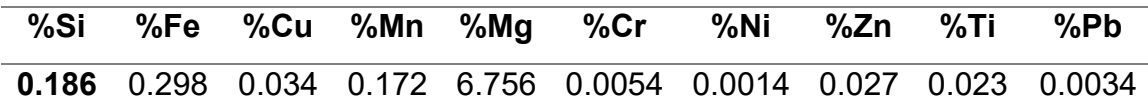

 **Tabla 4.11** Composición química experimento 8.

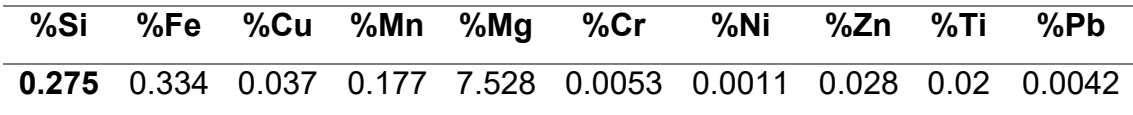

Es necesario tener la composición química final de cada pieza realizada, ya que de esta manera se garantiza que cada experimento cumple con la norma establecida por ASTM.

# *4.5 Piezas.*

Una vez que se desmoldó y se le retiró el sistema de colada y alimentación a las piezas obtenidas, se procedió a emparejar la zona de alimentador y entradas con un esmeril y, a dar una limpieza superficial a la pieza con ayuda de una carda.

Para evaluar los defectos superficiales de las piezas se tomó foto en cada área superficial de la pieza.

La toma de fotos de las piezas se llevó acabo por cada área de ésta, mostrando a continuación las fotos de cada experimento señalando a que área corresponde.

En la **Figura 4.18** se observa el dibujo de la pieza, zona (1) con el área en verde que se evaluó, y en la **Figura 4.19** se observan las fotos de las mismas áreas evaluadas para cada experimento.

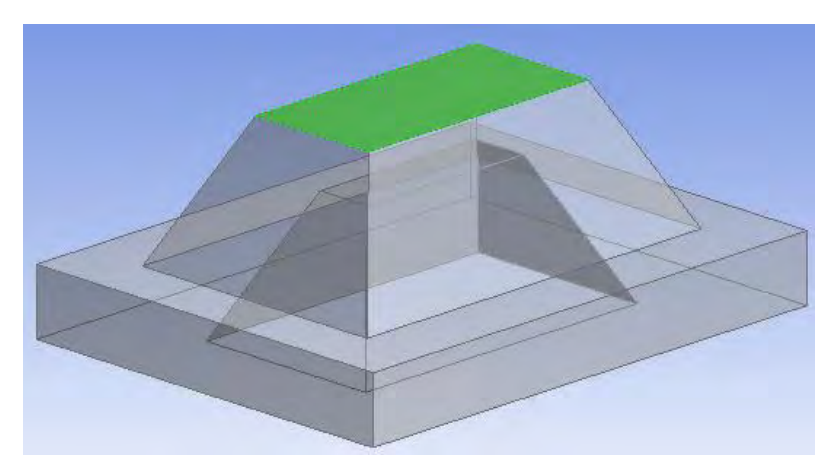

**Figura 4.18** Zona (1) área de color verde.

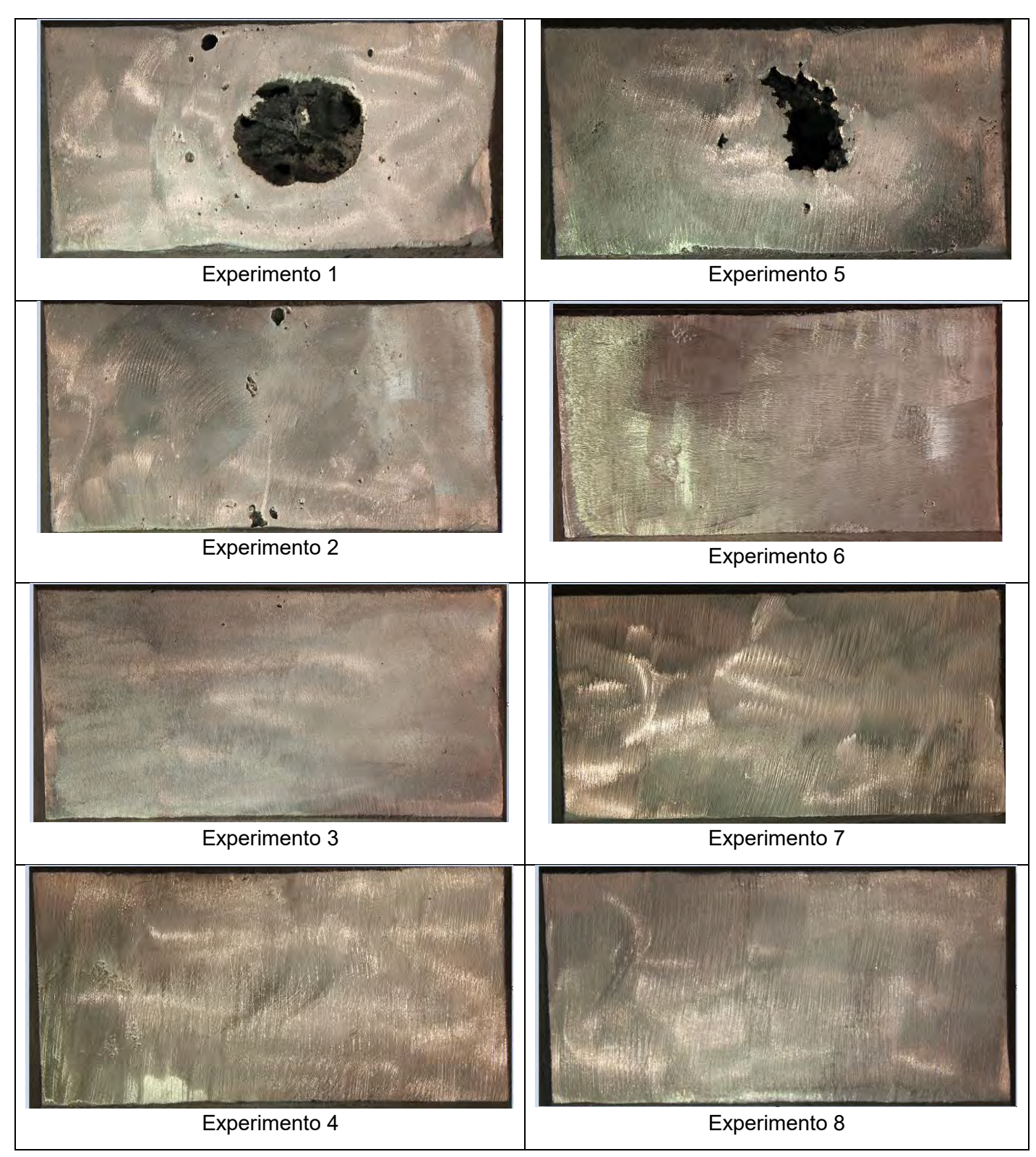

**Figura 4.19** Zona (1) de cada

En la **Figura 4.20** se observa el dibujo de la pieza, zona (2) con el área en verde que se evaluó, y en la **Figura 4.21** se observan las fotos de las mismas áreas evaluadas para cada experimento.

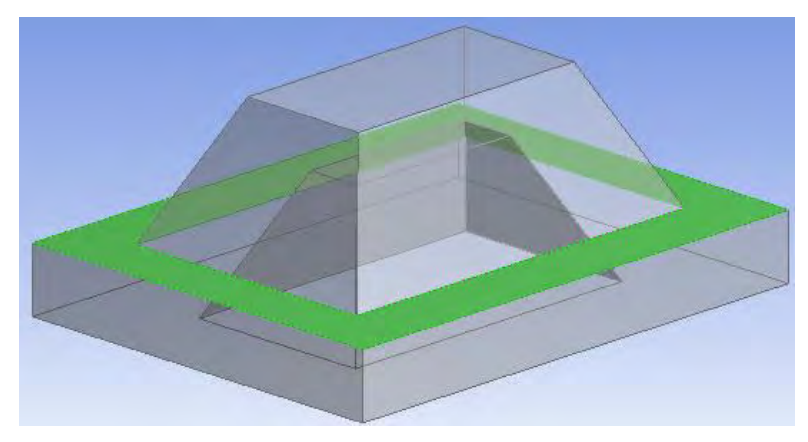

**Figura 4.20** Zona (2) área de color verde.

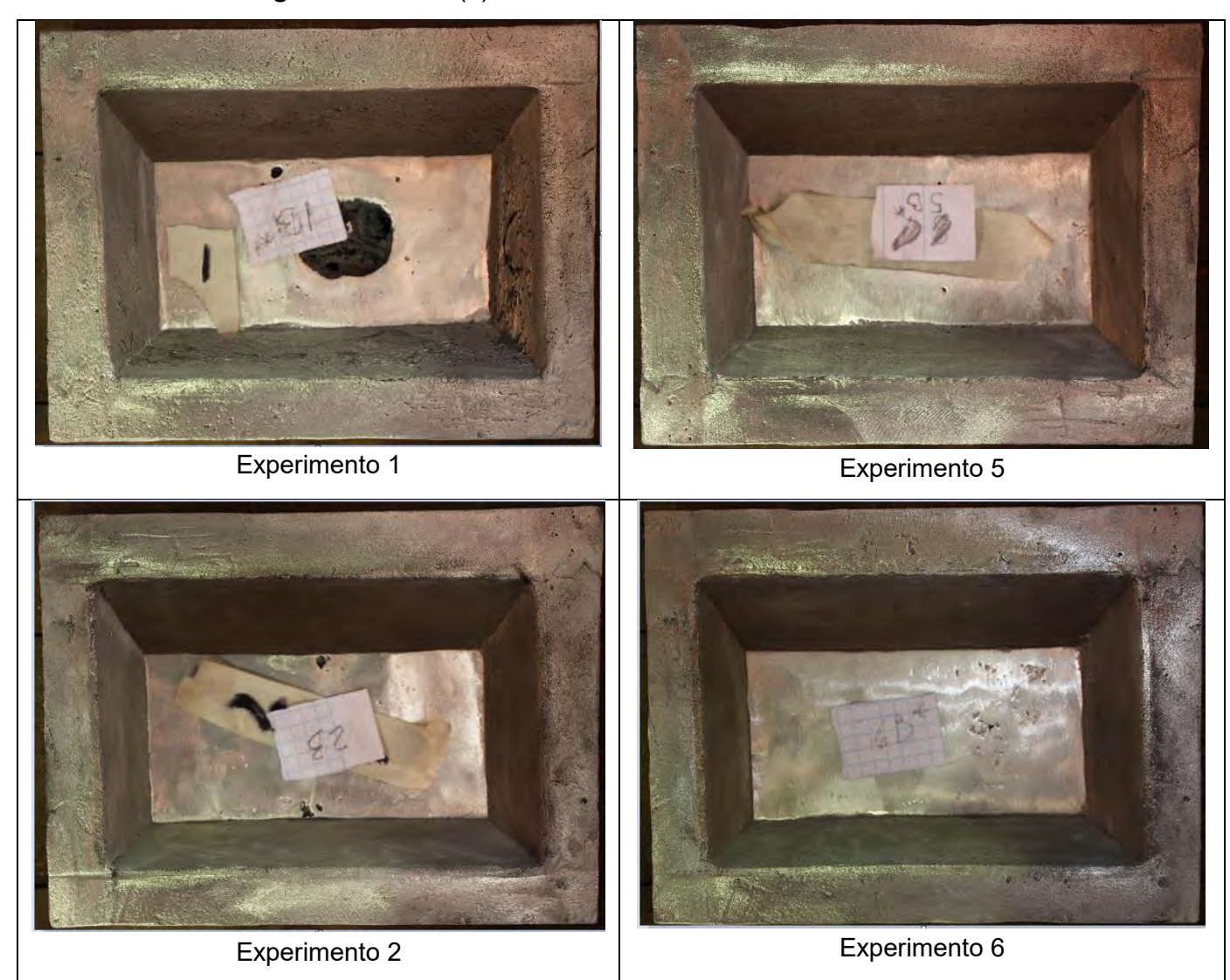

**Figura 4.21 (a)** Zona (2) de cada

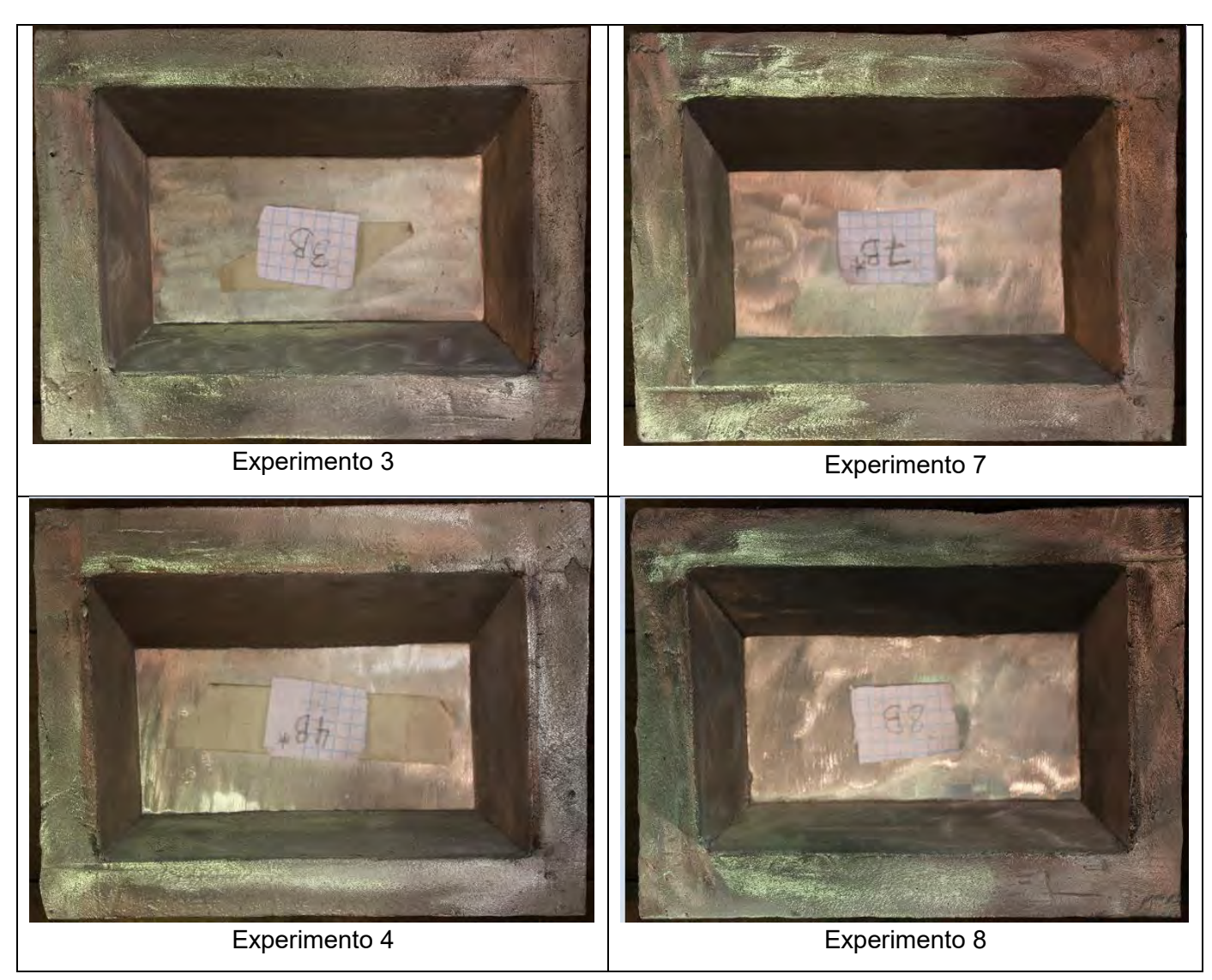

**Figura 4.21 (b)** Zona (2) de cada experimento.

En la **Figura 4.22** se observa el dibujo de la pieza, zona (3) con el área en verde que se evaluó, y en la **Figura 4.23** se observan las fotos de las mismas áreas evaluadas para cada experimento.

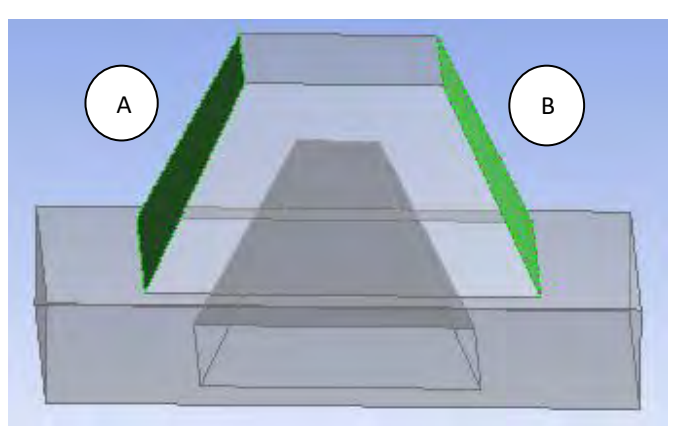

 **Figura 4.22** Zona (3) área de color verde.

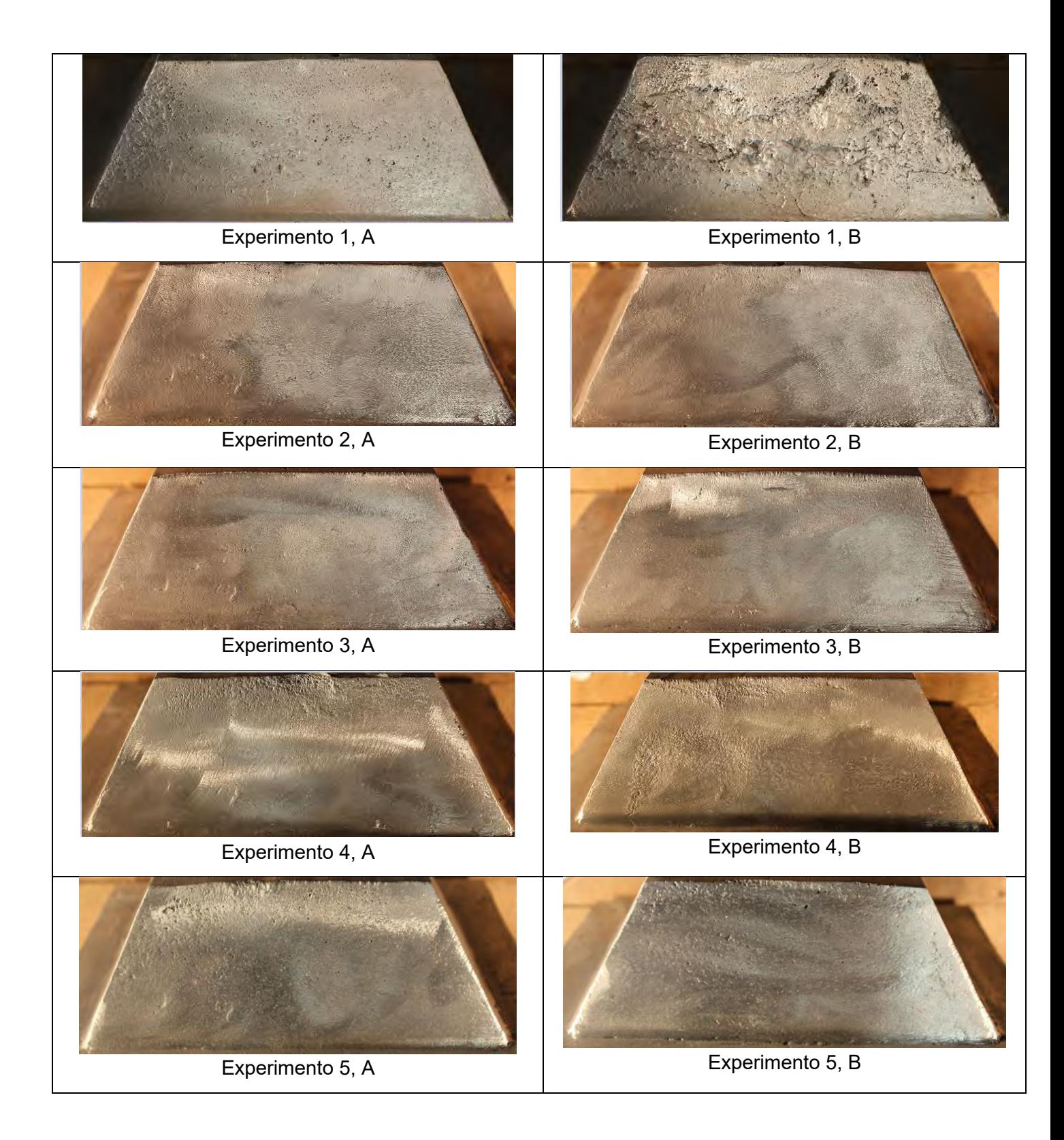

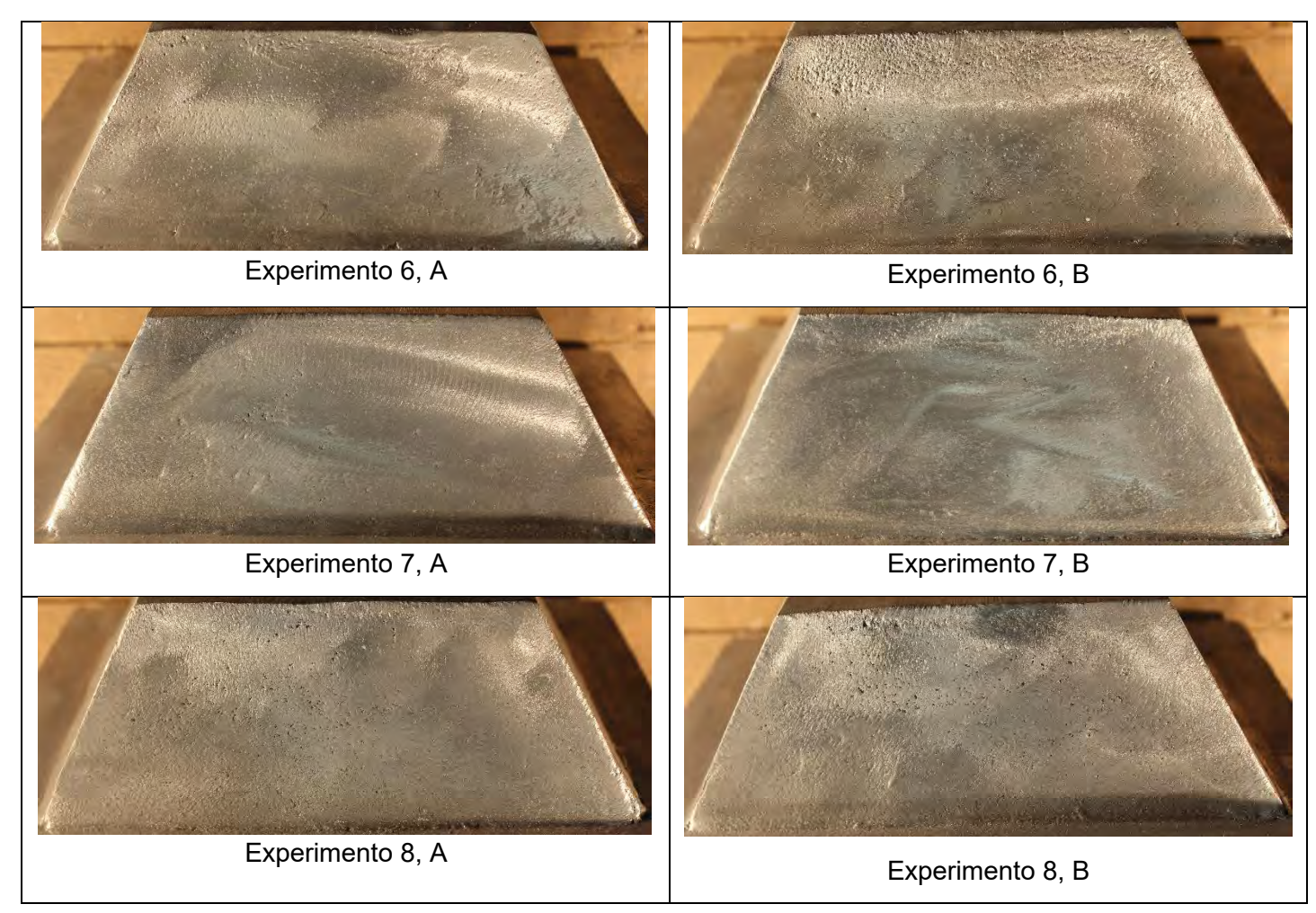

**Figura 4.23 (b)** Zona (3) de cada experimento.

En la **Figura 4.24** se observa el dibujo de la pieza, zona (4) con el área en verde que se evaluó, y en la **Figura 4.25** se observan las fotos de las mismas áreas evaluadas para cada experimento.

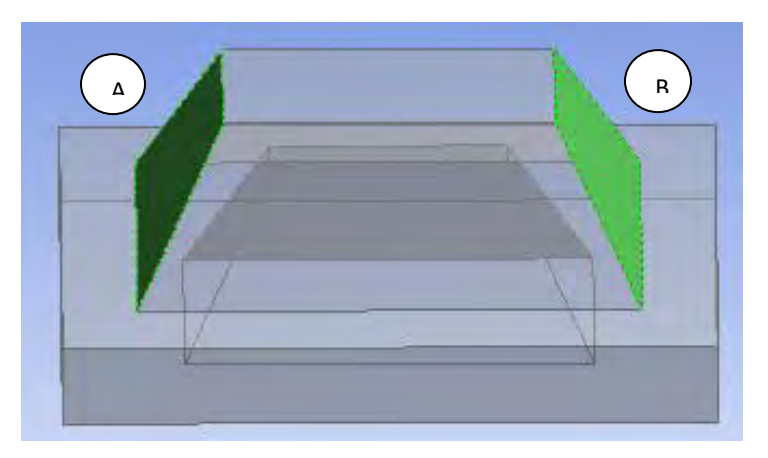

**Figura 4.24** Zona (4) área de color verde.
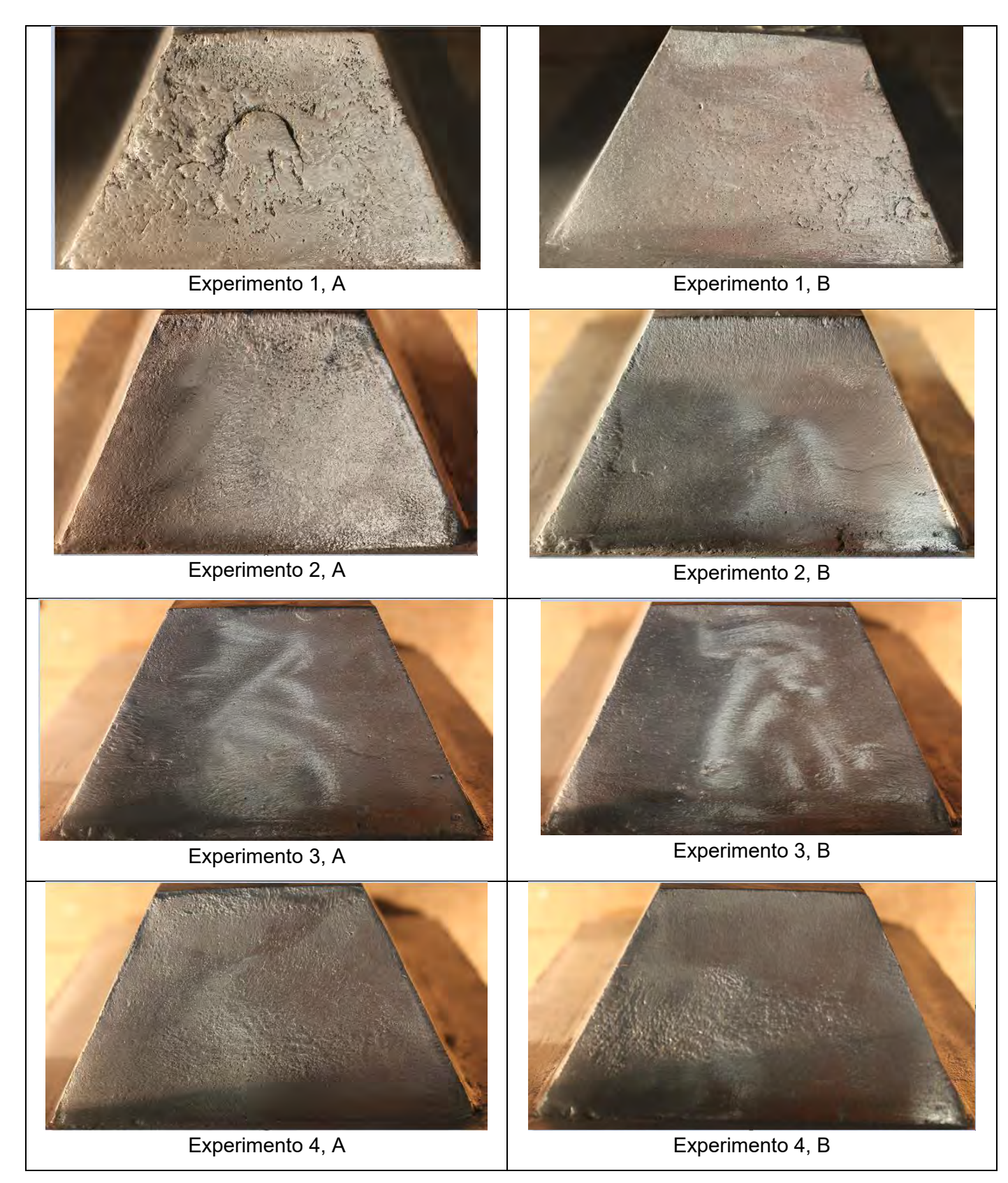

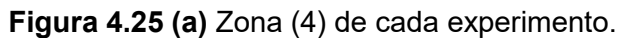

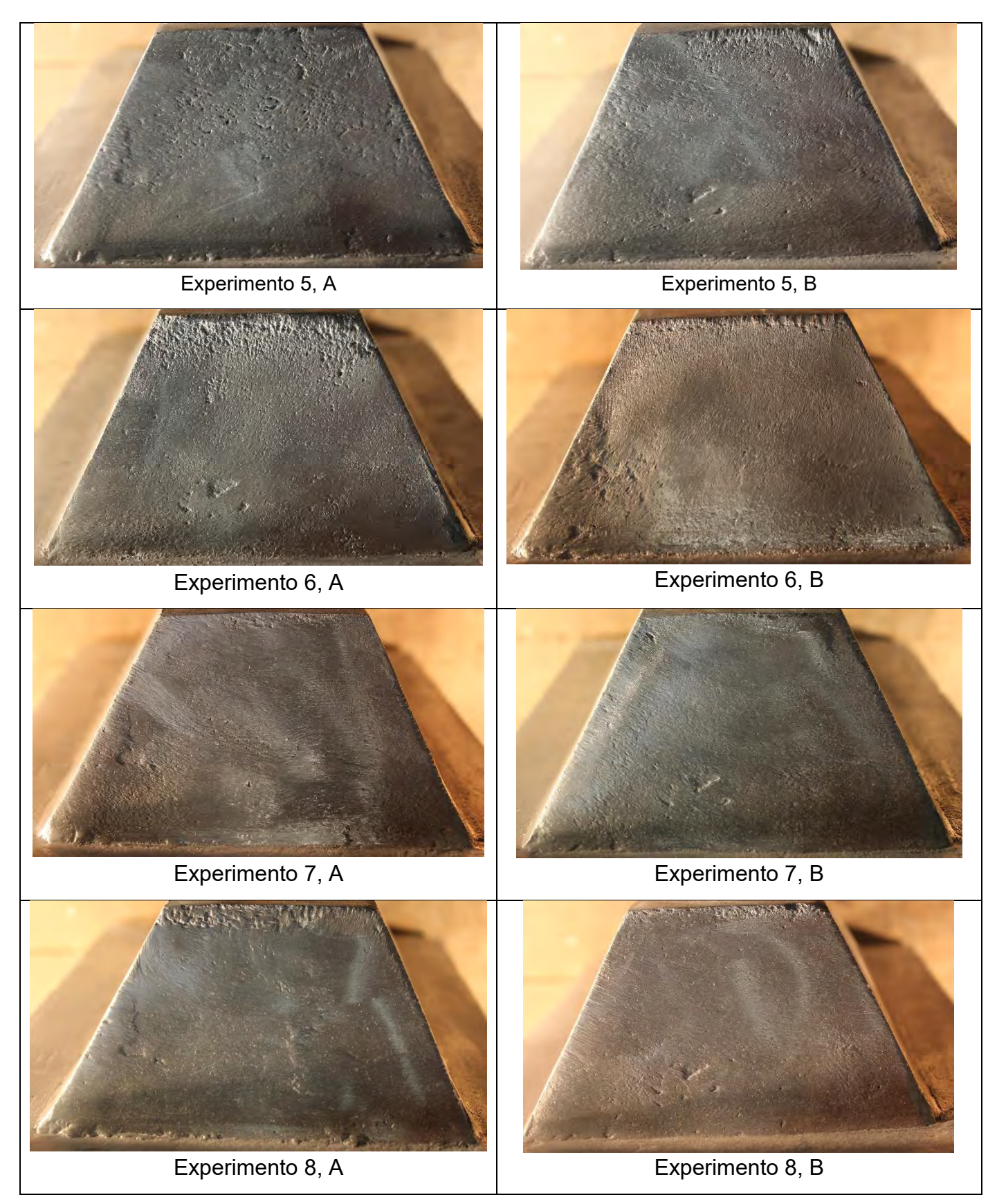

**Figura 4.25 (b)** Zona (4) de cada experimento.

En la **Figura 4.26** se observa el dibujo de la pieza, zona (5) con el área en verde que se evaluó, y en la **Figura 4.27** se observan las fotos de las mismas áreas evaluadas para cada experimento.

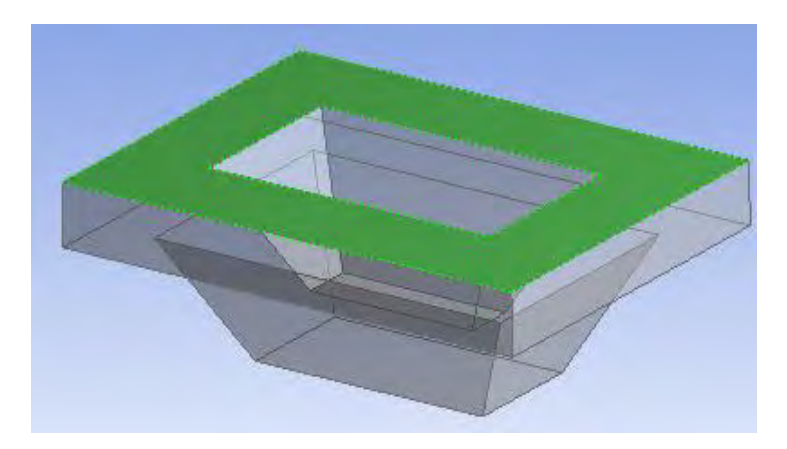

**Figura 4.26** Zona (5) área de color verde.

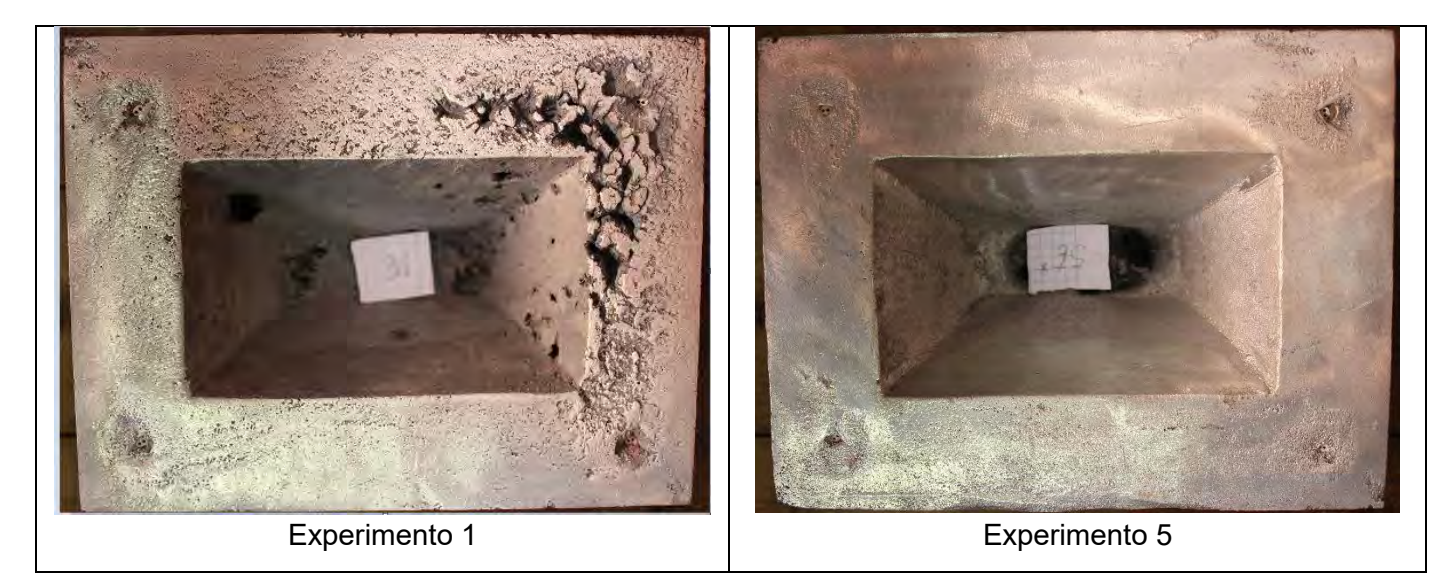

**Figura 4.27 (a)** Zona (5) de cada experimento.

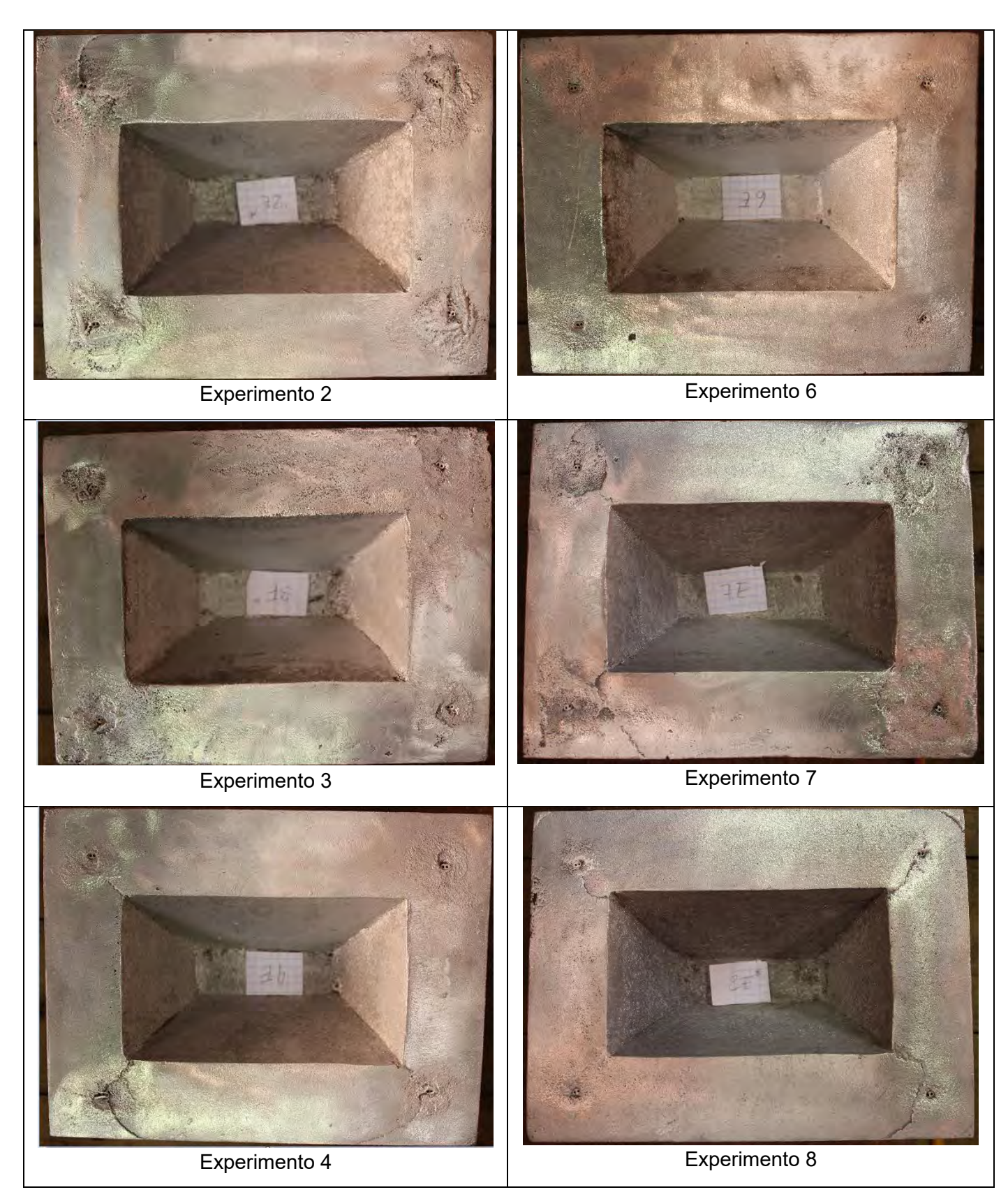

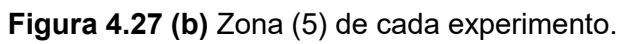

En la **Figura 4.28** se observa el dibujo de la pieza, zona (6) con el área en verde que se evaluó, y en la **Figura 4.29** se observan las fotos de las mismas áreas evaluadas para cada experimento.

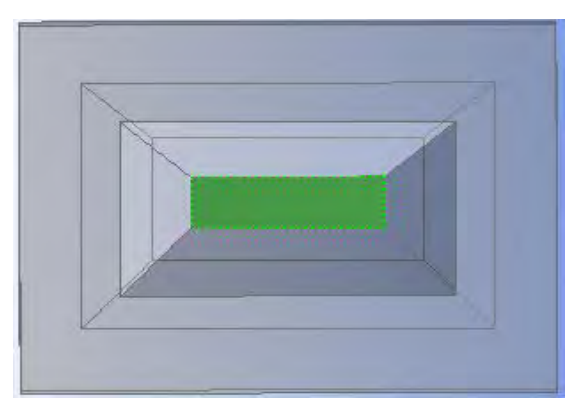

**Figura 4.28** Zona (6) área de color verde.

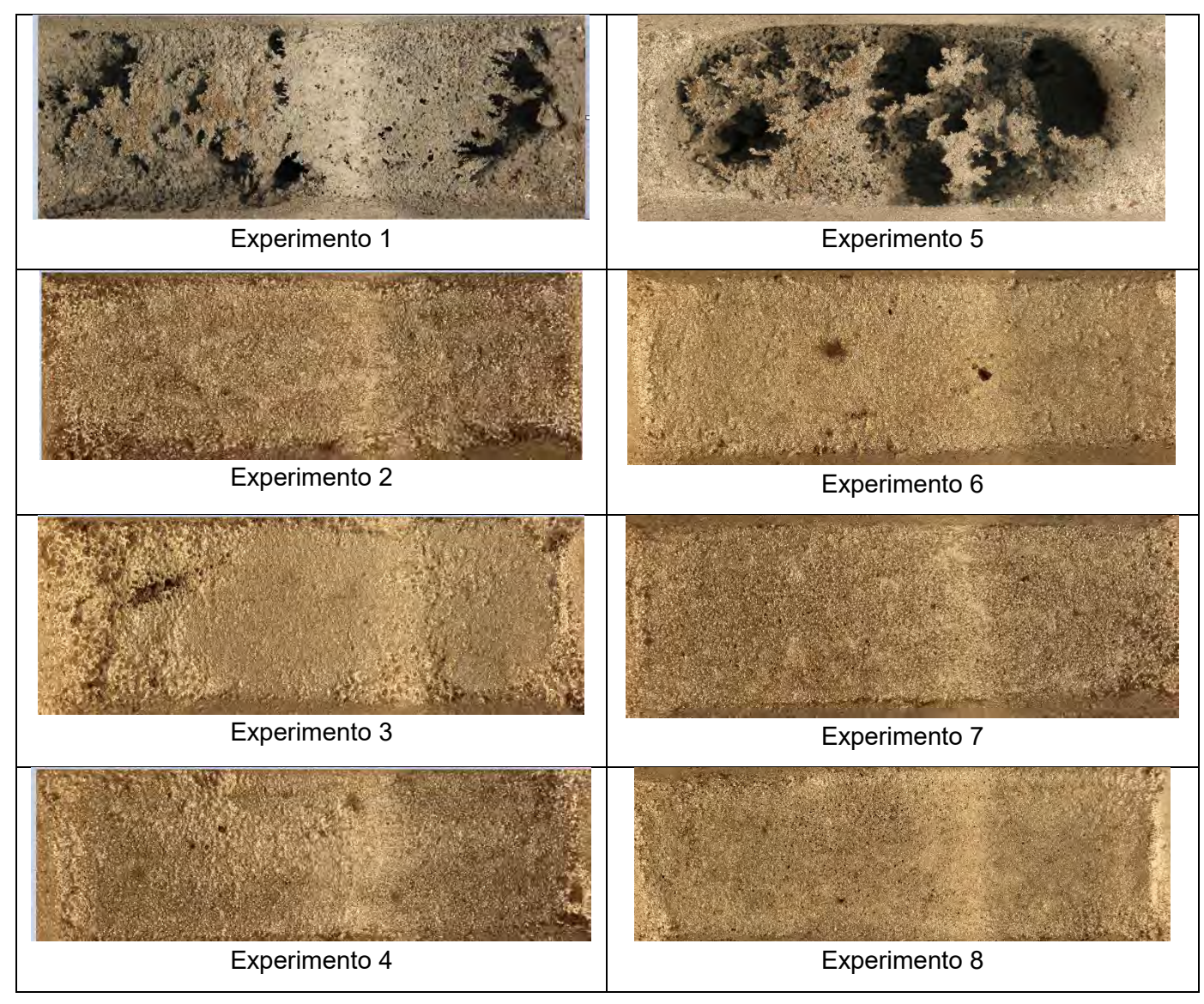

**Figura 4.29** Zona (6) de cada experimento.

Se omitieron las sigueintes áreas de la pieza, como se puede ver en la **Figura 4.30**, debido a la complejidad de poder capturar dichas áreas de un modo que se pueda analizar.

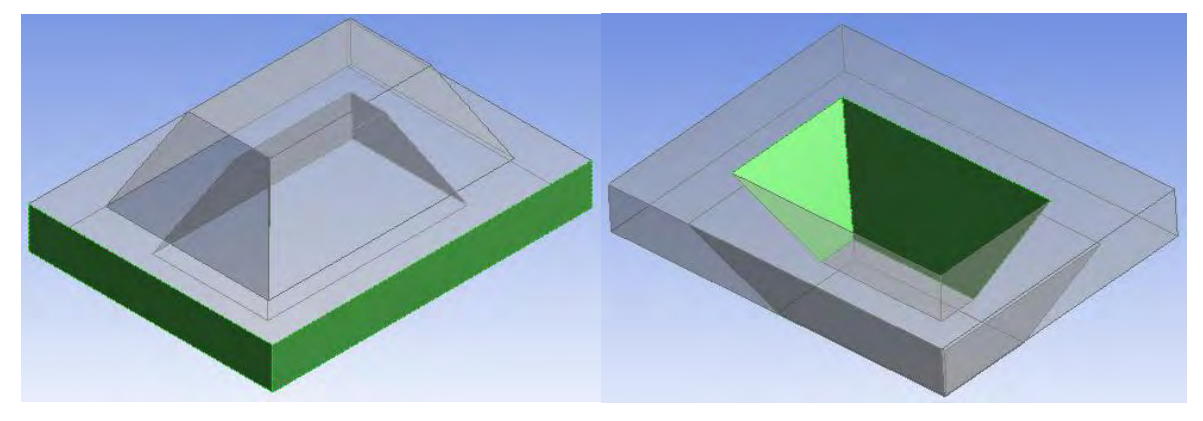

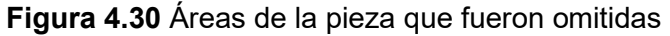

Para poder cuantificar los defectos superficiales de las fotos obtenidas de cada area de la pieza, se utilizó un analizador de imágenes, Image Pro Plus, con el cual fue posible la señalización y medición de defectos y/o discontinuidades en las piezas.

En la **Figura 4.31** podemos obervar como fue llevado a cabo este proceso, mostrando un ejemplo de la zona superior de la pieza correspondiente al experimento 1.

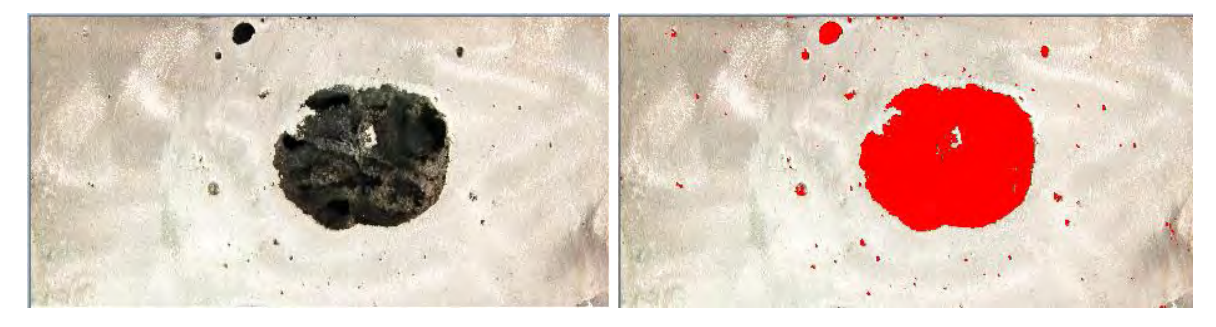

a) b)

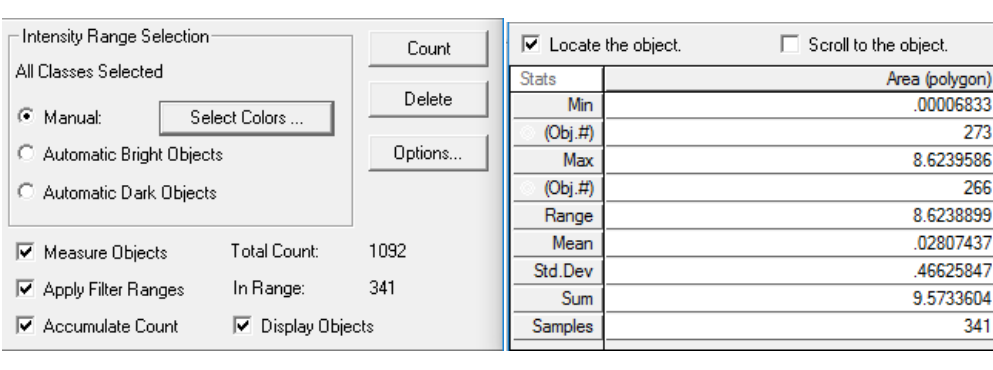

**Figura 4.31** Análisis de la zona superior de la pieza correspondiente al experimento 1, con el analizador de imágenes Image Pro Plus , a) Zona superior de la pieza, sin usar el analizador de imágenes, b) Zona superior de la pieza, tratada con el analizador de imágenes, c) Instrucciones del analizador de imágenes para cuantificar los defectos superficiales.

c)

El analizador de imágenes nos permite resaltar aquellas zonas en las que se presenta un defecto en la pieza, y como resultado arroja el valor de área del defecto de menor y mayor tamaño, al igual que la suma total del area resaltada. Con este último valor fue posible hacer el análisis de los factores y dar un valor de respuesta para cada uno.

Posteriormente de la toma y análisis de fotos superficiales, se procedió a hacer un corte longitudinal y transversal a la pieza, obteniendo 4 partes, de las cuales se analizaran los defectos internos. La **Figura 4.32** muestra los cortes hechos a la pieza, donde se analizaron los defectos.

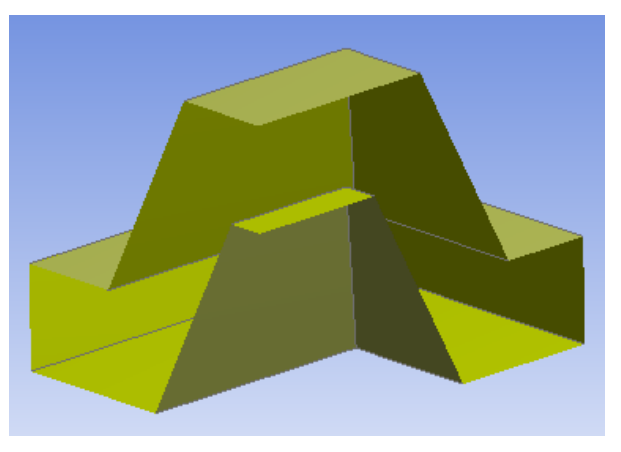

**Figura 4.32** Corte transversal y longitudinal de la pieza, para cuantificar los defectos internos mediante el analizador de imágenes Image Pro Plus.

El proceso de cuantificación de defectos internos se realizó de la misma manera que en cuantificación de defectos superficiales, en la **Figura 4.33** se muestra un ejemplo de una de las caras obtenidas de los cortes longitudinales del experimento 1.

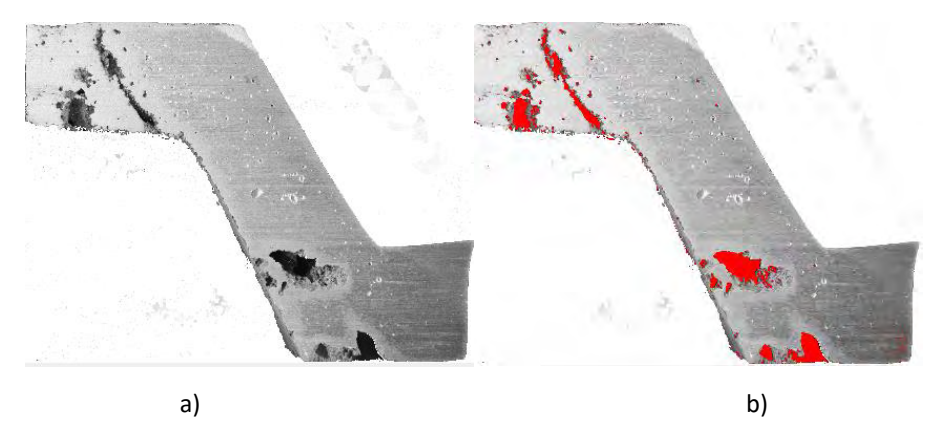

**Figura 4.33 (a)** Análisis de defectos internos del experimento 1, con el analizador de imágenes Image Pro Plus , a) Cara de un corte longitudinal de la pieza, sin usar el analizador de imágenes, b) Cara de un corte longitudinal de la pieza, tratada con el analizador de imágenes.

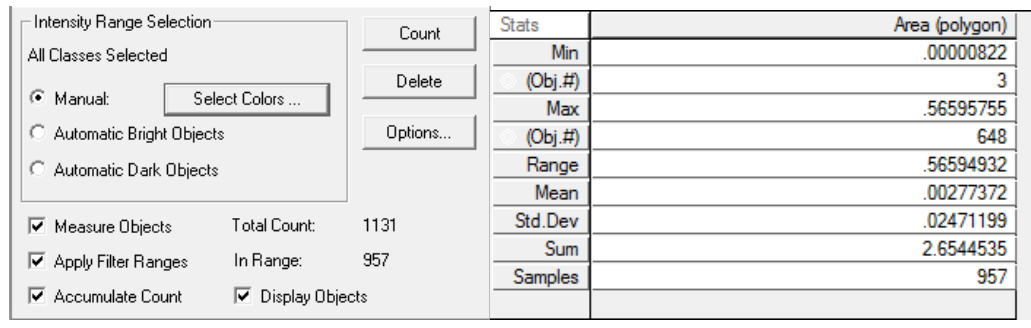

c)

**Figura 4.33 (b)** Análisis de defectos internos del experimento 1, con el analizador de imágenes Image Pro Plus , c) Instrucciones del analizador de imágenes para cuantificar los defectos internos.

El resto de los análisis de cada pieza se muestra en el Anexo 1.

Debe tenerse la suma total del area afectada de cada pieza, tanto de los defectos externos e internos.

A continuación se muestra en la **Tabla 4.12** el área afectada superficialmente de cada zona y la suma total de ella.

| <b>Piezas</b><br>(zonas) | Pieza 1<br>Area (cm <sup>2</sup> ) | Réplica 1<br>$\text{Area (cm}^2)$ | Pieza 2<br>Area (cm <sup>2</sup> ) | Réplica 2<br>$\text{Area (cm}^2)$ | Pieza 3<br>Area (cm <sup>2</sup> ) | Réplica 3<br>Area (cm <sup>2</sup> ) |
|--------------------------|------------------------------------|-----------------------------------|------------------------------------|-----------------------------------|------------------------------------|--------------------------------------|
| 1                        | 9.5733604                          | 9.5686359                         | 0.3386                             | 0.7062                            | 0.1957                             | 1.4456                               |
| $\overline{2}$           | 4.39432                            | 4.89815                           | 8.311                              | 7.409                             | 3.914                              | 3.695                                |
| 3                        | 49.399151                          | 45.854                            | 7.598                              | 11.54                             | 1.1486                             | 3.066                                |
| 4                        | 2.5926                             | 2.9656                            | 1.4253                             | 1.605                             | 0.55                               | 3.7656                               |
| 5                        | 7.302                              | 10.848                            | 3.5722                             | 0.3668                            | 3.1278                             | 1.5787                               |
| 6                        | 8.3866                             | 2.0978                            | 1.4773                             | 1.9379                            | 0.5207                             | 0.475                                |
| 7                        | 7.2356                             | 10.903                            | 1.5164                             | 1.5108                            | 0.2476                             | 0.1473                               |
| 8                        | 2.031                              | 3.608                             | 2.289                              | 0.6895                            | 0.4448                             | 0.4392                               |
| Total                    | 90.9146314                         | 90.7431859                        | 26.5278                            | 25.7652                           | 10.1492                            | 14.6124                              |

**Tabla 4.12 (a)** Área superficial de cada zona y total de cada pieza y réplica.

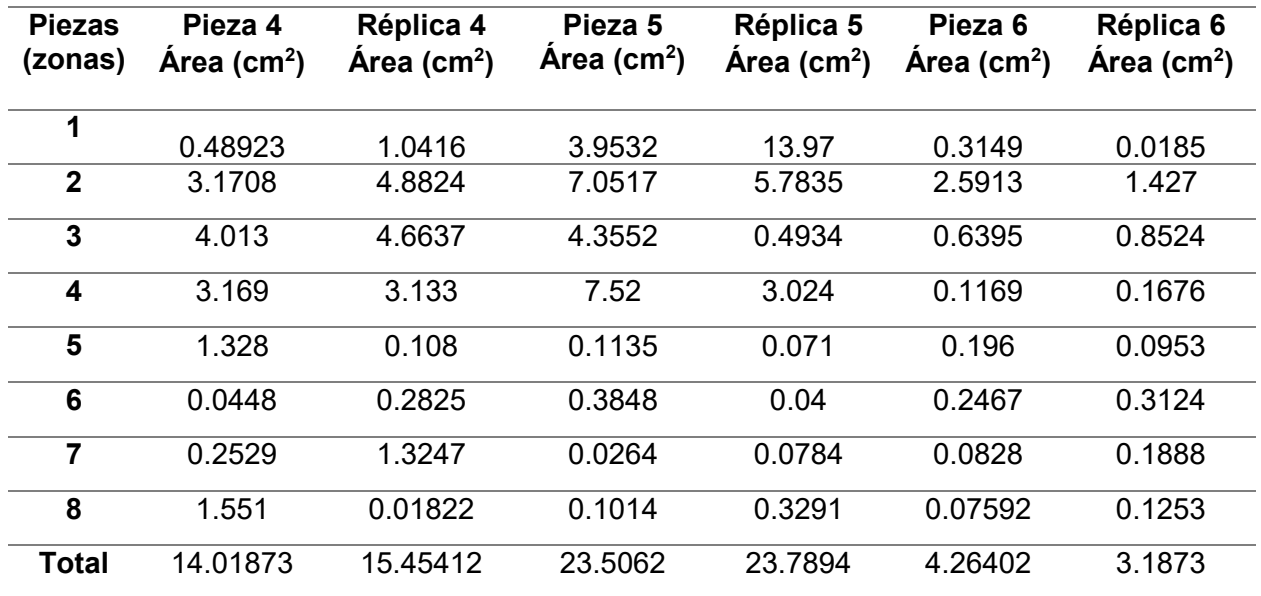

**Tabla 4.12 (b)** Área superficial de cada zona y total de cada pieza y réplica (continuación).

**Tabla 4.12 (c)** Área superficial de cada zona y total de cada pieza y réplica (continuación).

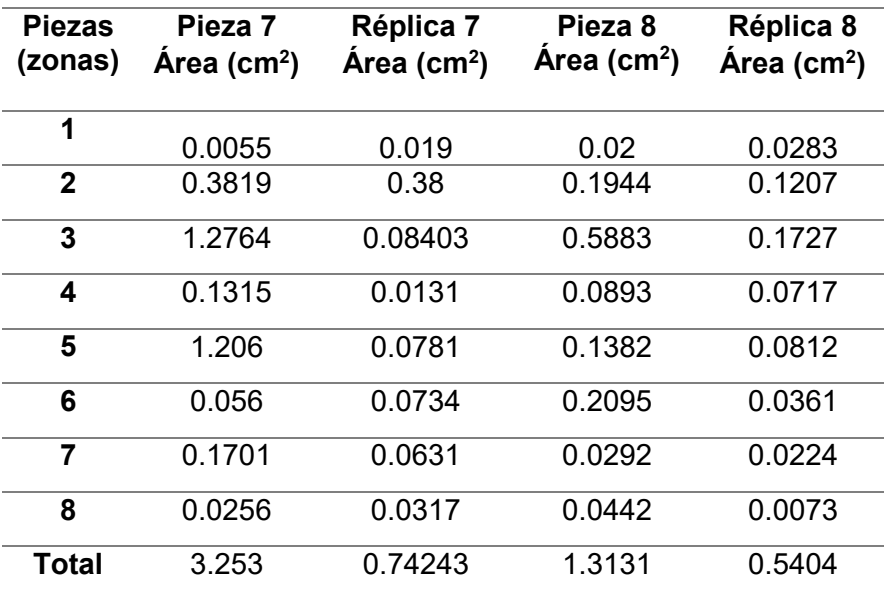

A continuación se muestran en la **Tabla 4.13** el área que componen los defectos internos, recordando que la pieza se dividió en 4, por lo que, éstas fueron el número de caras analizadas por pieza.

| <b>Piezas</b><br>(zonas) | Pieza 1<br>Area $(cm2)$ | Réplica 1<br>Área $(cm2)$ | Pieza 2<br>Area (cm <sup>2</sup> ) | Réplica 2<br>Área $(cm2)$ | Pieza 3<br>$\text{Area (cm}^2)$ | Réplica 3<br>Área $(cm2)$ |
|--------------------------|-------------------------|---------------------------|------------------------------------|---------------------------|---------------------------------|---------------------------|
| 1                        | 2.6544                  | 1.3613                    | 0.06392                            | 0.0323                    | 0.4285                          | 0.2021                    |
| $\mathbf{2}$             | 3.8887                  | 3.4038                    | 0.1834                             | 0.3414                    | 1.4567                          | 0.0184                    |
| 3                        | 4.8244                  | 1.0557                    | 0.6822                             | 0.449                     | 3.3982                          | 0.5189                    |
| $\boldsymbol{4}$         | 2.9863                  | 0.9569                    | 2.6772                             | 2.2853                    | 1.2314                          | 0.3908                    |
| Total                    | 14.3538                 | 6.7777                    | 3.60672                            | 3.108                     | 6.5148                          | 1.1302                    |

**Tabla 4.13 (a)** Área interna de cada zona y total de cada pieza y réplica.

**Tabla 4.13 (b)** Área interna de cada zona y total de cada pieza y réplica (continuación).

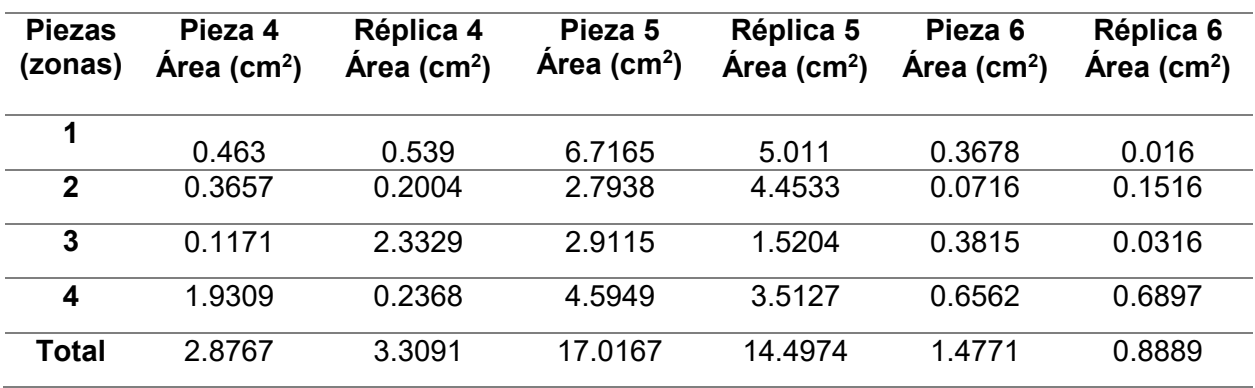

**Tabla 4.13 (c)** Área interna de cada zona y total de cada pieza y réplica (continuación).

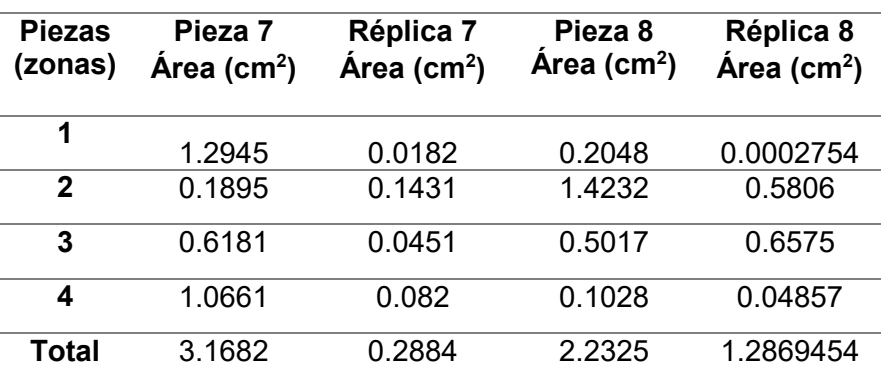

La **Tabla 4.14** muestra un resumen de la tablas anteriores, mostrando el area total por pieza, de defectos internos y externos. El acomodo de esta tabla es el necesario para poder introducir estos datos en el el software Mini Tab.

| <b>Pieza</b> | <b>Defectos</b><br>externos<br>(cm <sup>2</sup> ) | <b>Defectos</b><br>internos $(cm2)$ | <b>Réplica</b> | <b>Defectos</b><br>externos $(cm2)$ | <b>Defectos</b><br>internos<br>(cm <sup>2</sup> ) |
|--------------|---------------------------------------------------|-------------------------------------|----------------|-------------------------------------|---------------------------------------------------|
| 1            | 90.9145                                           | 14.3538                             | 1              | 90.74315                            | 6.777                                             |
| $\mathbf{2}$ | 26.5278                                           | 4.182                               | 2              | 25.7652                             | 1.13071                                           |
| 3            | 10.1546                                           | 6.5139                              | 3              | 11.2742                             | 1.13071                                           |
| 4            | 14.01873                                          | 2.8167                              | $\overline{4}$ | 15.44682                            | 3.1082                                            |
| 5            | 23.5055                                           | 17.0166                             | 5              | 24.43088                            | 14.59                                             |
| 6            | 4.94674                                           | 1.47718                             | 6              | 3.18748                             | 0.88898                                           |
| 7            | 3.2543                                            | 3.1635                              | 7              | 1.49954                             | 0.74069                                           |
| 8            | 1.3128                                            | 2.2325                              | 8              | 0.53952                             | 1.2866                                            |

**Tabla 4.14** Resumen del area total por pieza, de defectos internos y externos.

## Capítulo V

# Análisis de Resultados

### *5.1 Diseño factorial.*

El objetivo de un diseño factorial es estudiar el efecto de varios factores sobre una o varias respuestas, cuando se tiene el mismo interés sobre todos los factores. Uno de los objetivos particulares más importantes que en ocasiones tiene un diseño factorial es determinar una combinación de niveles de los factores en la que el desempeño del proceso sea mejor.

Los factores pueden ser de tipo cualitativo (maquinas, tipos de material, operador, la presencia o ausencia de una operación previa, etc.) o de tipo cuantitativo (temperatura, velocidad, humedad, presión, etc.). Para estudiar la manera en que fluye cada factor sobre la variable de respuesta es necesario elegir al menos dos niveles de prueba para cada uno de ellos. Con el diseño factorial completo se corren aleatoriamente todas las posibles combinaciones que pueden formarse con los niveles de los factores a investigar. [14]

En este trabajo se utilizó un diseño factorial de 2 niveles con 3 factores, representado como 2<sup>3</sup>. Siendo dos factores cualitativos y uno cuantitativo.

La desgasificación es el 1er factor cualitativo, donde los 2 niveles propuestos son la presencia y ausencia de esta operación.

El segundo factor cualitativo es el diseño del sistema de colada, en el que los 2 niveles seleccionados son un diseño presurizado y no presurizado.

Por último, el factor cuantitativo se trata del porcentaje de humedad en la mezcla de moldeo, siendo los niveles 5 y 3.1.

Para obtener los valores de respuesta de los factores seleccionados se utilizó el software Mini Tab, el cual exige acomodar los factores como se muestra en la **Tabla 5.1.**

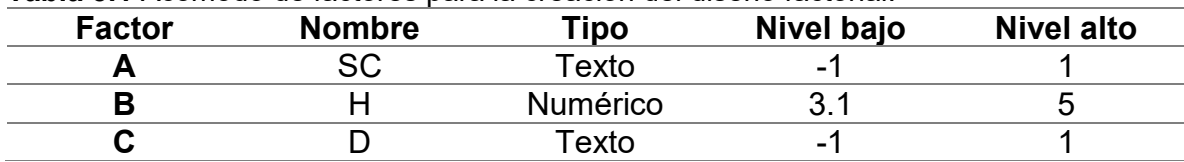

**Tabla 5.1** Acomodo de factores para la creación del diseño factorial.

Donde SC corresponde al diseño del sistema de colada, H al porcentaje de humedad de la mezcla y D a la desgasificación. En la columna que indica el tipo de factor, texto se refiere a un factor cualitativo, y sus niveles los representa como -1 y  $+1$ .

En cambio, un factor numérico se refiere a un factor cuantitativo, donde se coloca el valor de los niveles bajo y alto.

El análisis de respuesta de cada factor se separó en defectos externos e internos.

### *5.2 Defectos externos.*

Como resultado de ingresar los datos de defectos externos al programa, este genera una tabla de análisis de varianza, la cual se muestra en la **Tabla 5.2**.

| <b>Fuente</b> | <b>GL</b> | <b>SC</b> | <b>CM</b> | <b>Valor F</b> | <b>Valor P</b> |  |
|---------------|-----------|-----------|-----------|----------------|----------------|--|
| <b>SC</b>     |           | 3084.9    | 3084.92   | 4280.03        | 0.000          |  |
| н             |           | 3379.1    | 3379.12   | 4688.2         | 0.000          |  |
| D             |           | 1681.6    | 1681.65   | 2333.12        | 0.000          |  |
| SC*H          |           | 1115.4    | 1115.42   | 1547.54        | 0.000          |  |
| SC*D          |           | 386.4     | 386.36    | 536.04         | 0.000          |  |
| H*D           |           | 1898.8    | 1898.83   | 2634.44        | 0.000          |  |
| SC*H*D        |           | 631.3     | 631.28    | 875.83         | 0.000          |  |
| Error         |           | 5.8       | 0.72      |                |                |  |
| <b>Total</b>  |           | 12183.3   |           |                |                |  |
|               |           |           |           |                |                |  |

**Tabla 5.2** Análisis de Varianza

- Los grados de libertad total (GL) son la cantidad de información en los datos. El análisis utiliza esa información para estimar los valores de los parámetros de población infinita. Los GL totales están determinados por el número de observaciones en la muestra. Los GL de un término muestran cuánta información utiliza el término. Si incrementa el tamaño de la muestra, obtendrá más información sobre la población, con lo cual aumentan los GL totales. Si incrementa el número de términos del modelo, utilizará más información, con lo cual disminuyen los GL disponibles para estimar la variabilidad de los estimados de parámetros. En términos más simples son el número de sujetos en la muestra que pueden tomar un valor, menos el número de sujetos cuyo valor dependerá del que tomen los miembros de muestra que son libres.
- Las sumas secuenciales de los cuadrados (SC) son medidas de variación para diferentes componentes del modelo. A diferencia de las sumas ajustadas de cuadrados, las sumas secuenciales de cuadrados dependen del orden en qué los términos son ingresados en el modelo. En la tabla Análisis de varianza, Minitab separa las sumas secuenciales de cuadrados en diferentes componentes que describen la variación que se debe a diferentes fuentes.

Las sumas secuenciales de cuadrados para un término es la porción única de la variación explicada por un término que no está explicado por los factores ingresados previamente. Cuantifica la cantidad de variación en los datos de respuesta que se explica por cada término como si fuera agregado secuencialmente al modelo.

La suma total de los cuadrados es la suma del término 'suma de los cuadrados' y el error en la suma de los cuadrados cuantifica la variación total en los datos.

Interpretación de las sumas secuenciales de los cuadrados (CM).

Minitab utiliza las sumas de los cuadrados secuenciales para calcular el valor p de un término. Generalmente, se interpretan los valores p en lugar de las sumas de los cuadrados.

 Los cuadrados medios secuenciales (CM) miden en qué medida una variación explica un término o un modelo. Los cuadrados medios secuenciales dependen del orden en que los términos ingresen en el modelo. A diferencia de las sumas de cuadrados secuenciales, los cuadrados medios secuenciales consideran los grados de libertad.

Interpretación de los cuadrados medios secuenciales.

Minitab utiliza los cuadrados medios secuenciales para calcular el valor p de un término. Generalmente, se interpretan los valores p en lugar de los cuadrados medios secuenciales.

 En la **Tabla 5.2** Análisis de varianza aparece un valor F para cada término. El valor F es el estadístico de prueba usado para determinar si el término está asociado con la respuesta.

Interpretación del valor F.

Minitab utiliza el valor F para calcular el valor p, que se usa para tomar una decisión acerca de la significancia estadística de los términos y el modelo. El valor p es una probabilidad que mide la evidencia en contra de la hipótesis nula. Las probabilidades más bajas proporcionan una evidencia más fuerte en contra de la hipótesis nula.

Un valor F suficientemente grande indica que el término o el modelo es significativo.

 El valor p es una probabilidad que mide la evidencia en contra de la hipótesis nula. Las probabilidades más bajas proporcionan una evidencia más fuerte en contra de la hipótesis nula.

Interpretación del valor p.

Para determinar si la asociación entre la respuesta y cada término incluido en el modelo es estadísticamente significativa, se comparó el valor p del término con el nivel de significancia para evaluar la hipótesis nula. La hipótesis nula es que no hay asociación entre el término y la respuesta. Por lo general, un nivel de significancia (denotado como α o alfa) de 0.05 funciona adecuadamente. Un nivel de significancia de 0.05 indica un riesgo de 5% de concluir que existe una asociación cuando no hay una asociación real.

Valor p ≤ α: La asociación es estadísticamente significativa entre la variable de respuesta y el término.

Valor p > α: La asociación no es estadísticamente significativa entre la variable de respuesta y el término. Convendría que vuelva a ajustar el modelo sin el término.

En resumen, la **Tabla 5.2** indica si los factores elegidos tienen significancia sobre los defectos superficiales de las piezas realizadas, utilizando un valor de significancia de 0.05, se observa que en este caso los 3 factores por separado y sus interacciones tienen significancia, según el valor p.

El programa Minitab también genera como resultado una tabla de coeficientes codificados para analizar variabilidad, como se observa en la **Tabla 5.3.**

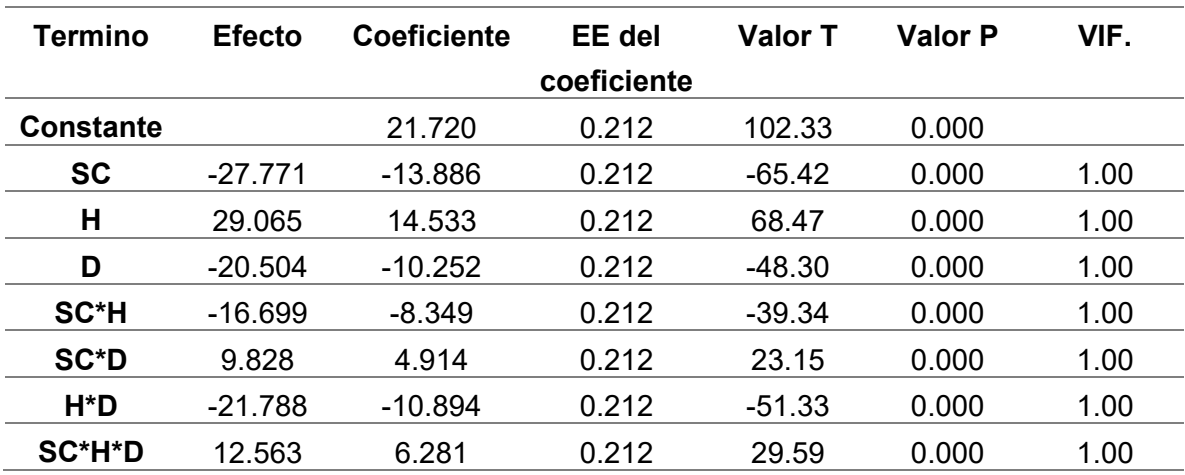

**Tabla 5.3** Coeficientes codificados.

 Un efecto describe el tamaño y dirección de la relación entre un término y la variable de respuesta. Minitab calcula los efectos de los factores y las interacciones entre factores.

Interpretación del efecto.

El efecto de un factor representa el cambio pronosticado en la respuesta media cuando el factor cambia del nivel bajo al nivel alto. Los efectos son el doble del valor de los coeficientes codificados. El signo del efecto indica la dirección de la relación entre el término y la respuesta.

 El coeficiente describe el tamaño y la dirección de la relación entre un término incluido en el modelo y la variable de respuesta. Para minimizar la multicolinealidad entre los términos, todos los coeficientes están en unidades codificadas.

Interpretación del coeficiente.

El coeficiente para un término representa el cambio en la respuesta media asociado con un aumento de una unidad codificada en ese término, mientras los otros términos se mantienen constantes. El signo del coeficiente indica la dirección de la relación entre el término y la respuesta.

El tamaño del coeficiente es la mitad del tamaño del efecto. El efecto representa el cambio en la respuesta media pronosticada cuando un factor cambia de su nivel bajo a su nivel alto.

 El error estándar del coeficiente estima la variabilidad entre las estimaciones del coeficiente que se obtendría si las muestras se tomaran de la misma población una y otra vez. El cálculo presupone que el diseño experimental y los coeficientes que se estimarán se mantendrían iguales si se tomara la muestra una y otra vez.

Interpretación del error estándar del coeficiente.

Se utilizó el error estándar del coeficiente para medir la precisión de la estimación del coeficiente. Cuanto menor sea el error estándar, más precisa será la estimación. Al dividir el coeficiente entre su error estándar, se calcula un valor T. Si el valor p asociado con este estadístico t es menor que el nivel de significancia, se concluye que el coeficiente es estadísticamente significativo.

El valor T mide la relación entre el coeficiente y su error estándar.

Interpretación del valor T.

Minitab utiliza el valor T para calcular el valor p, que se utiliza para comprobar si el coeficiente es significativamente diferente de 0.

Se puede utilizar el valor T para determinar si puede rechazar la hipótesis nula. Sin embargo, el valor p se utiliza con más frecuencia, porque el valor umbral para el rechazo de la hipótesis nula no depende de los grados de libertad.

 El factor de inflación de la varianza (VIF) indica cuánto aumentó la varianza de un coeficiente a causa de las correlaciones entre los predictores en el modelo.

Interpretación del factor de inflación de varianza (VIF).

El VIF se utilizó para describir cuánta multicolinealidad (es la correlación entre predictores) existe en un modelo. Todos los valores de VIF son 1 en la mayoría de los diseños factoriales, lo cual indica que los predictores no tienen multicolinealidad. La ausencia de multicolinealidad simplifica la determinación de significancia estadística.

El programa Minitab da otra opción de ver los resultados obtenidos y que su análisis sea más sencillo, utilizando un diagrama de Pareto.

El diagrama de Pareto muestra los valores absolutos de los efectos estandarizados desde el efecto más grande hasta el efecto más pequeño. Los efectos estandarizados son estadísticos t que prueban la hipótesis nula de que el efecto es 0. El diagrama también muestra una línea de referencia para indicar cuáles efectos son estadísticamente significativos. La línea de referencia para determinar la significancia estadística depende del nivel de significancia (denotado por α o alfa).

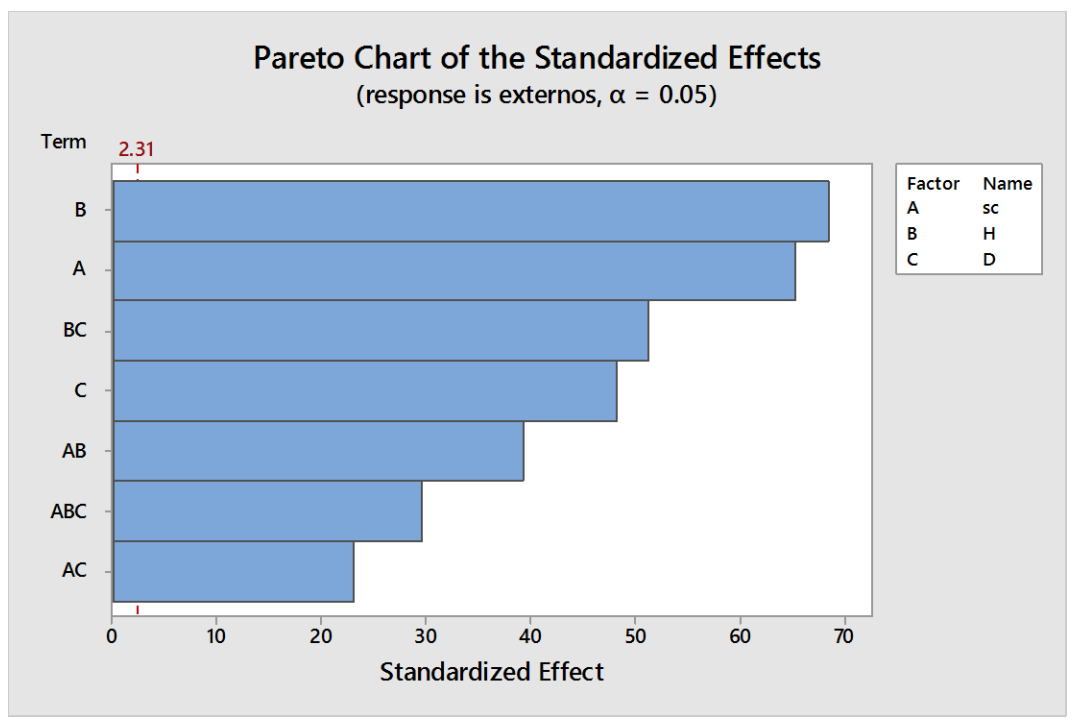

En la **Figura 5.1** se muestra el diagrama de Pareto obtenido.

**Figura 5.1** Diagrama de Pareto de efectos estandarizados.

Puesto que el diagrama de Pareto muestra el valor absoluto de los efectos, se puede determinar cuáles efectos son grandes, pero no puede determinar cuáles efectos aumentan o disminuyen la respuesta.

A pesar de que las tablas anteriores dan un valor numérico del efecto de los factores y sus interacciones sobre los defectos de la pieza, el diagrama de Pareto hace más sencillo analizarlo.

Analizando los factores por separado, se nota que la humedad es el que tiene una mayor influencia sobre los defectos superficiales, el cambiar de un nivel de 5% a 3.1% disminuye en gran medida estos defectos. El trabajar con una mezcla de moldeo con una elevada humedad facilita la manipulación de ésta al realizar el molde, pero provoca que haya un aumento en los defectos provocados por la erosión de la mezcla, por gas o por vapor de agua generando una superficie discontinua y porosa.

Por debajo de la humedad se encuentra el diseño del sistema de colada, haciendo notar que un sistema de colada no presurizado disminuye los defectos superficiales. Un sistema de colada presurizado provoca que el flujo del metal líquido sea turbulento, y una fuerte oxidación y generación de defectos sucede en la superficie de la pieza. Es evidente que el utilizar un diseño no presurizado disminuye estos efectos, y el resultado del llenado del molde es con un flujo con comportamiento más laminar.

Aunque la desgasificación es el factor que menos influye superficialmente, es notorio que ayuda a la disminución de estos defectos, eliminando algunos poros generados hidrógeno.

El análisis de las interacciones ayuda a cumplir el objetivo de hallar la combinación de factores en la que obtengamos mejores resultados de respuesta.

La interacción entre desgasificación y humedad es la que tiene un valor de respuesta mayor entre las interacciones de los factores, sin embargo, este valor se debe al fuerte cambio en la respuesta, pasando de un nivel alto en humedad a uno bajo, teniendo constante el nivel bajo en desgasificación. En la **Figura 5.2** se puede observar la interacción, notando una muy pronunciada pendiente, por lo mencionado anteriormente.

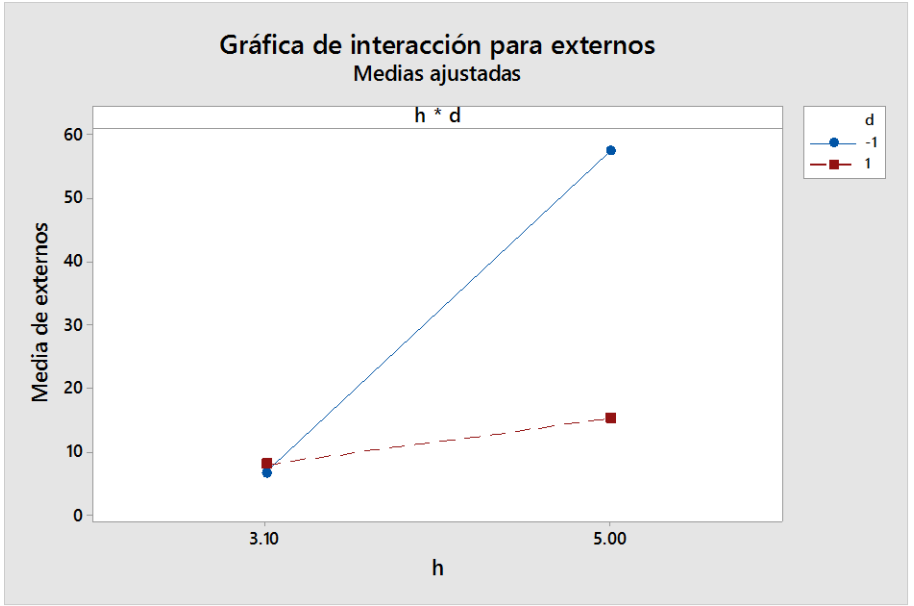

**Figura 5.2** Grafico de interacción entre Humedad y desgasificación.

Se nota que el cambio en la respuesta dejando constante el nivel alto de desgasificación no es tan pronunciado como con el nivel bajo. Se concluye que la respuesta de la humedad depende en gran medida del nivel de desgasificación, y viceversa. Logrando un mejor resultado en la disminución de defectos con un valor bajo en la humedad de la mezcla y un nivel alto en la desgasificación.

La segunda interacción más fuerte se da entre la humedad y el sistema de colada, como se muestra en la **Figura 5.3**

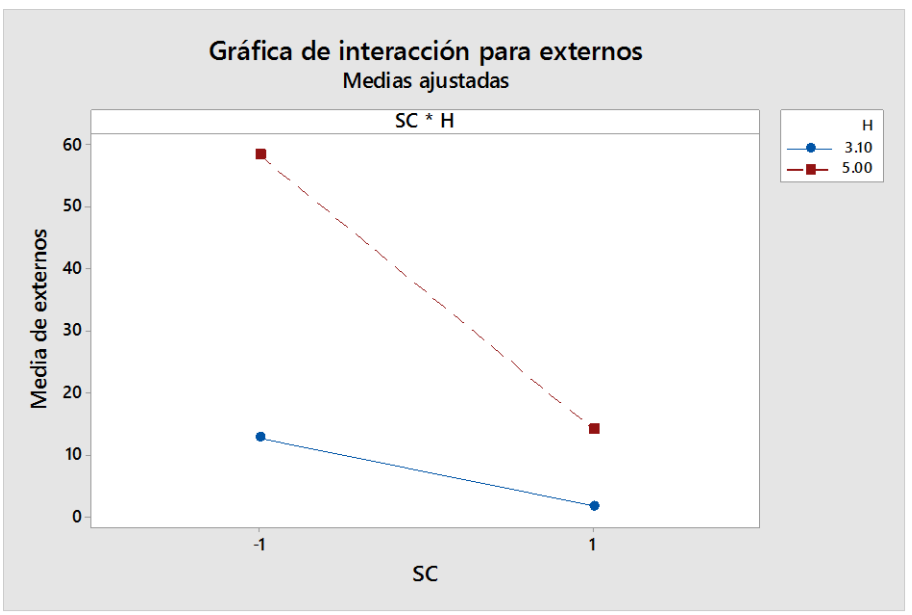

 **Figura 5.3** Interacción entre humedad y sistema de colada

Es curioso que a pesar de ser los dos factores que por separado tuvieron una mayor respuesta, no dependan tanto el uno del otro.

Tanto en la **Figura 5.3** como en la **Figura 5.2** se nota que al usar un nivel bajo en la humedad de la mezcla el cambio de nivel en el otro factor no es tan significativo como en el nivel alto. En este caso la menor cantidad de defectos se da entre un nivel bajo de humedad en la mezcla y un sistema de colada no presurizado, que representa el nivel alto.

La más débil de las interacciones se da entre el sistema de colada y la desgasificación, tendiendo a que las dos pendientes se acerquen a ser paralelas. Esto significaría que no hay interacción, como se muestra en la **Figura 5.4**.

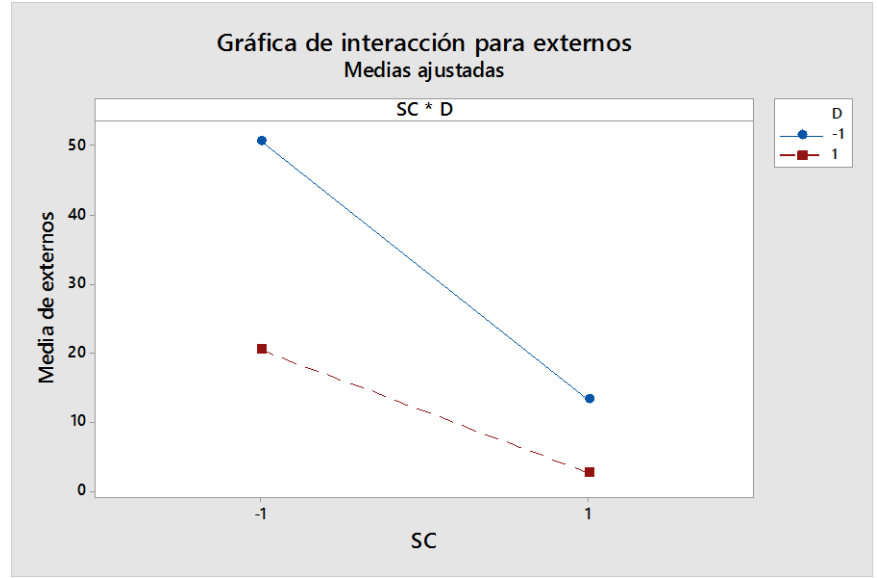

**Figura 5.4** Interacción entre desgasificación y sistema de colada.

La combinación donde el número de defectos es menor corresponde a un sistema de colada no presurizado y un nivel alto de desgasificación.

En el caso de defectos externos la combinación de bajo porcentaje de humedad en la mezcla, sistema de colada no presurizado y nivel alto de desgasificación es la que minimiza la cantidad de defectos.

### *5.3 Defectos internos.*

Como resultado de ingresar datos de defectos internos al programa Minitab, este arroja una tabla de análisis de varianza, la cual se muestra en la **Tabla 5.4**.

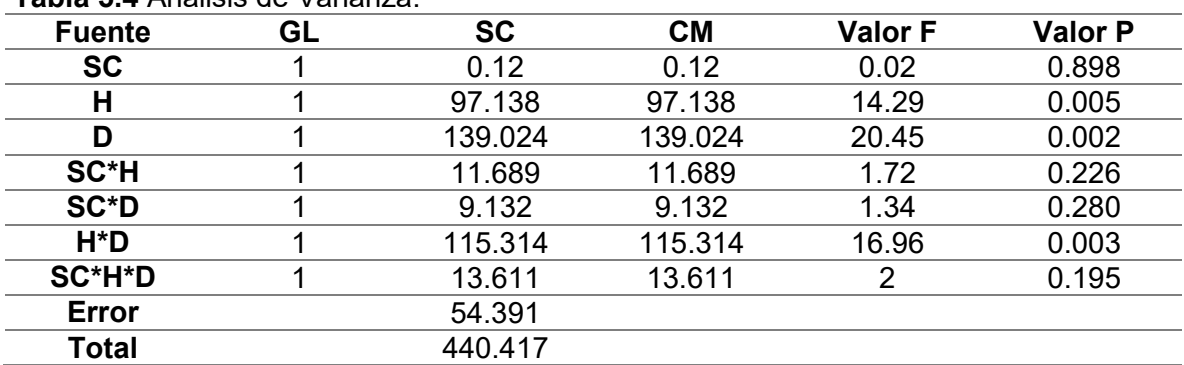

**Tabla 5.4** Análisis de Varianza.

**La Tabla 5.4** Indica si los factores y las interacciones tienen significancia en los defectos internos de la pieza.

Utilizando un nivel de significancia de 0.05, se nota que en este caso sólo tiene significancia el porcentaje de humedad, la desgasificación y la interacción entre estos dos factores.

Los valores de "p" de los demás factores e interacciones son muy elevados, causando argumentos a favor de la hipótesis nula sobre ellos.

Por ejemplo, el valor de p= 0.898, que corresponde al factor del sistema de colada, indica que al hacer una aseveración de que el sistema de colada influye significativamente en los defectos internos de la pieza, el 89.8 % de las veces será un error.

En la **Tabla 5.5**, se muestran los coeficientes codificados.

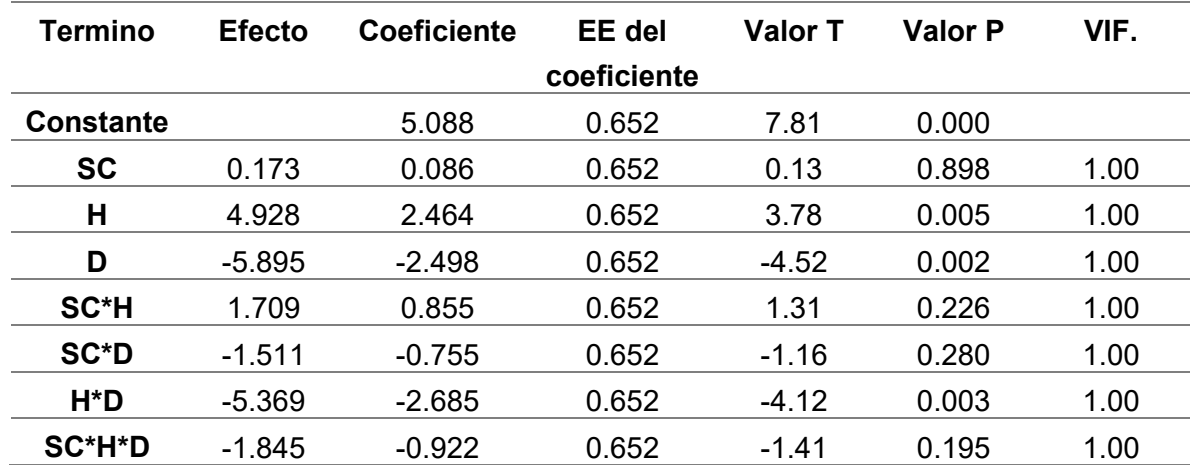

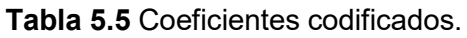

Para la facilidad del análisis de los resultados de la **Tabla 5.5**, se presenta la **Figura 5.5** con el diagrama de Pareto de defectos internos.

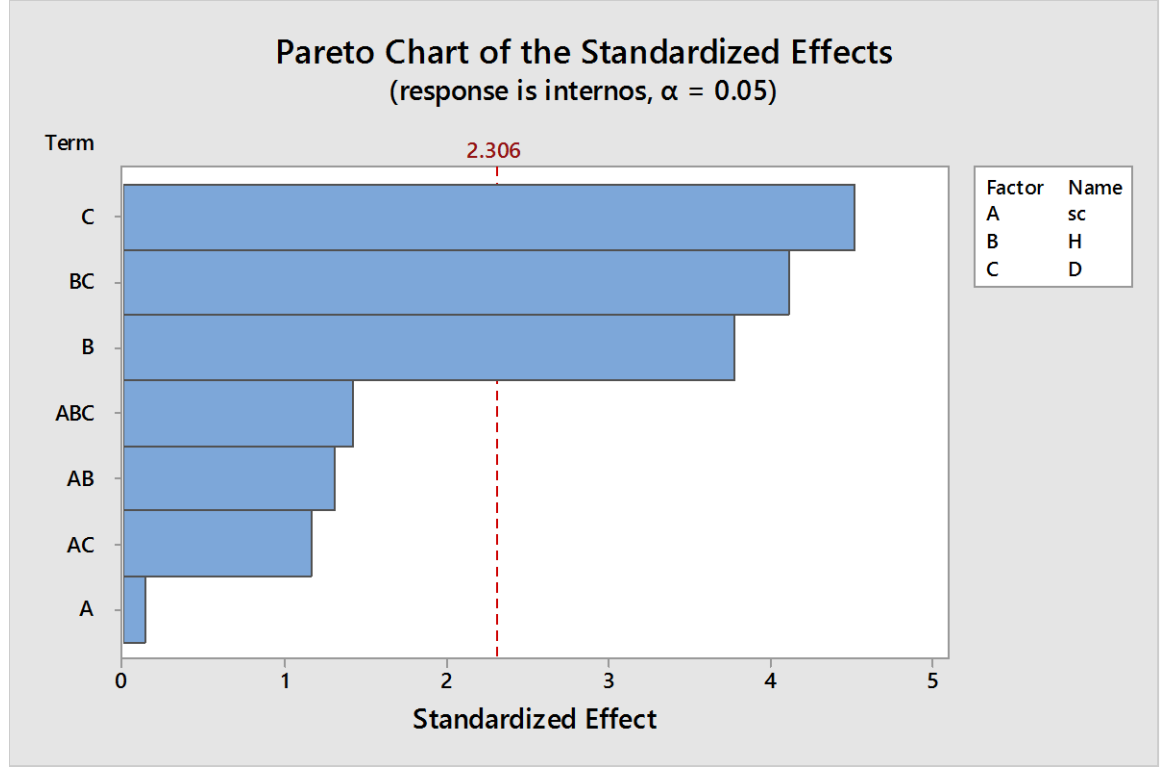

 **Figura 5.5** Diagrama de Pareto de defectos internos.

El diagrama de Pareto muestra visualmente que los únicos factores significativos son la desgasificación y el porcentaje de humedad en la mezcla de moldeo; además de la interacción entre estos dos factores.

El que estos factores sean significativos quiere decir que se puede asegurar que intervienen en los defectos internos de la pieza sin temor a equivocarse.

La desgasificación es el factor con mayor respuesta, ya que, para la eliminación de la formación de poros por atrapamiento de gases, esta operación es indispensable.

La humedad de la mezcla influye en gran manera, ya que es una fuente de hidrogeno, el cual difunde en el aluminio líquido, generando porosidad.

Está claro que la interacción entre estos factores es clave para obtener una pieza con los menores defectos posibles.

En este caso el sistema de colada no es un factor significativo, a pesar de que es clave en el llenado de la pieza, sus efectos no son notorios internamente.

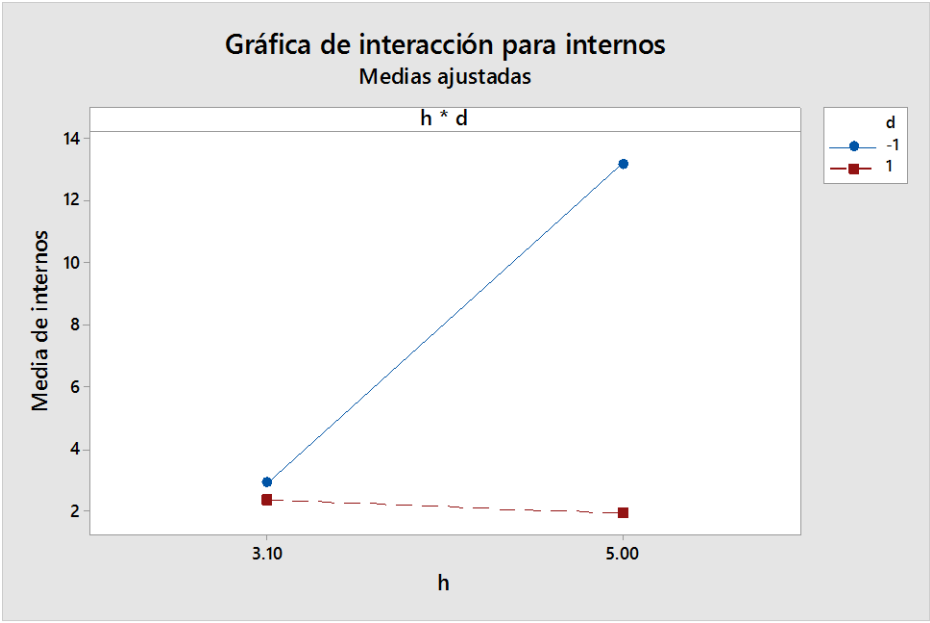

En la **Figura 5.6** se muestra la interacción entre humedad y desgasificación.

**Figura 5.6** Interacción entre humedad y desgasificación

A pesar de que la **Figura 5.6** indica que la mejor opción es un nivel alto de desgasificación y en la humedad, el resultado es un tanto incoherente, ya que, como se mencionó antes, la elevada humedad es una fuente de hidrogeno, generadora de defectos. Hay que mencionar que el corte que se le hace a la pieza puede influir, ya que también se parte el poro, y depende de en qué zona del poro se corte, será su tamaño.

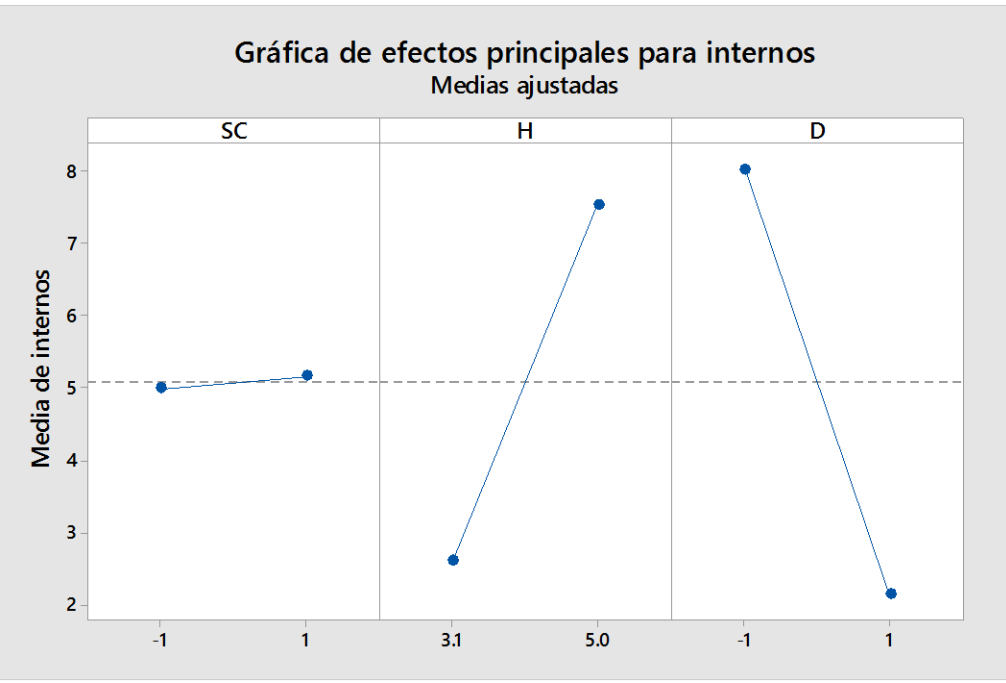

**Figura 5.7** Efectos principales en defectos internos.

**La Figura 5.7** muestra la comparación de los efectos principales, dejando en evidencia el por qué el sistema de colada no es significante.

### Conclusiones

- 1. Los tres factores o variables, para la fabricación de la pieza promueven la formación de defectos superficiales cuando se tiene un deficiente control sobre ellos.
- 2. La promoción de defectos internos es resultado de un deficiente control en la desgasificación y la humedad de la mezcla de moldeo.
- 3. El efecto del diseño de sistema de colada no es significante en los defectos de poros internos de la pieza.
- 4. El valor de respuesta del porcentaje de humedad en los defectos externos de la pieza, alcanza un valor de 58.13 unidades al cambiar el valor de humedad de 3.1% a 5%.
- 5. El valor de respuesta en el diseño del sistema de colada sobre los defectos externos es disminuir en 55.542 unidades al cambiar de un sistema presurizado a uno no presurizado.
- 6. El valor de respuesta de la desgasificación en los defectos externos de la pieza es disminuir 41.008 unidades al aplicar esta operación.
- 7. El valor de respuesta del porcentaje de humedad en los defectos internos de la pieza es generar 9.856 defectos al cambiar el valor de humedad de 3.1 a 5%.
- 8. El valor de respuesta de la desgasificación en los defectos internos de la pieza es disminuir 11.79 unidades al aplicar esta operación.
- 9. La combinación que da mejores resultados en cuanto a defectos externos es baja humedad, sistema de colada no presurizado y desgasificación, equivalente al experimento 8.
- 10.La combinación que da mejores resultados en cuanto a defectos internos es la que contiene alta humedad, sistema de colada no presurizado y desgasificación, equivalente al experimento 6.

### **Bibliografía**

- 1. F. King y C. García Ferrer, (1992), *El aluminio y sus aleaciones*, México D.F., México, Ed. LIMUSA.
- 2. V.G. Voskobóinikov, V.A. Kudrin.A.M Yákushev, (1982), *Metalurgia general*, Moscú, Rusia, Ed. MIR.
- 3. O. Shütze Alonso, (1954), *Tratado practico de moldeo y fundición*, Barcelona, España, Ed. Gustavo Gill, S. A.
- 4. N. D. Titov, Yu, A. Stepánov, (1981), *Tecnologia del proceso de fundición*, Moscú, Rusia, Ed. MIR.
- 5. ASTM B26 / B26M-18, (2018), *Standard Specification for Aluminum-Alloy Sand Castings*, USA, ASTM International, West Conshohocken, PA, www.astm.org
- 6. ASM Handbook 10th Edition Volume 2, (1990), *Properties & Selection Nonferrous Alloys & Special Purpose Materials, USA, ASM International Handbook.*
- 7. ASM Handbook 10th Edition Volume 9, (2004), USA, Metallography and Microstructures*, ASM International Handbook.*
- *8.* J.G. (Gil) Kaufman, Elwin Rooy, (2004), *Aluminum Alloy Castings: Properties, Processes, and Applications, USA,* ASM International.
- 9. H. Le Breton, (1965) *DEFECTOS EN LAS PIEZAS DE FUNDICION*, España, Ediciones URMO.
- 10.L. Backerud, Ella Król and Jarmo Tamminem, (1976), *SOLIDIFICATION CHARACTERISCS OF ALUMINIUM ALLOYS, Volume 1: Wrought Alloys*., USA, Skan Aliminium.
- 11.L.F. Mondolfo, (1976) Aluminium alloys: *structure and propierties Butterworths,* London , Boston: Butterworths.
- 12.X. Dai, X. Yang, J. Campbell, J. Wood, (2003) *Effects of runner system design on the mechanical strength of Al/7Si/Mg alloy castings*, Birmingham, U.K., Material science and engineering A354, www.elsevier.com/locate/msea.
- 13.AMINEH SHAFAEI and RAMIN RAISZADEH, (2014), *Reduced Pressure Test Verification of Healing of Double Oxide Film Defects in Al-Mg Alloys, USA,* Metallurgical and Materials Transactions B, Springer US.
- 14.Box, George E. P, (2005), *Statistics for experiments: designer, Discovery and innovation, USA*/ George E. P. Box, J. Stuart Hunter, William G. Hunter.-2nd ed, Wiley-Interscience.

### Anexo A:

### Cuantificación del área de defectos externos

*8.1 Áreas afectadas de la pieza correspondiente al experimento 1.*

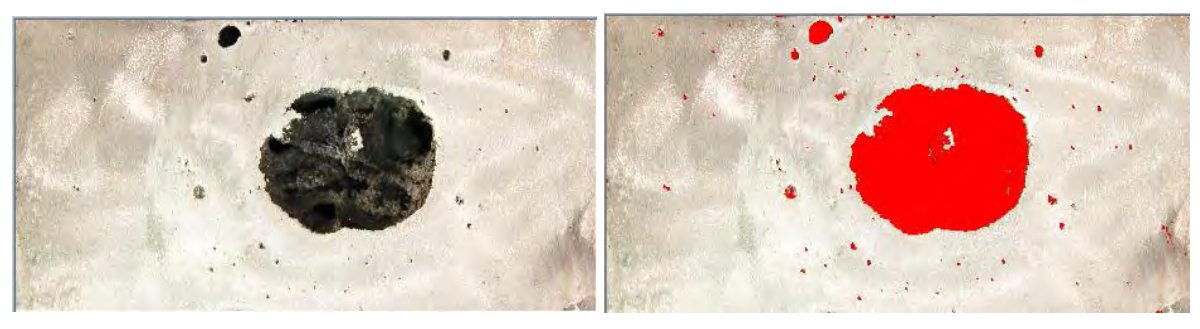

**Área afectada (cm<sup>2</sup>**

**) 9.5733604**

**Figura 8.1** Área afectada de la zona 1.

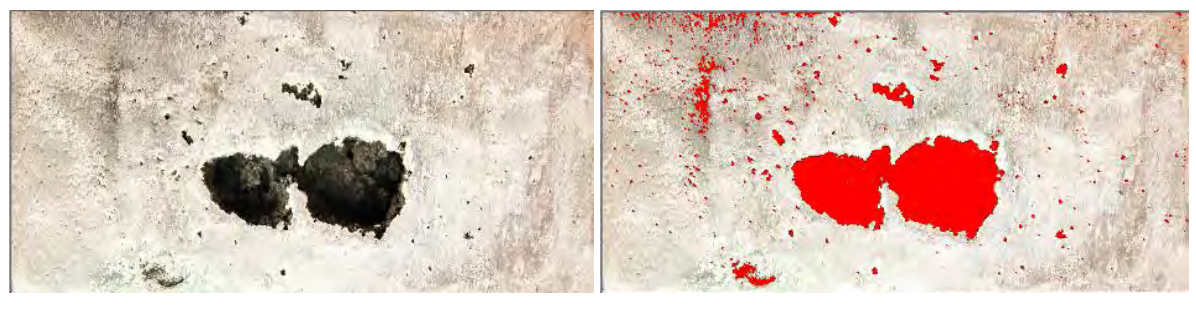

**Área afectada (cm<sup>2</sup>**

**) 9.5686359**

**Figura 8.2** Área afectada de la zona 1 (réplica).

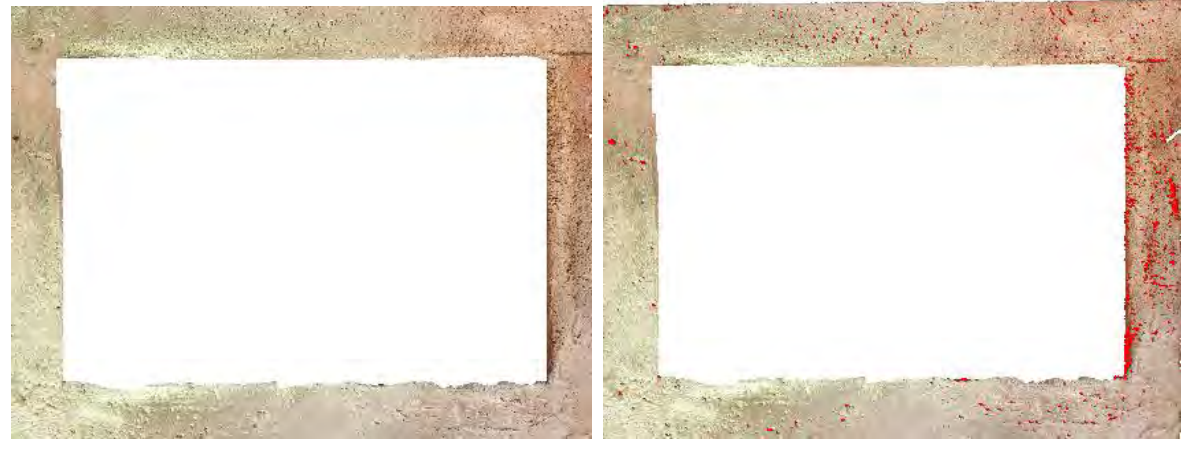

**Área afectada (cm<sup>2</sup>**

**) 4.39432**

**Figura 8.3** Área afectada de la zona 2.

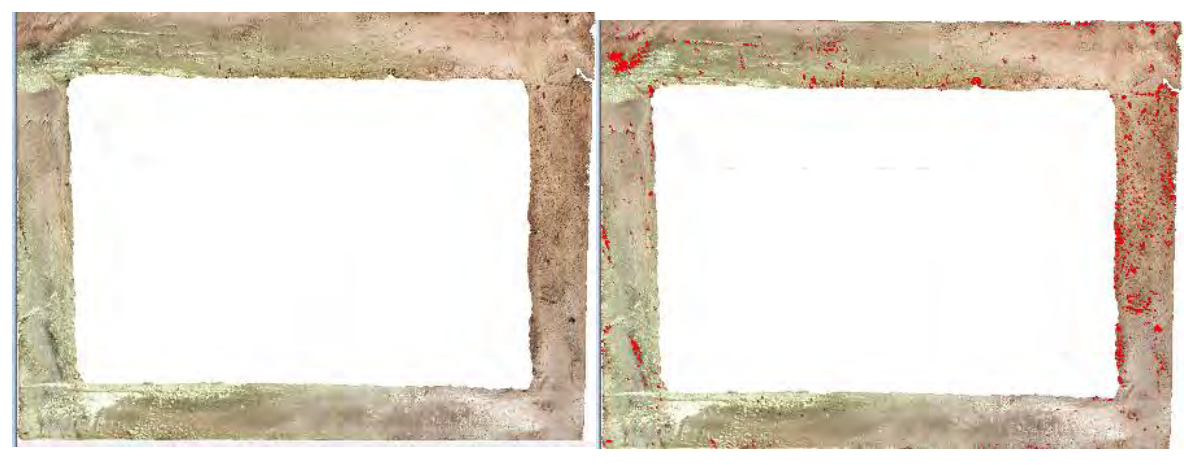

**Área afectada (cm<sup>2</sup>**

**) 4.8988576**

**Figura 8.4** Área afectada de la zona 2 (réplica).

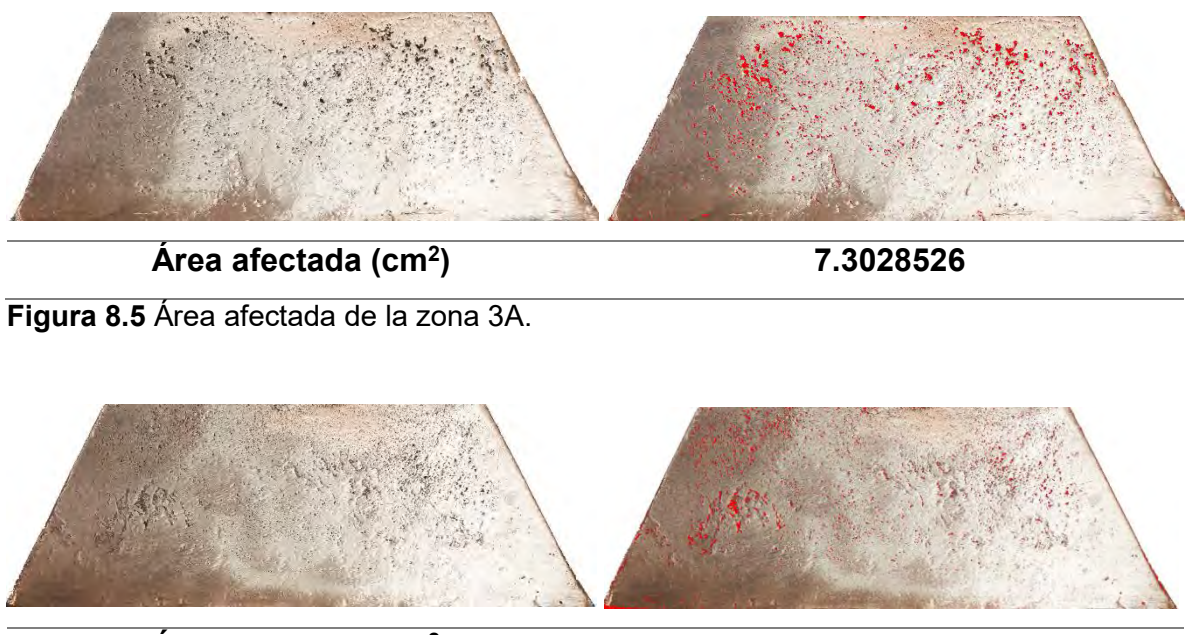

**Área afectada (cm<sup>2</sup>**

**) 8.3866081**

**Figura 8.6** Área afectada de la zona 3B.

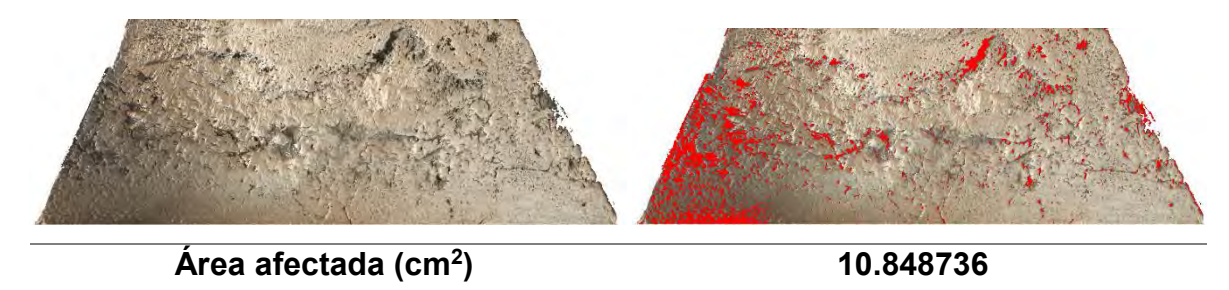

**Figura 8.7** Área afectada de la zona 3A (réplica).

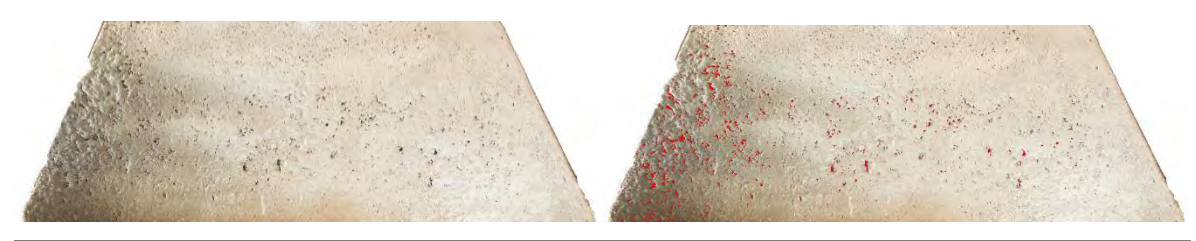

**Área afectada (cm<sup>2</sup> ) 2.0978761**

**Figura 8.8** Área afectada de la zona 3B (réplica).

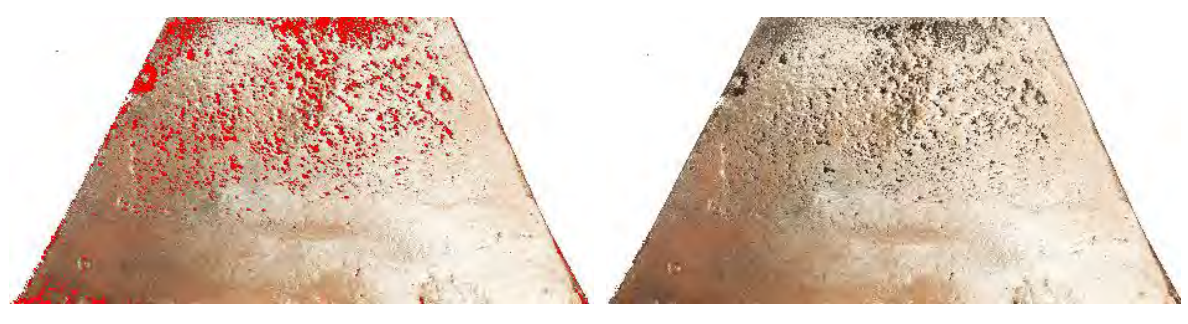

**Área afectada (cm<sup>2</sup>**

**) 7.2356868**

**Figura 8.9** Área afectada de la zona 4A.

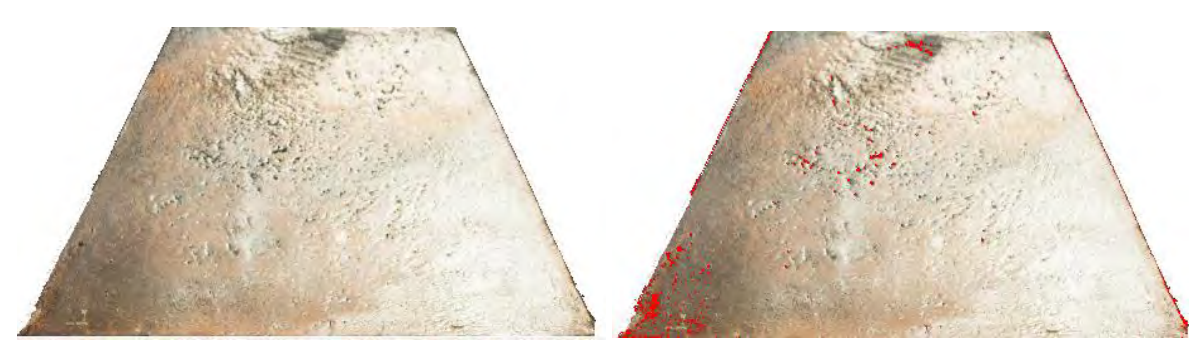

**Área afectada (cm<sup>2</sup>**

**) 2.0317917**

**Figura 8.10** Área afectada de la zona 4B.

**Área afectada (cm<sup>2</sup>**

**) 10.903049**

**Figura 8.11** Área afectada de la zona 4A (réplica).

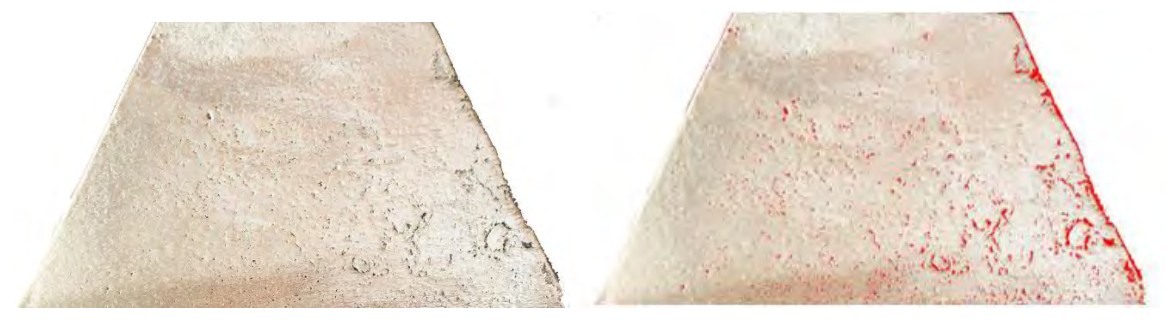

**Área afectada (cm<sup>2</sup>**

**) 3.6084340**

**Figura 8.12** Área afectada de la zona 4B (réplica).

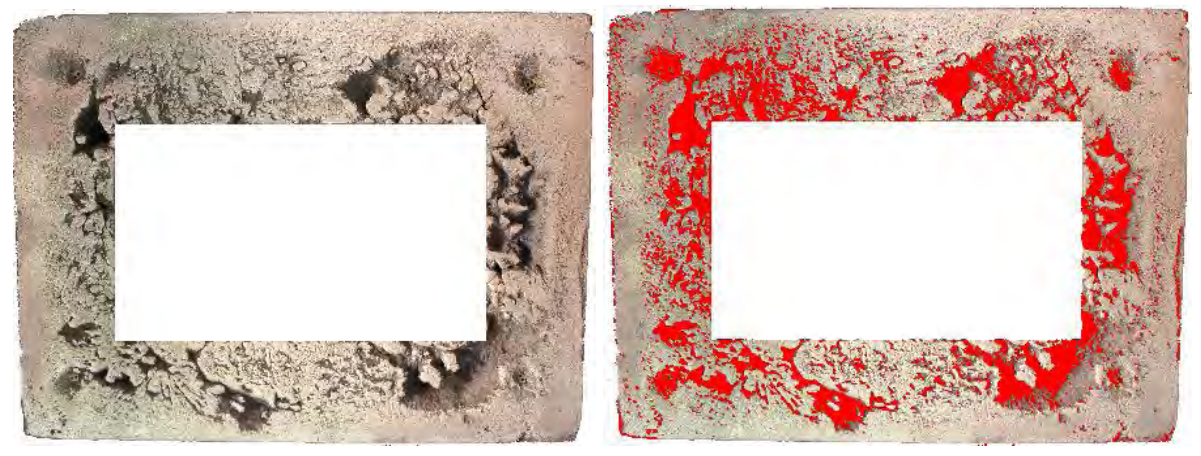

**Área afectada (cm<sup>2</sup> Figura 8.13** Área afectada de la zona 5.

**) 49.399151**

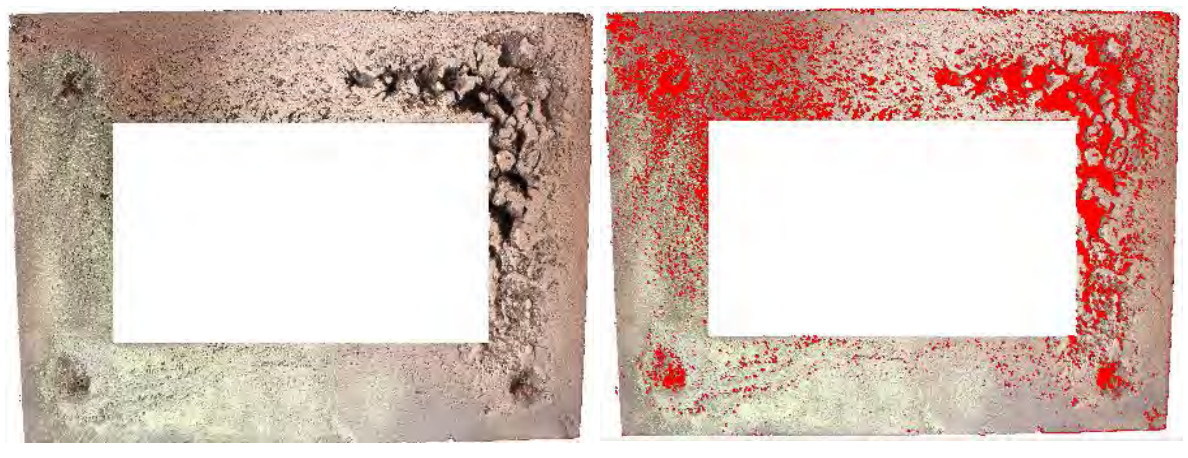

**Área afectada (cm<sup>2</sup>**

**) 45.854649**

**Figura 8.14** Área afectada de la zona 5 (réplica).

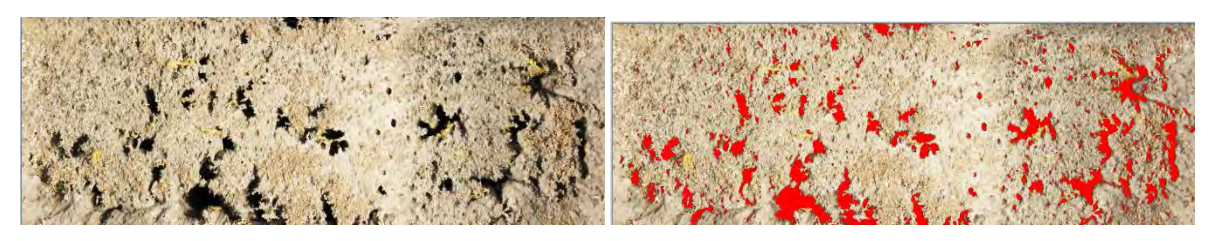

**Área afectada (cm<sup>2</sup>**

**) 2.592634**

**Figura 8.15** Área afectada de la zona 6.

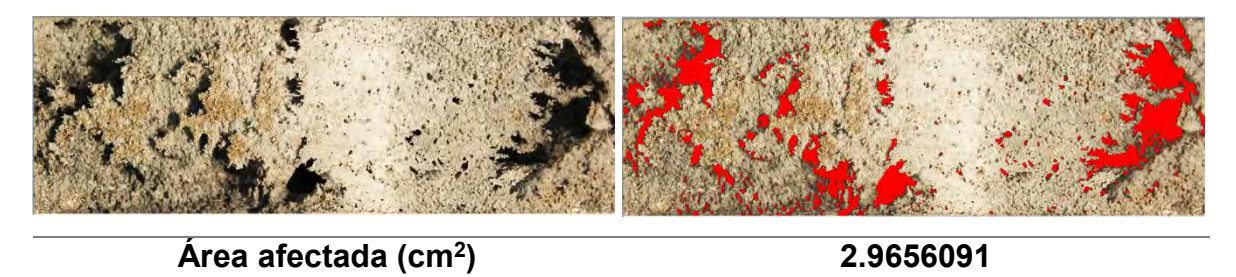

**Figura 8.16** Área afectada de la zona 6 (réplica).

*8.2 Área afectada de la pieza correspondiente al experimento 2.*

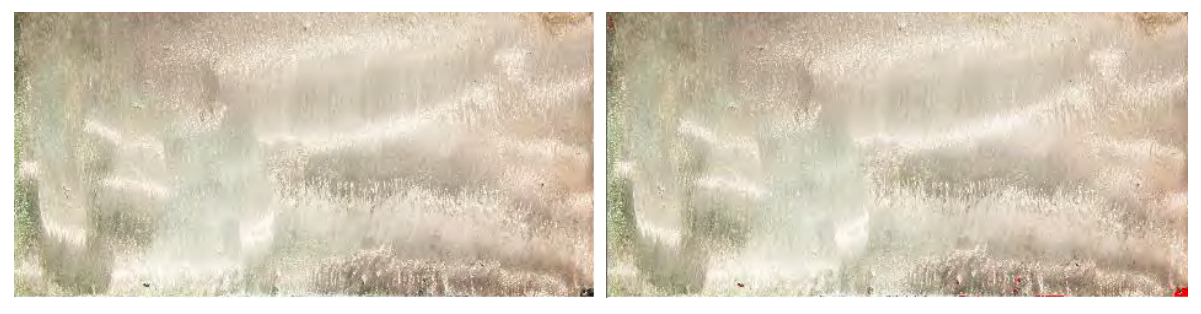

**Área afectada (cm<sup>2</sup>**

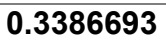

**Figura 8.17** Área afectada de la zona 1.

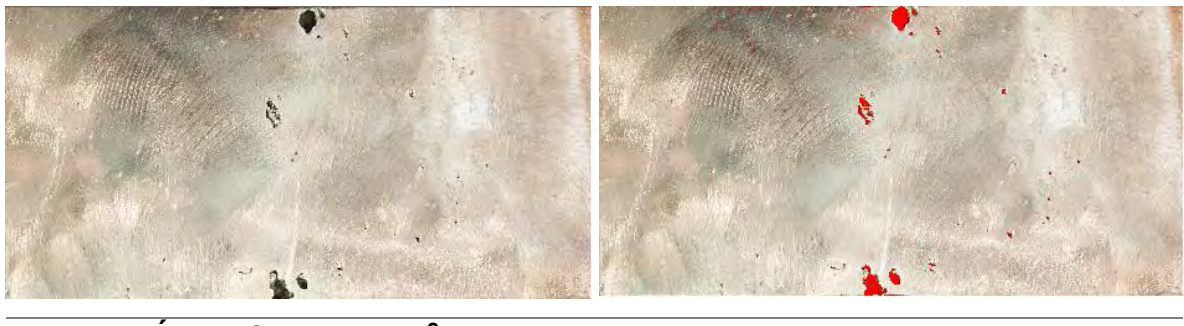

**Área afectada (cm<sup>2</sup>**

**) 0.70623434**

**Figura 8.18** Área afectada de la zona 1 (réplica).

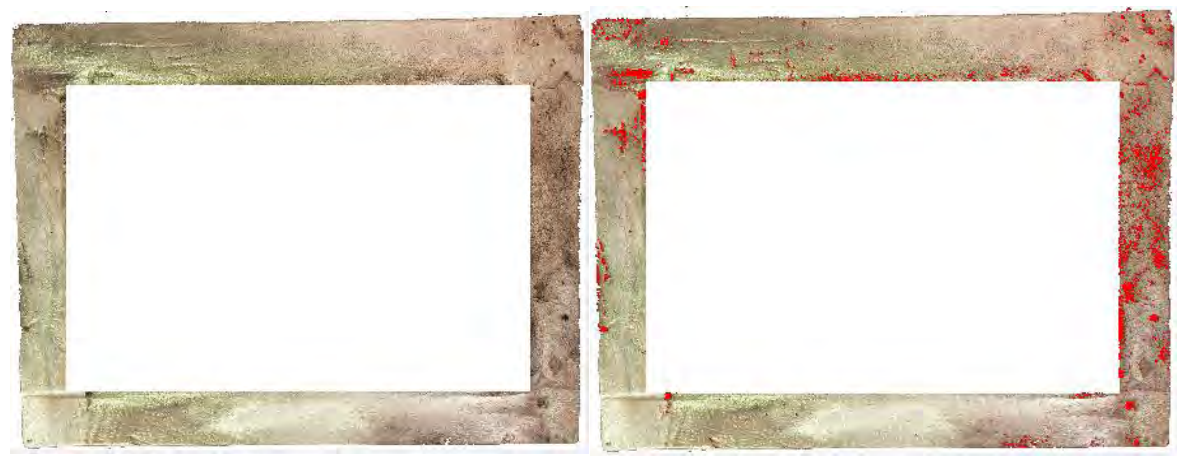

**Área afectada (cm<sup>2</sup>**

**) 8.3112001**

**Figura 8.19** Área afectada de la zona 2.

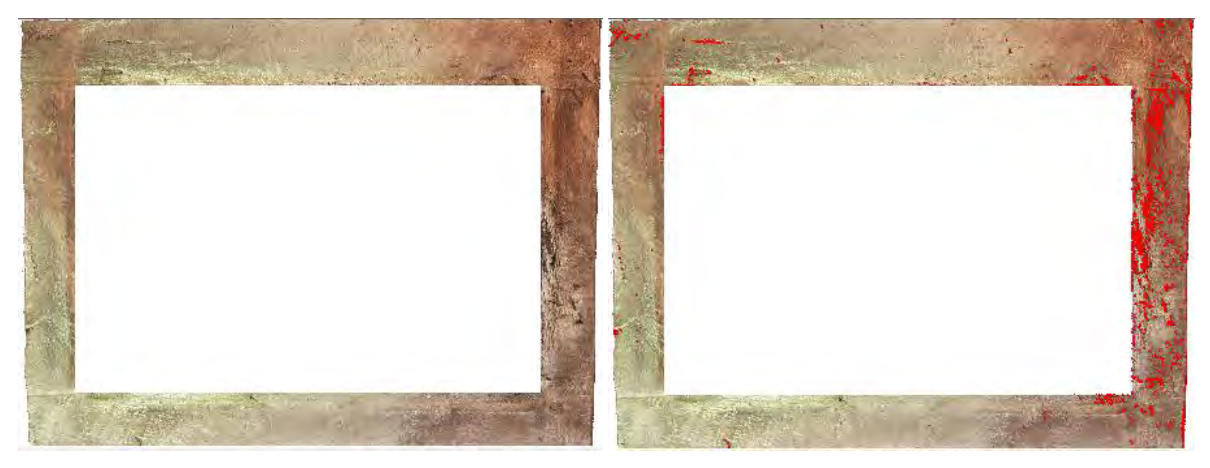

**Área afectada (cm<sup>2</sup>**

**) 7.409102**

**Figura 8.20** Área afectada de la zona 2 (réplica).

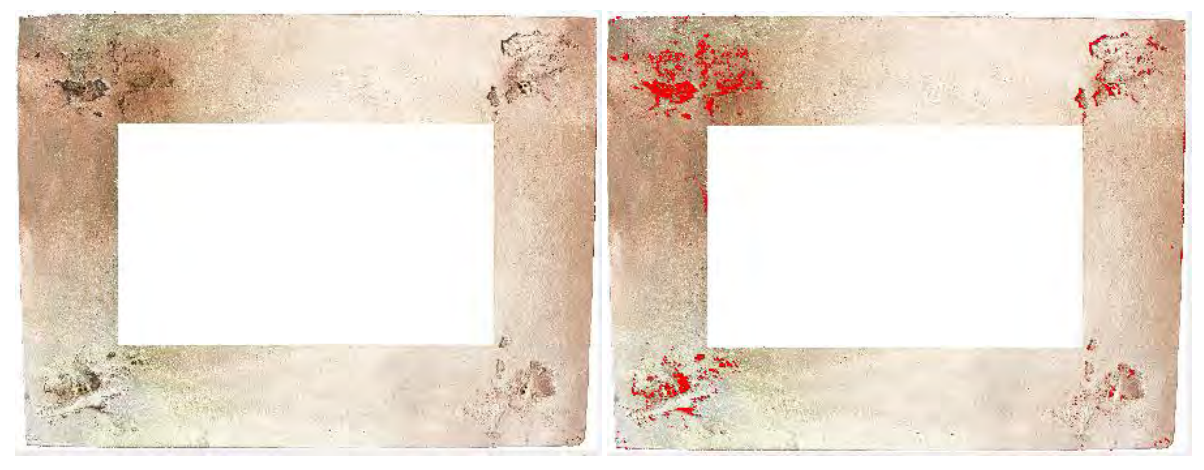

**Área afectada (cm<sup>2</sup>**

**) 7.5985346**

**Figura 8.21** Área afectada de la zona 5.
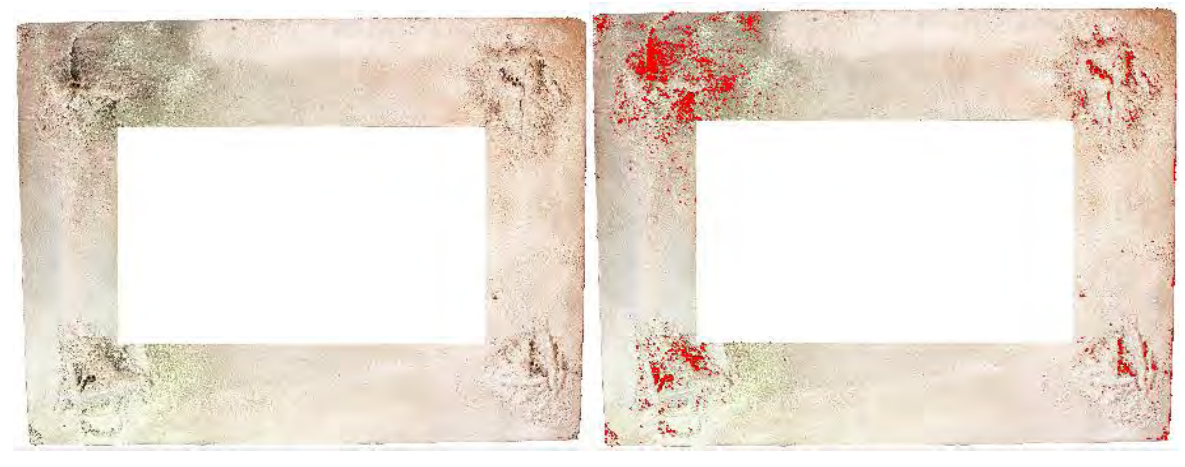

**Área afectada (cm<sup>2</sup>**

**) 11.548518**

**Figura 8.22** Área afectada de la zona 5 (réplica).

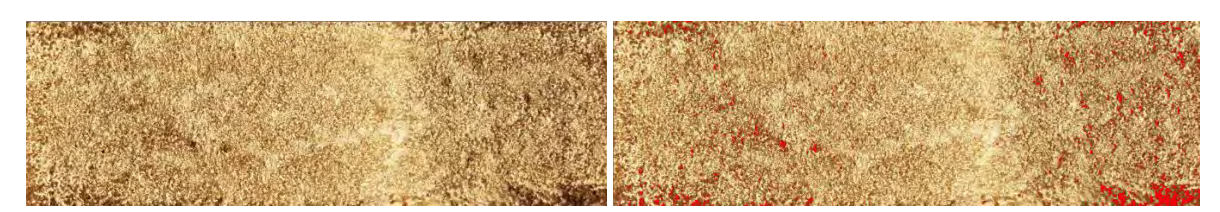

**Área afectada (cm<sup>2</sup>**

**) 1.4253749**

**Figura 8.23** Área afectada de la zona 6.

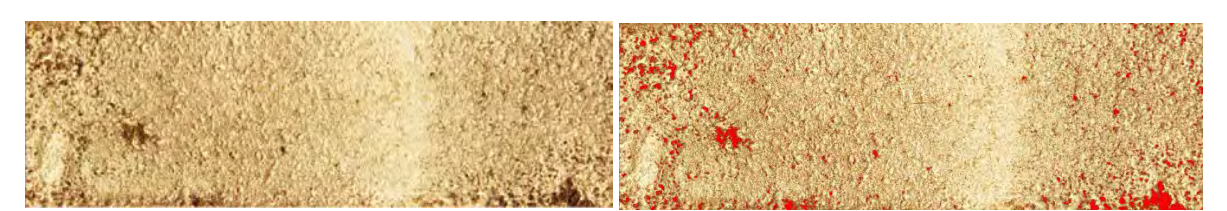

**Área afectada (cm<sup>2</sup>**

**) 1.6054385**

**Figura 8.24** Área afectada de la zona 6 (réplica).

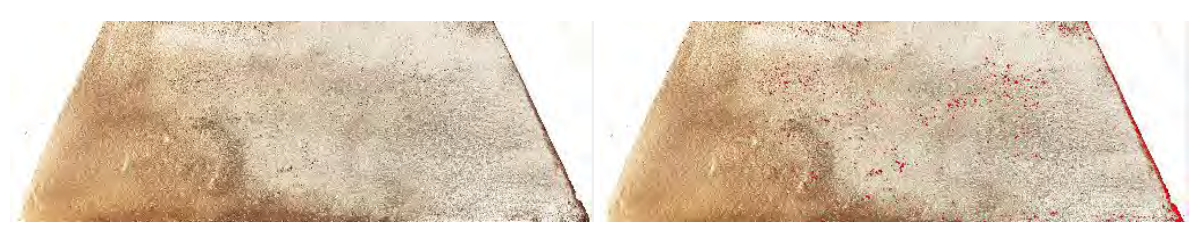

**Área afectada (cm<sup>2</sup>**

**) 3.5722592**

**Figura 8.25** Área afectada de la zona 3A.

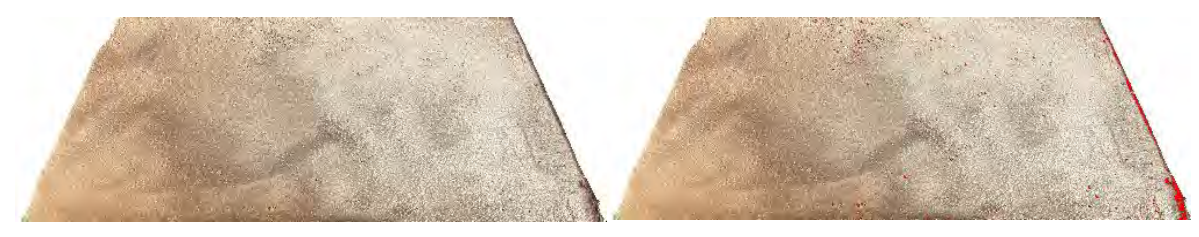

**) 1.4773721**

**Figura 8.26** Área afectada de la zona 3B

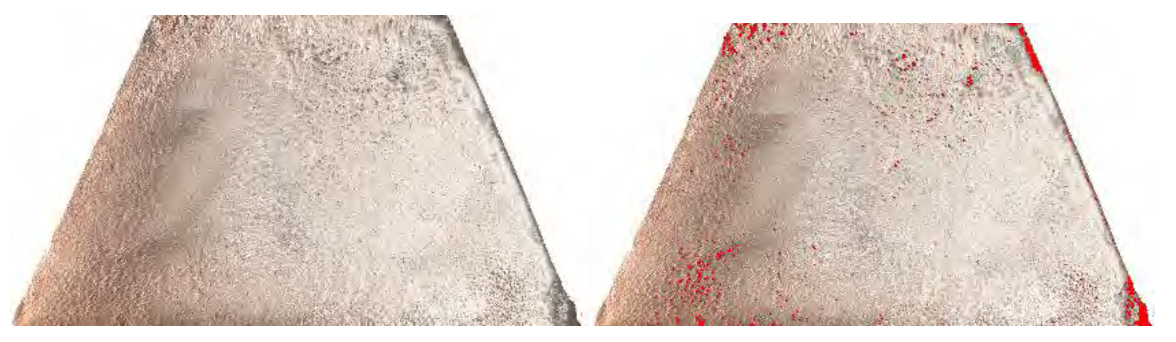

**Área afectada (cm<sup>2</sup>**

**) 1.5164567**

**Figura 8.27** Área afectada de la zona 4A.

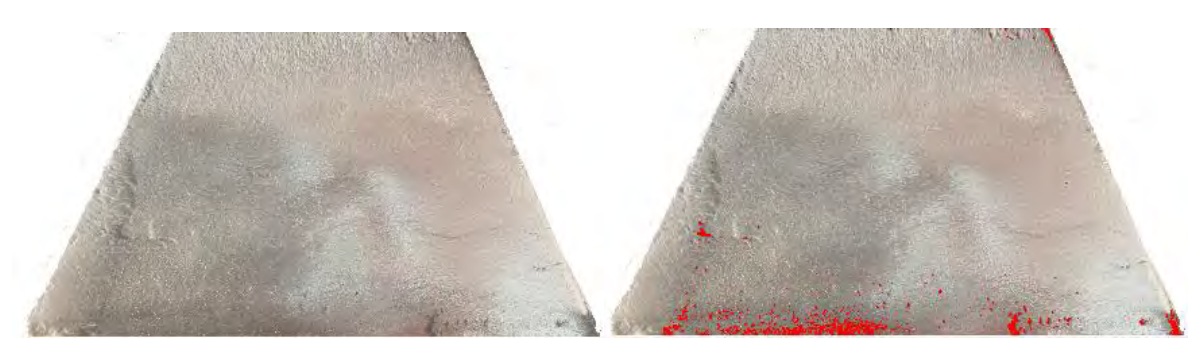

**Área afectada (cm<sup>2</sup>**

**) 2.2890787**

**Figura 8.28** Área afectada de la zona 4B.

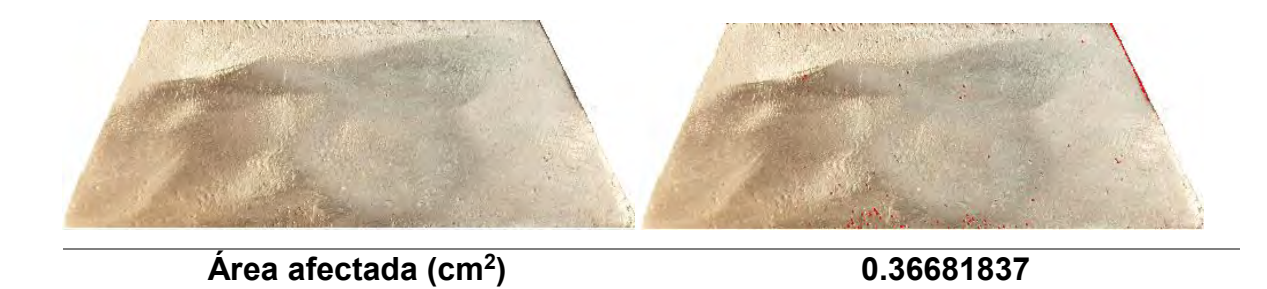

**Figura 8.29** Área afectada de la zona 3A (réplica).

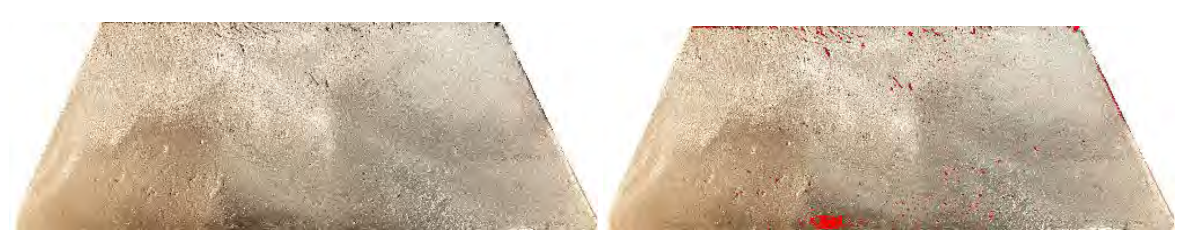

**Área afectada (cm<sup>2</sup> ) 1.9379506**

**Figura 8.30** Área afectada de la zona 3B (réplica).

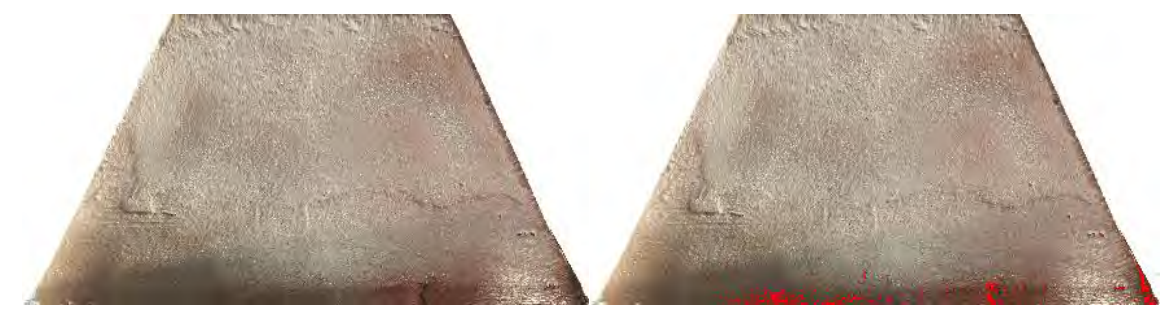

**Área afectada (cm<sup>2</sup>**

**) 1.5108705**

**Figura 8.31** Área afectada de la zona 4A (réplica).

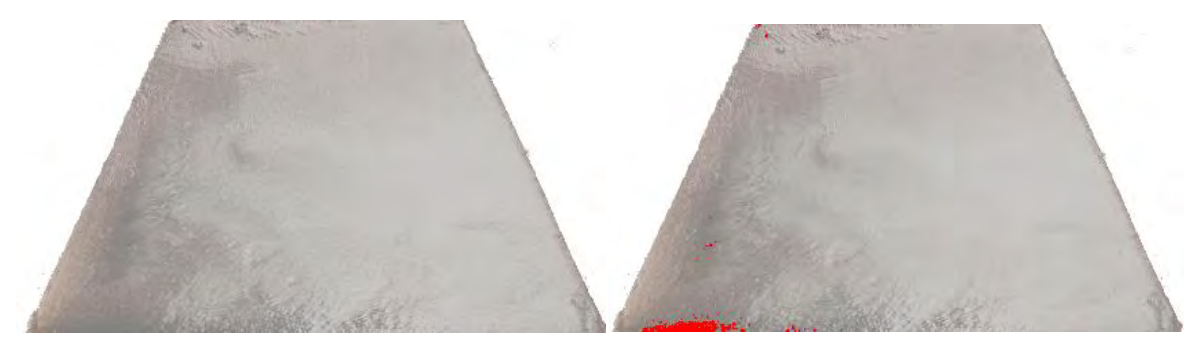

**Área afectada (cm<sup>2</sup> Figura 8.32** Área afectada de la zona 4B (réplica).

**) 0.68459773**

*8.3 Área afectada de la pieza correspondiente al experimento 3.*

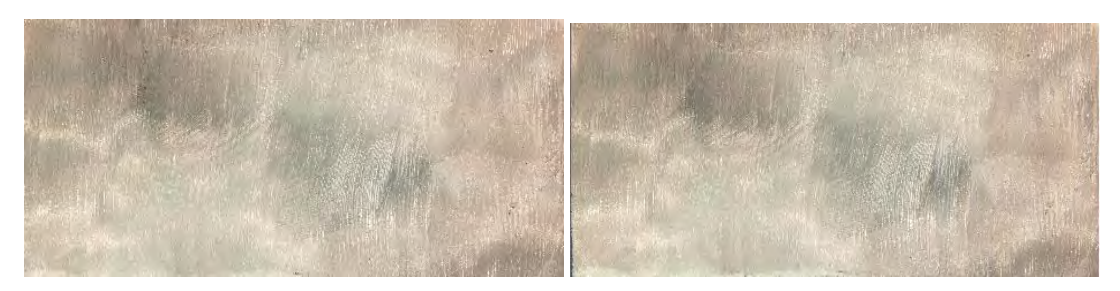

**Área afectada (cm<sup>2</sup>**

**) 0.19570372**

**Figura 8.33** Área afectada de la zona 1.

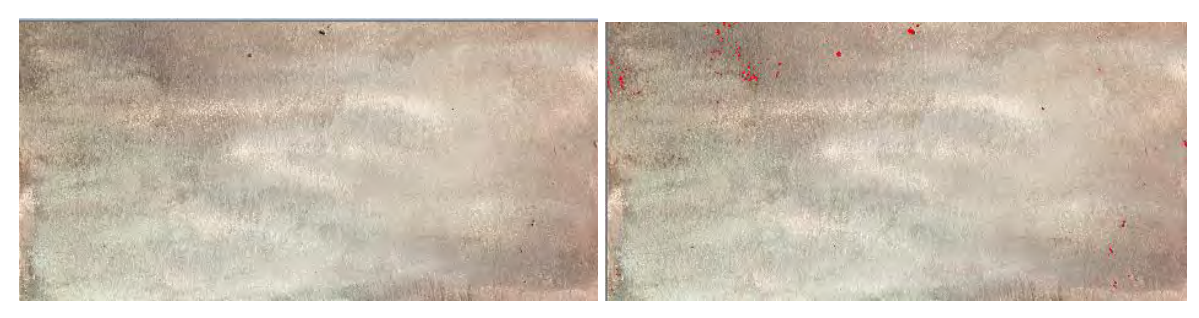

**Área afectada (cm<sup>2</sup>**

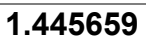

**Figura 8.34** Área afectada de la zona 1 (réplica).

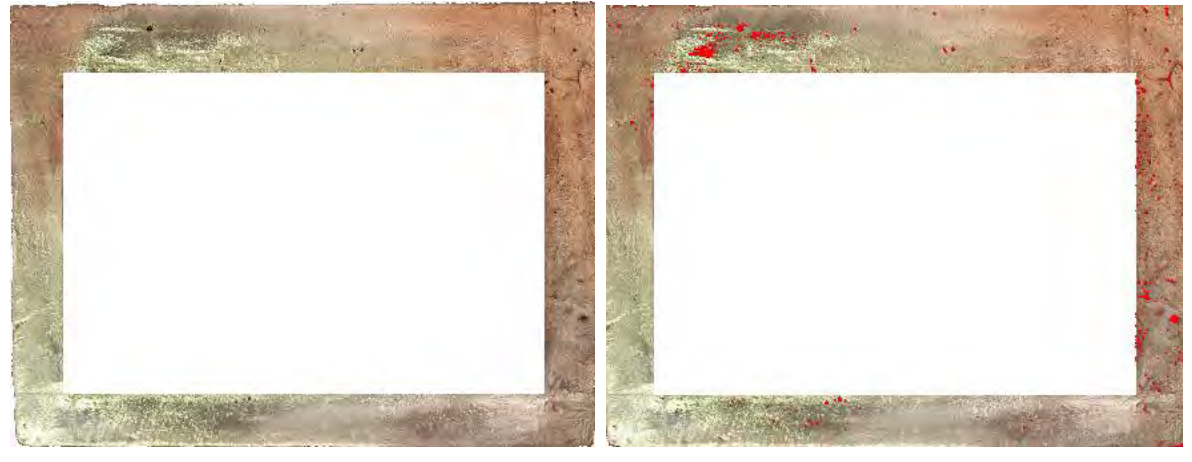

**Área afectada (cm<sup>2</sup>**

**) 3.9147637**

**Figura 8.35** Área afectada de la zona 2.

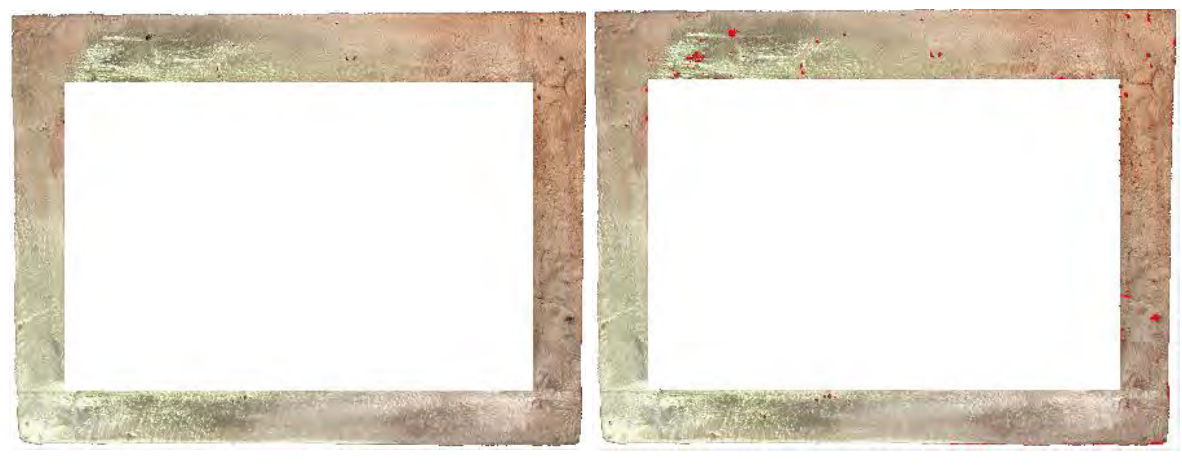

**Área afectada (cm<sup>2</sup>**

**) 3.695364**

**Figura 8.36** Área afectada de la zona 2 (réplica).

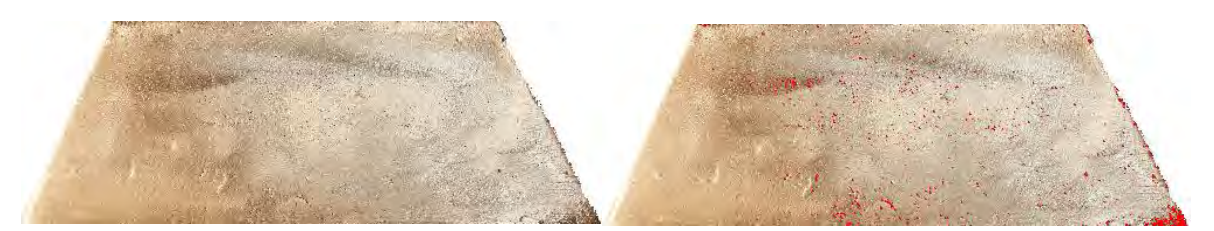

**Área afectada (cm<sup>2</sup>**

**) 3.1278172**

**Figura 8.41** Área afectada de la zona 3A.

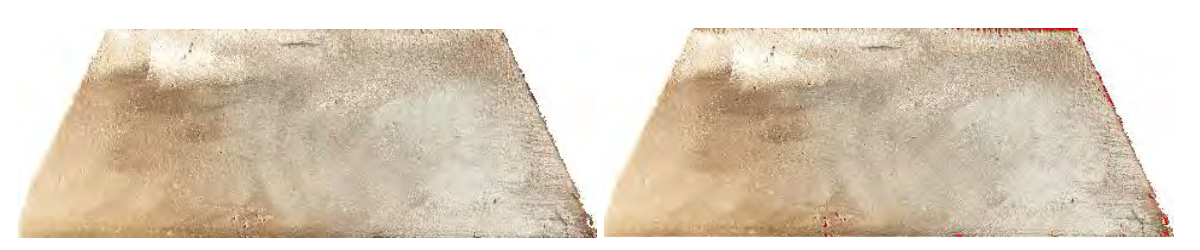

**Área afectada (cm<sup>2</sup>**

**) 0.5207153**

**Figura 8.42** Área afectada de la zona 3B.

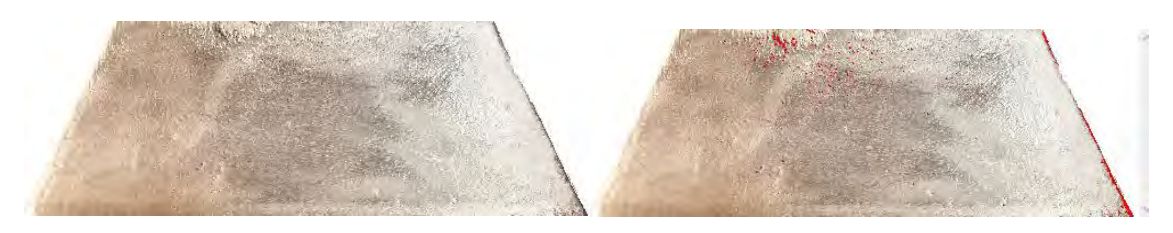

**Área afectada (cm<sup>2</sup>**

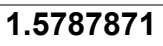

**Figura 8.45** Área afectada de la zona 3A (réplica).

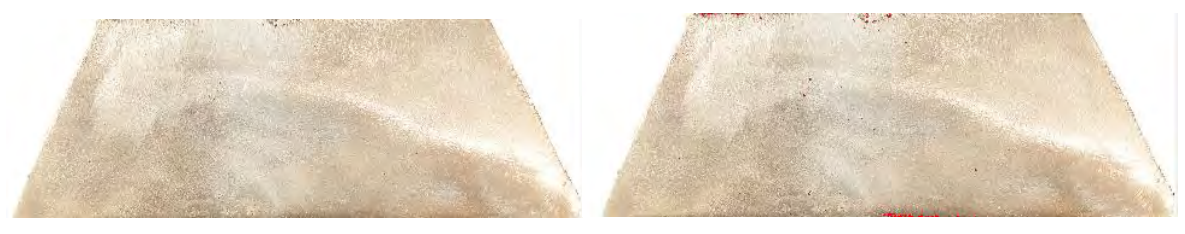

**) 0.47501329**

**Figura 8.46** Área afectada de la zona 3B (rélica).

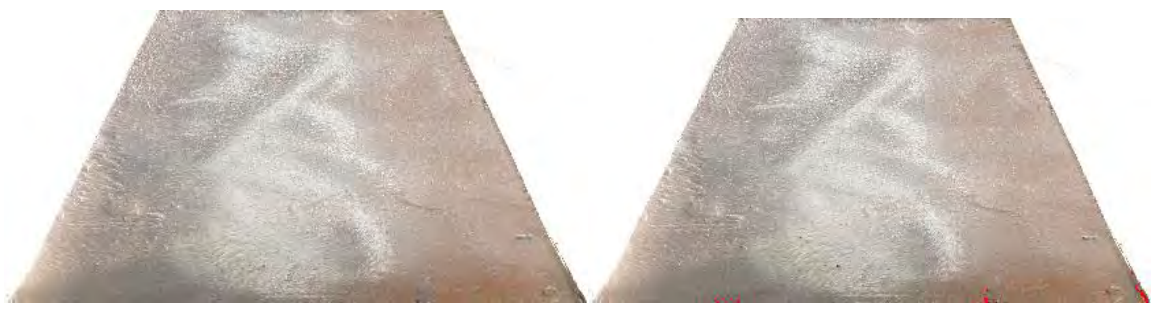

**Área afectada (cm<sup>2</sup> Figura 8.43** Área afectada de la zona 4A. **) 0.24762444**

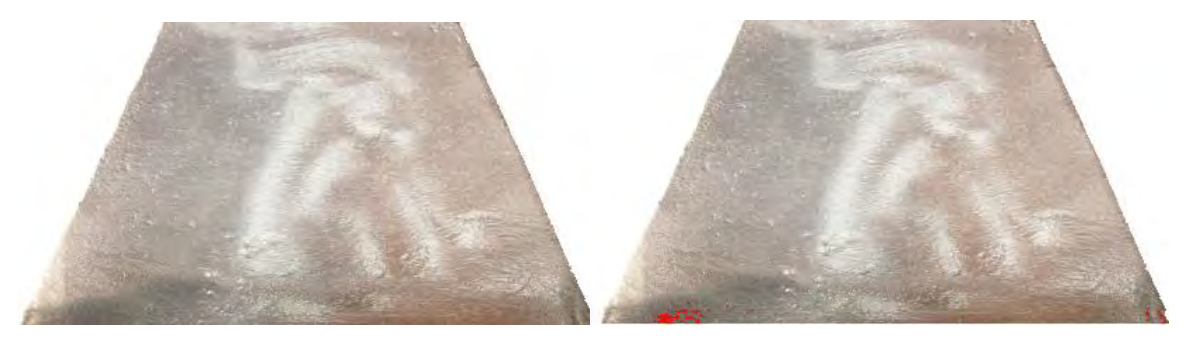

**Área afectada (cm<sup>2</sup>**

**) 0.44486859**

**Figura 8.44** Área afectada de la zona 4B.

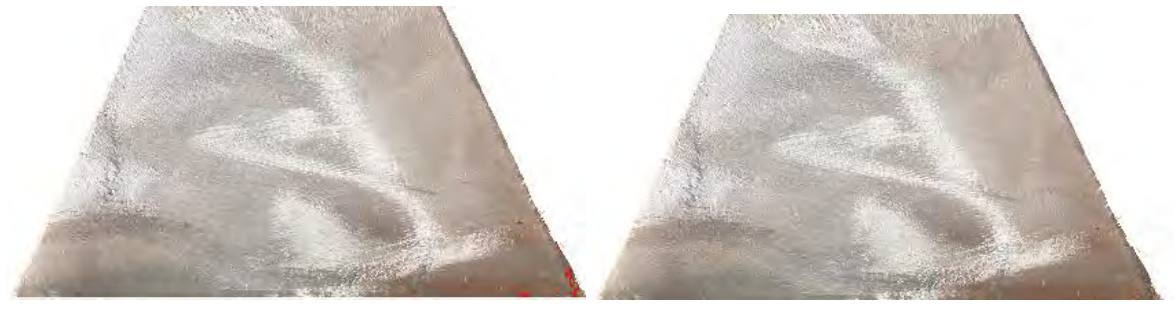

**Área afectada (cm<sup>2</sup>**

**) 0.14733052**

**Figura 8.47** Área afectada de la zona 4A (réplica).

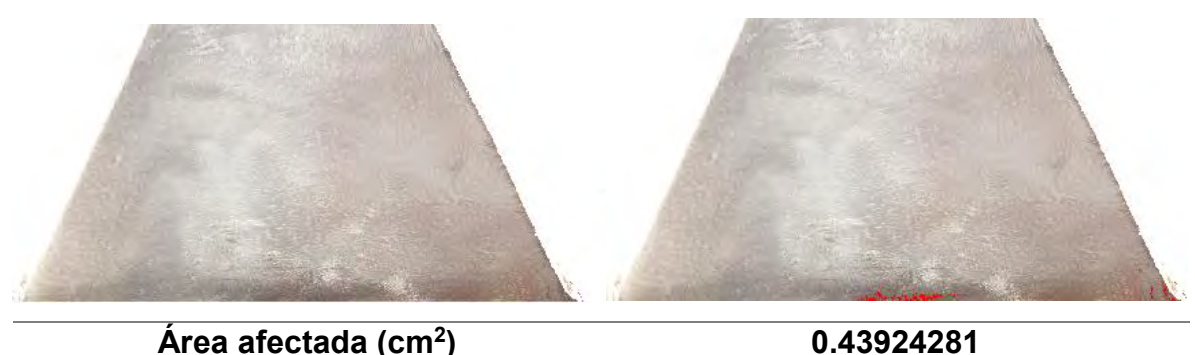

**Área afectada (cm<sup>2</sup> Figura 8.48** Área afectada de la zona 4B (réplica).

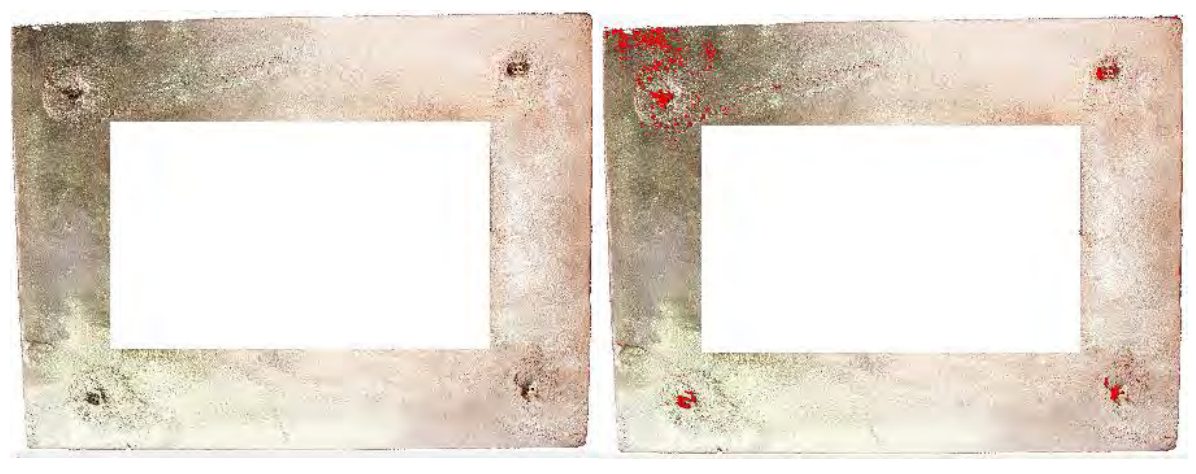

**Área afectada (cm<sup>2</sup>**

**) 1.148672**

**Figura 8.37** Área afectada de la zona 5.

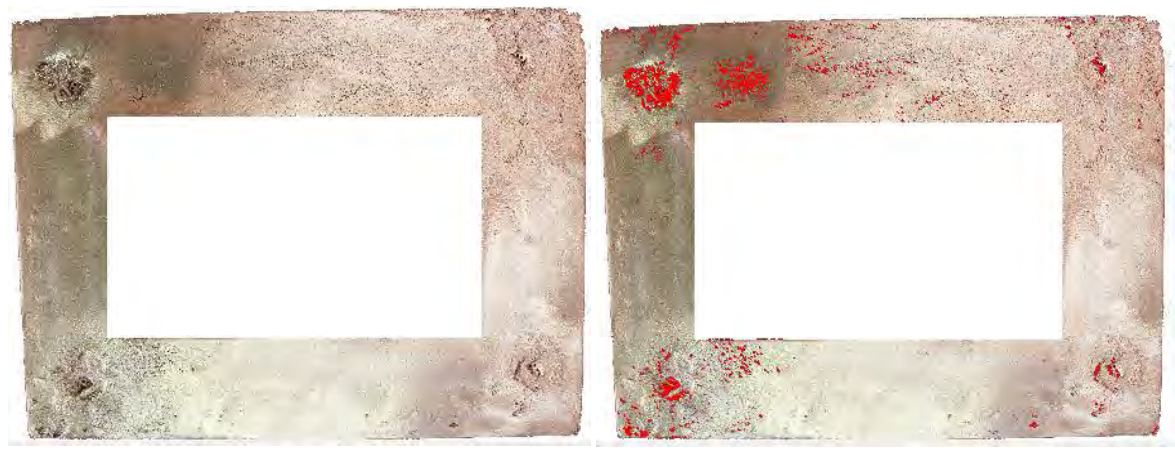

**Área afectada (cm<sup>2</sup>**

**) 3.0669081**

**Figura 8.38** Área afectada de la zona 5 (réplica).

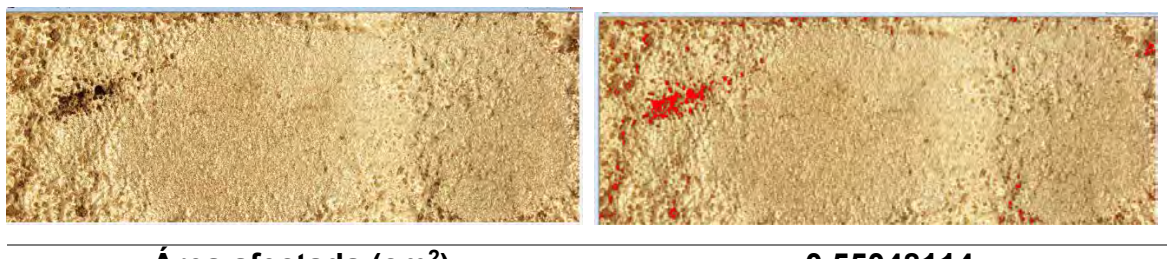

**Área afectada (cm<sup>2</sup>**

**) 0.55048114**

**Figura 8.39** Área afectada de la zona 6.

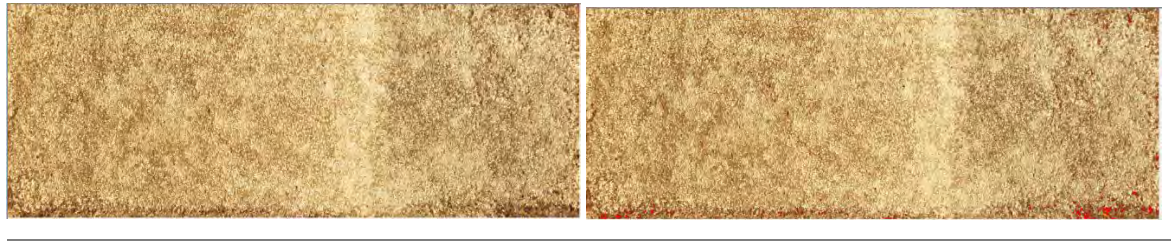

**Área afectada (cm<sup>2</sup>**

**) 0.376567**

**Figura 8.40** Área afectada de la zona 6 (réplica).

*8.4 Área afectada de la pieza correspondiente al experimento 4.*

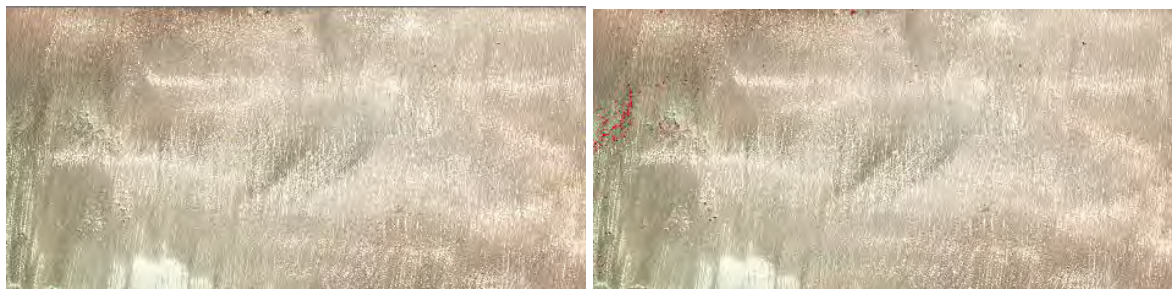

**Área afectada (cm<sup>2</sup>**

**) 0.48923263**

**Figura 8.41** Área afectada de la zona 1.

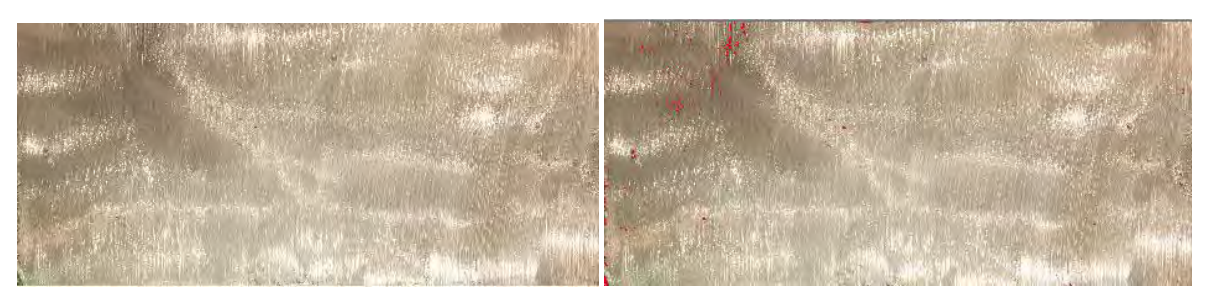

**Área afectada (cm<sup>2</sup>**

**) 1.0416851**

**Figura 8.42** Área afectada de la zona 1 (réplica).

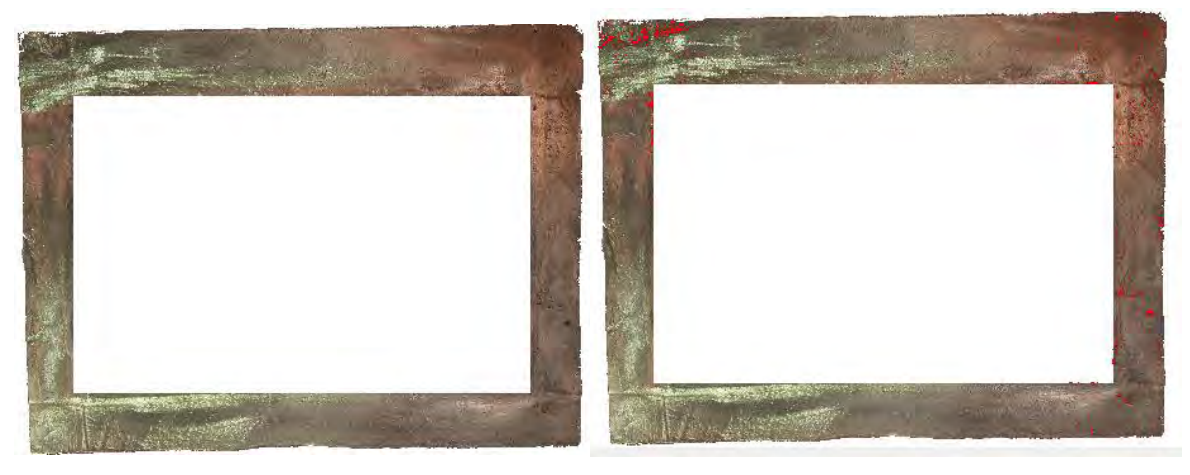

**Área afectada (cm<sup>2</sup> Figura 8.43** Área afectada de la zona 2.

**) 3.170877**

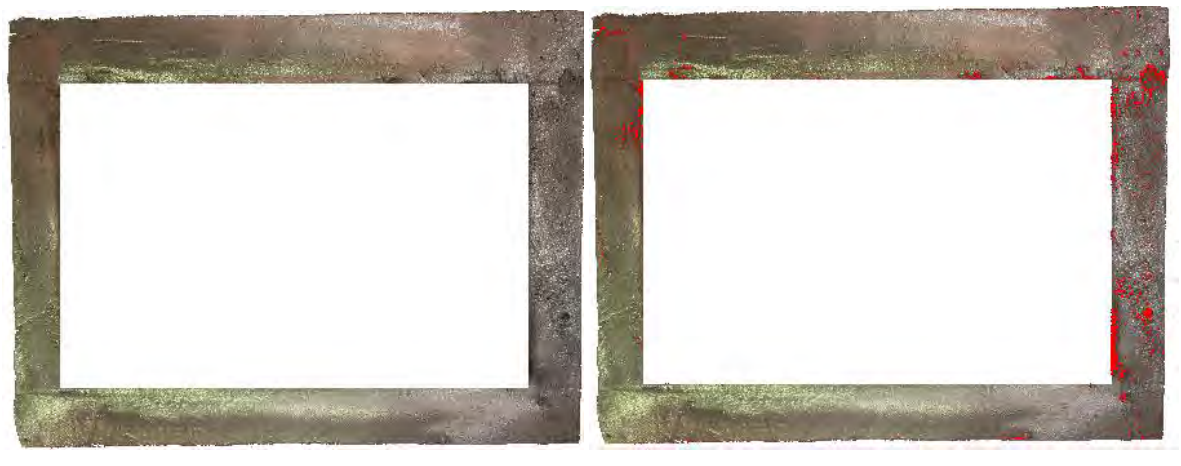

**Área afectada (cm<sup>2</sup>**

**) 4.8824339**

**Figura 8.44** Área afectada de la zona 2 (réplica).

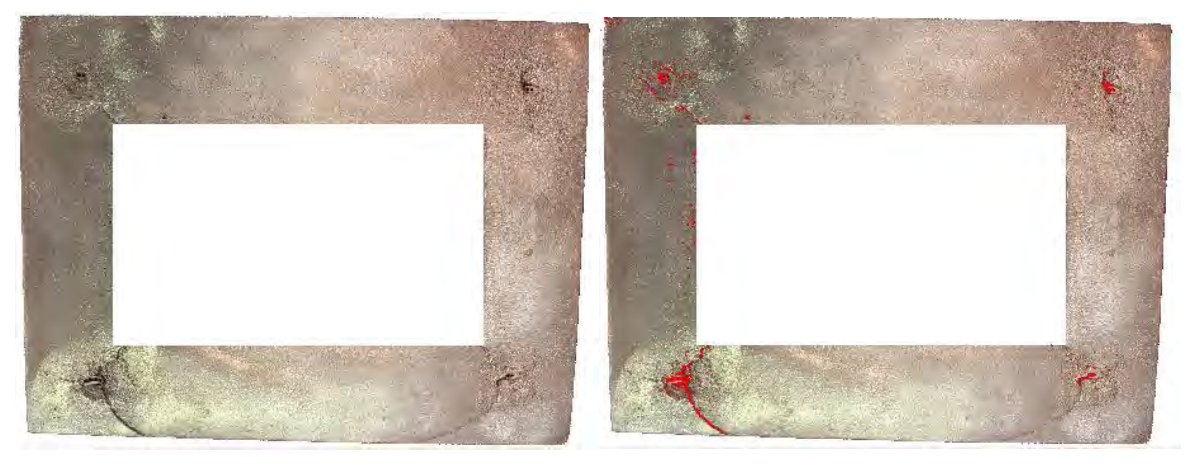

**Área afectada (cm<sup>2</sup>**

**) 4.013855**

**Figura 8.45** Área afectada de la zona 5.

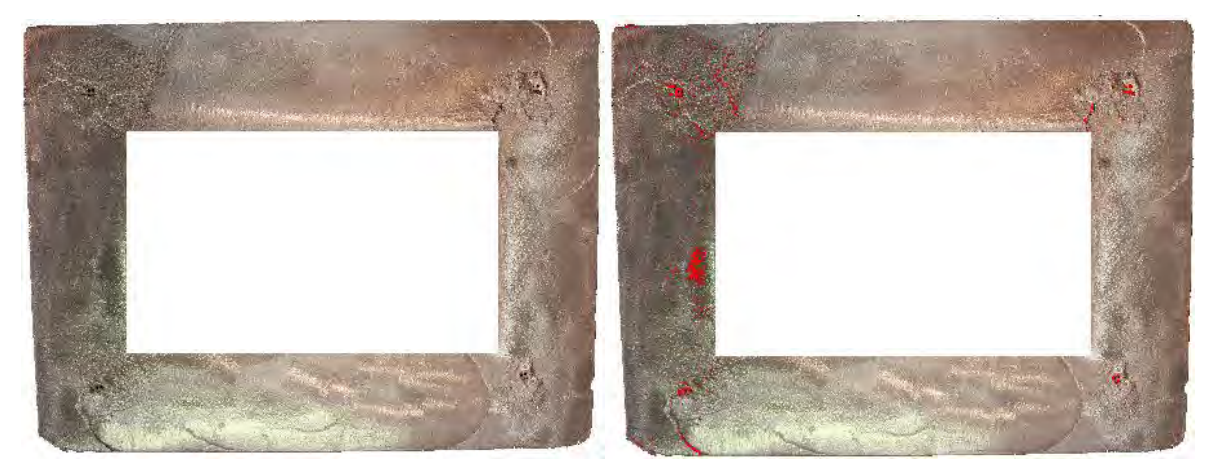

**Área afectada (cm<sup>2</sup>**

**) 4.6637521**

**Figura 8.45** Área afectada de la zona 5 (réplica).

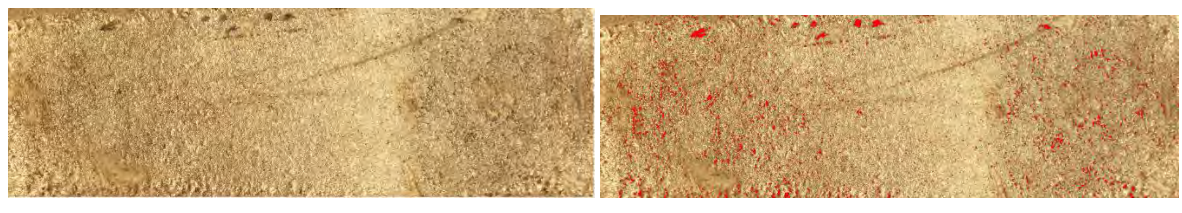

**) 3.1693065**

**Figura 8.46** Área afectada de la zona 6.

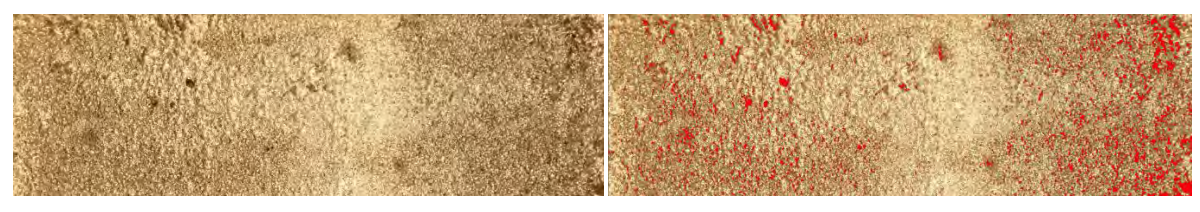

**Área afectada (cm<sup>2</sup>**

**) 3.1330514**

**Figura 8.47** Área afectada de la zona 6 (réplica).

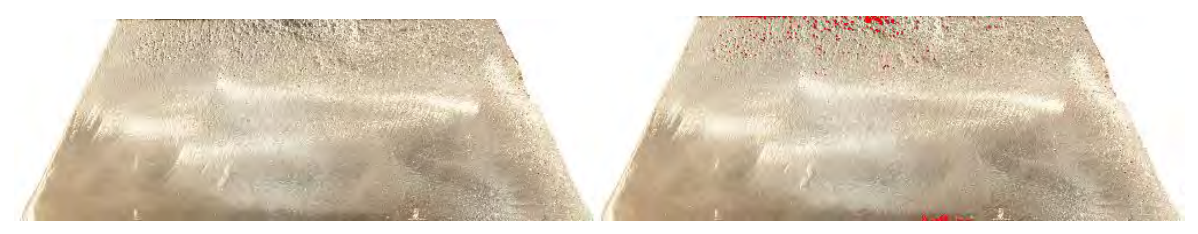

**Área afectada (cm<sup>2</sup>**

**) 1.3285551**

**Figura 8.48** Área afectada de la zona 3A.

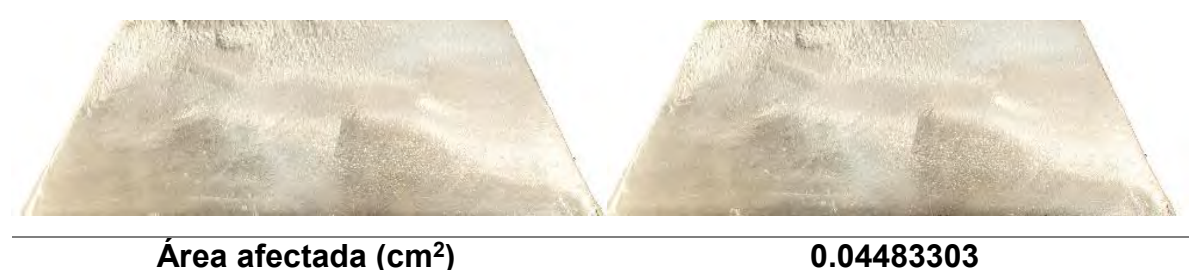

**Área afectada (cm<sup>2</sup> Figura 8.49** Área afectada de la zona 3B.

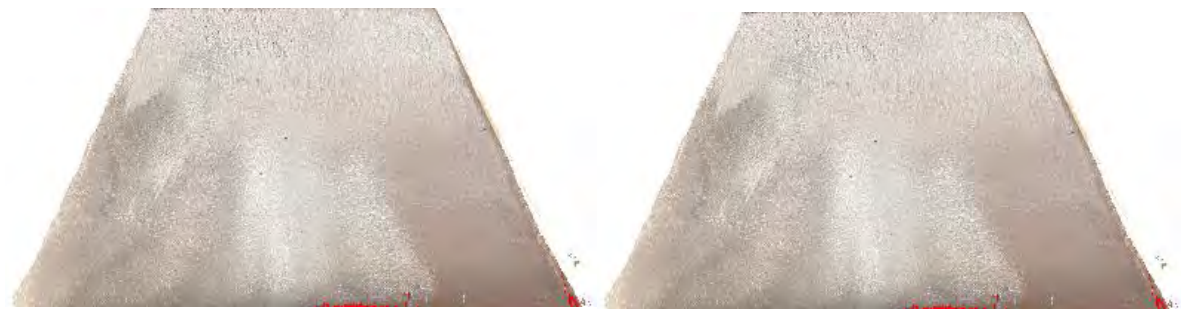

**) 0.25290442**

**Figura 8.50** Área afectada de la zona 4A.

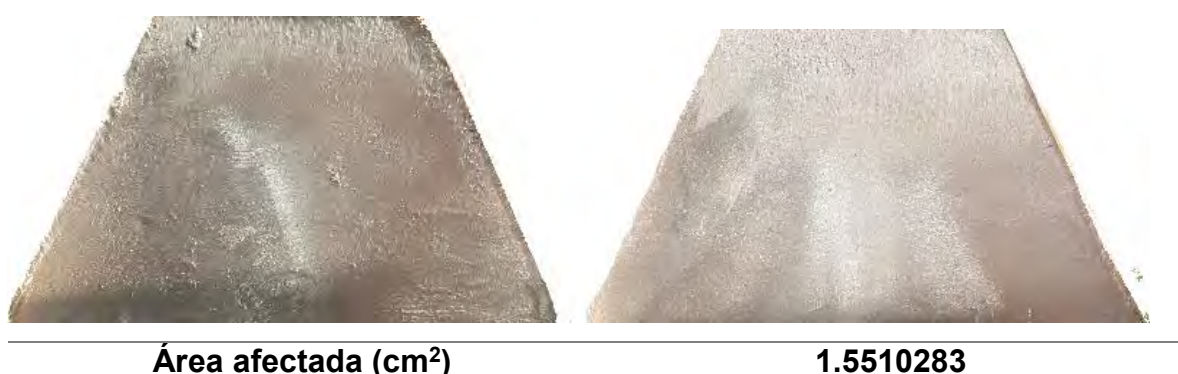

**Área afectada (cm<sup>2</sup> Figura 8.51** Área afectada de la zona 4B.

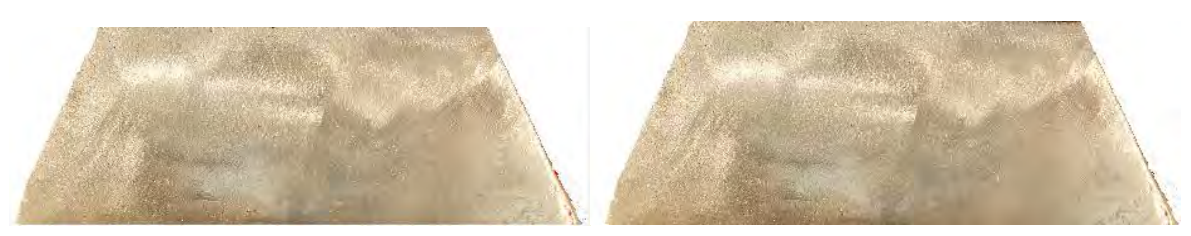

**Área afectada (cm<sup>2</sup>**

**) 0.10801434**

**Figura 8.52** Área afectada de la zona 3A (réplica).

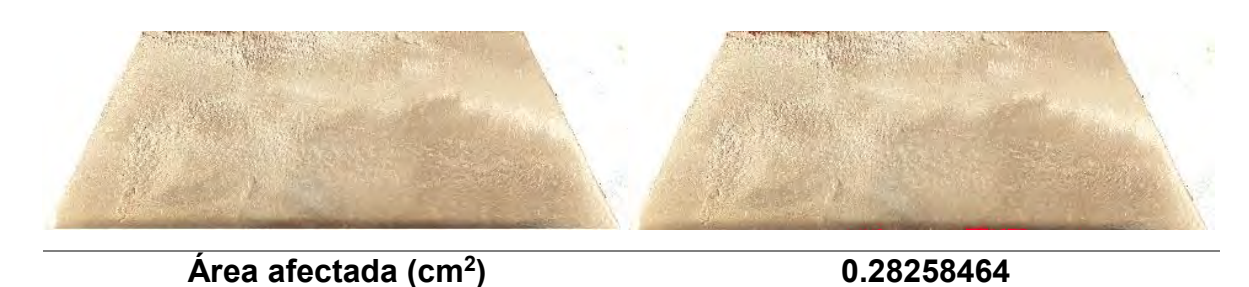

**Figura 8.53** Área afectada de la zona 3B (réplica).

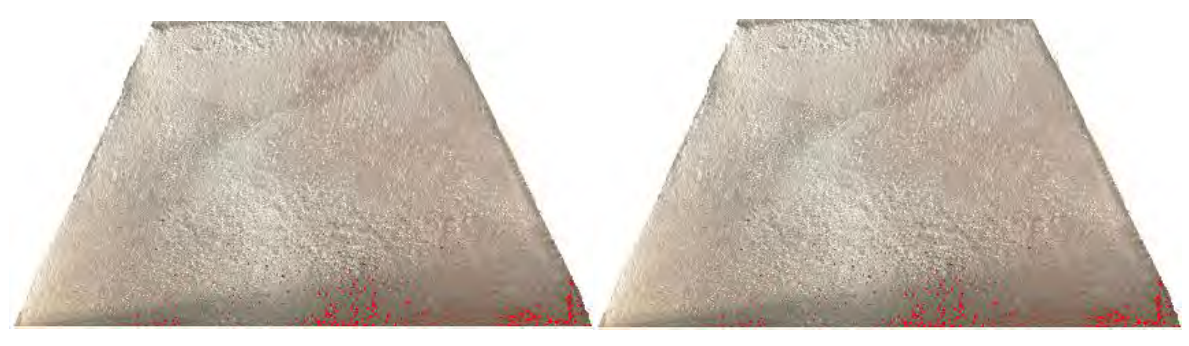

**Área afectada (cm<sup>2</sup> ) 1.3247032**

**Figura 8.54** Área afectada de la zona 4A (réplica).

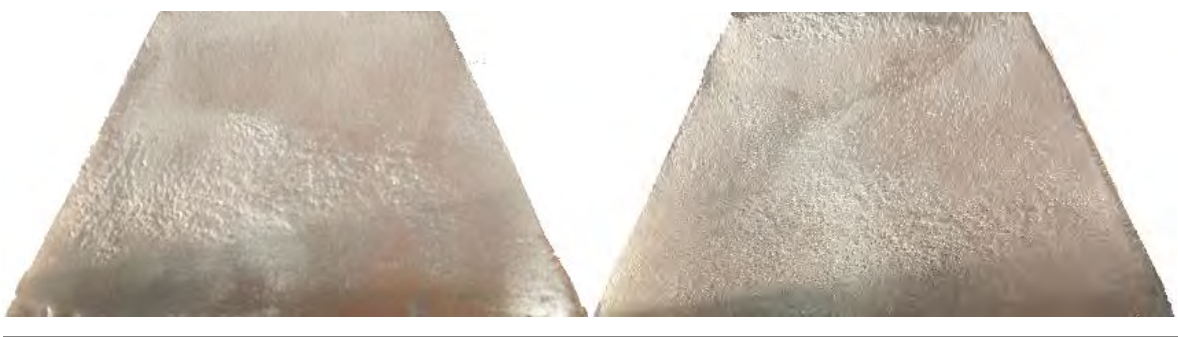

**Área afectada (cm<sup>2</sup>**

**) 0.01822318**

**Figura 8.55** Área afectada de la zona 4B (réplica).

*8.5 Área afectada de la pieza correspondiente al experimento 5.*

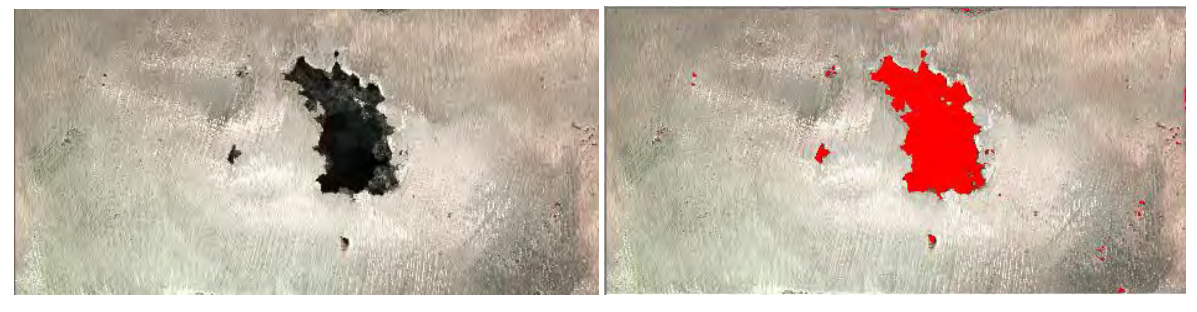

**Área afectada (cm<sup>2</sup>**

**) 3.9532504**

**Figura 8.56** Área afectada de la zona 1.

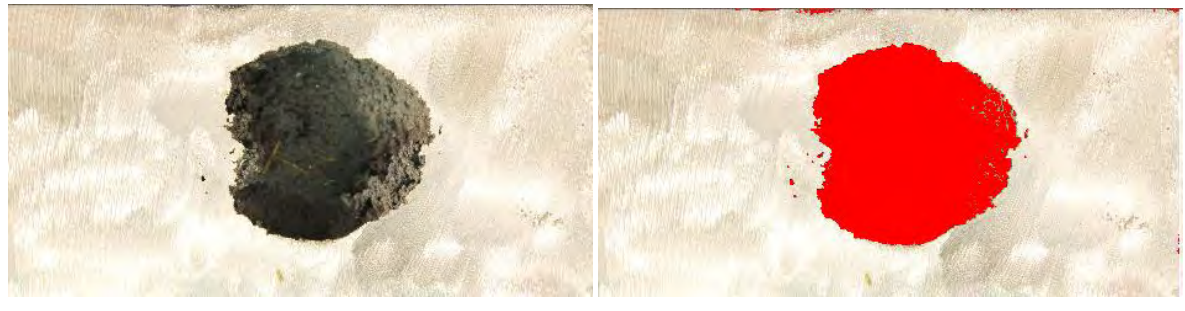

**Área afectada (cm<sup>2</sup>**

**) 13.970685**

**Figura 8.57** Área afectada de la zona 1 (réplica).

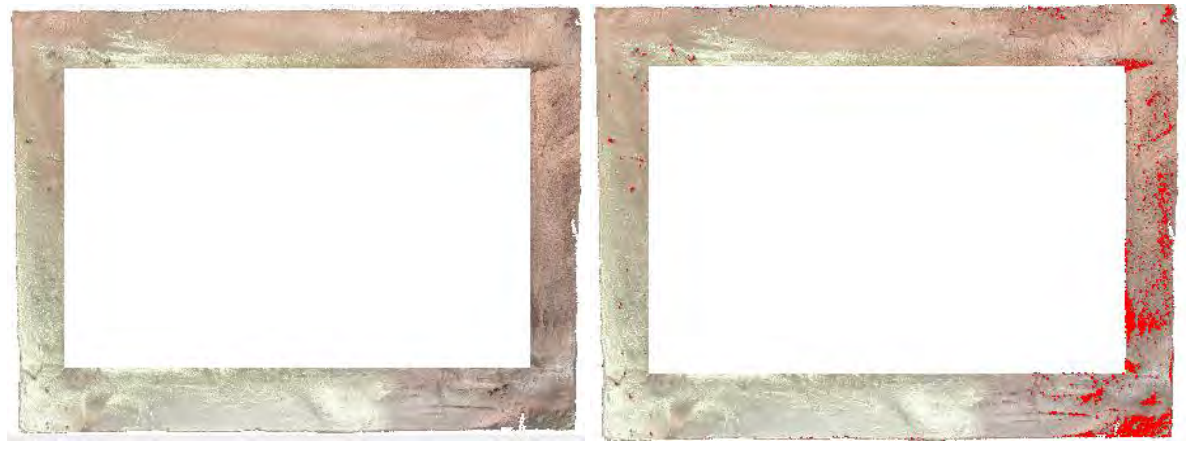

**Área afectada (cm<sup>2</sup>**

**) 7.0517988**

**Figura 8.58** Área afectada de la zona 2.

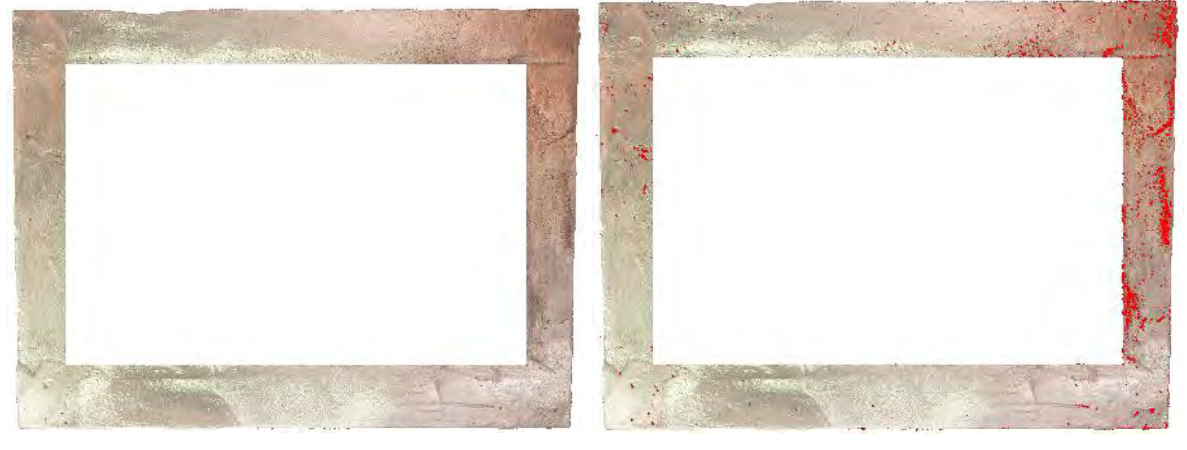

**Área afectada (cm<sup>2</sup>**

**) 5.7835808**

**Figura 8.59** Área afectada de la zona 2 (réplica).

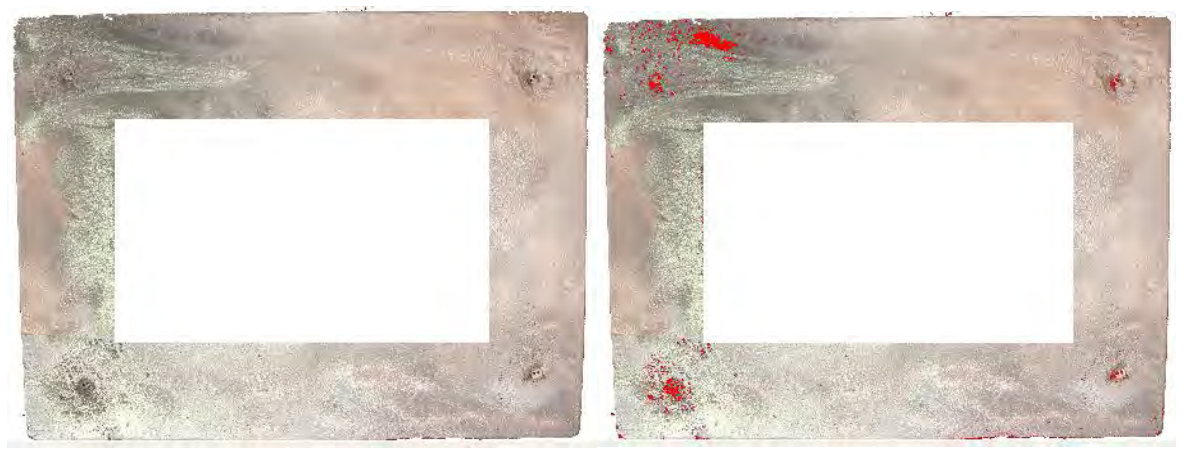

**Área afectada (cm<sup>2</sup>**

**) 4.355216**

**Figura 8.60** Área afectada de la zona 5.

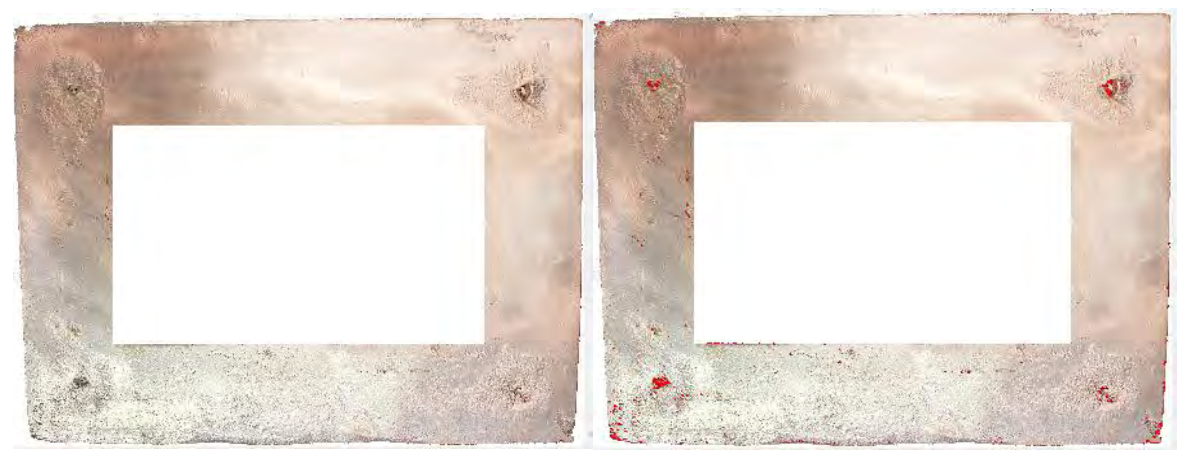

**Área afectada (cm<sup>2</sup>**

**) 0.49341148**

**Figura 8.61** Área afectada de la zona 5 (réplica).

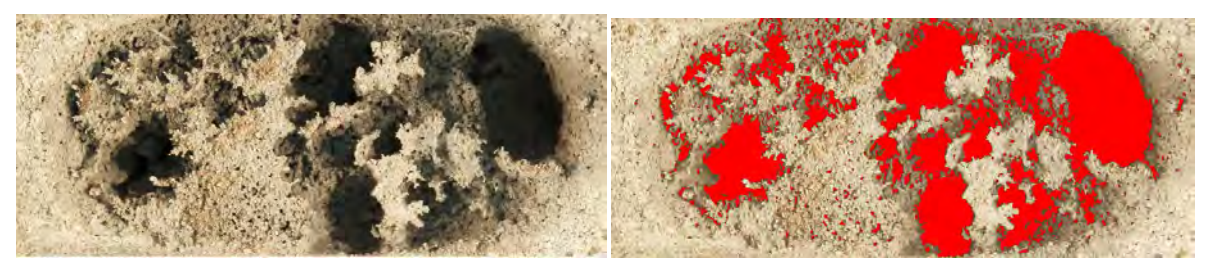

**Área afectada (cm<sup>2</sup>**

**) 7.5208836**

**Figura 8.62** Área afectada de la zona 6.

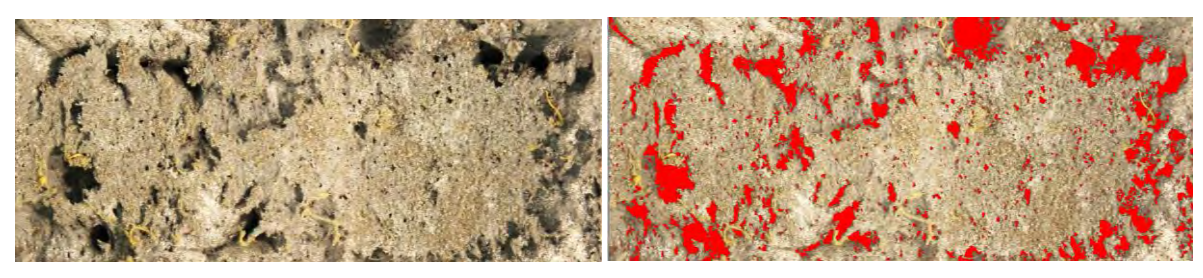

**) 3.0242174**

**Figura 8.63** Área afectada de la zona 6 (réplica).

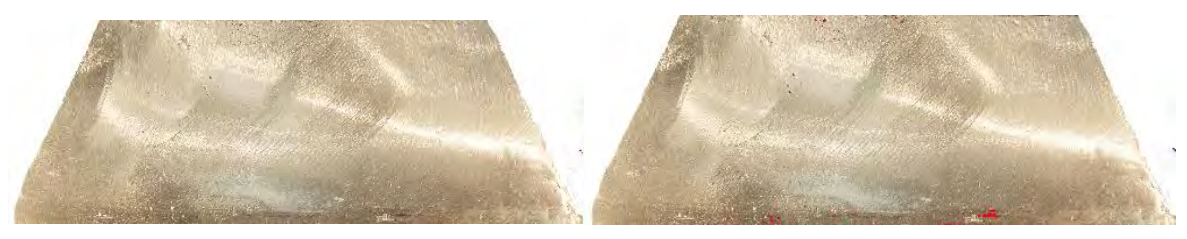

**Área afectada (cm<sup>2</sup>**

**) 0.11351712**

**Figura 8.64** Área afectada de la zona 3A.

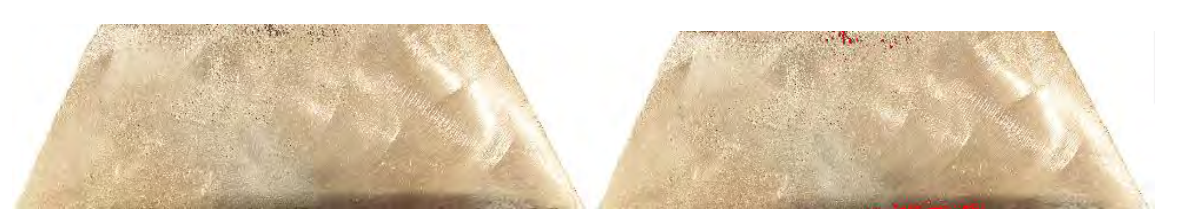

**Área afectada (cm<sup>2</sup>**

**) 0.38480467**

**Figura 8.65** Área afectada de la zona 3B.

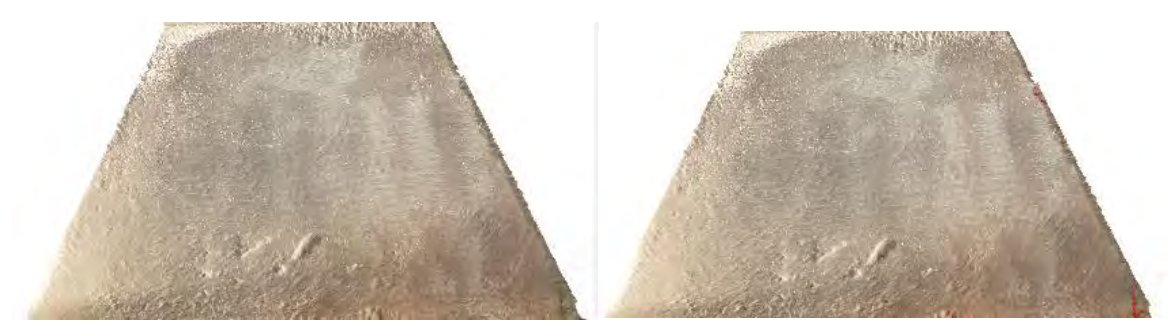

**Área afectada (cm<sup>2</sup>**

**) 0.02641237**

**Figura 8.66** Área afectada de la zona 4A.

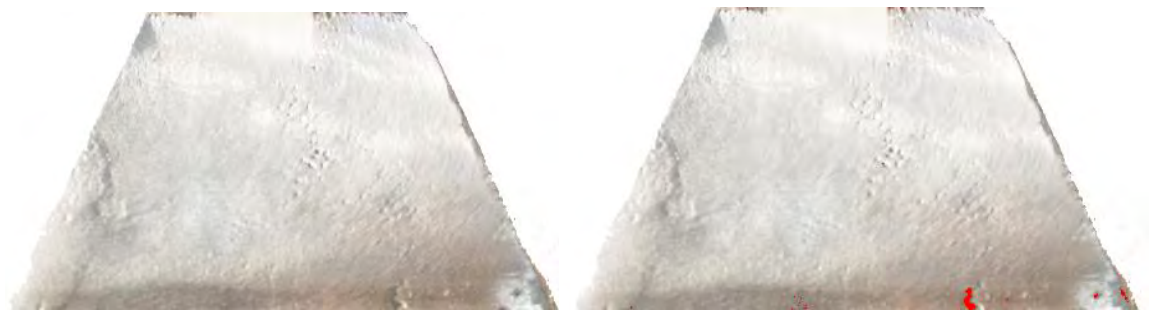

**Área afectada (cm<sup>2</sup>**

**) 0.10147980**

**Figura 8.67** Área afectada de la zona 4B.

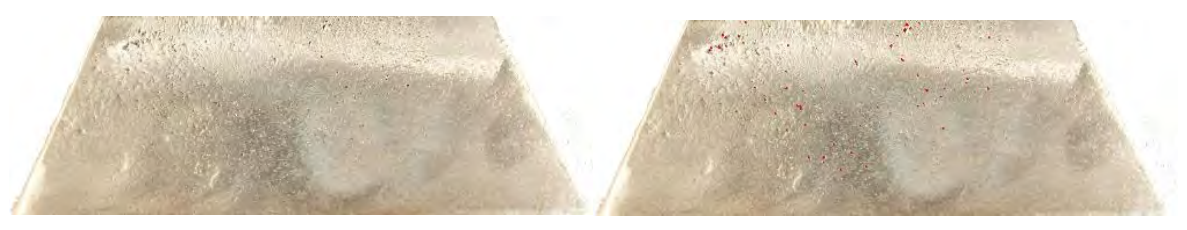

**Área afectada (cm<sup>2</sup>**

**) 0.07107279**

**Figura 8.68** Área afectada de la zona 3A (réplica).

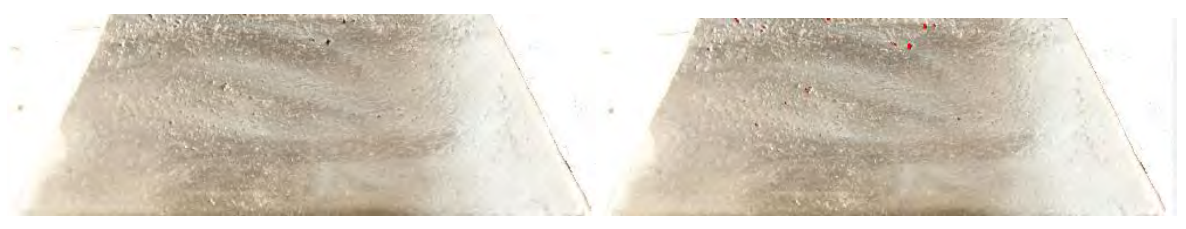

**Área afectada (cm<sup>2</sup>**

**) 0.04011909**

**Figura 8.69** Área afectada de la zona 3B (réplica).

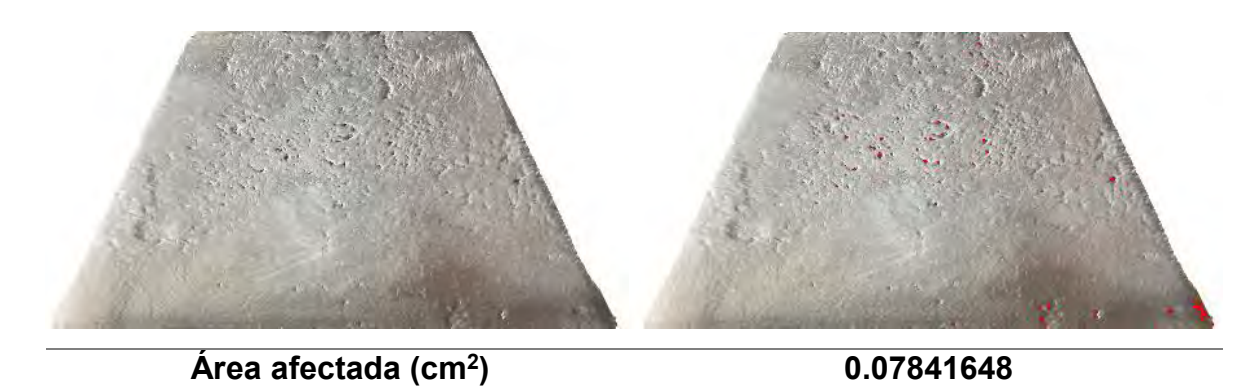

**Figura 8.70** Área afectada de la zona 4A (réplica).

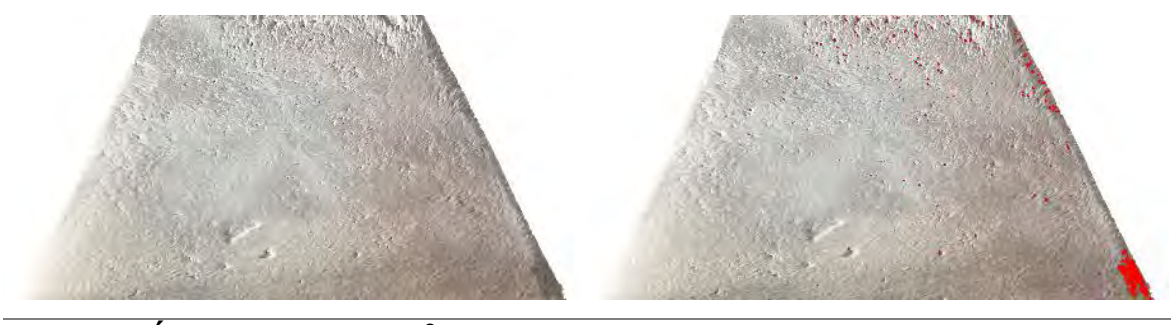

**Área afectada (cm<sup>2</sup> ) 0.32917863**

**Figura 8.71** Área afectada de la zona 4B (réplica).

*8.6 Área afectada de la pieza correspondiente al experimento 6.*

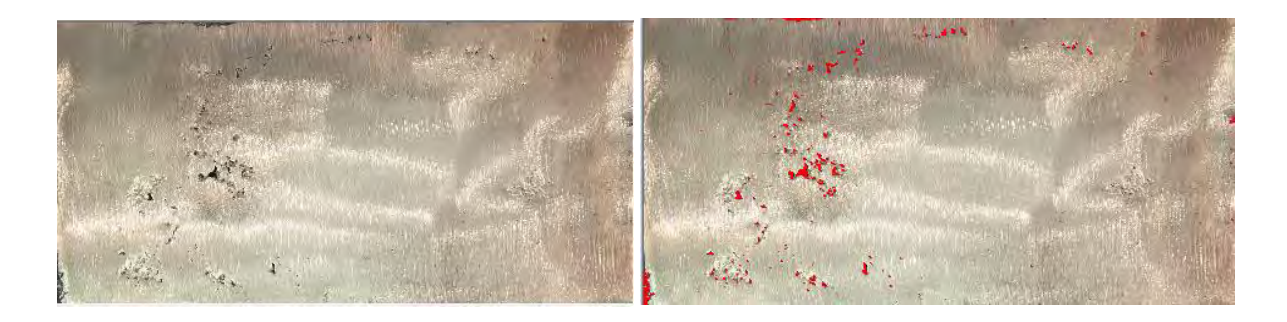

**Área afectada (cm<sup>2</sup>**

**) 0.31494072**

**Figura 8.72** Área afectada de la zona 1.

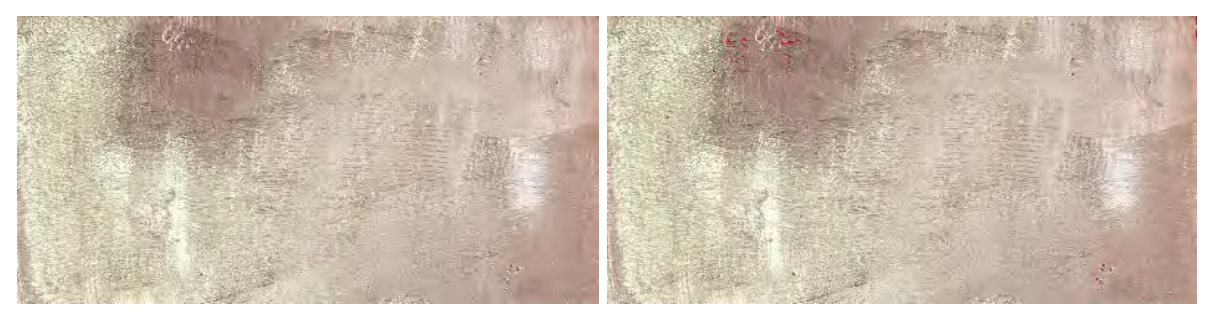

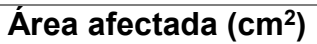

**) 0.01858143**

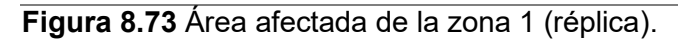

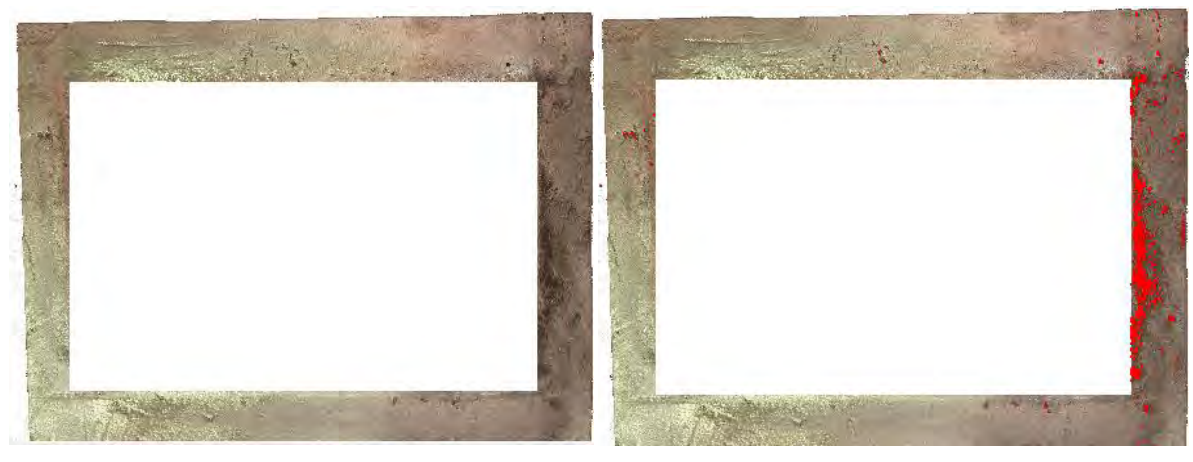

**Área afectada (cm<sup>2</sup>**

**) 2.5913758**

**Figura 8.74** Área afectada de la zona 2.

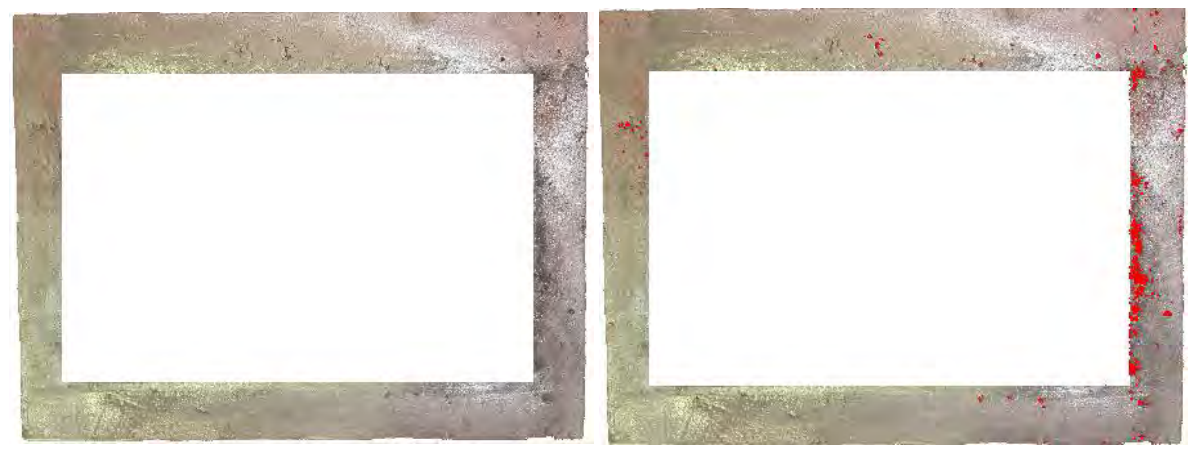

**Área afectada (cm<sup>2</sup>**

**) 1.427014**

**Figura 8.75** Área afectada de la zona 2 (réplica).

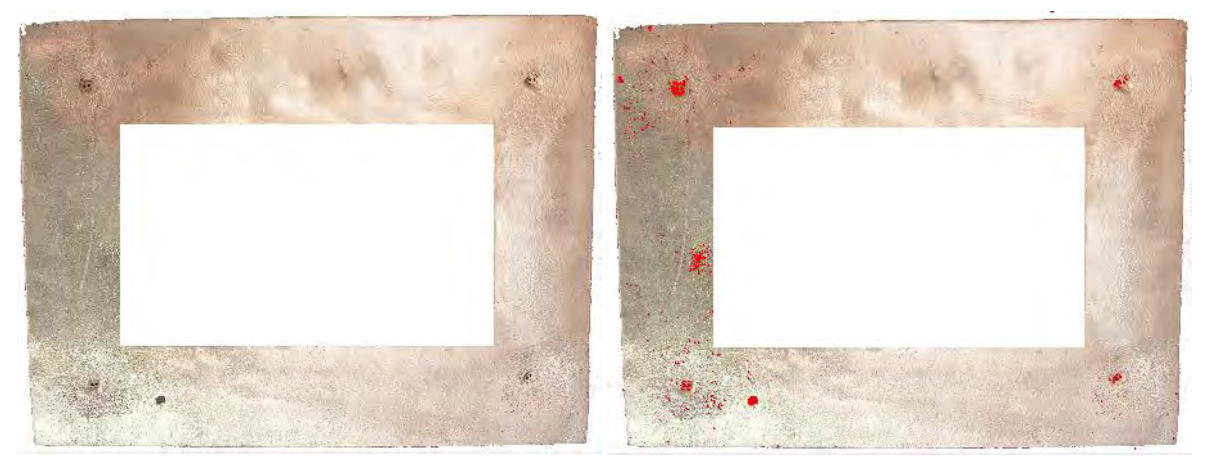

**Área afectada (cm<sup>2</sup>**

**) 0.63952255**

**Figura 8.76** Área afectada de la zona 5.

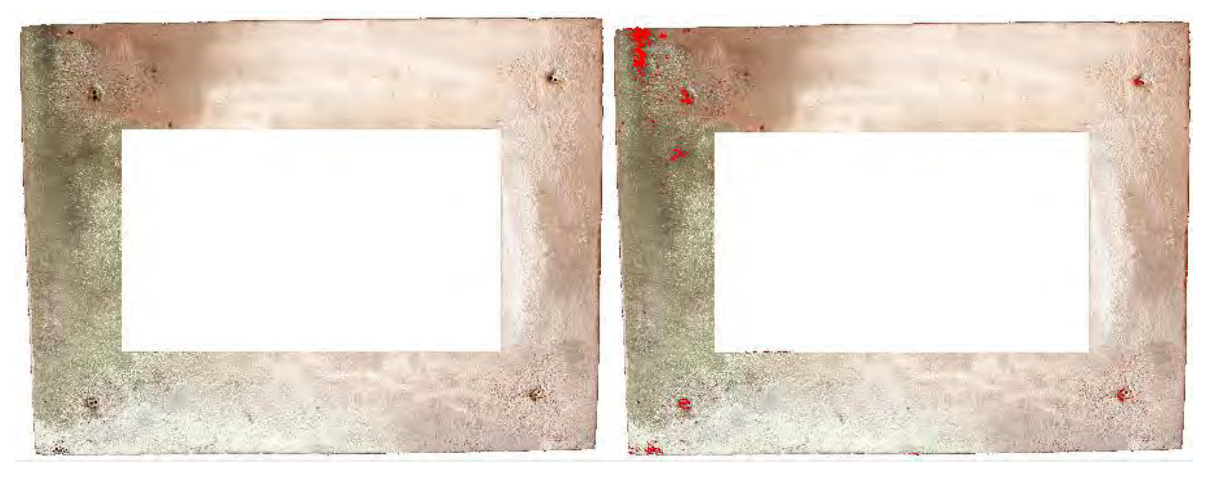

**Área afectada (cm<sup>2</sup>**

**) 0.8524943**

**Figura 8.77** Área afectada de la zona 5 (réplica).

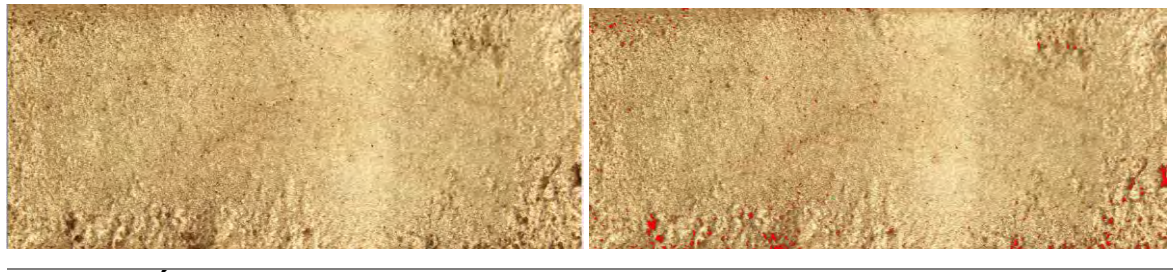

**Área afectada (cm<sup>2</sup>**

**) 0.11694393**

**Figura 8.78** Área afectada de la zona 6.

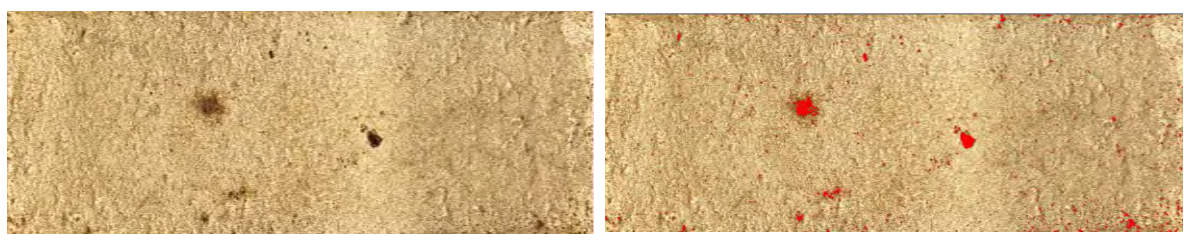

**Área afectada (cm<sup>2</sup>**

**) 0.16765229**

**Figura 8.79** Área afectada de la zona 6 (réplica).

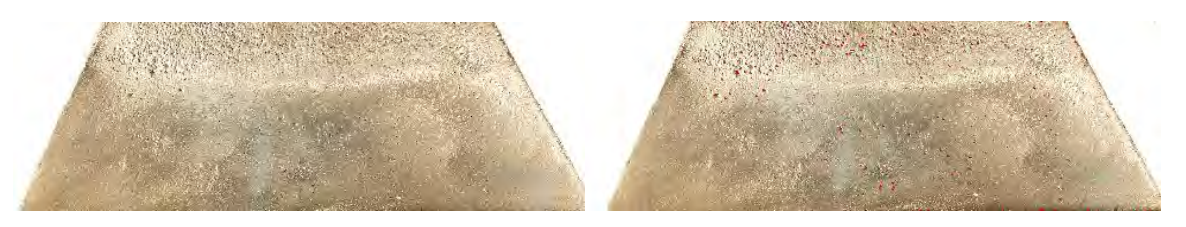

**) 0.19609968**

**) 0.24672253**

**Figura 8.80** Área afectada de la zona 3A.

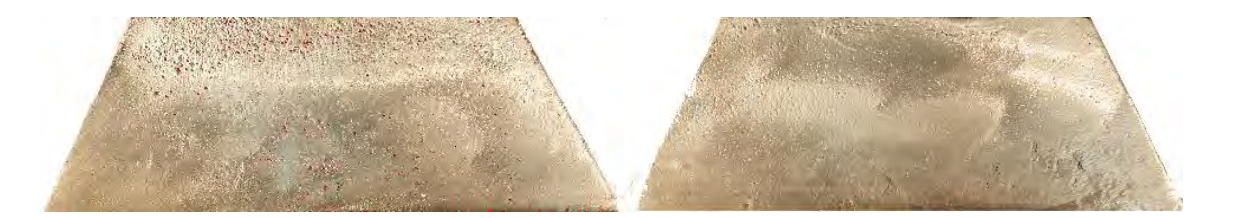

**Área afectada (cm<sup>2</sup> Figura 8.81** Área afectada de la zona 3B.

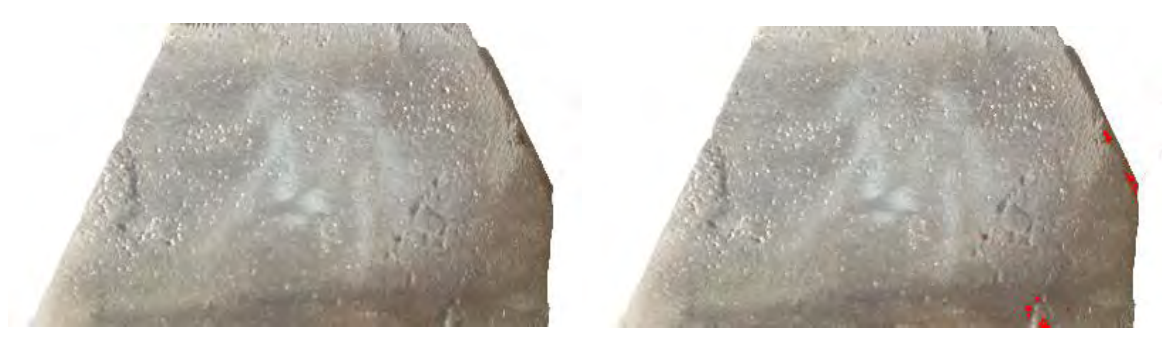

**Área afectada (cm<sup>2</sup> Figura 8.82** Área afectada de la zona 4A.

**) 0.08285643**

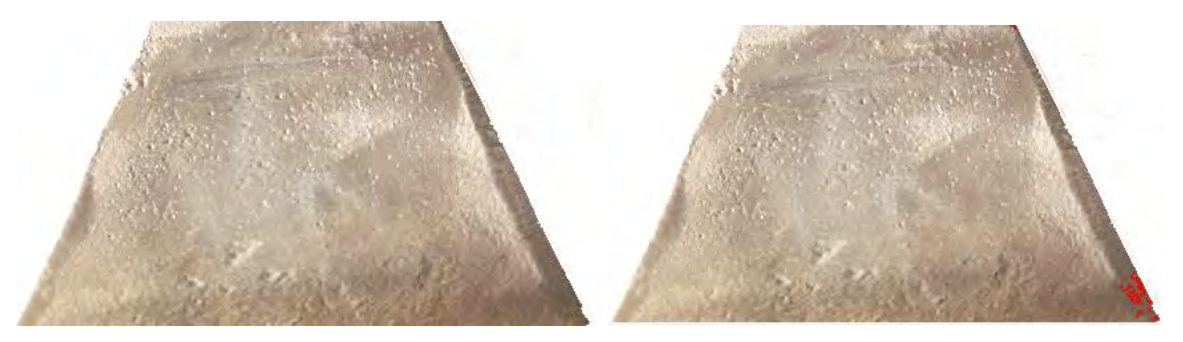

**Área afectada (cm<sup>2</sup>**

**) 0.0759274**

**Figura 8.83** Área afectada de la zona 4B.

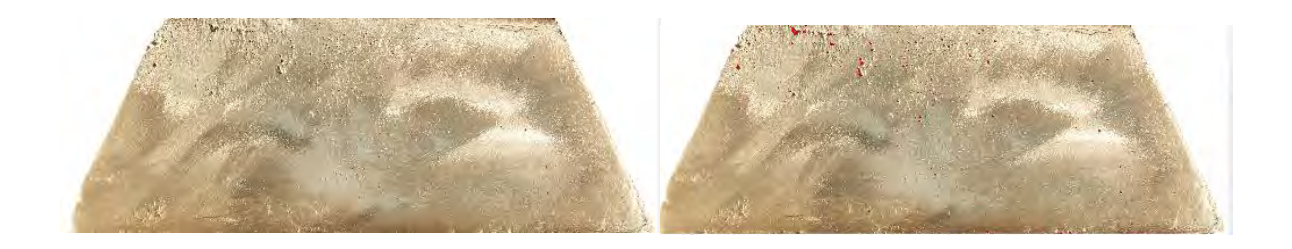

**Figura 8.85** Área afectada de la zona 3A (réplica).

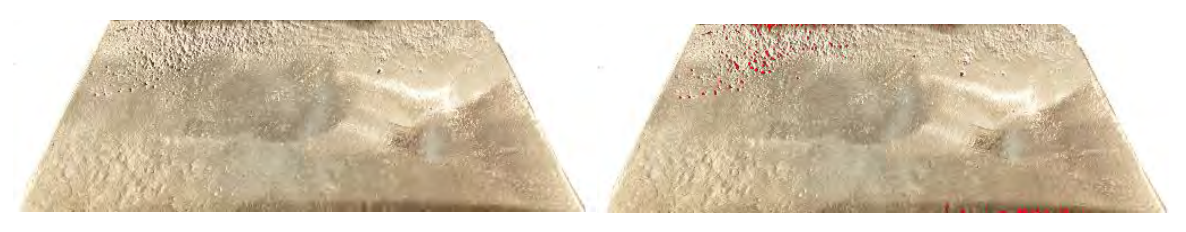

**Área afectada (cm<sup>2</sup>**

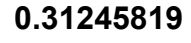

**) 0.09535642**

**Figura 8.86** Área afectada de la zona 3B (réplica).

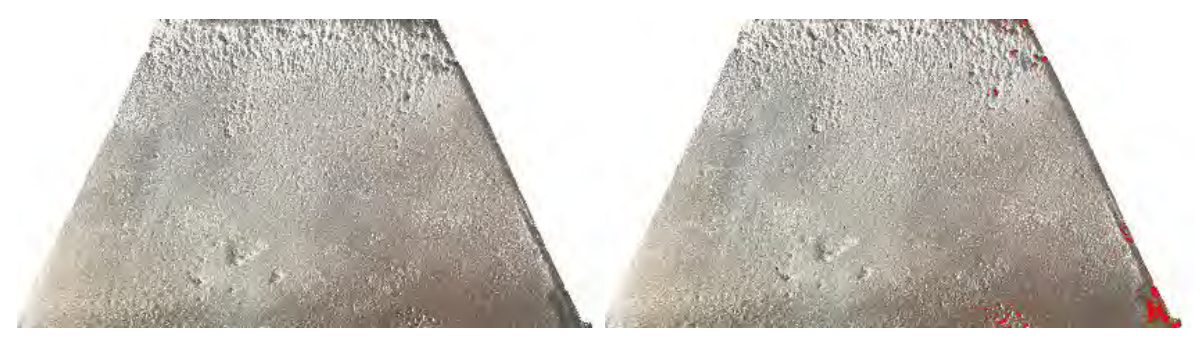

**Área afectada (cm<sup>2</sup>**

**) 0.18880242**

**Figura 8.87** Área afectada de la zona 4A (réplica).

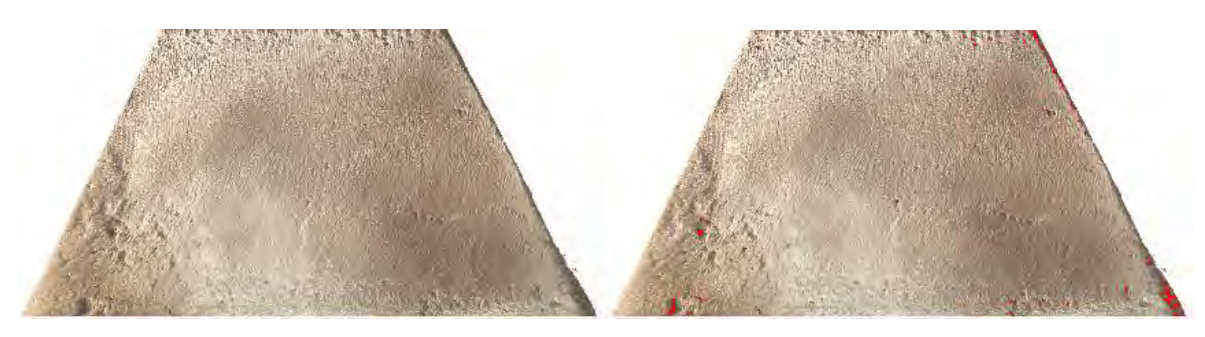

**Área afectada (cm<sup>2</sup>**

**) 0.12533839**

**Figura 8.88** Área afectada de la zona 4B (réplica).

*8.7 Área afectada de la pieza correspondiente al experimento 7.*

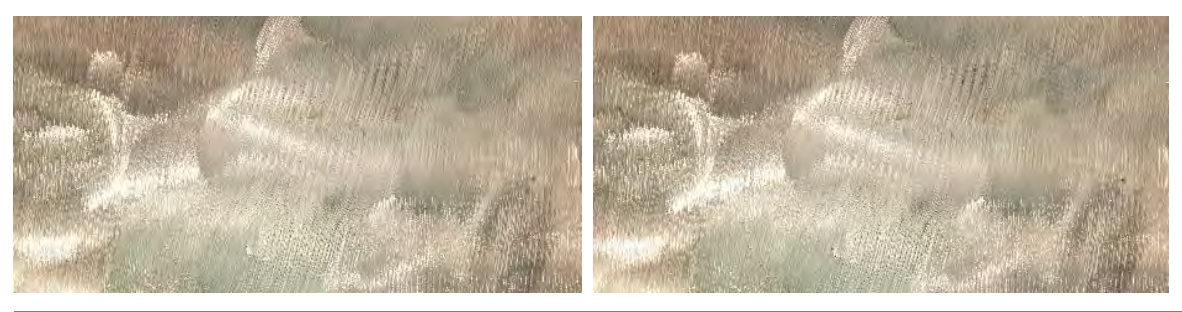

**Área afectada (cm<sup>2</sup>**

**) 0.00559895**

**Figura 8.89** Área afectada de la zona 1.

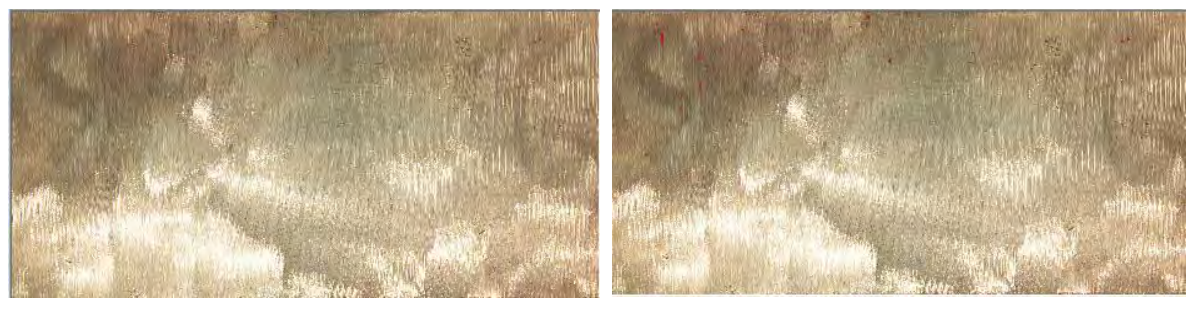

**Área afectada (cm<sup>2</sup>**

**) 0.1909638**

**Figura 8.90** Área afectada de la zona 1 (réplica).

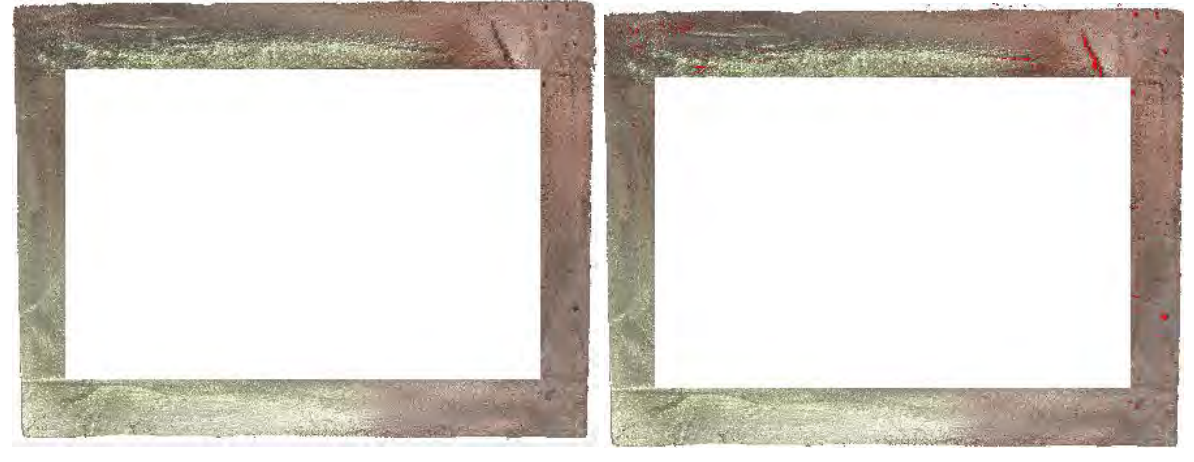

**Área afectada (cm<sup>2</sup>**

**) 0.38195184**

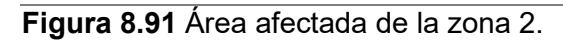

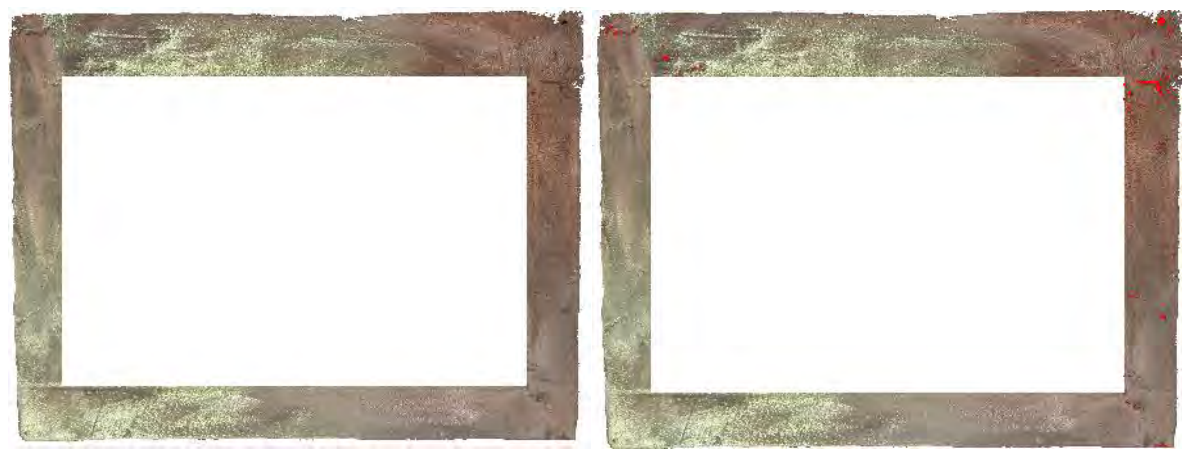

**Área afectada (cm<sup>2</sup>**

**) 0.38032943**

**Figura 8.92** Área afectada de la zona 2 (réplica).

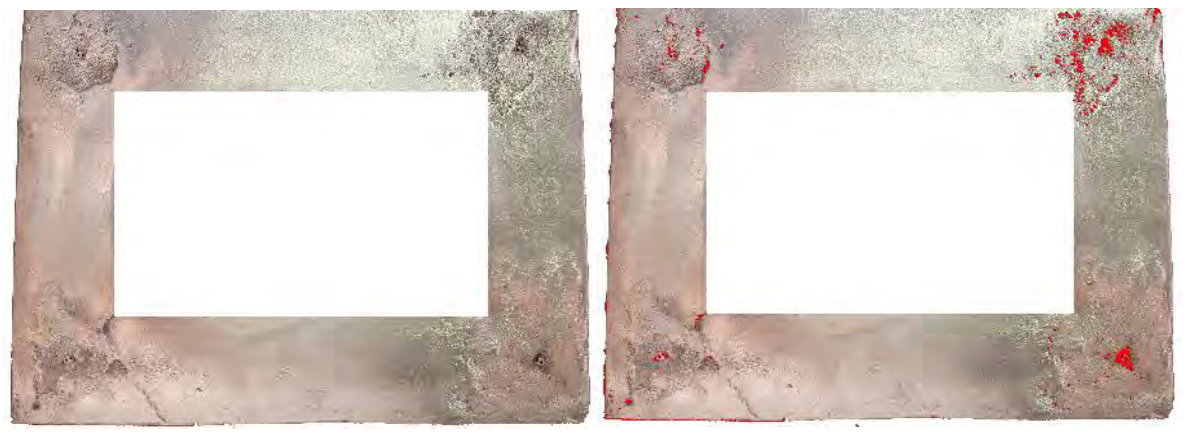

**Área afectada (cm<sup>2</sup>**

**) 1.276499**

**Figura 8.93** Área afectada de la zona 5.

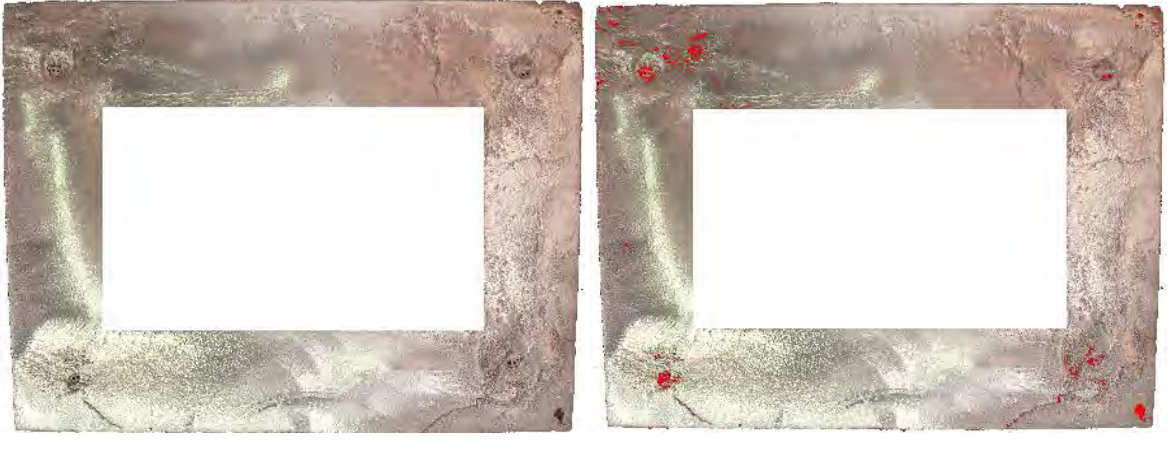

**Área afectada (cm<sup>2</sup>**

**) 0.84034061**

**Figura 8.94** Área afectada de la zona 5 (réplica).

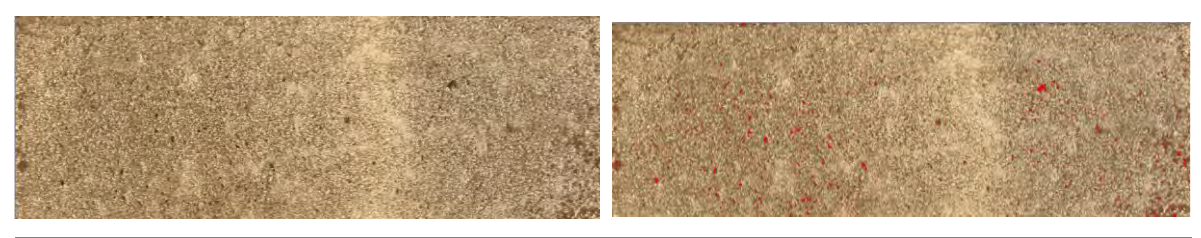

**) 0.13166162**

**Figura 8.95** Área afectada de la zona 6.

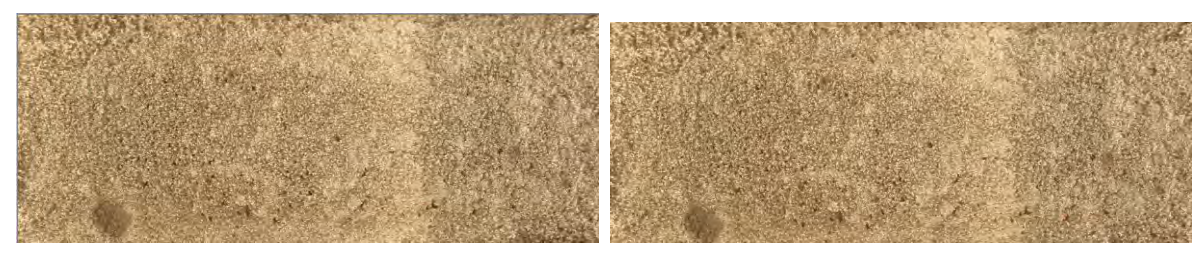

**Área afectada (cm<sup>2</sup>**

**) 0.12533839**

**Figura 8.96** Área afectada de la zona 6 (réplica).

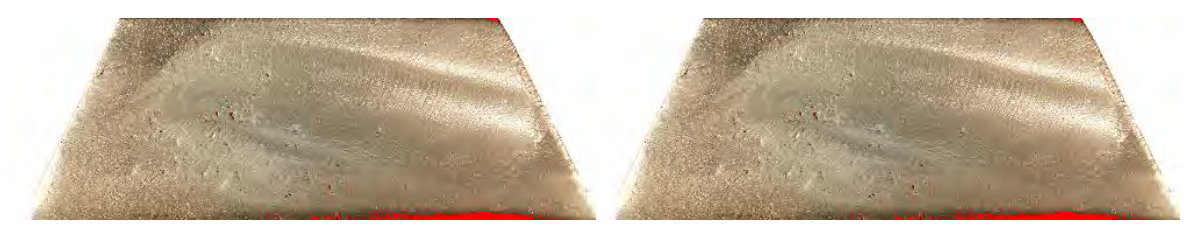

**Área afectada (cm<sup>2</sup>**

**) 1.2068355**

**Figura 8.97** Área afectada de la 3A.

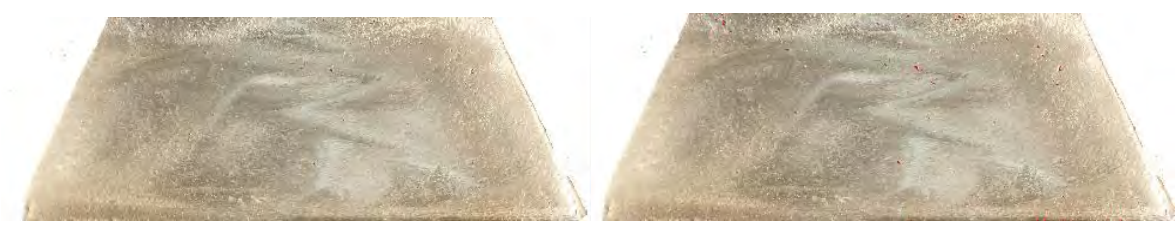

**Área afectada (cm<sup>2</sup>**

**) 0.05630512**

**Figura 8.98** Área afectada de la 3B.

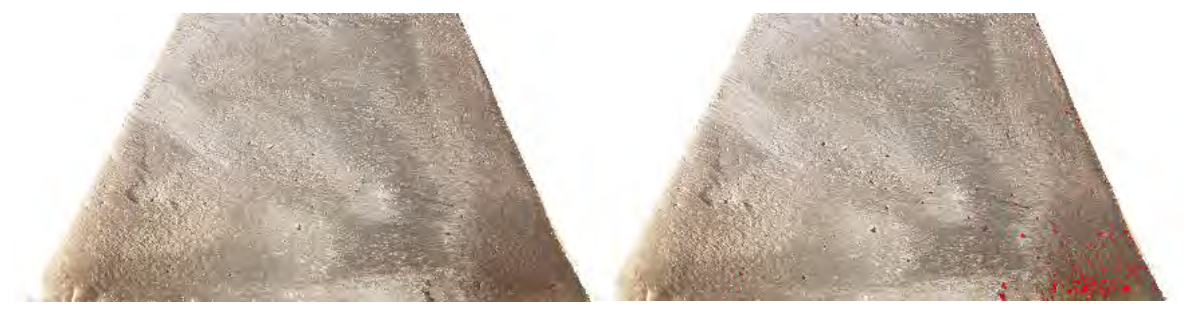

**Área afectada (cm<sup>2</sup>**

**) 0.17013243**

**Figura 8.99** Área afectada de la zona 4A.

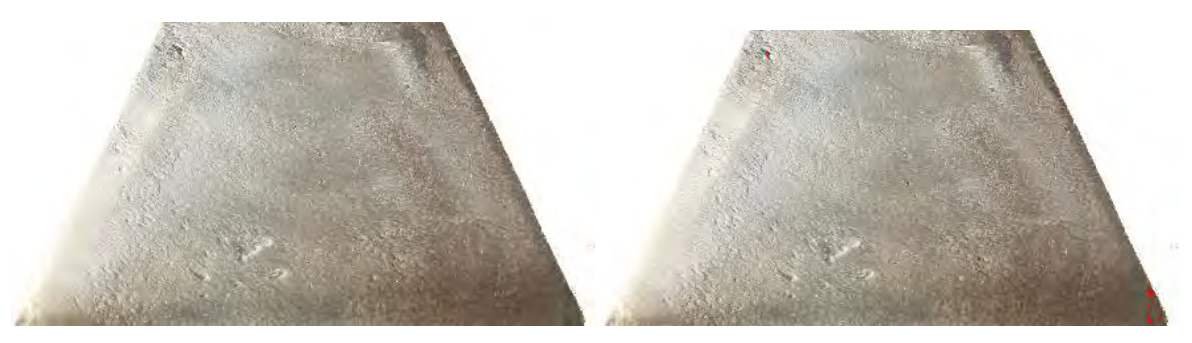

**Área afectada (cm<sup>2</sup> Figura 8.100** Área afectada de la zona 4B. **) 0.02562423**

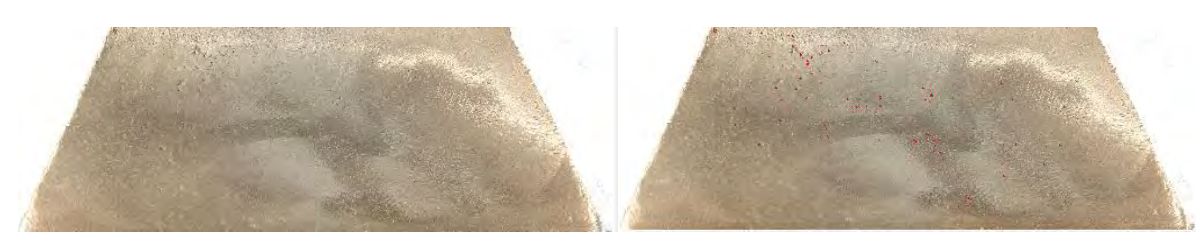

**Área afectada (cm<sup>2</sup>**

**) 0.07813249**

**Figura 8.101** Área afectada de la zona 3A (réplica).

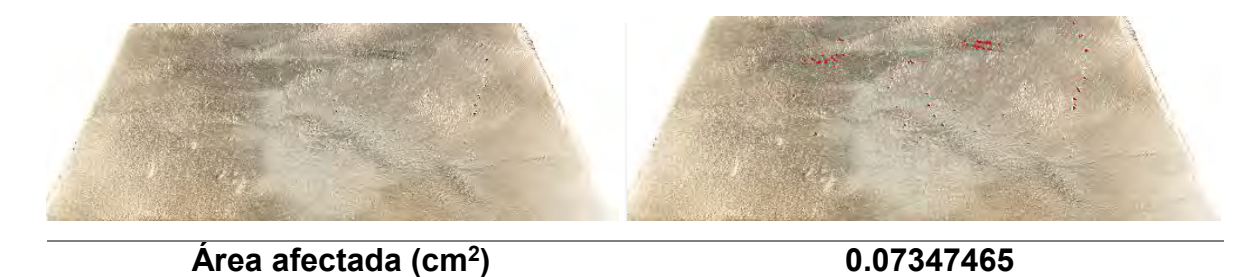

**Figura 8.102** Área afectada de la zona 3B (réplica).

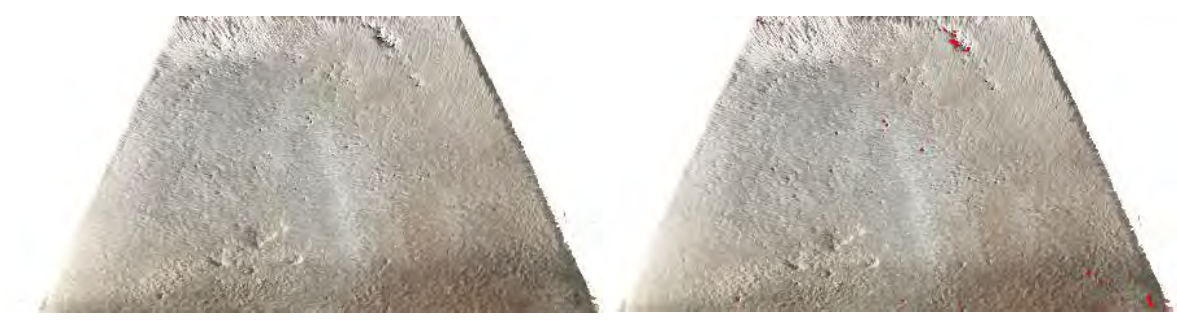

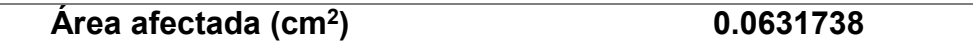

**Figura 8.103** Área afectada de la zona 4A (réplica).

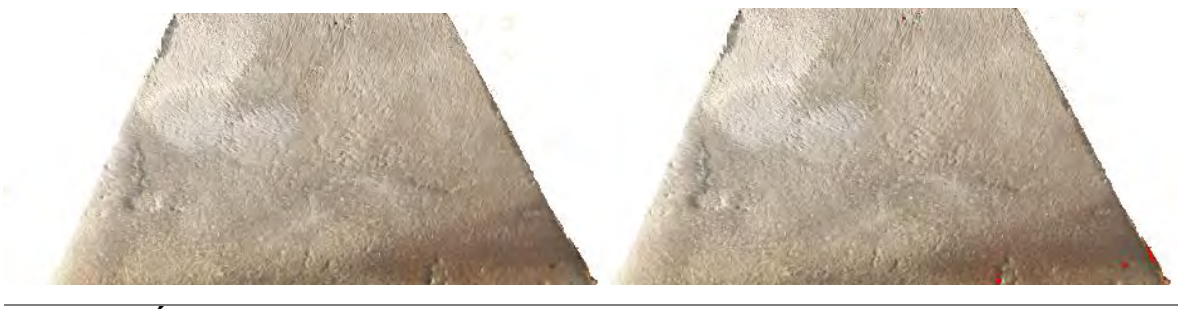

**Área afectada (cm<sup>2</sup>**

**) 0.03176118**

**Figura 8.104** Área afectada de la zona 4B (réplica).

*8.8 Área afectada de la pieza correspondiente al experimento 8.*

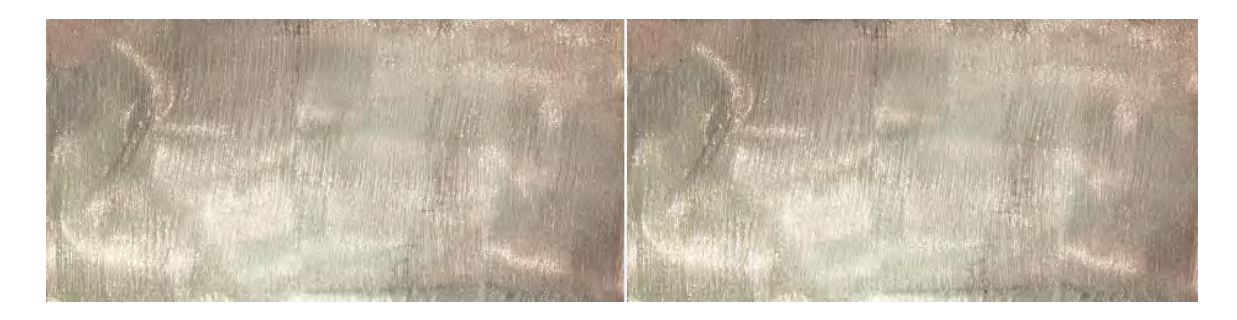

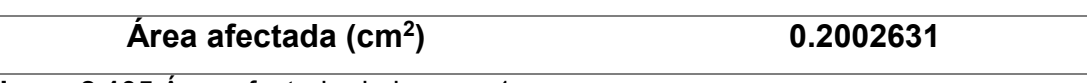

**Figura 8.105** Área afectada de la zona 1.

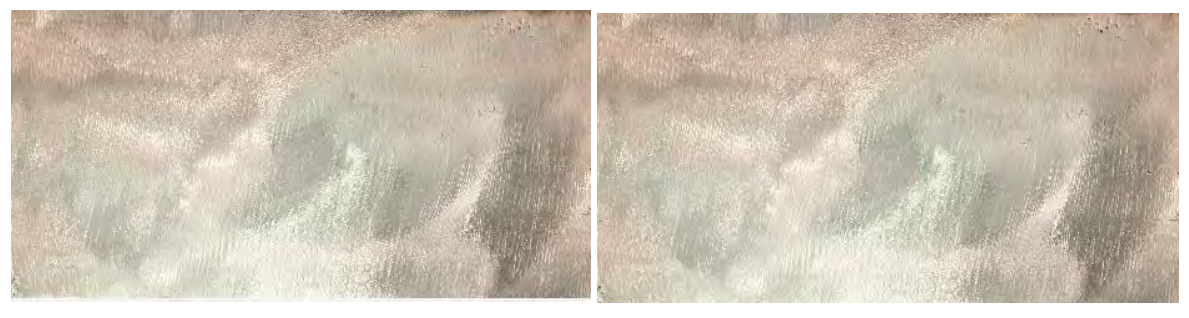

**Área afectada (cm<sup>2</sup>**

**) 0.02834572**

**Figura 8.106** Área afectada de la zona 1 (réplica).

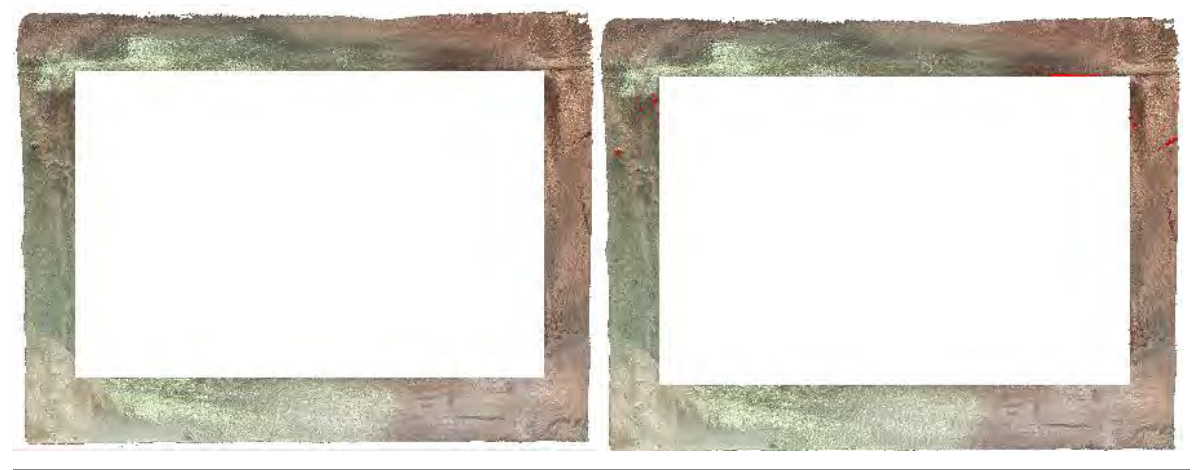

**Área afectada (cm<sup>2</sup>**

**) 0.194423**

**Figura 8.107** Área afectada de la zona 2.

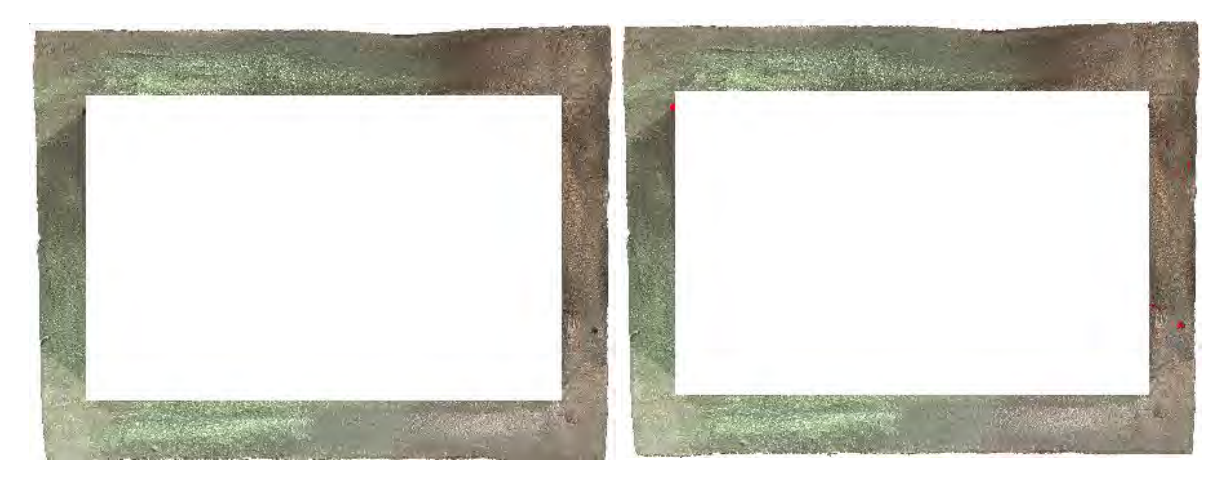

**Área afectada (cm<sup>2</sup> ) 0.12070328**

**Figura 8.108** Área afectada de la zona 2 (réplica).

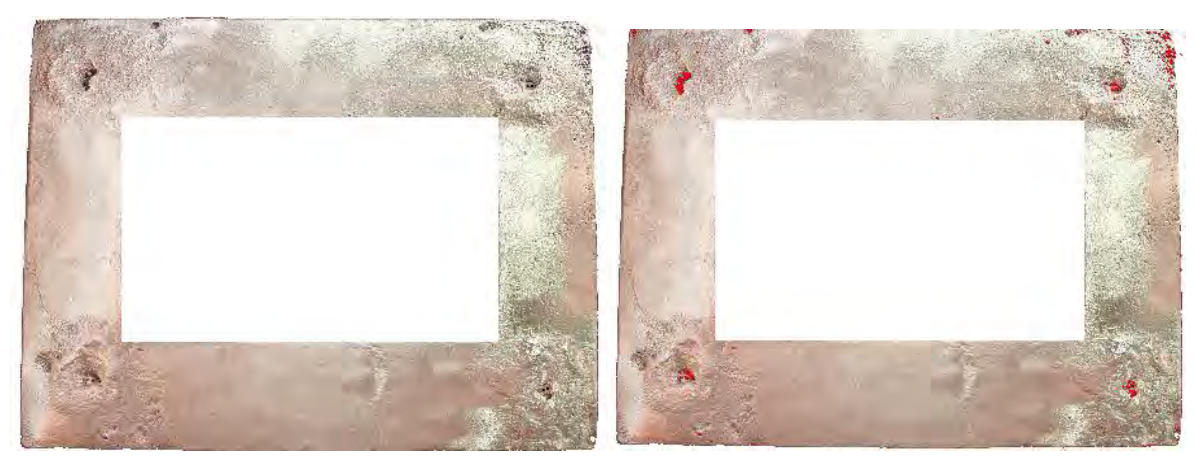

**Área afectada (cm<sup>2</sup>**

**) 0.58833361**

**Figura 8.109** Área afectada de la zona 5.

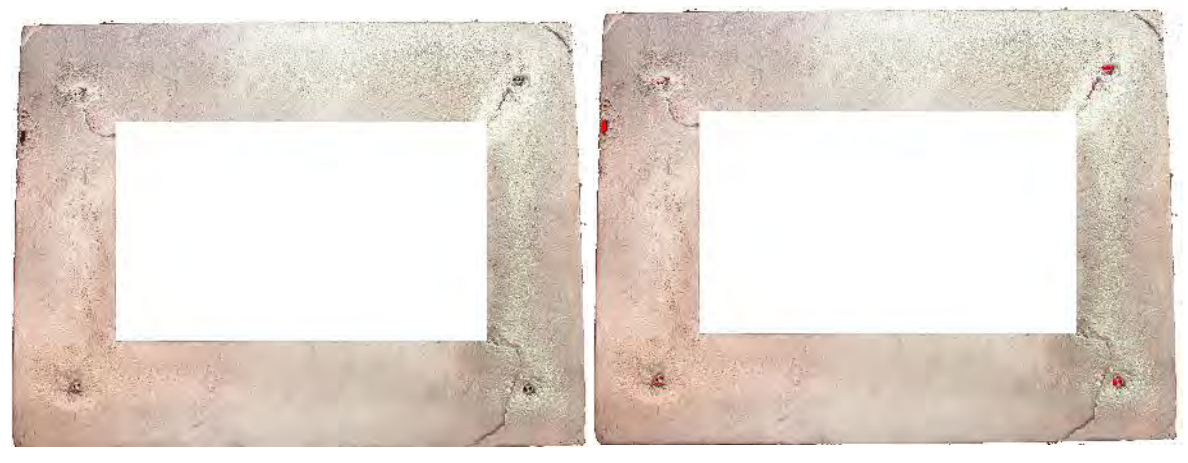

**Área afectada (cm<sup>2</sup>**

**) 0.17278327**

**Figura 8.110** Área afectada de la zona 5 (réplica).

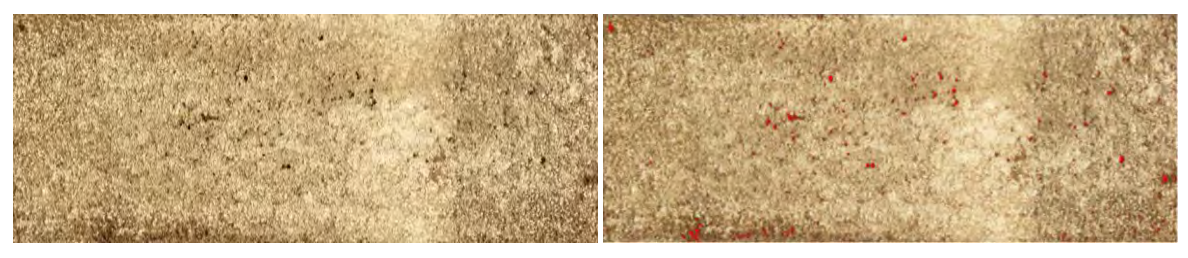

**Área afectada (cm<sup>2</sup>**

**) 0.08930797**

**Figura 8.111** Área afectada de la zona 6.

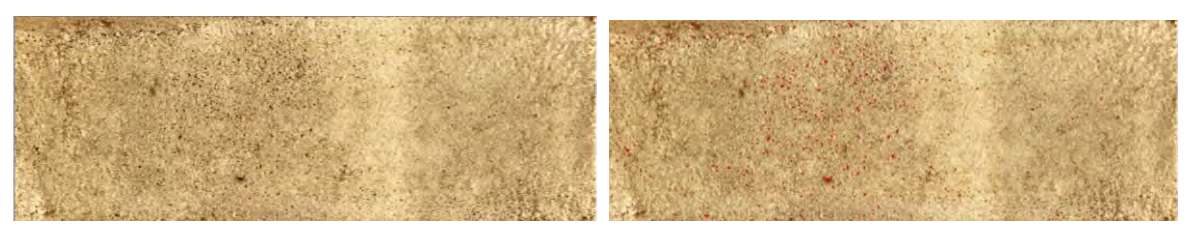

**) 0.07170387**

**Figura 8.112** Área afectada de la zona 6 (réplica).

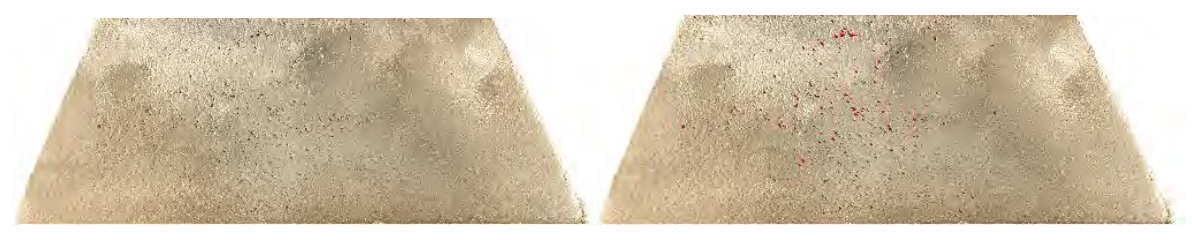

**Área afectada (cm<sup>2</sup>**

**) 0.13822918**

**Figura 8.113** Área afectada de la zona 3A.

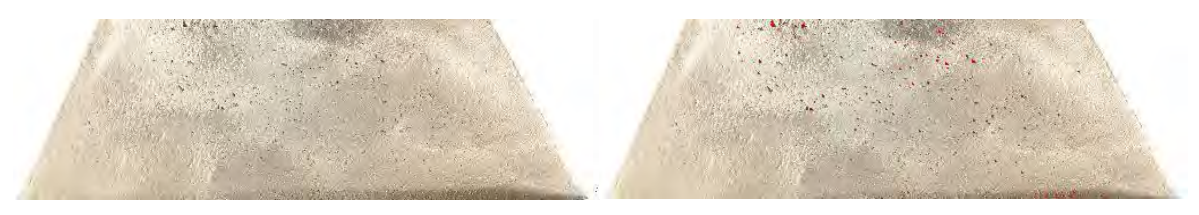

**Área afectada (cm<sup>2</sup> Figura 8.114** Área afectada de la zona 3B. **) 0.20956708**

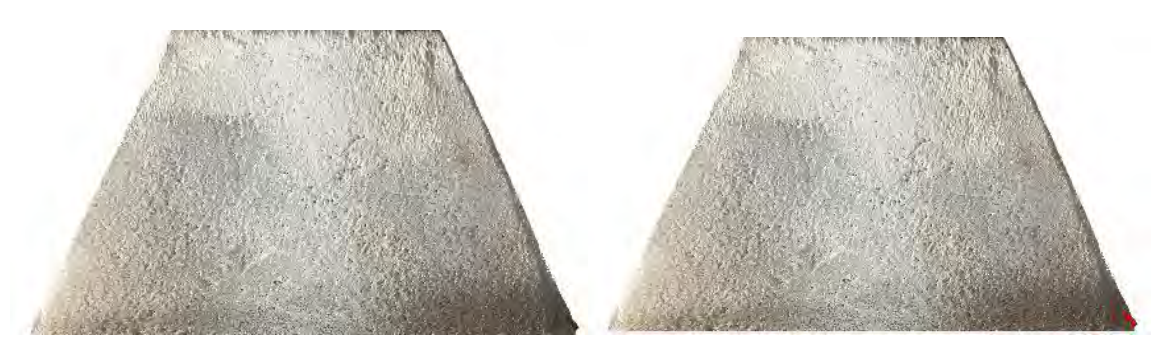

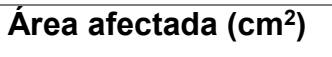

**) 0.02925349**

**Figura 8.115** Área afectada de la zona 4A.

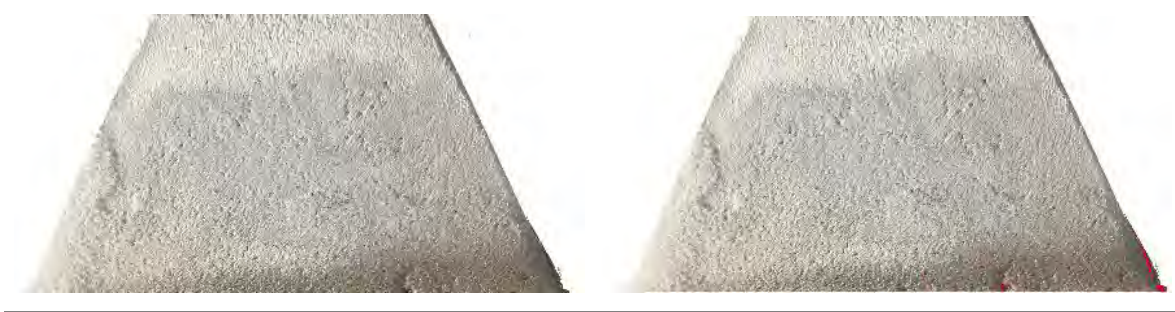

**Área afectada (cm<sup>2</sup> ) 0.04422638**

**Figura 8.116** Área afectada de la zona 4B.

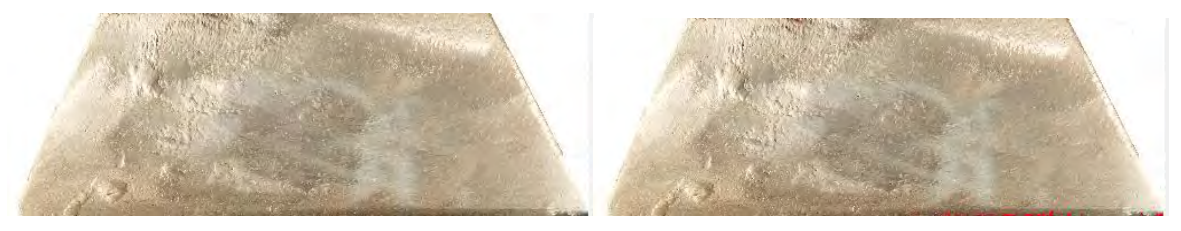

**Área afectada (cm<sup>2</sup>**

**) 0.08121883**

**Figura 8.117** Área afectada de la zona 3A (réplica).

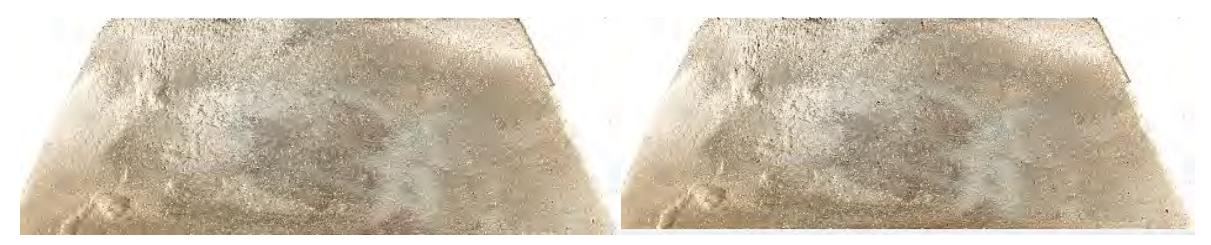

**Área afectada (cm<sup>2</sup>**

**) 0.03617067**

**Figura 8.118** Área afectada de la zona 3B (réplica).

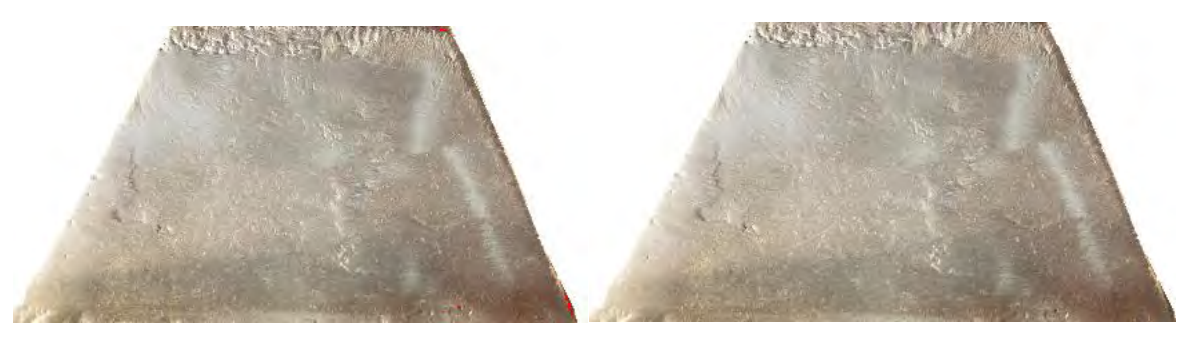

**Área afectada (cm<sup>2</sup>**

**) 0.02237974**

**Figura 8.119** Área afectada de la zona 4A (réplica).

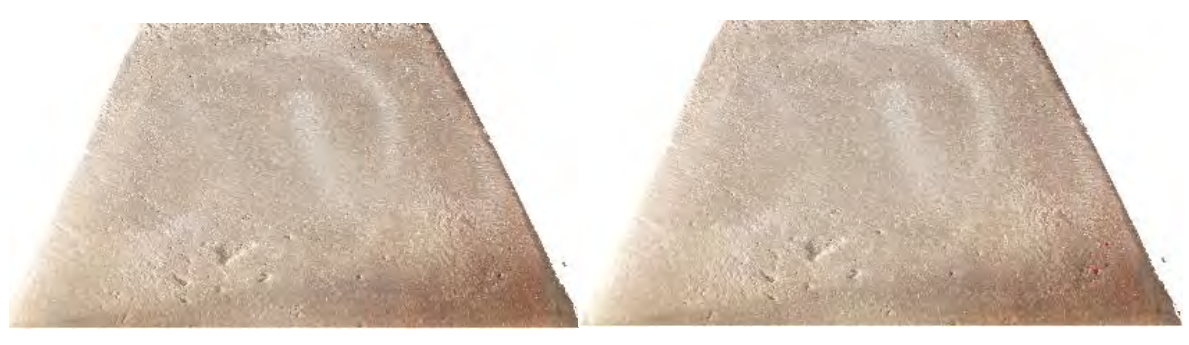

**) 0.00735812**

**Figura 8.120** Área afectada de la zona 4B (réplica).

## Anexo B:

## Cuantificación del área de defectos internos

*9.1 Áreas afectadas en la pieza correspondiente al experimento 1.*

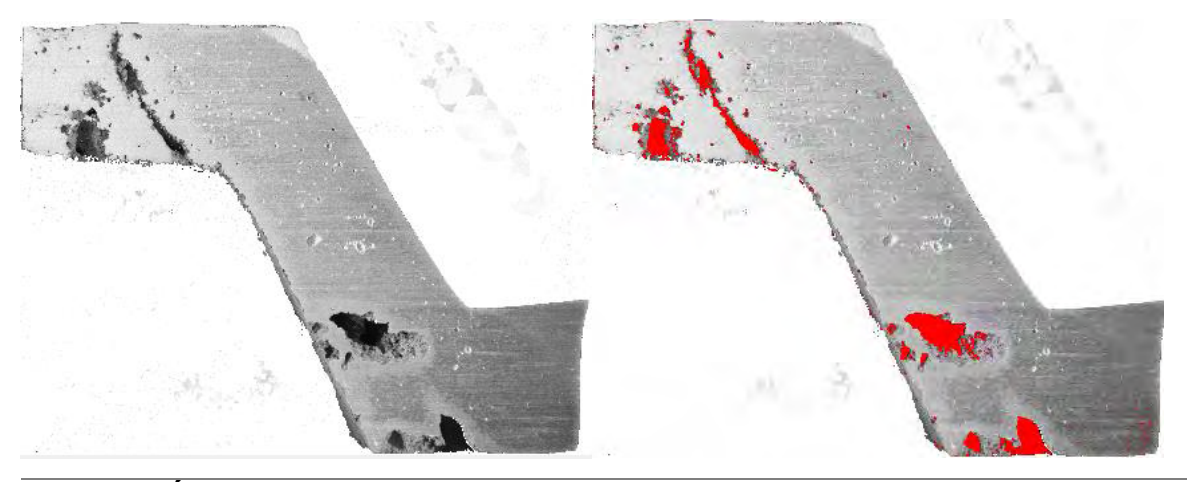

**Área afectada (cm<sup>2</sup>**

**) 2.6544535**

**Figura 9.1** Área afectada de la zona A.

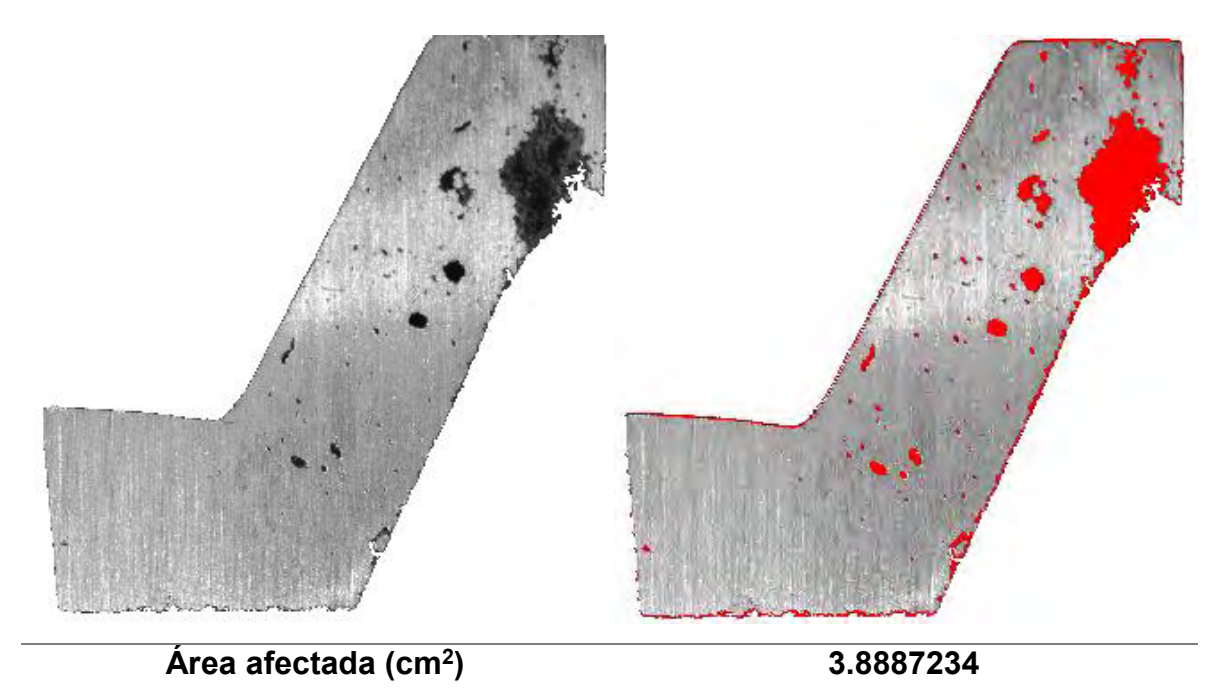

**Figura 9.2** Área afectada de la zona B.

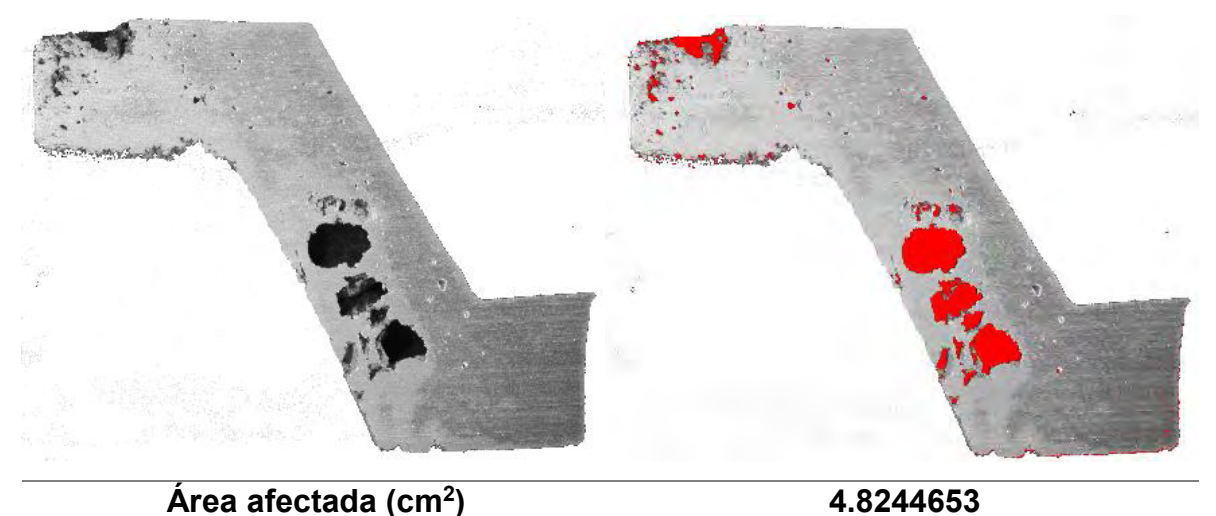

**Área afectada (cm<sup>2</sup> Figura 9.3** Área afectada de la zona C.

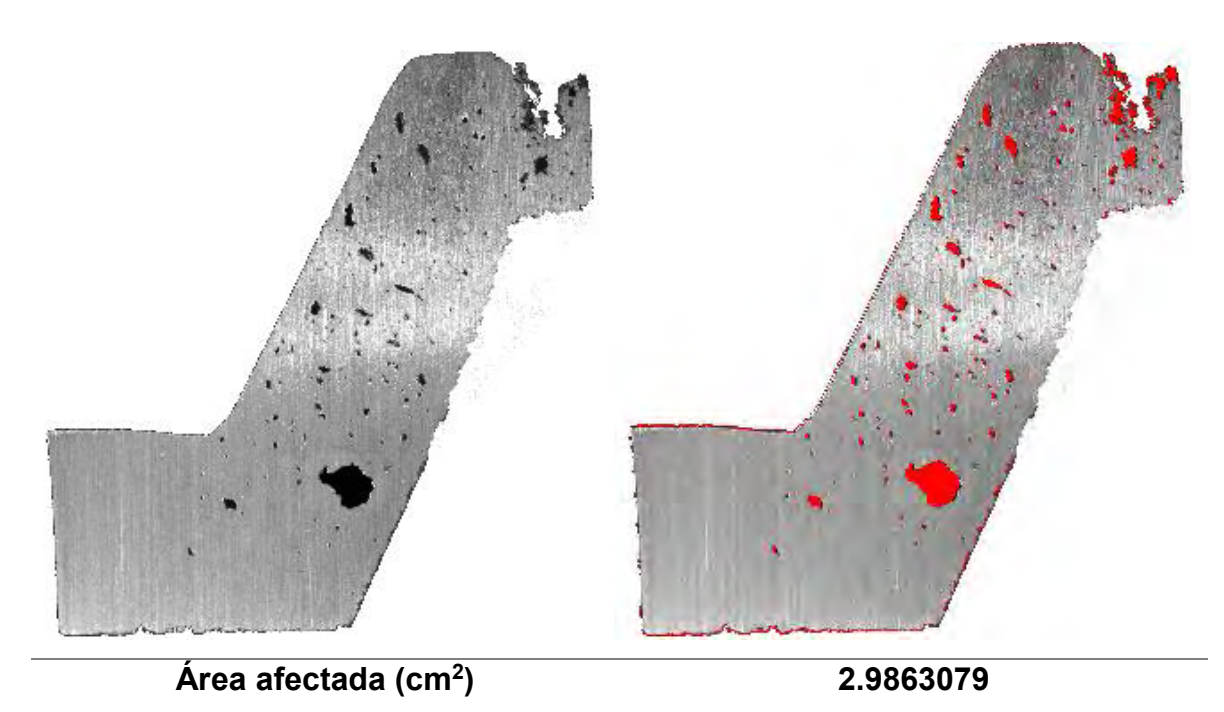

**Figura 9.31** Área afectada de la zona D.

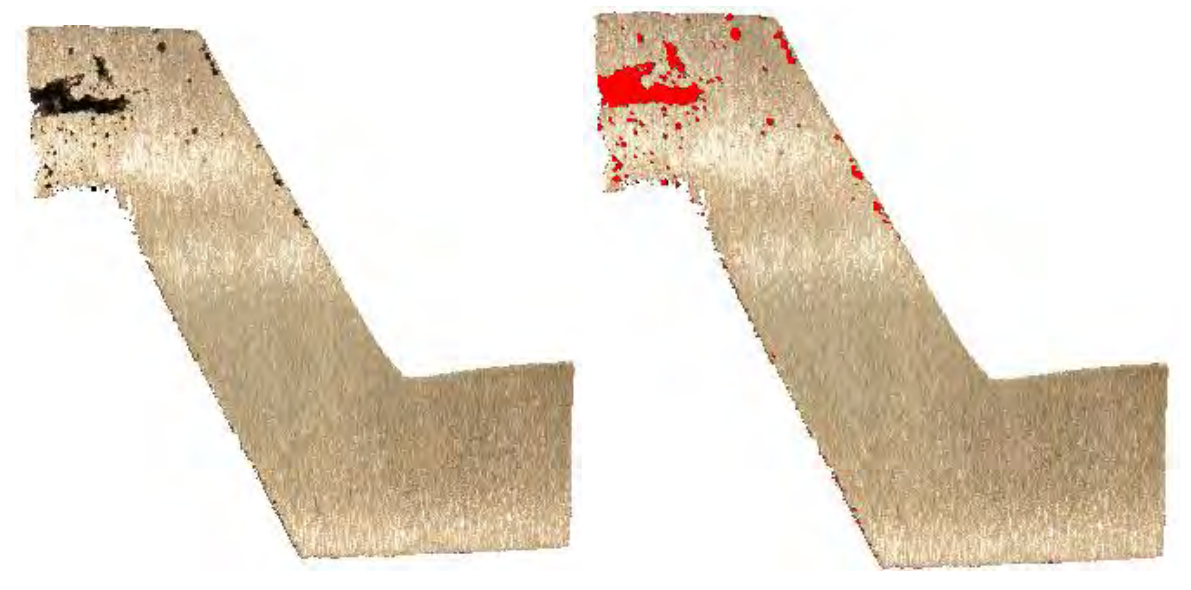

**Área afectada (cm<sup>2</sup>**

**) 1.3613162**

**Figura 9.5** Área afectada de la zona A (réplica).

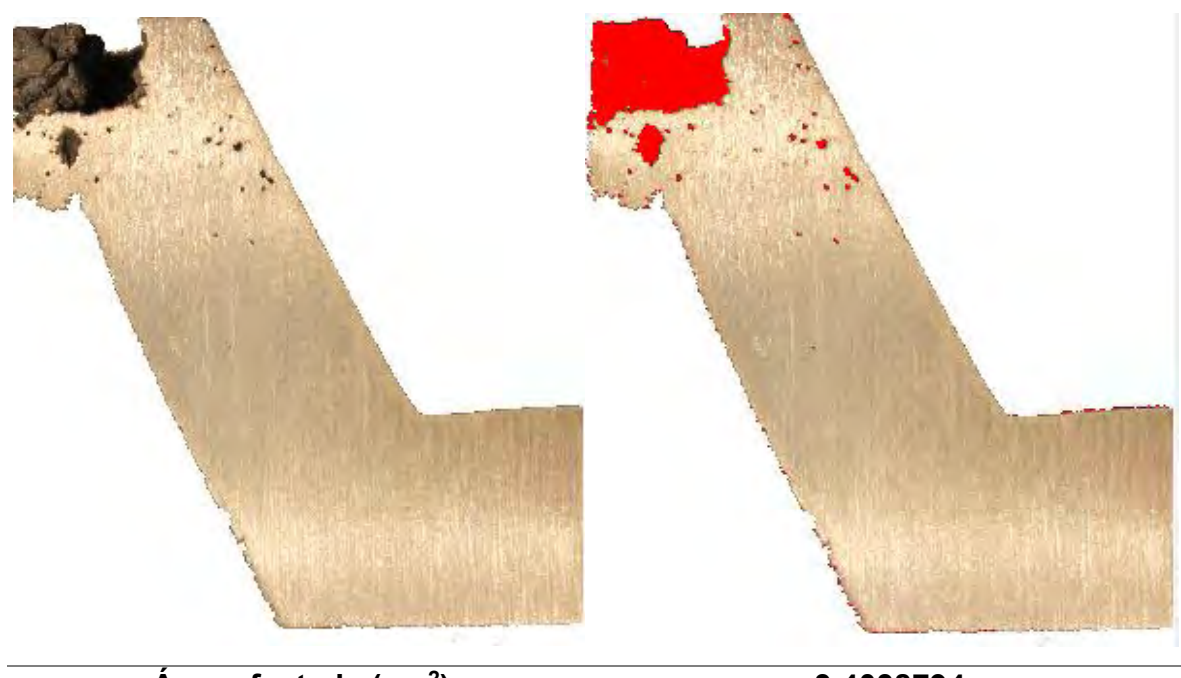

**Área afectada (cm<sup>2</sup>**

**) 3.4038794**

**Figura 9.6** Área afectada de la zona B (réplica).
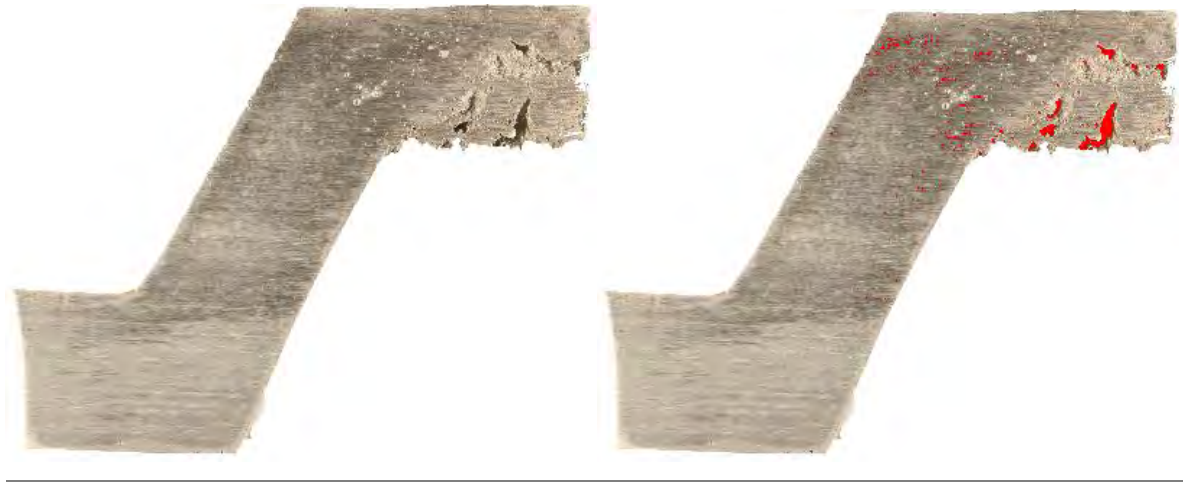

**Área afectada (cm<sup>2</sup>**

**) 1.0557336**

**Figura 9.7** Área afectada de la zona C (réplica).

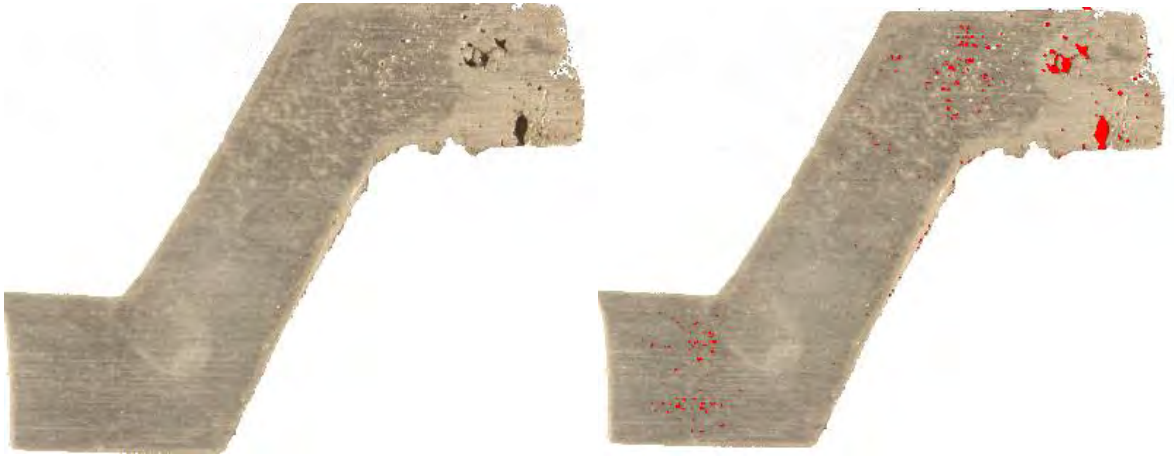

**Área afectada (cm<sup>2</sup>**

**) 4.8244653**

**Figura 9.8** Área afectada de la zona D (réplica).

*9.2 Áreas afectadas en la pieza correspondiente al experimento 2.*

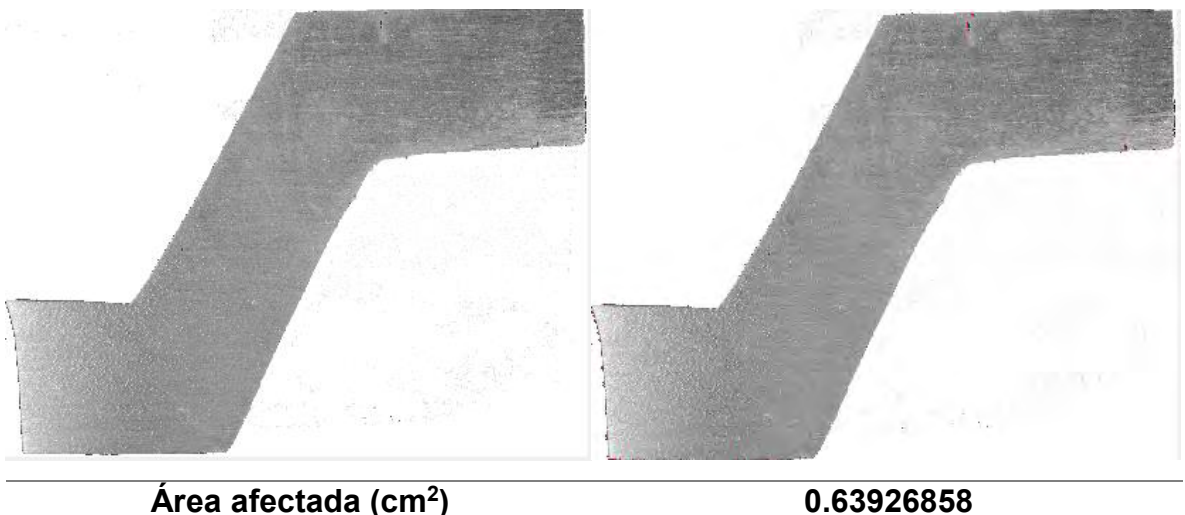

**Área afectada (cm<sup>2</sup> Figura 9.9** Área afectada de la zona A.

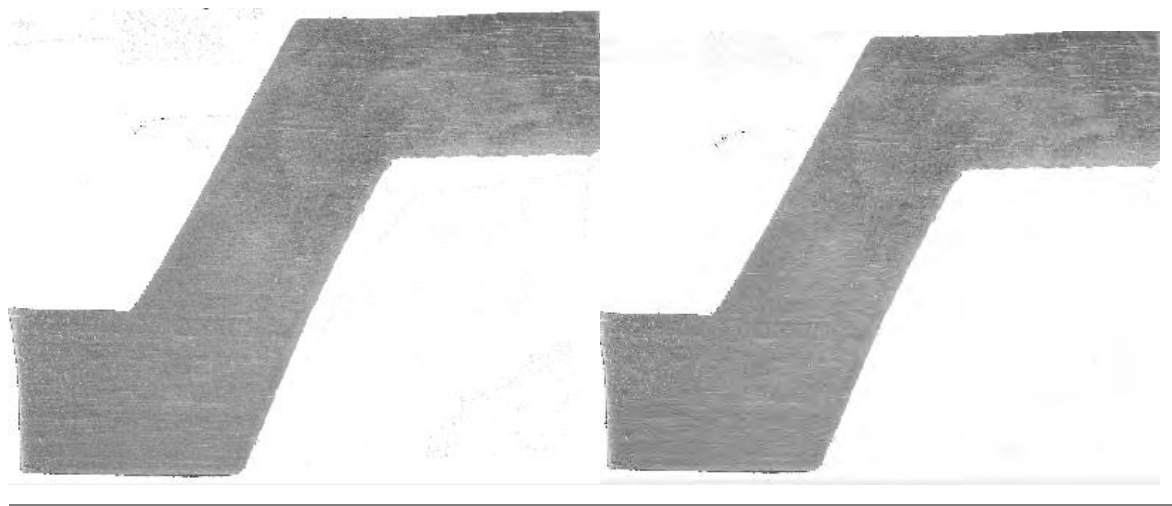

**Área afectada (cm<sup>2</sup>**

**) 0.18343255**

**Figura 9.10** Área afectada de la zona B.

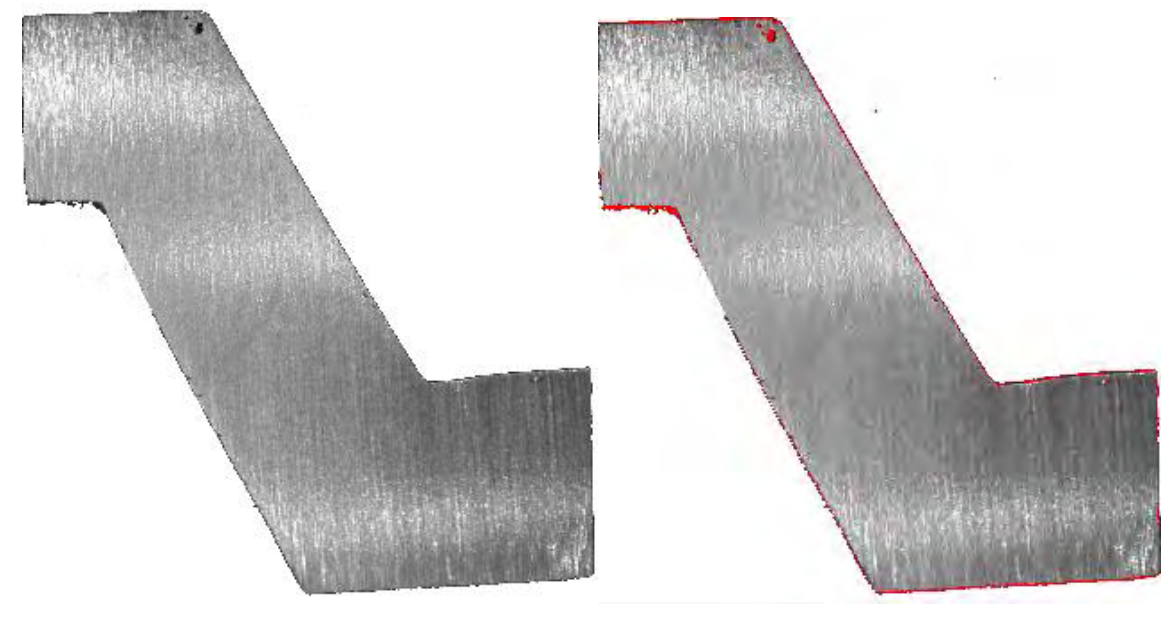

**Área afectada (cm<sup>2</sup>**

**) 0.68228686**

**Figura 9.11** Área afectada de la zona C.

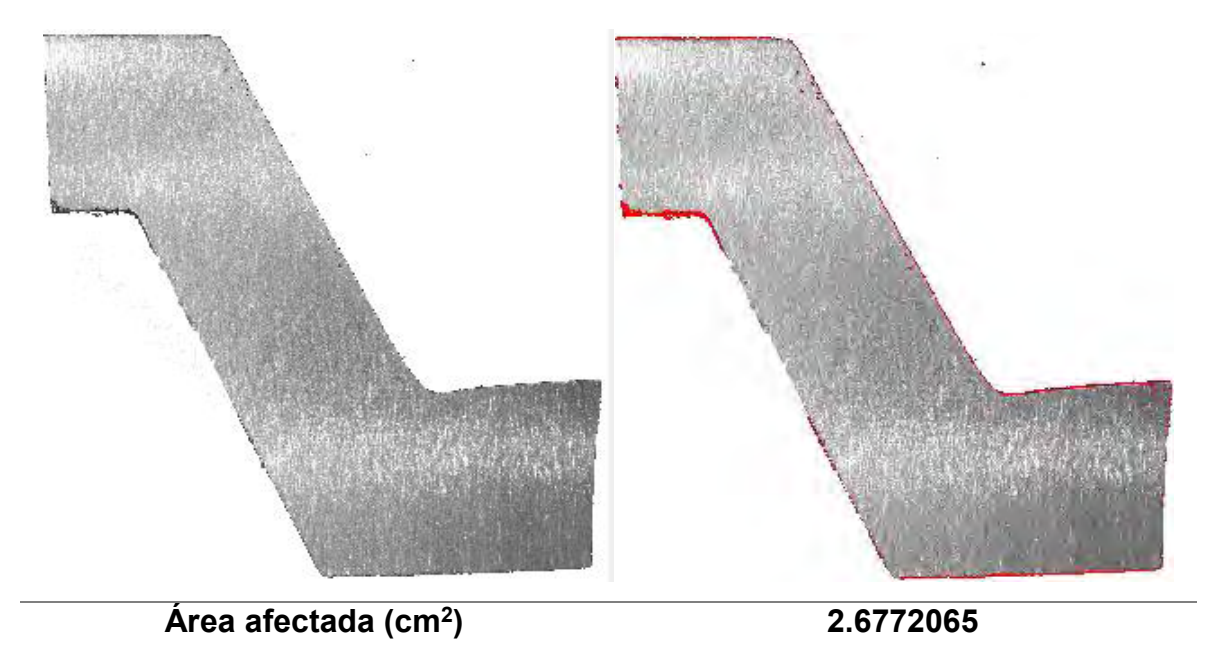

**Figura 9.12** Área afectada de la zona D.

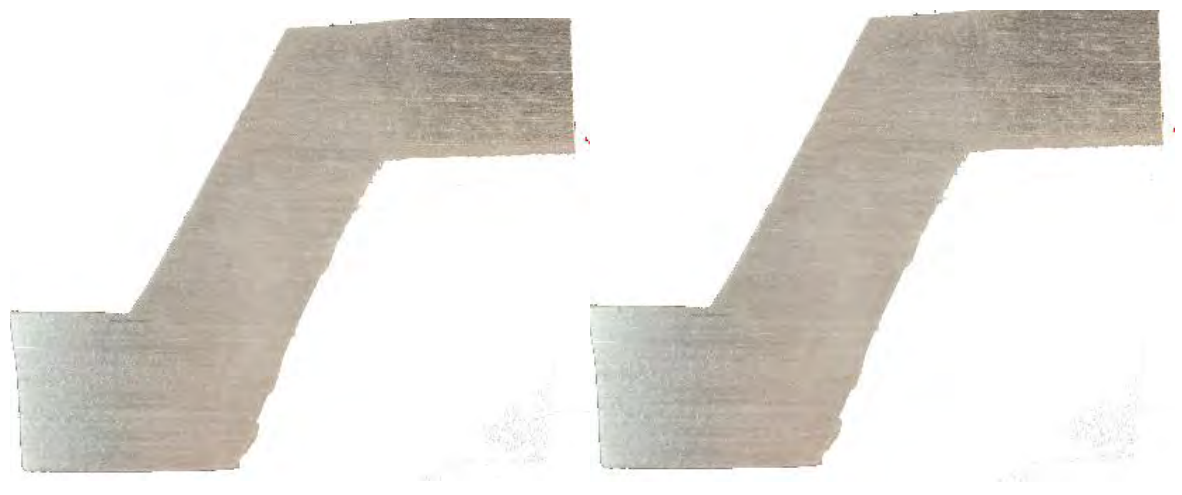

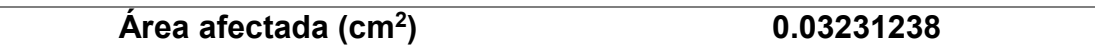

**Figura 9.13** Área afectada de la zona A (réplica).

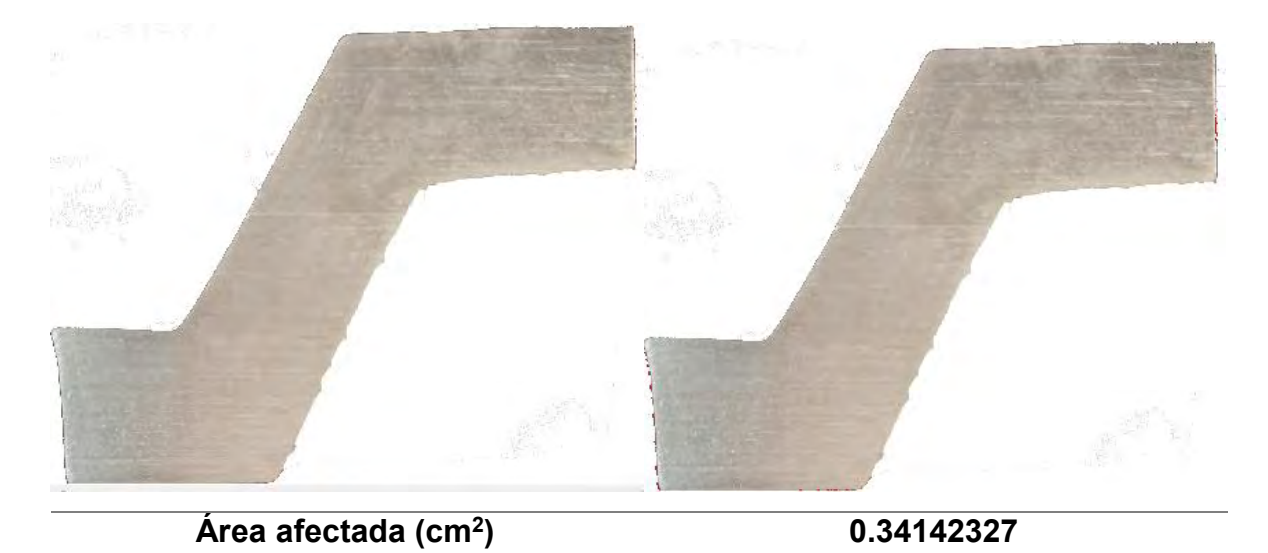

**Figura 9.14** Área afectada de la zona B (réplica).

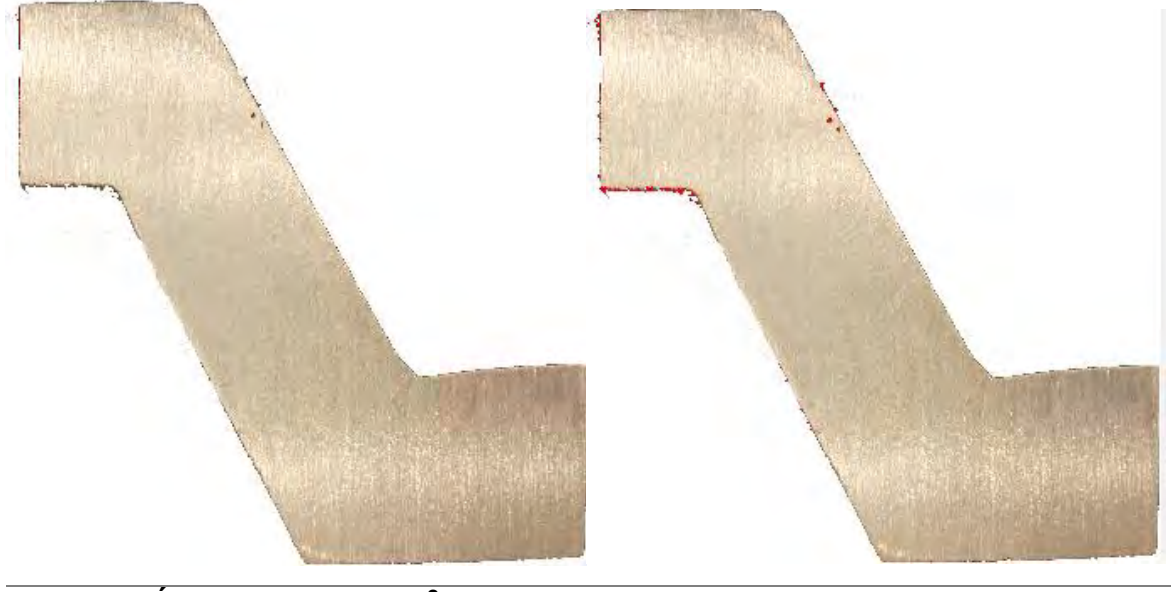

**Área afectada (cm<sup>2</sup>**

**) 0.44908074**

**Figura 9.15** Área afectada de la zona C (réplica).

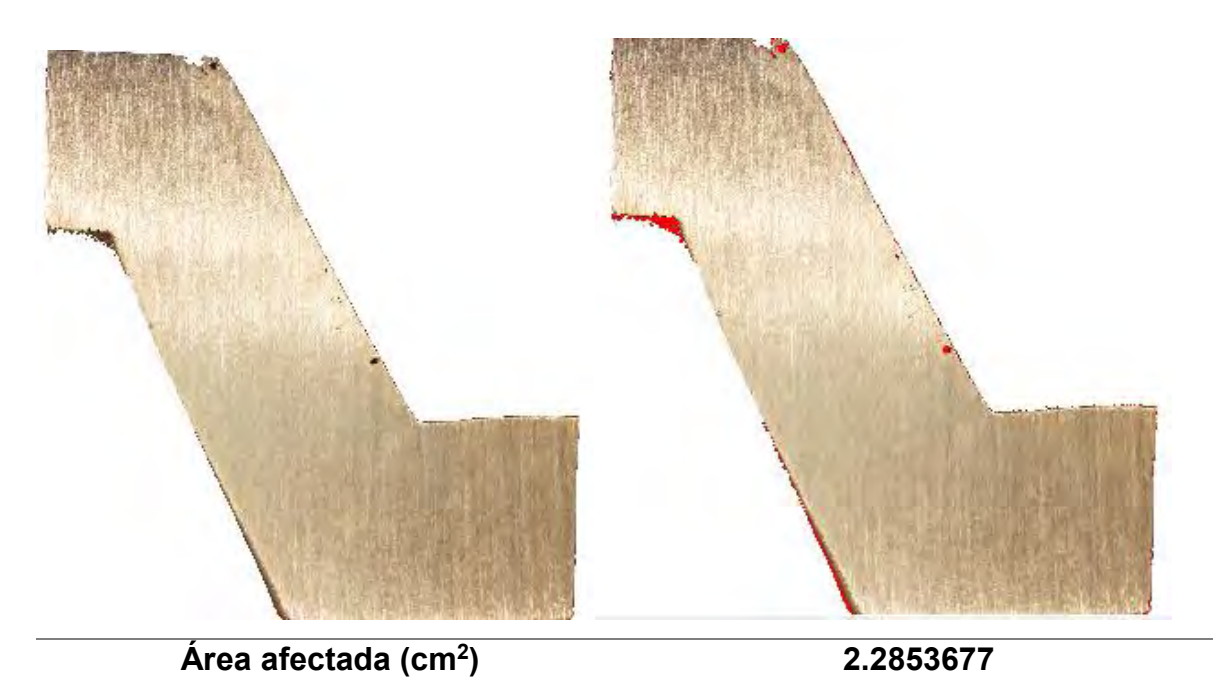

**Figura 9.16** Área afectada de la zona D (réplica).

*9.3 Áreas afectadas en la pieza correspondiente al experimento 3.*

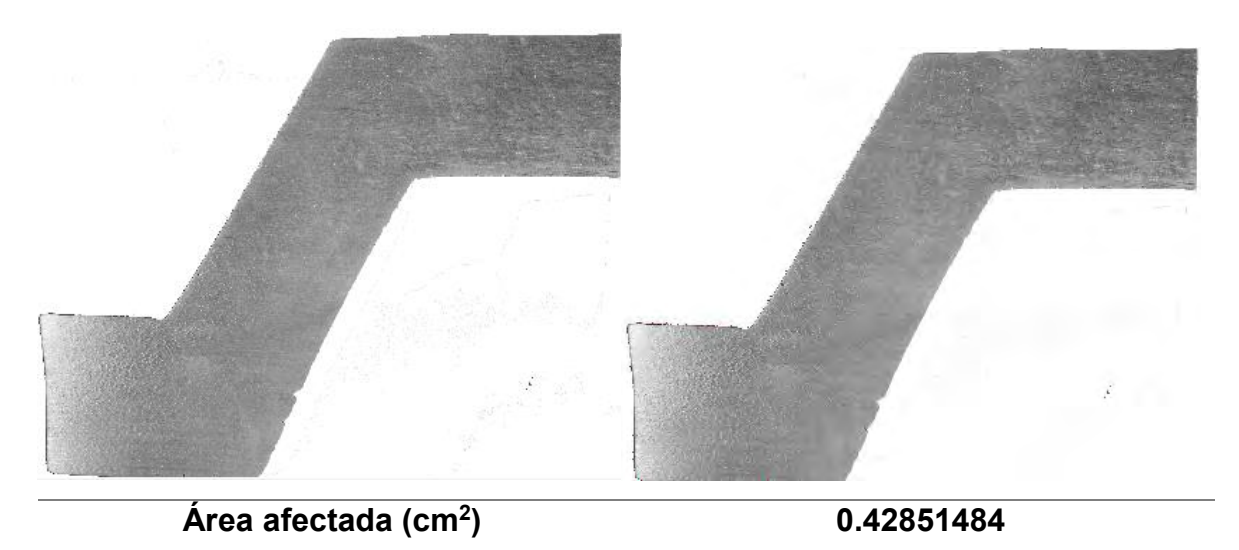

**Figura 9.17** Área afectada de la zona A.

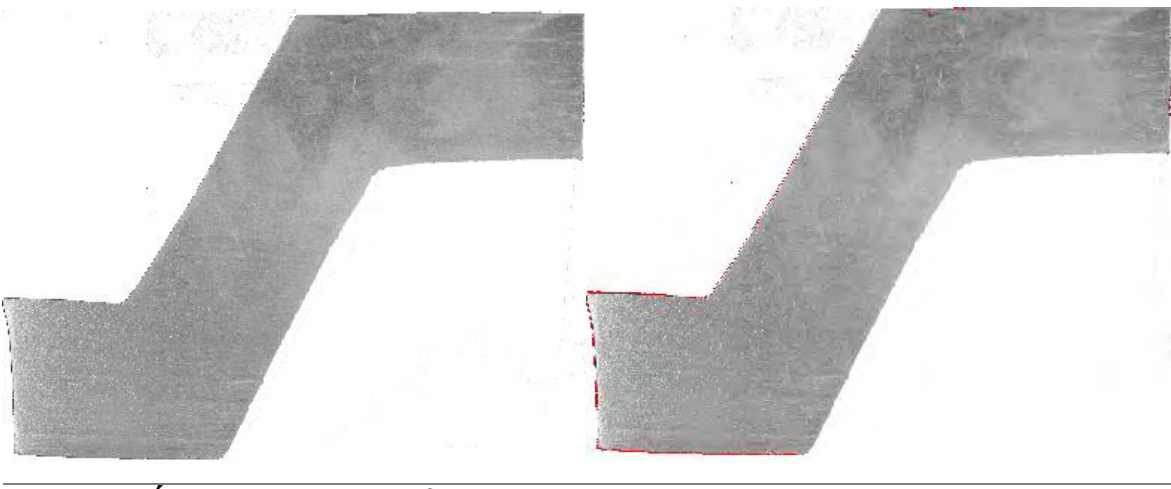

**Área afectada (cm<sup>2</sup>**

**) 1.45673116**

**Figura 9.18** Área afectada de la zona B.

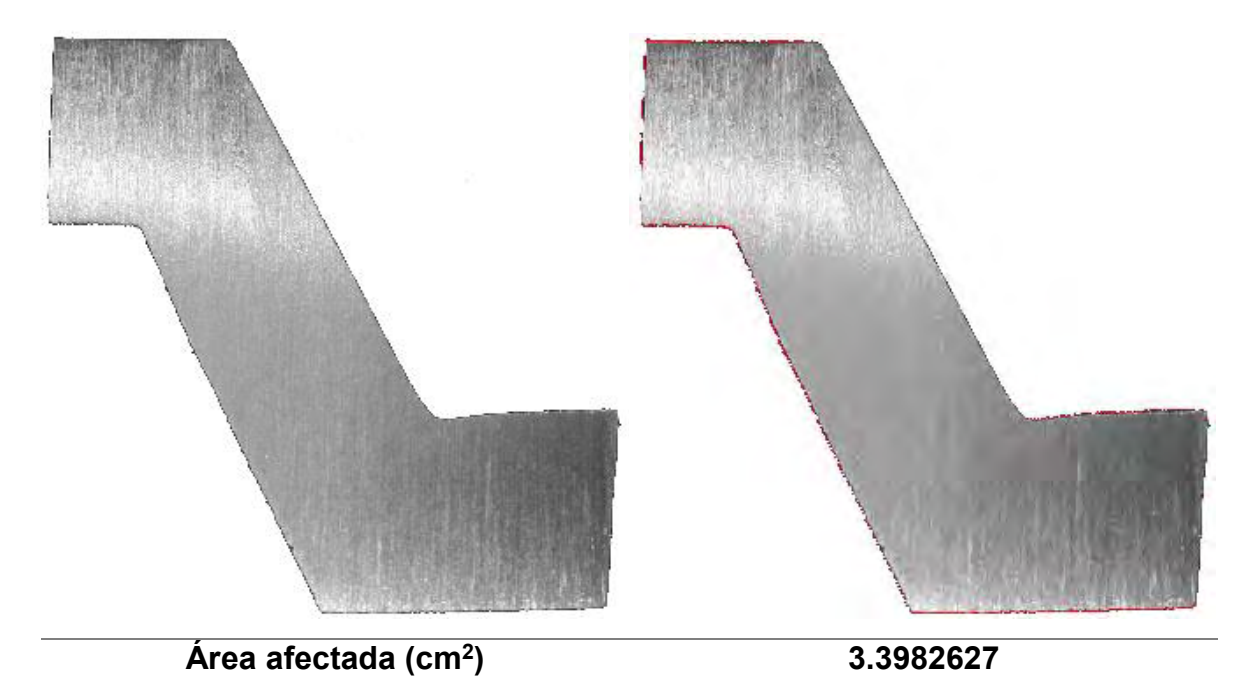

**Figura 9.19** Área afectada de la zona C.

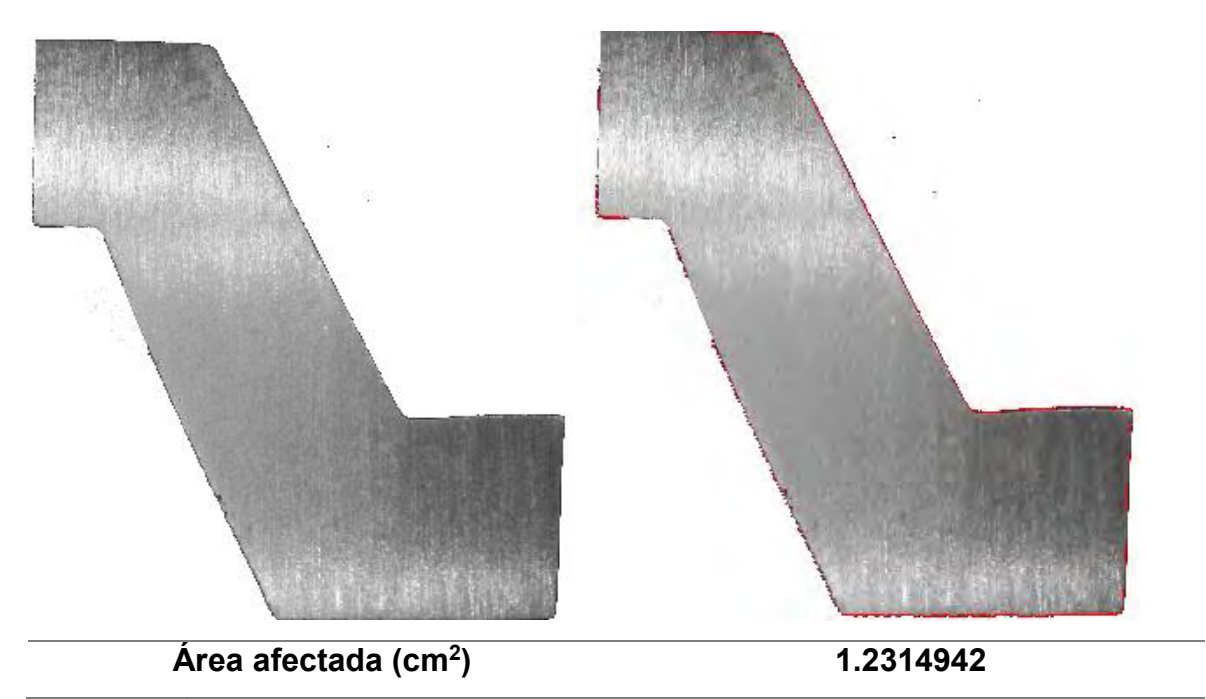

**Figura 9.20** Área afectada de la zona D.

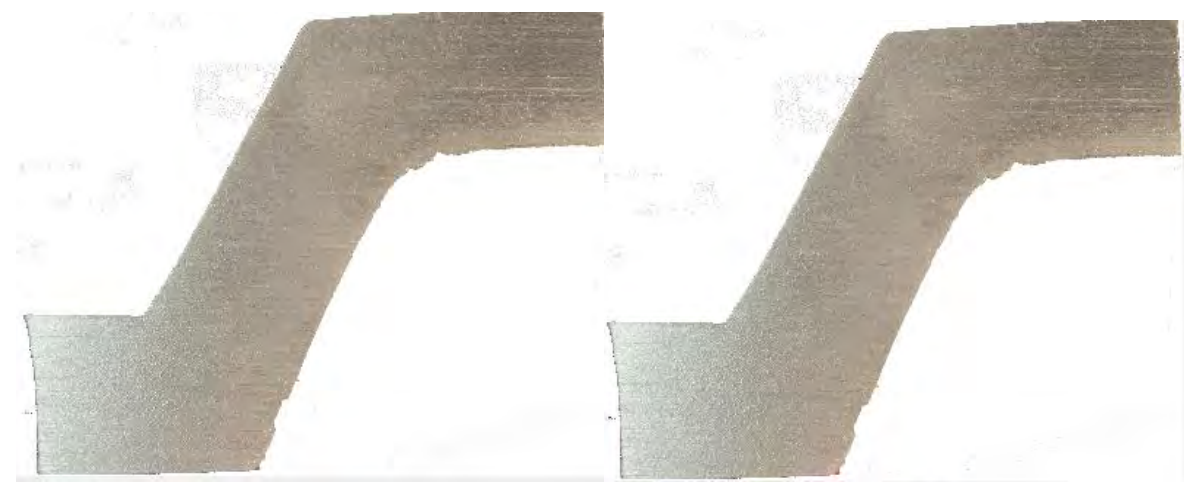

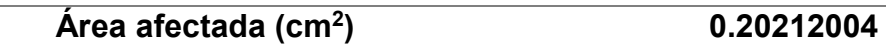

**Figura 9.21** Área afectada de la zona A (réplica).

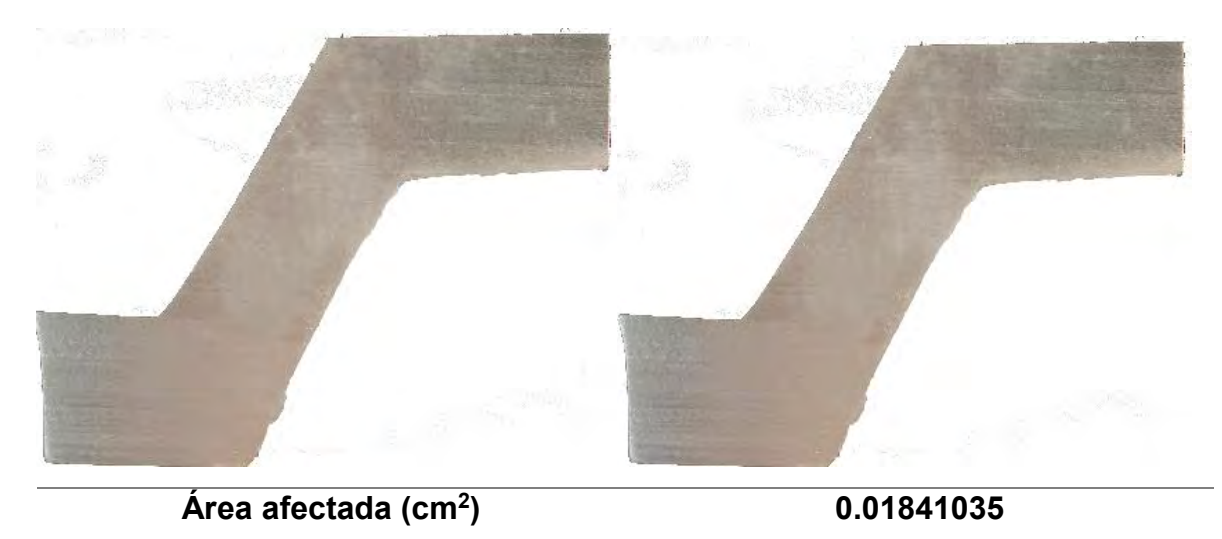

**Figura 9.22** Área afectada de la zona B (réplica).

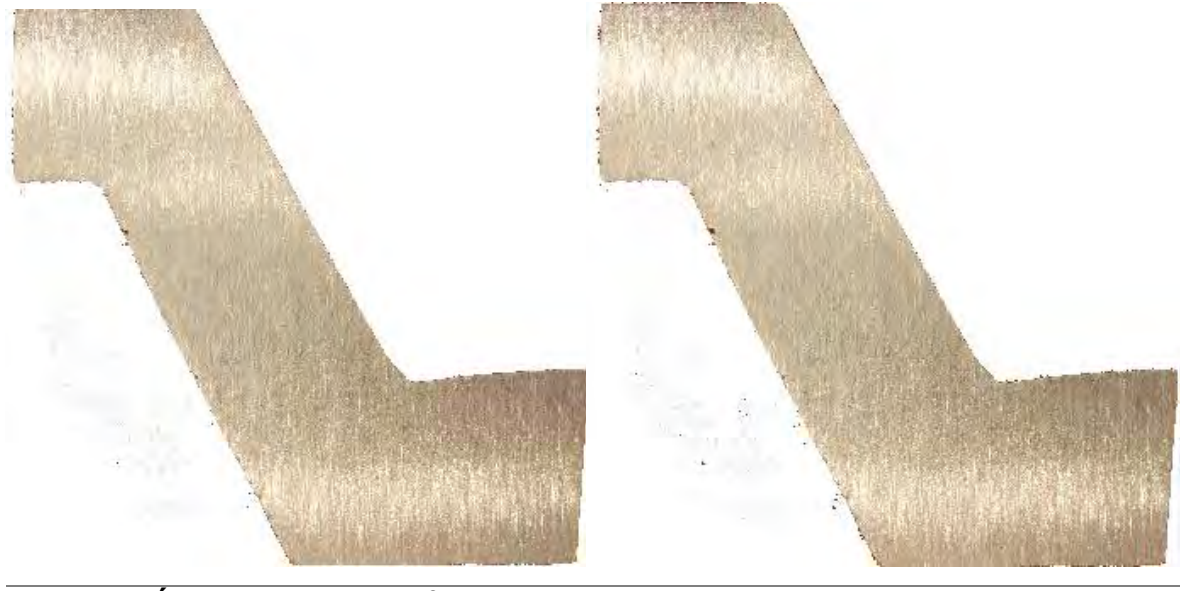

**Área afectada (cm<sup>2</sup>**

**) 0.51892376**

**Figura 9.23** Área afectada de la zona C (réplica).

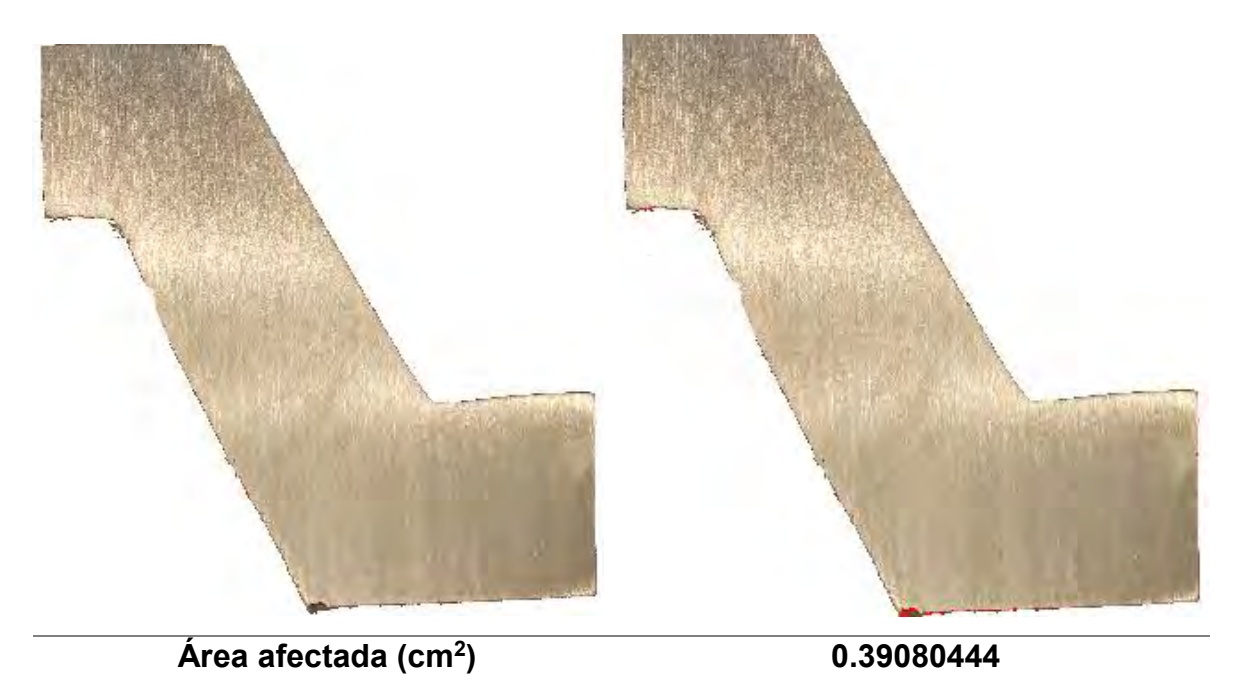

**Figura 9.24** Área afectada de la zona D (réplica).

*9.4 Áreas afectadas en la pieza correspondiente al experimento 4.*

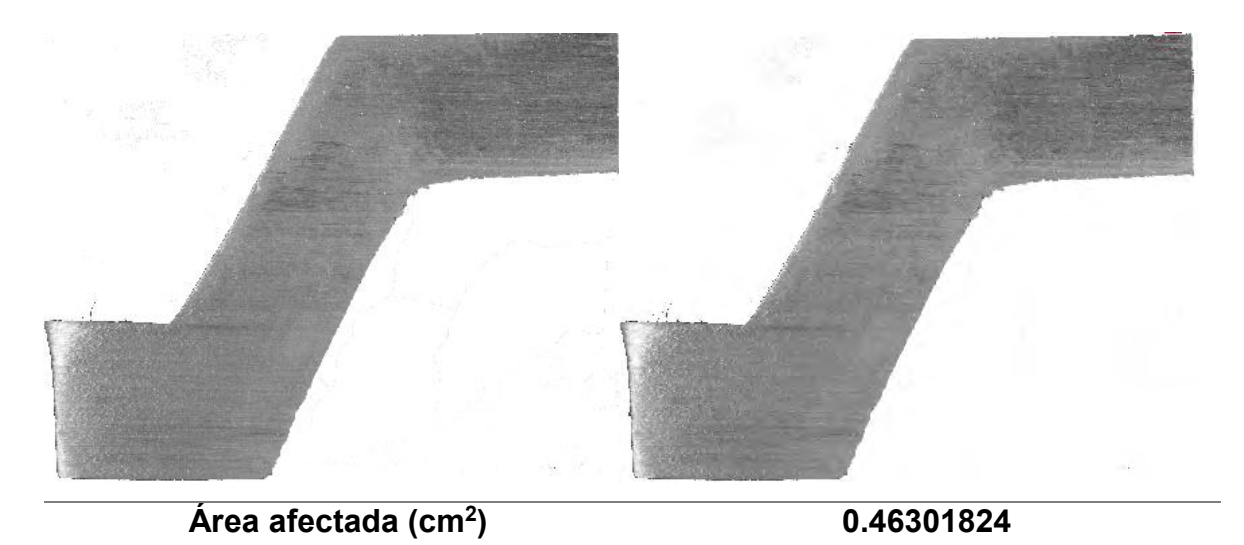

**Figura 9.25** Área afectada de la zona A.

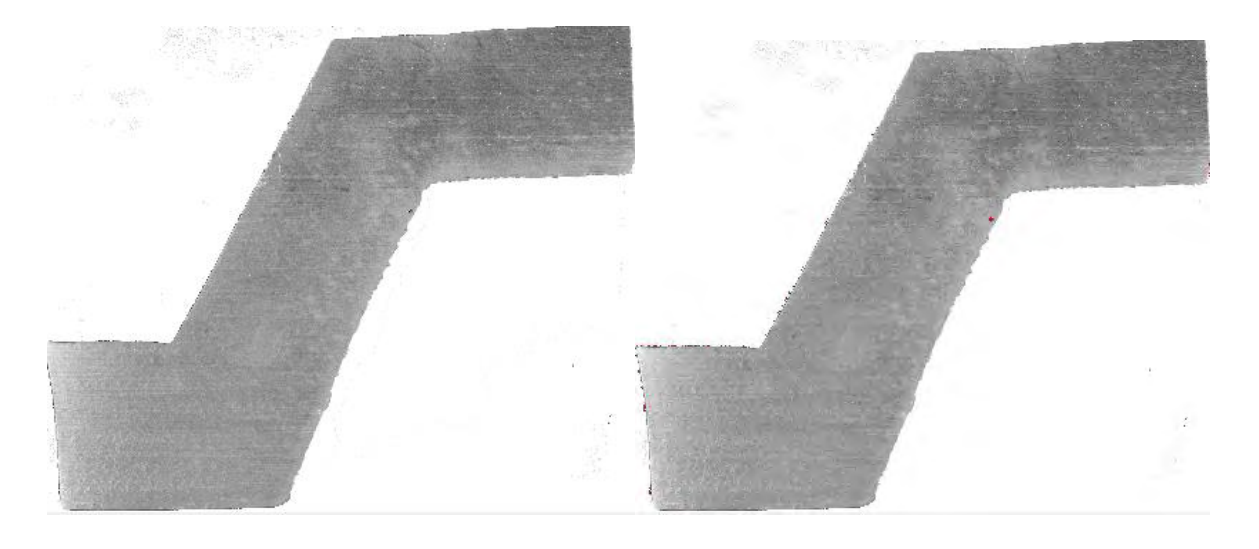

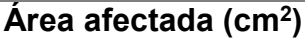

**) 0.36571318**

**Figura 9.26** Área afectada de la zona B.

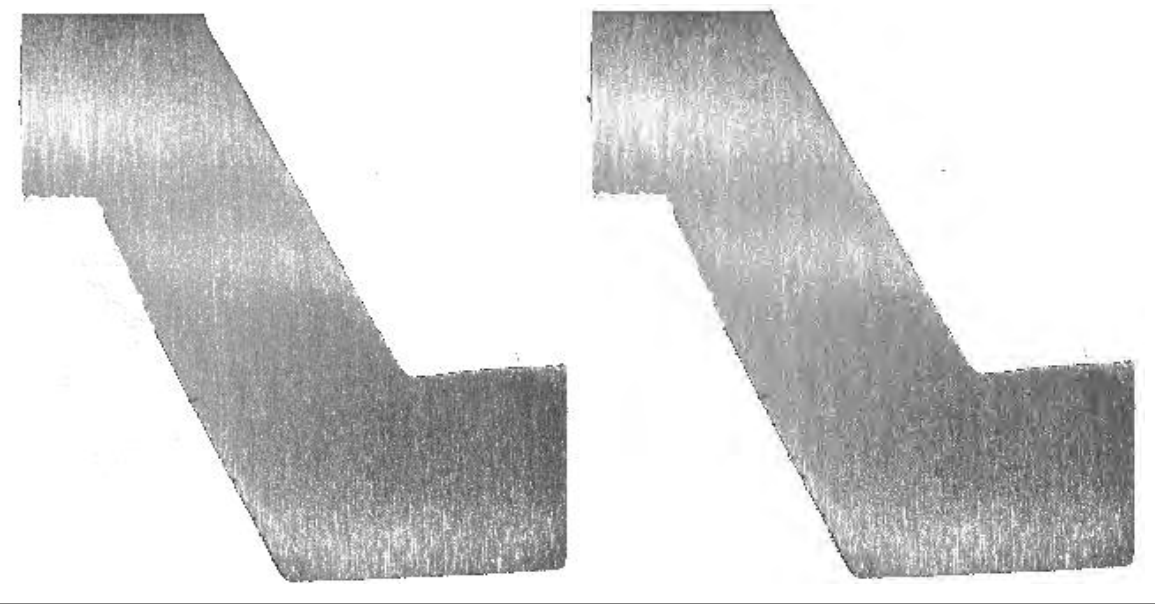

**Área afectada (cm<sup>2</sup>**

**Figura 9.27** Área afectada de la zona C.

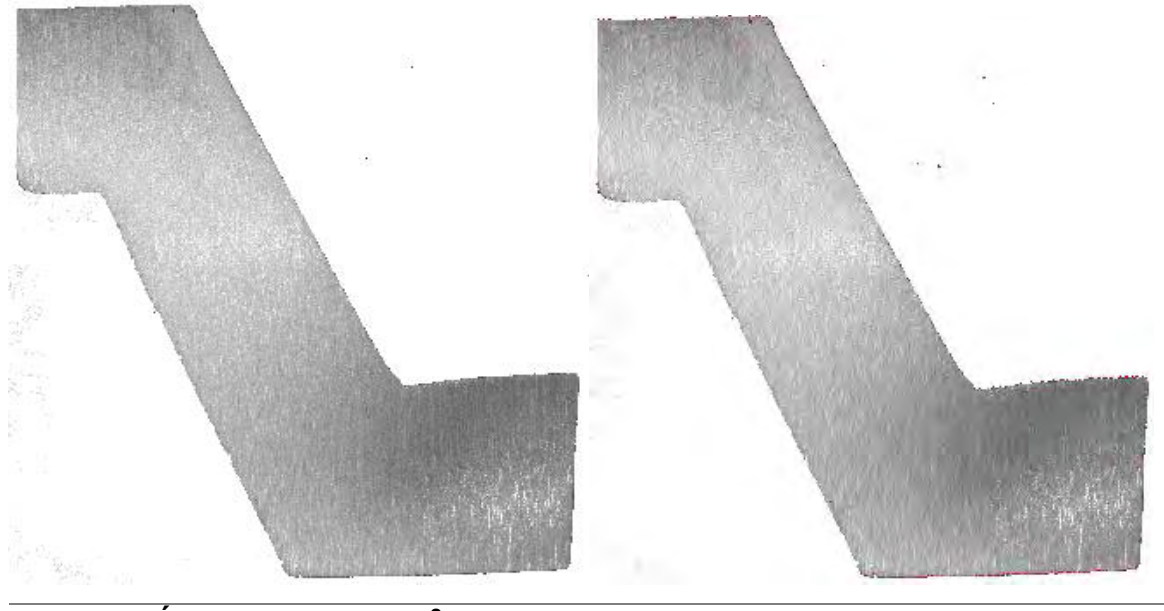

**Área afectada (cm<sup>2</sup>**

**) 1.930977**

**Figura 9.28** Área afectada de la zona D.

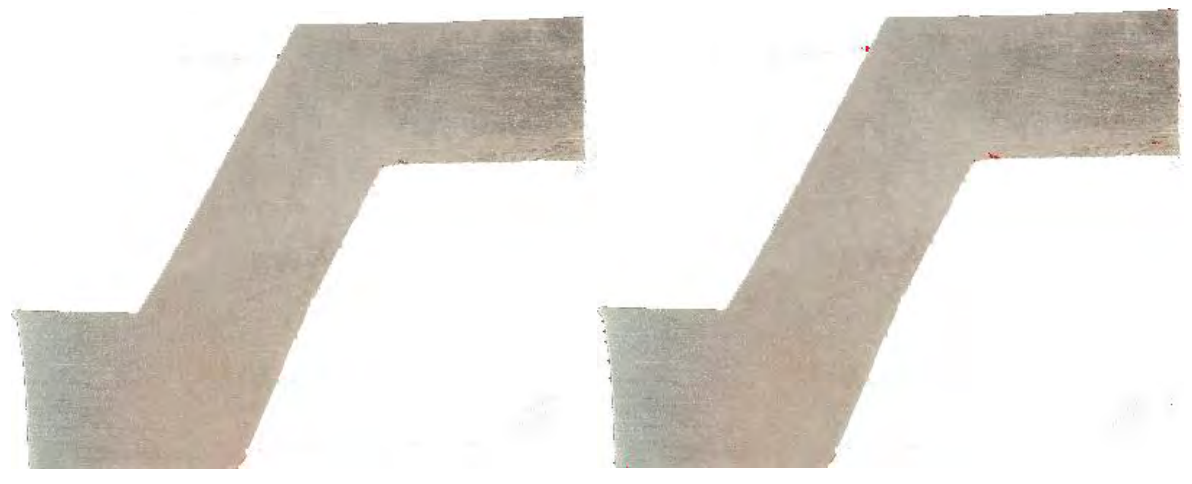

**Área afectada (cm<sup>2</sup> ) 0.53909403**

**Figura 9.29** Área afectada de la zona A (réplica).

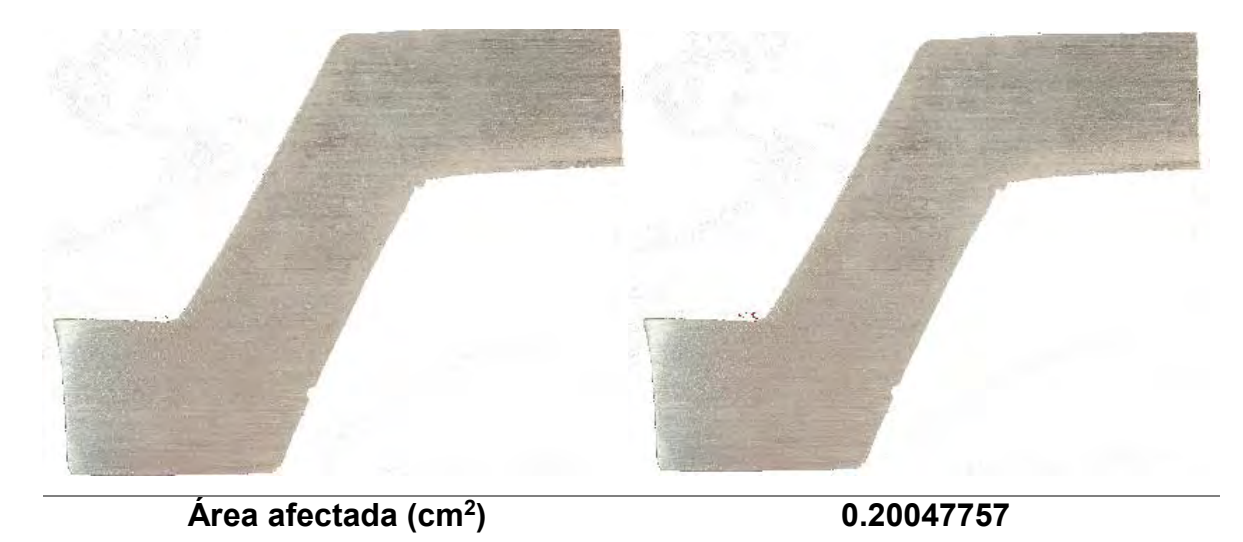

**Figura 9.30** Área afectada de la zona B (réplica).

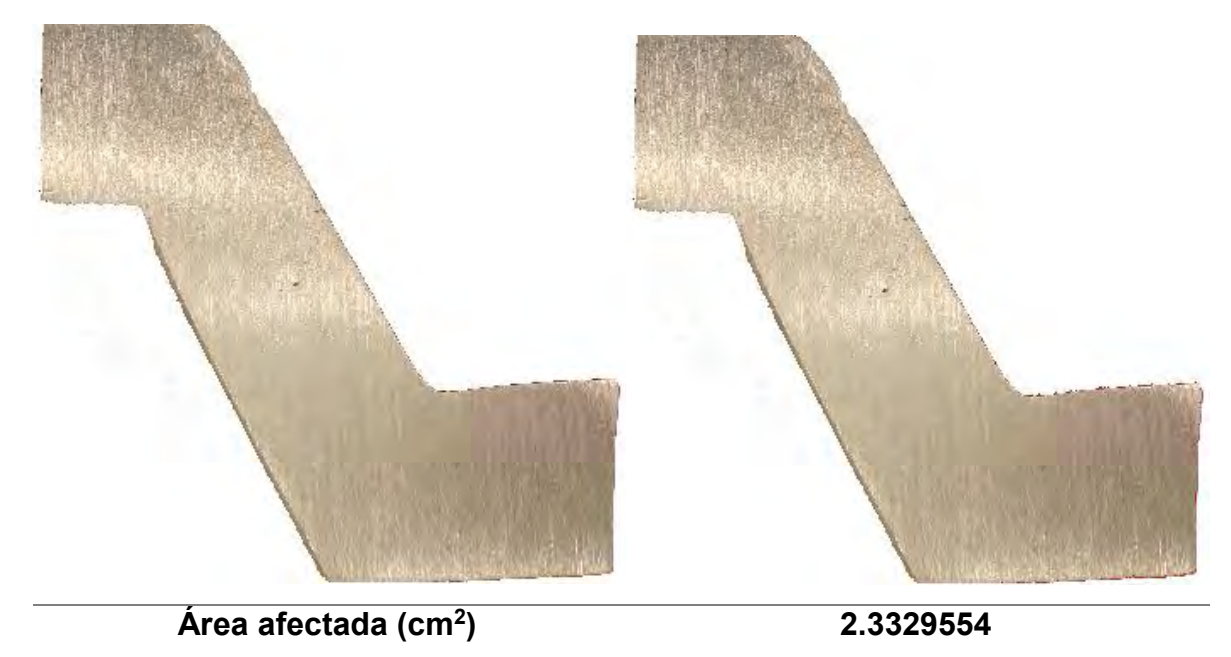

**Figura 9.31** Área afectada de la zona C (réplica).

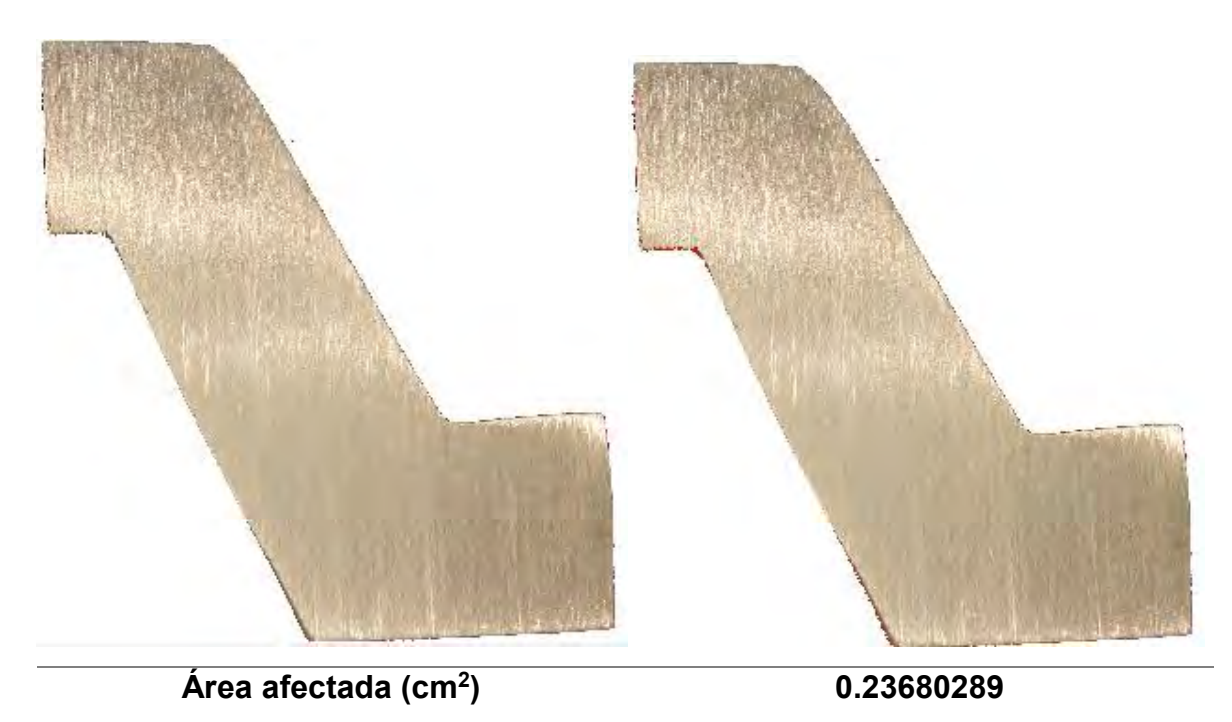

**Figura 9.32** Área afectada de la zona D (réplica).

*9.5 Áreas afectadas en la pieza correspondiente al experimento 5.*

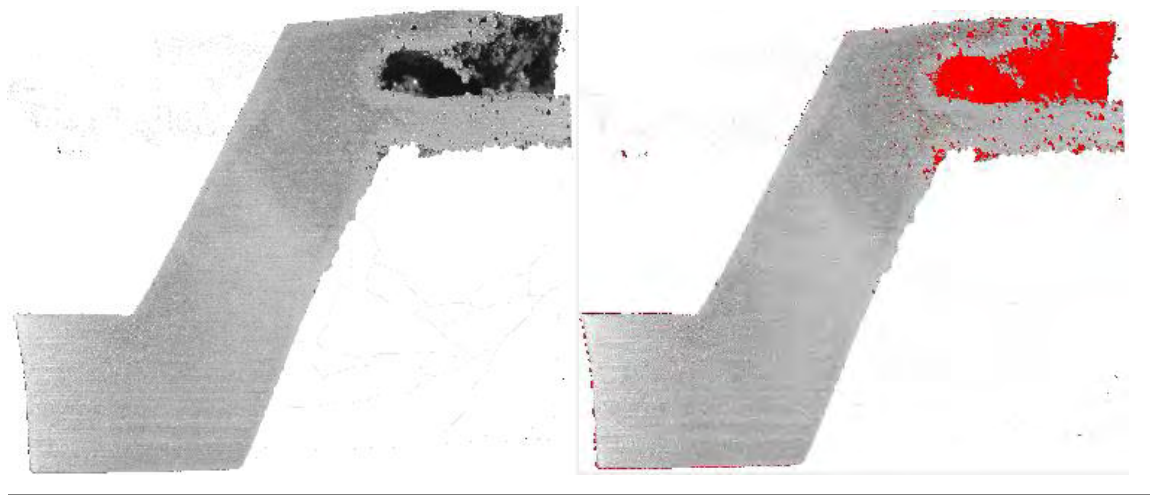

**Área afectada (cm<sup>2</sup>**

**) 6.7165422**

**Figura 9.33** Área afectada de la zona A.

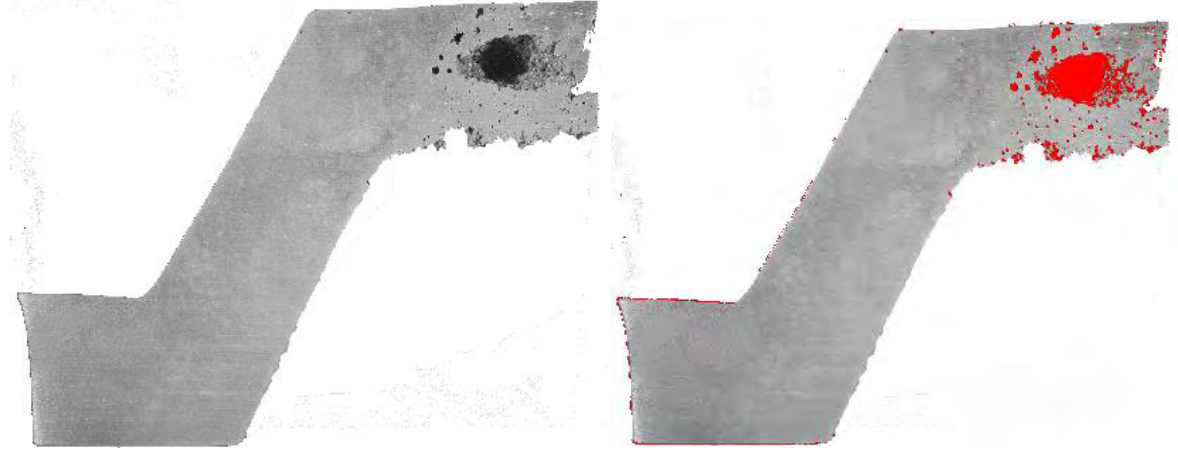

**Área afectada (cm<sup>2</sup>**

**) 2.7938306**

**Figura 9.34** Área afectada de la zona B.

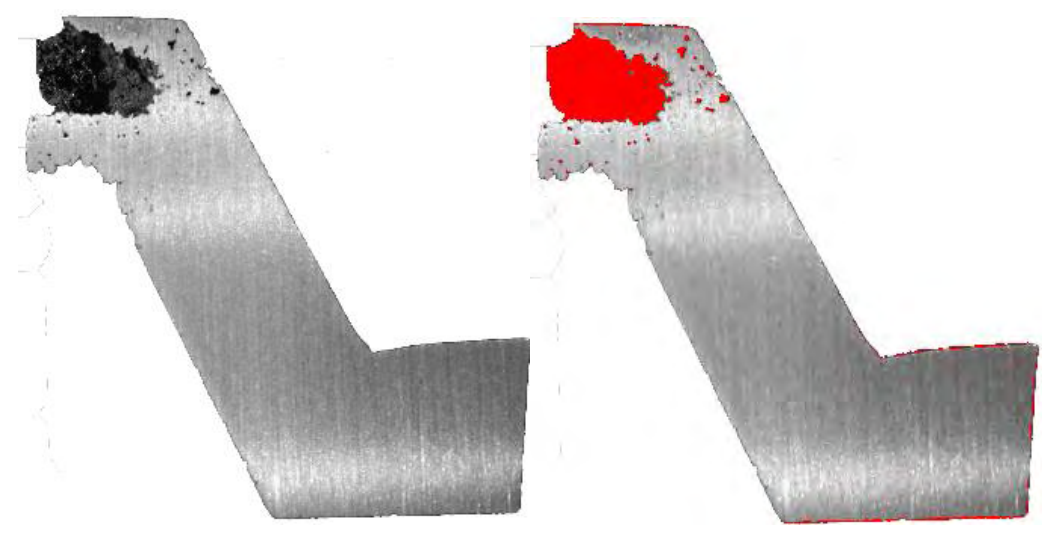

**Área afectada (cm<sup>2</sup>**

**) 2.9115078**

**Figura 9.35** Área afectada de la zona C.

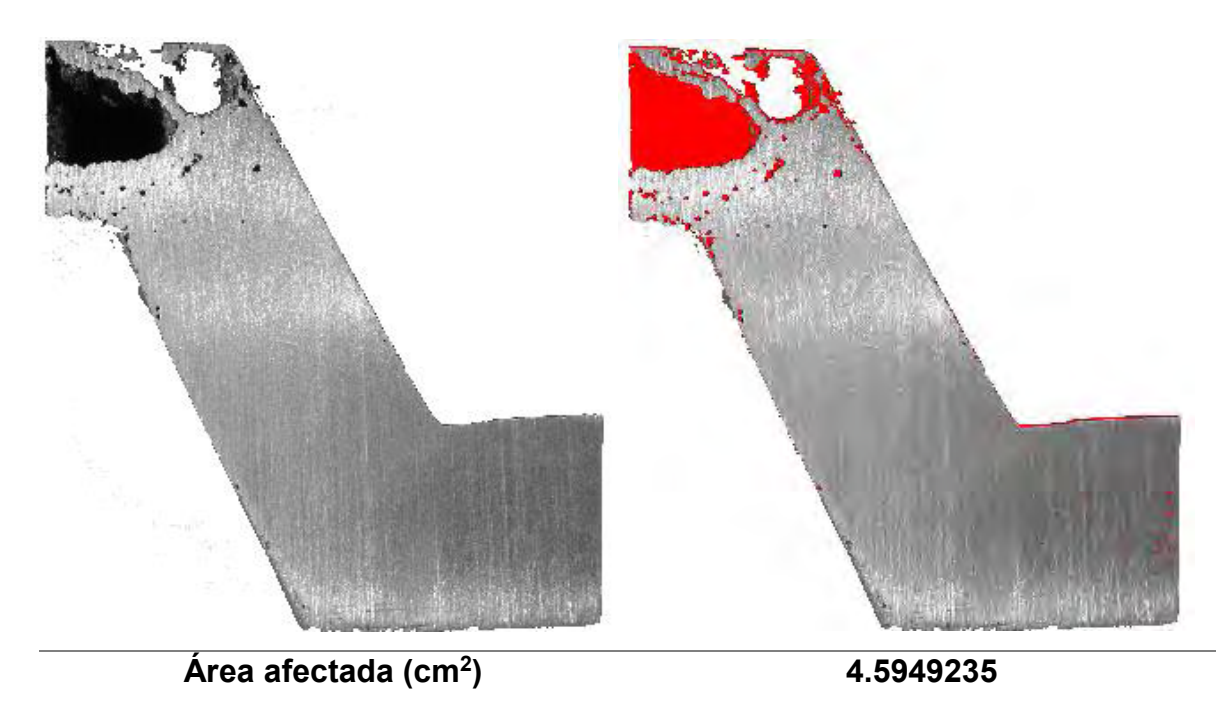

**Figura 9.36** Área afectada de la zona D.

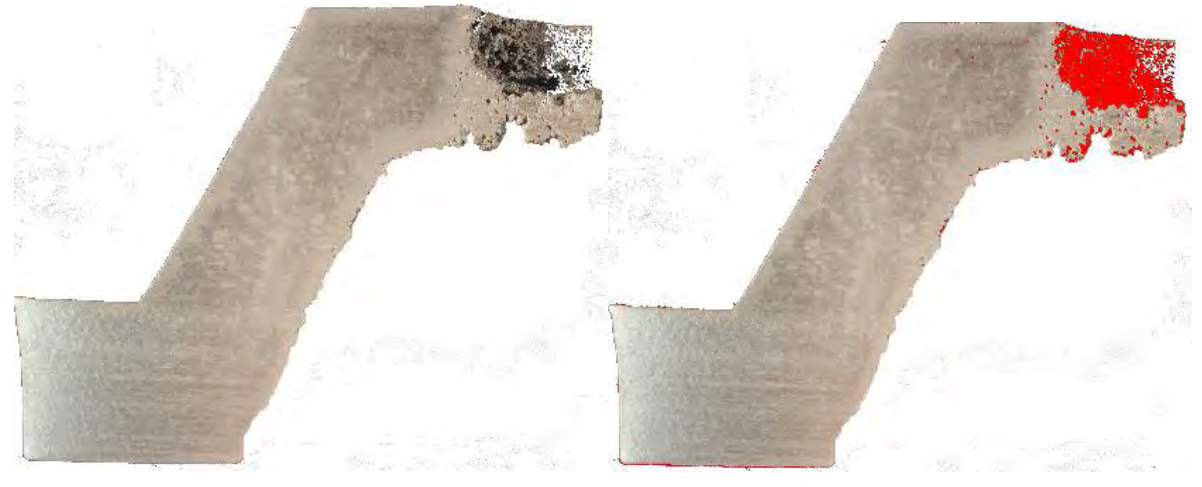

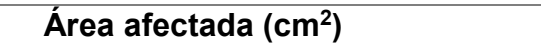

**) 5.1101213**

**Figura 9.37** Área afectada de la zona A (réplica).

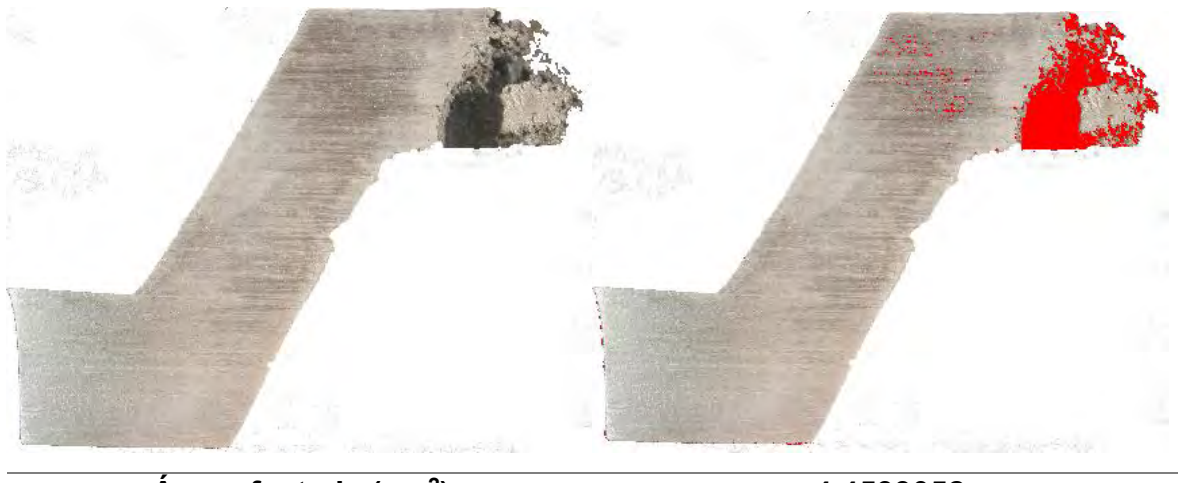

**Área afectada (cm<sup>2</sup>**

**) 4.4533052**

**Figura 9.38** Área afectada de la zona B (réplica).

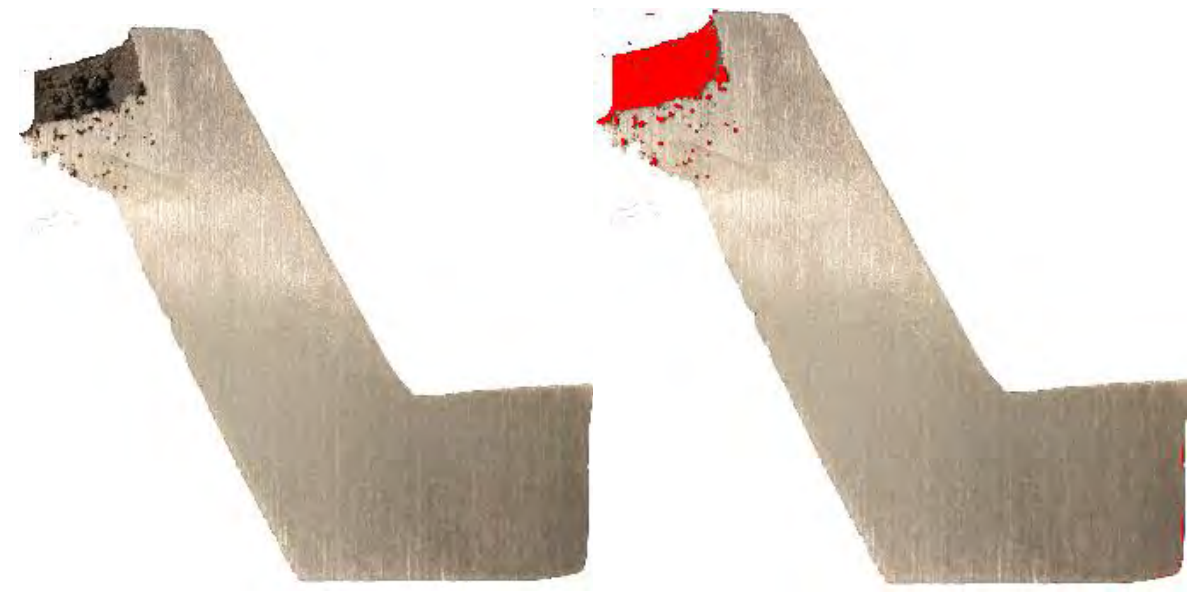

**Área afectada (cm<sup>2</sup>**

**) 1.5204691**

**Figura 9.39** Área afectada de la zona C (réplica).

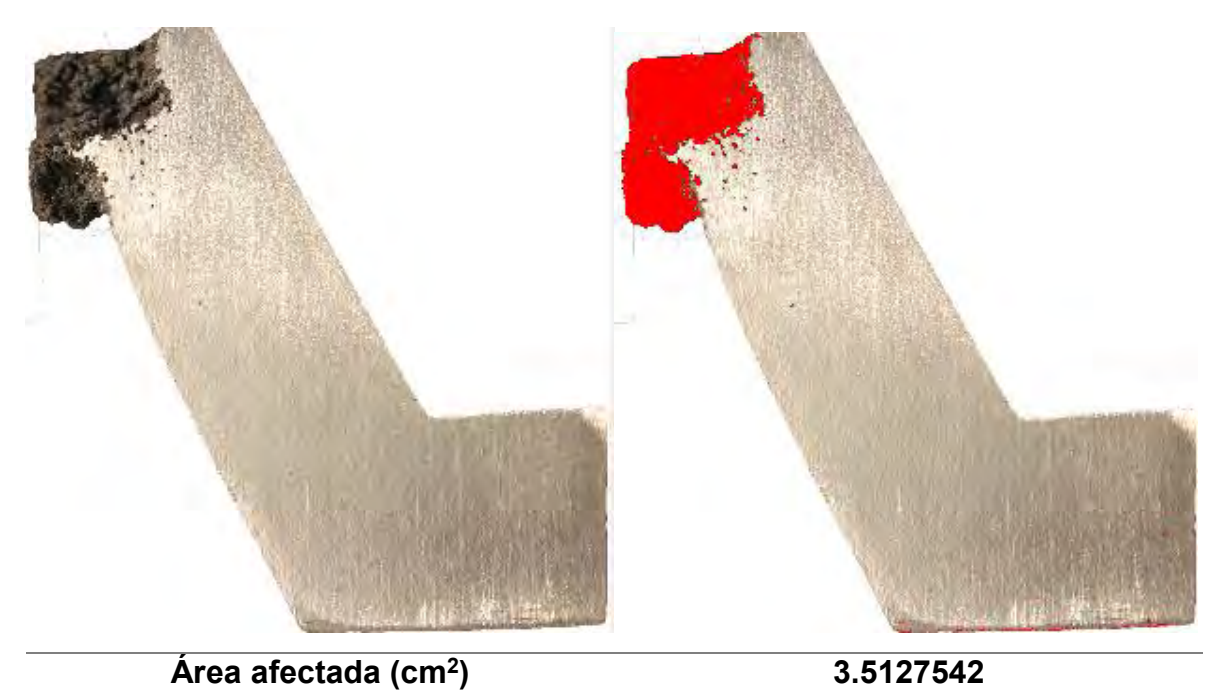

**Figura 9.40** Área afectada de la zona D (réplica).

*9.6 Áreas afectadas en la pieza correspondiente al experimento 6.*

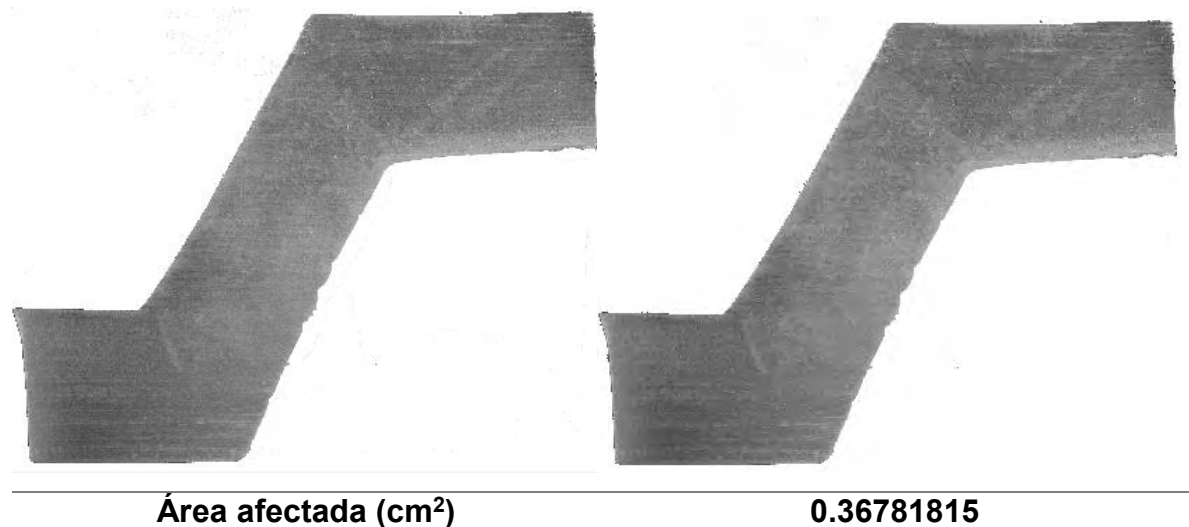

**Área afectada (cm<sup>2</sup> Figura 9.41** Área afectada de la zona A.

**Área afectada (cm<sup>2</sup> ) 0.07160808**

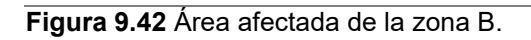

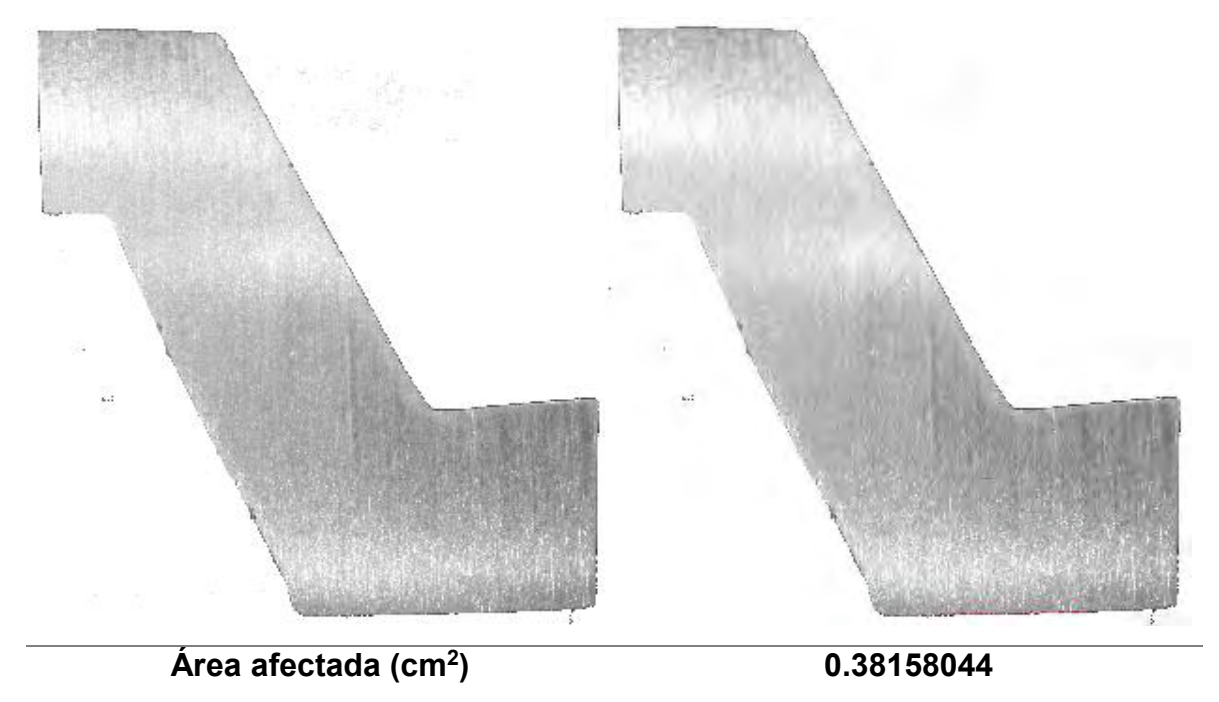

**Figura 9.43** Área afectada de la zona C.

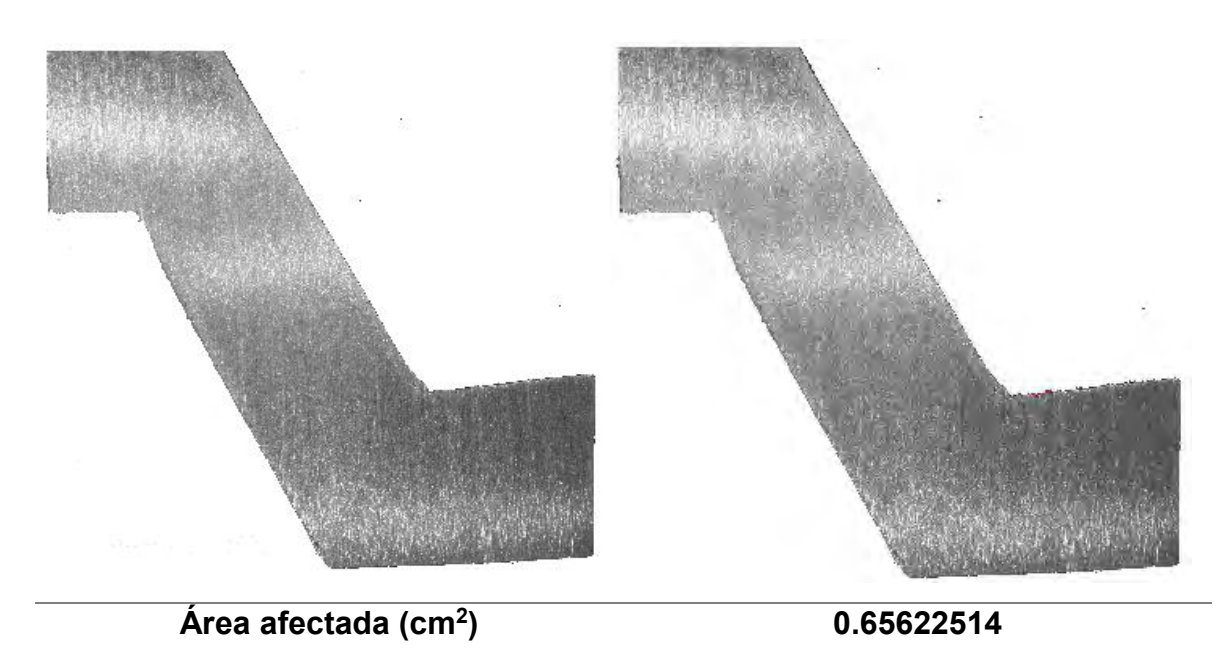

**Figura 9.44** Área afectada de la zona D.

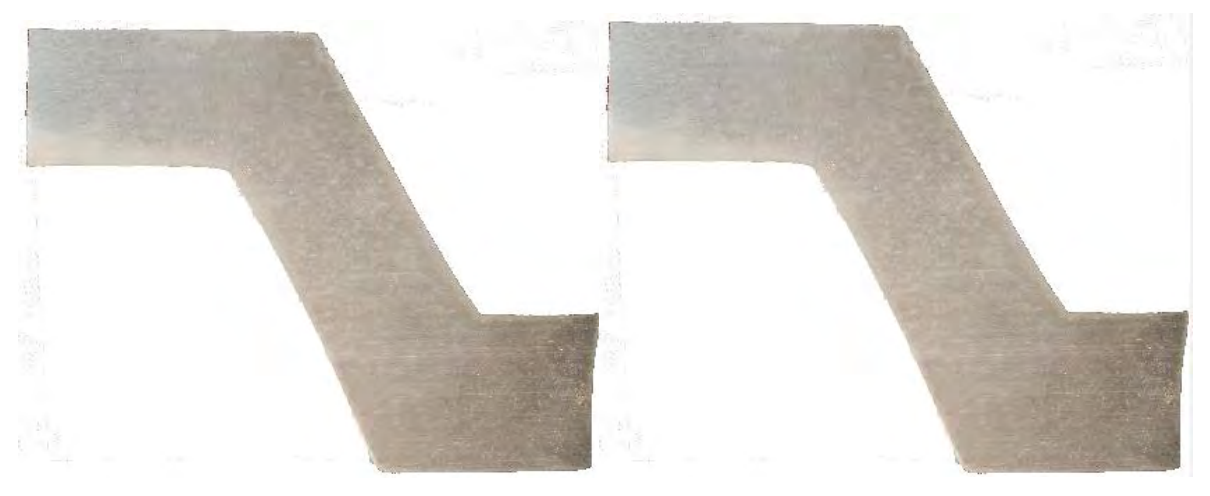

**Área afectada (cm<sup>2</sup>**

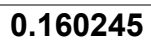

**Figura 9.45** Área afectada de la zona A (réplica).

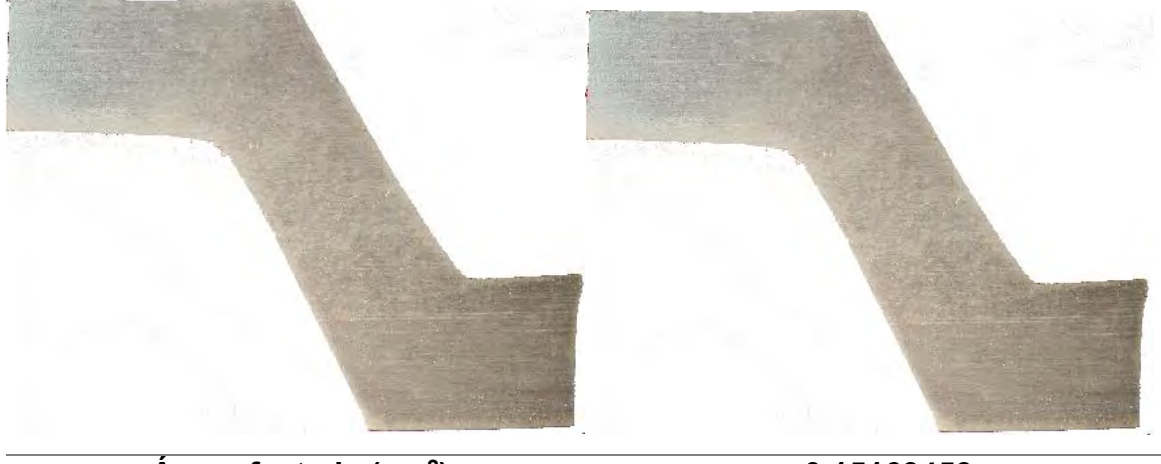

**Área afectada (cm<sup>2</sup>**

**) 0.15163453**

**Figura 9.46** Área afectada de la zona B (réplica).

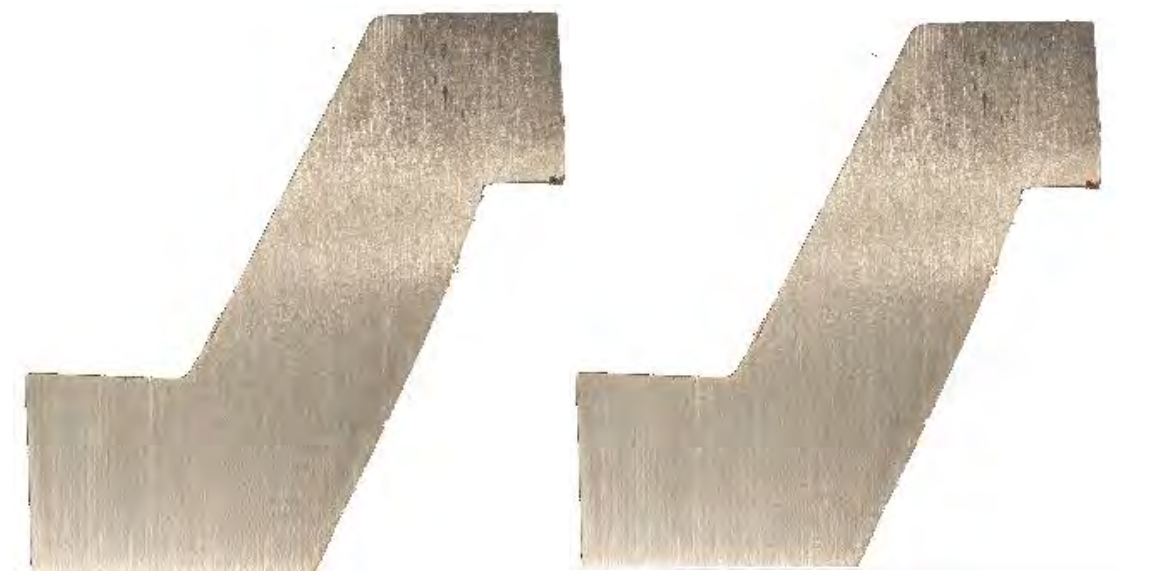

**Área afectada (cm<sup>2</sup> ) 0.03166864 Figura 9.47** Área afectada de la zona C (réplica).

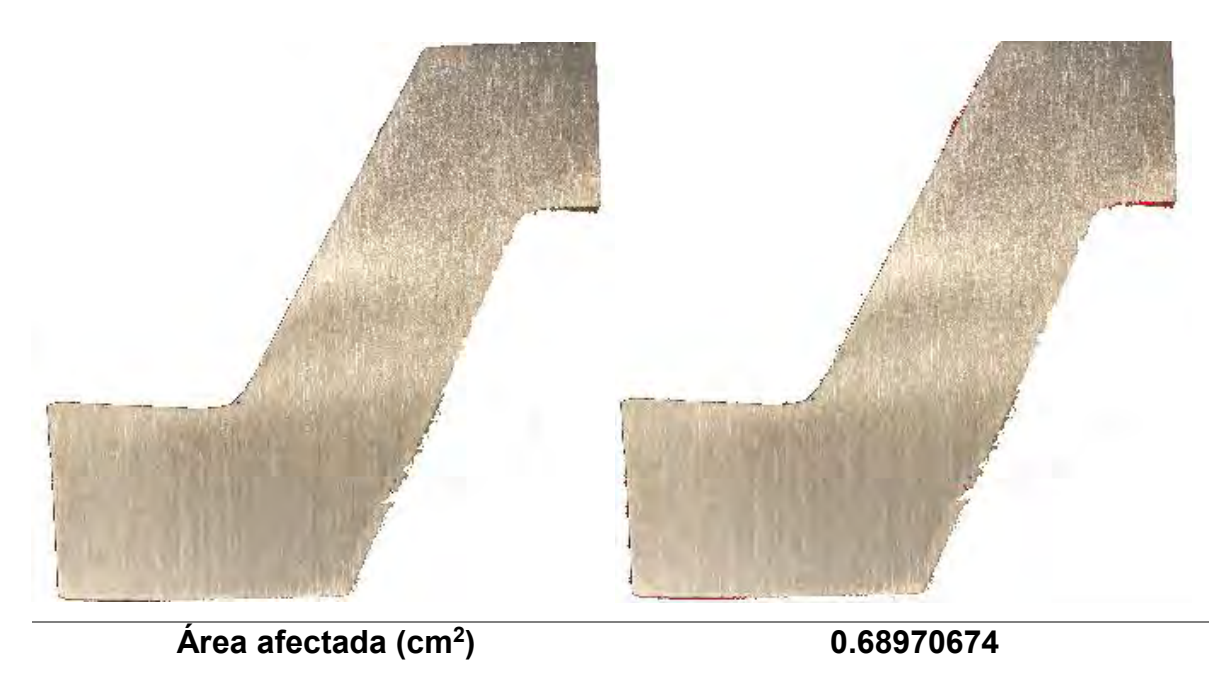

**Figura 9.48** Área afectada de la zona D (réplica).

## *9.7 Áreas afectadas en la pieza correspondiente al experimento 7.*

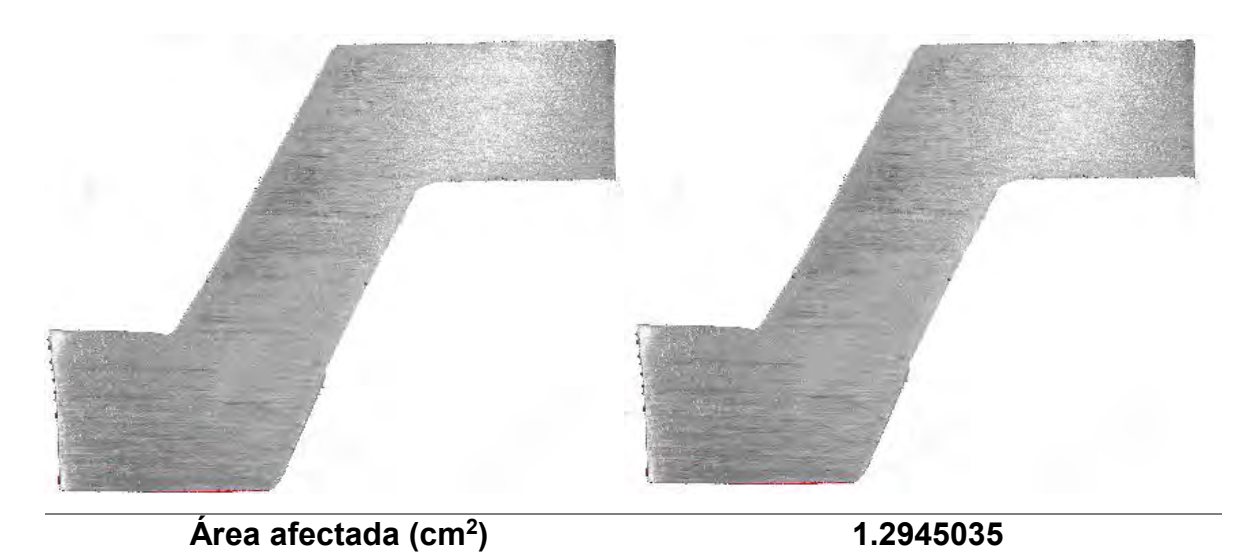

**Figura 9.49** Área afectada de la zona A.

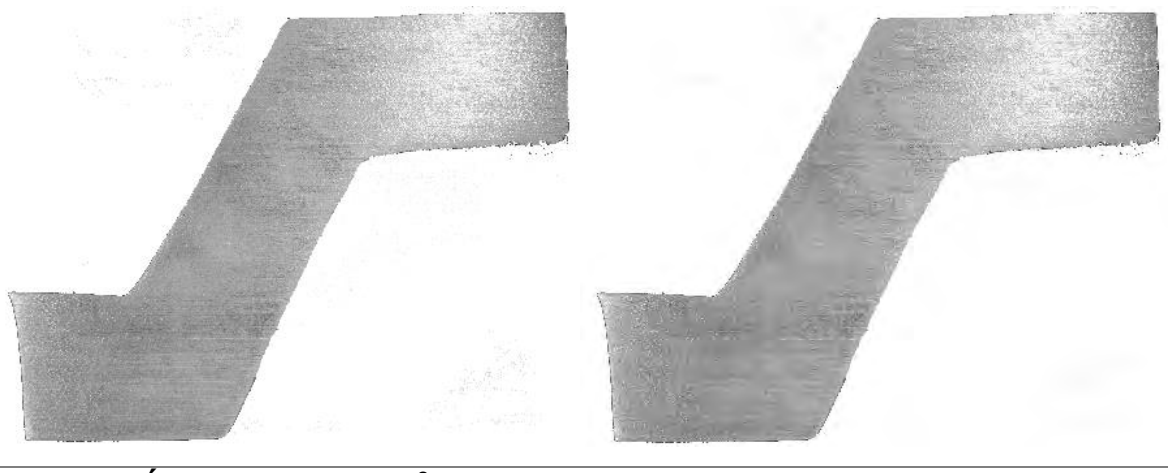

**Área afectada (cm<sup>2</sup> Figura 9.50** Área afectada de la zona B.

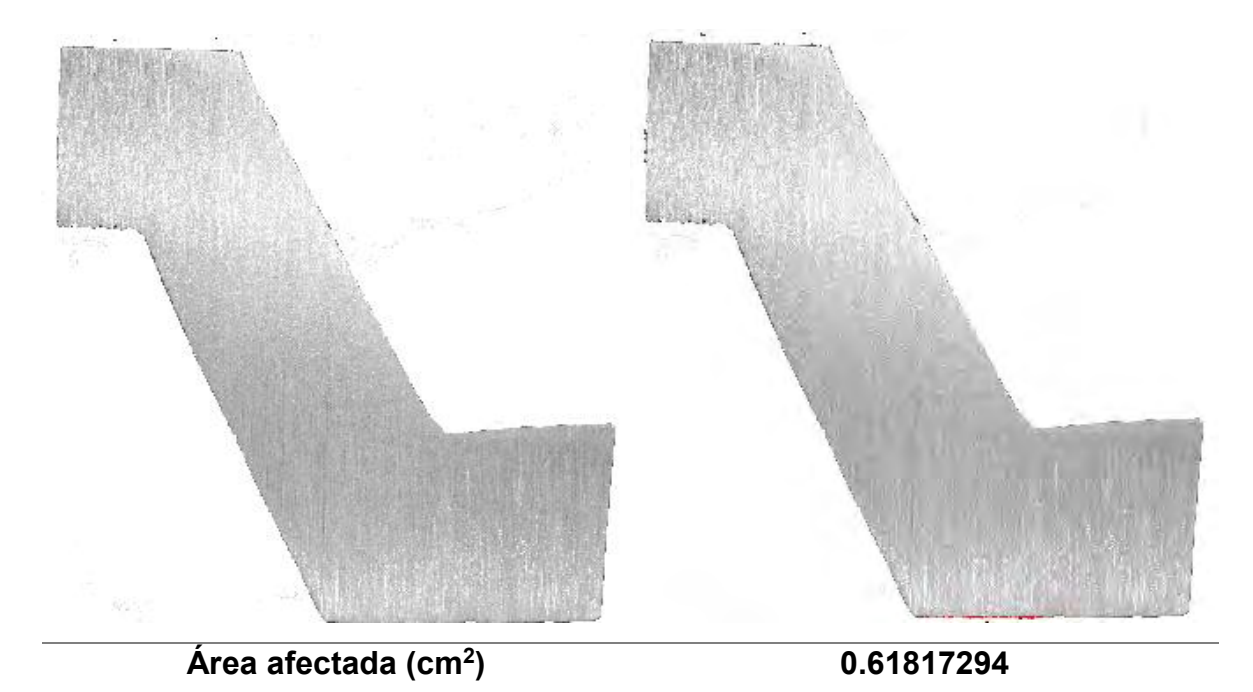

**Figura 9.51** Área afectada de la zona C.

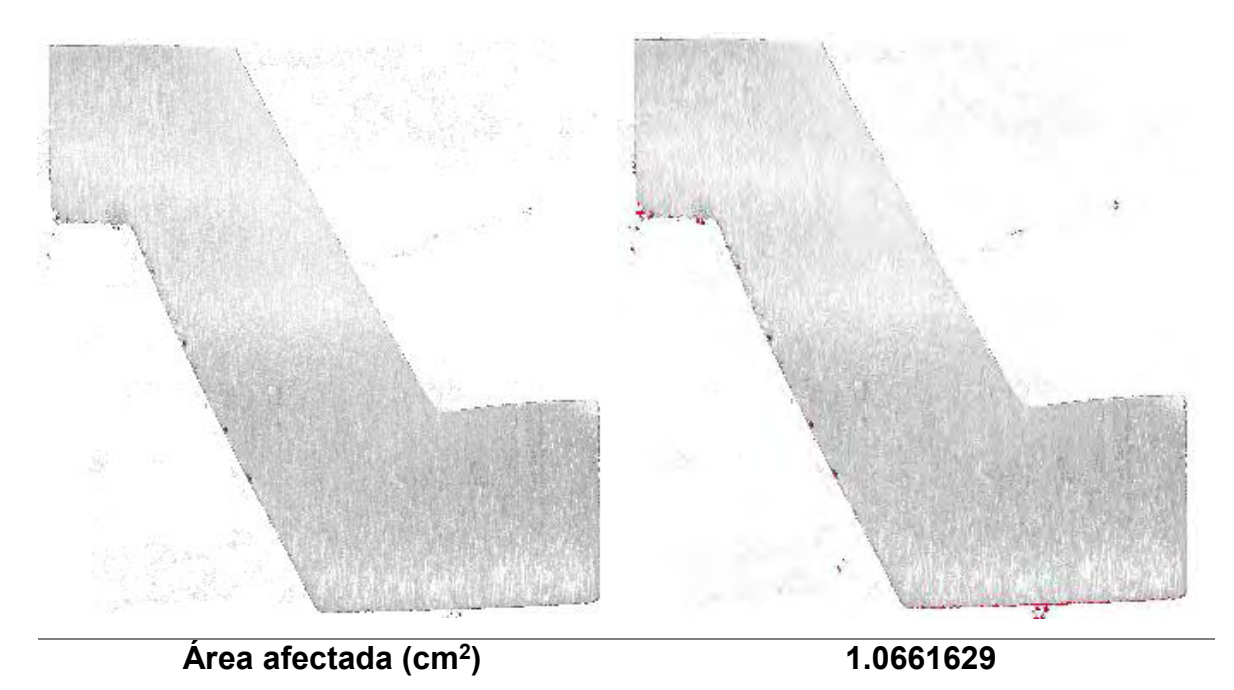

**Figura 9.52** Área afectada de la zona D.

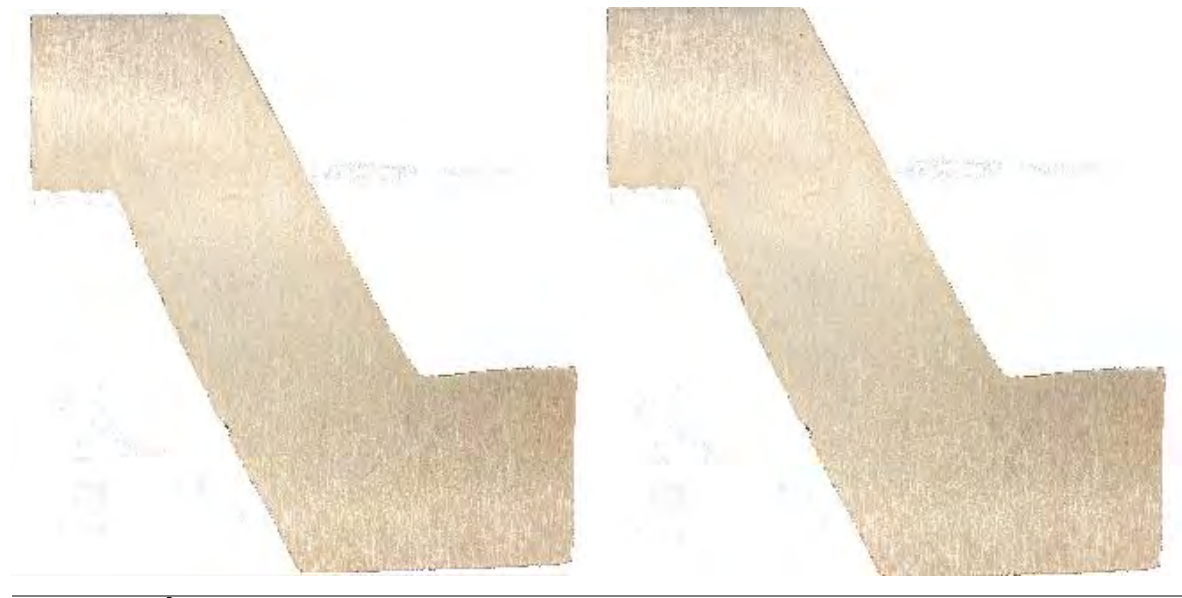

**Área afectada (cm<sup>2</sup>**

**Figura 9.53** Área afectada de la zona A (réplica).

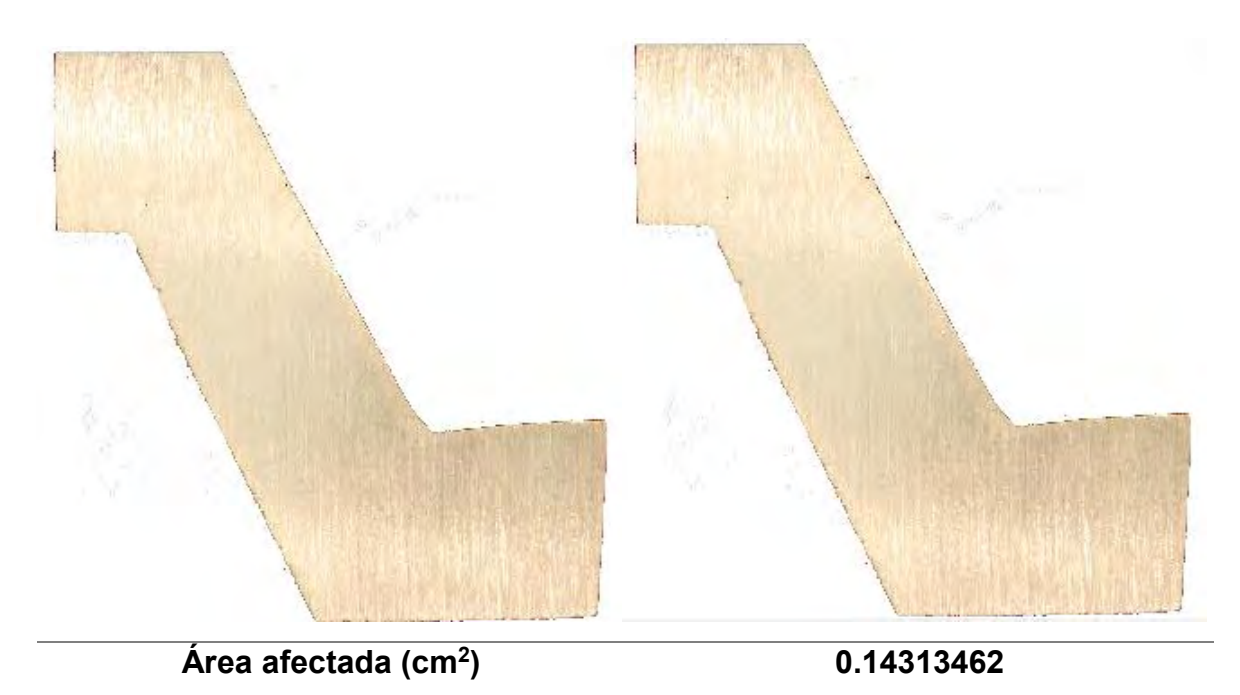

**Figura 9.54** Área afectada de la zona B (réplica).

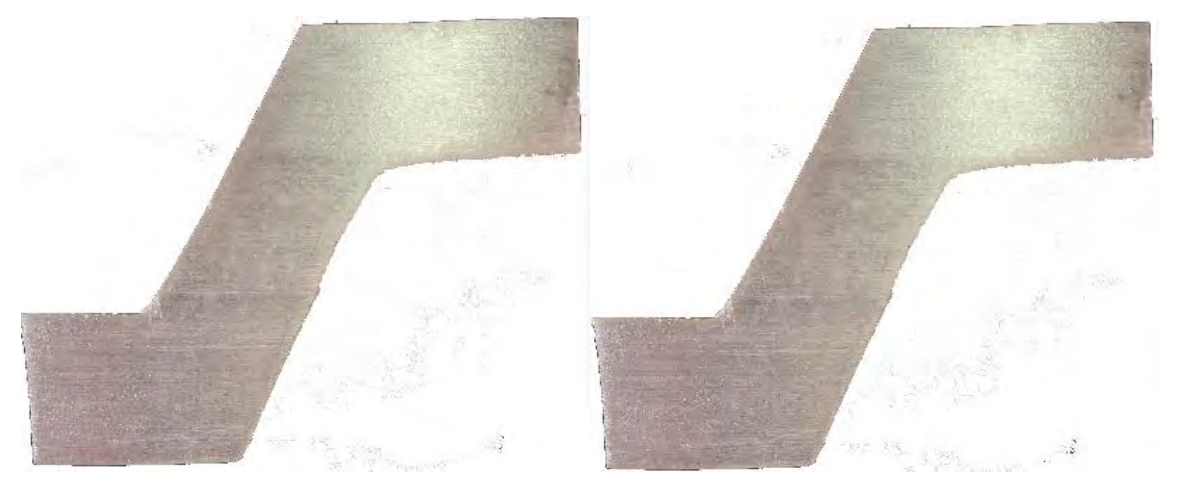

**Área afectada (cm<sup>2</sup> ) 0.04515656**

**Figura 9.55** Área afectada de la zona C (réplica).

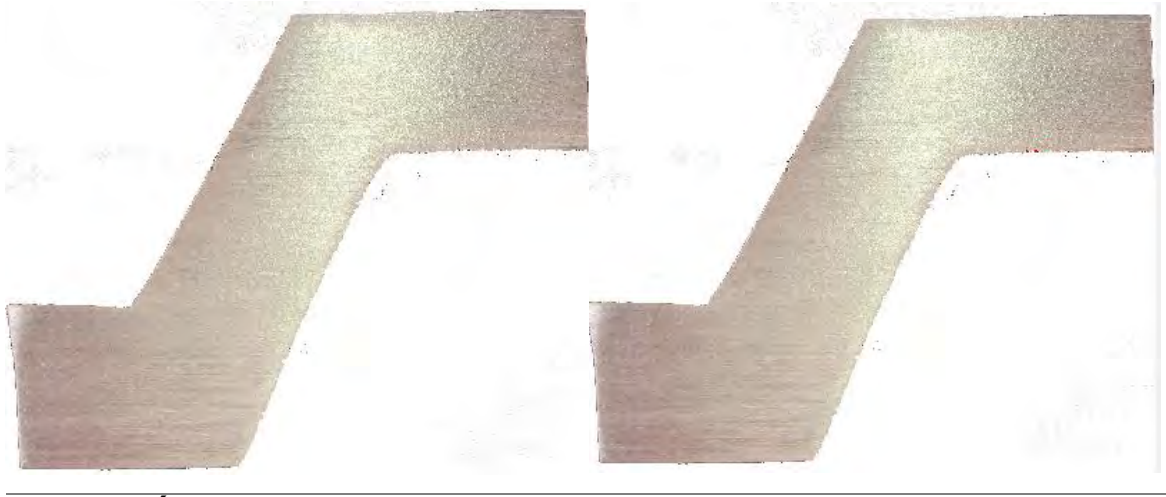

**Área afectada (cm<sup>2</sup>**

**) 0.08204896**

**Figura 9.56** Área afectada de la zona D (réplica).

*9.8 Áreas afectadas en la pieza correspondiente al experimento 8.*

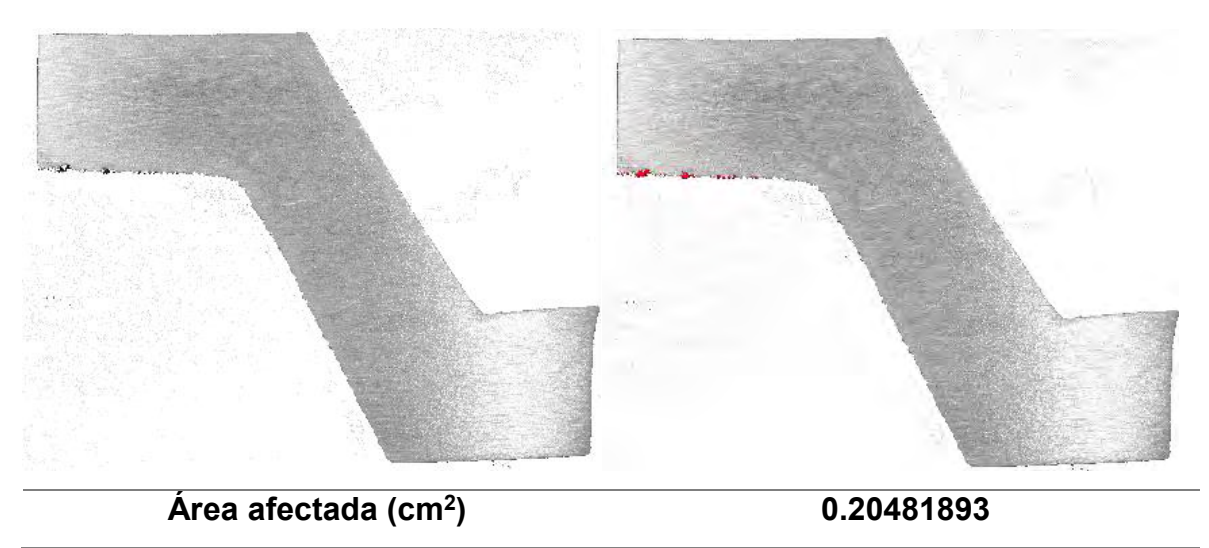

**Figura 9.57** Área afectada de la zona A.

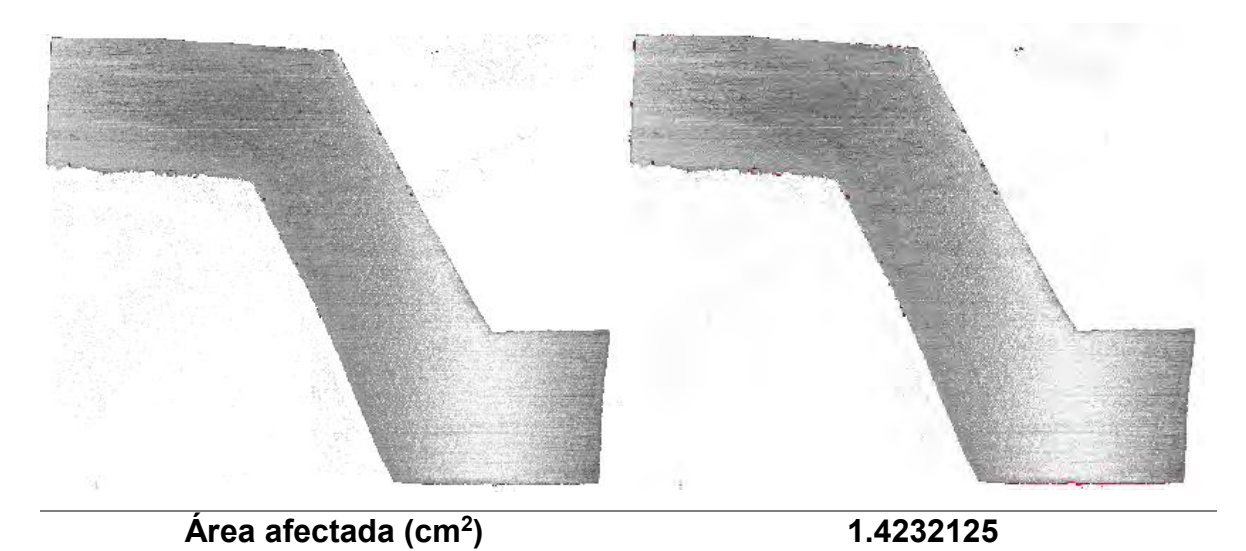

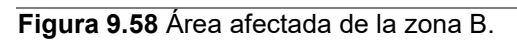

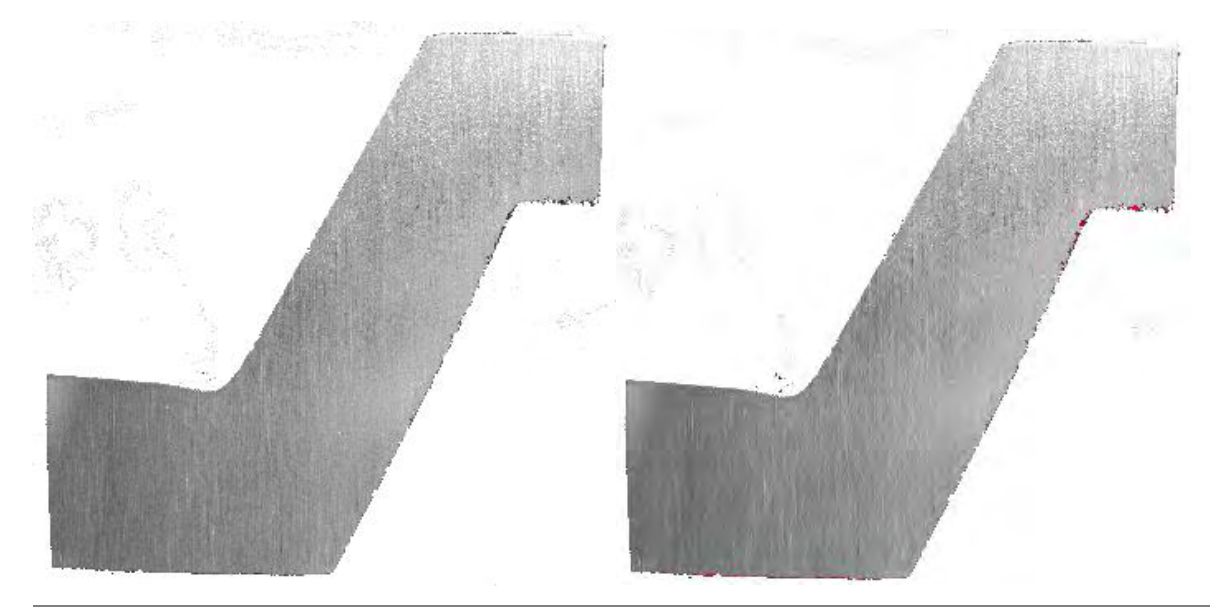

**Área afectada (cm<sup>2</sup>**

**) 0.50177354**

**Figura 9.59** Área afectada de la zona C.

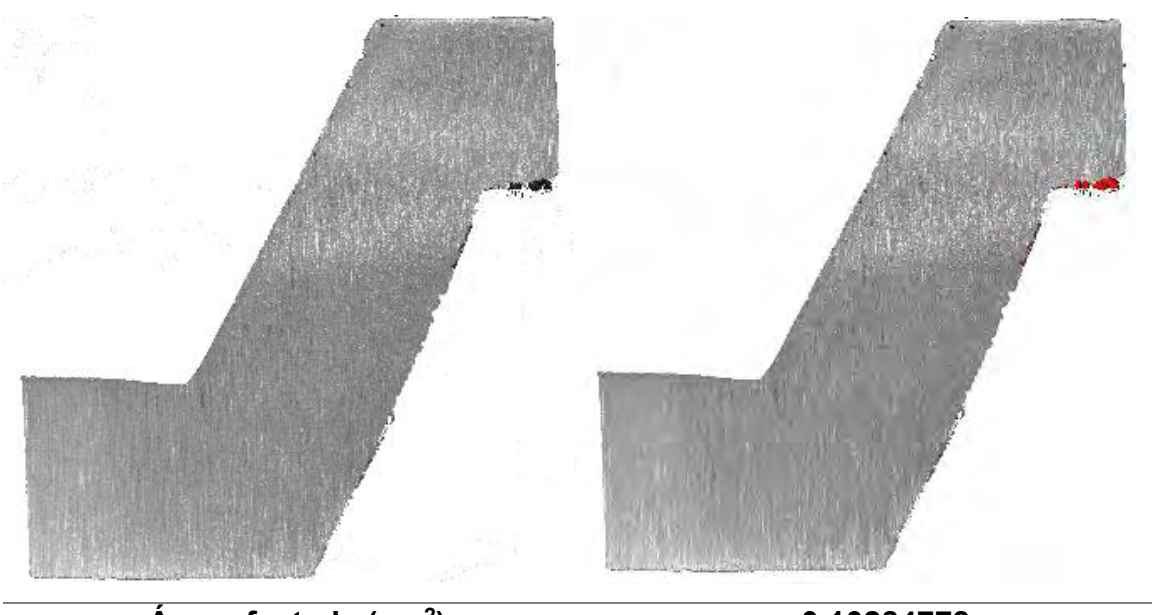

**Área afectada (cm<sup>2</sup>**

**) 0.10284778**

**Figura 9.60** Área afectada de la zona D.

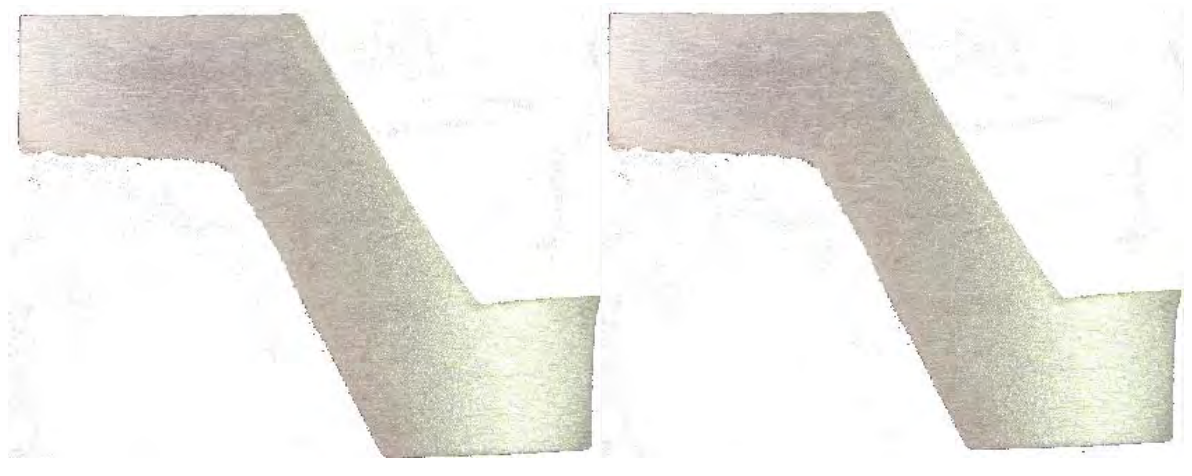

**Área afectada (cm<sup>2</sup>**

**) 0.00002754**

**Figura 9.61** Área afectada de la zona A (réplica).

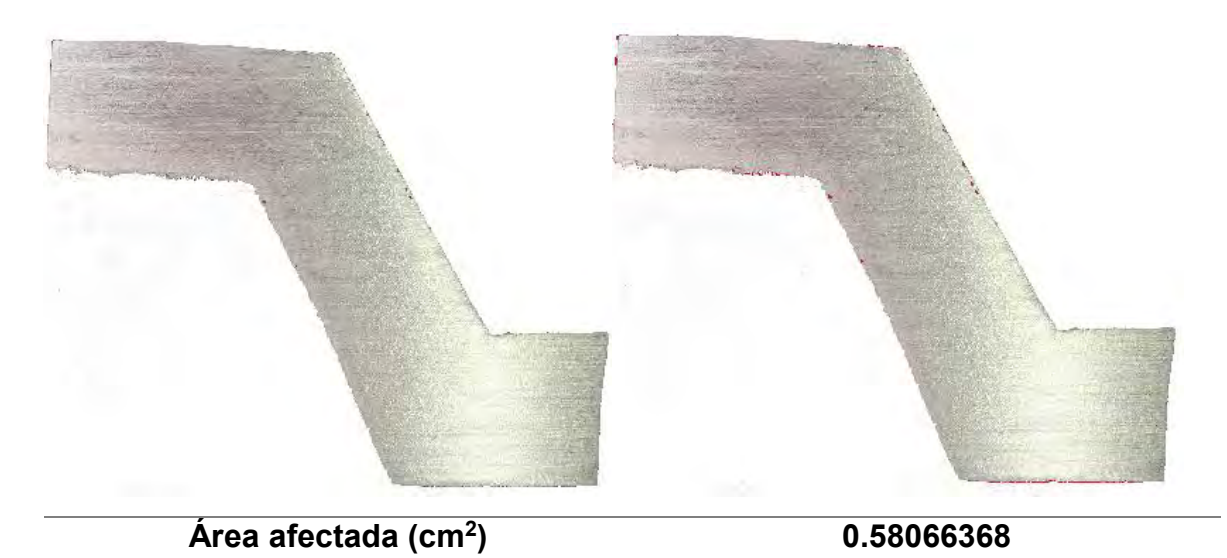

**Figura 9.62** Área afectada de la zona B (réplica).

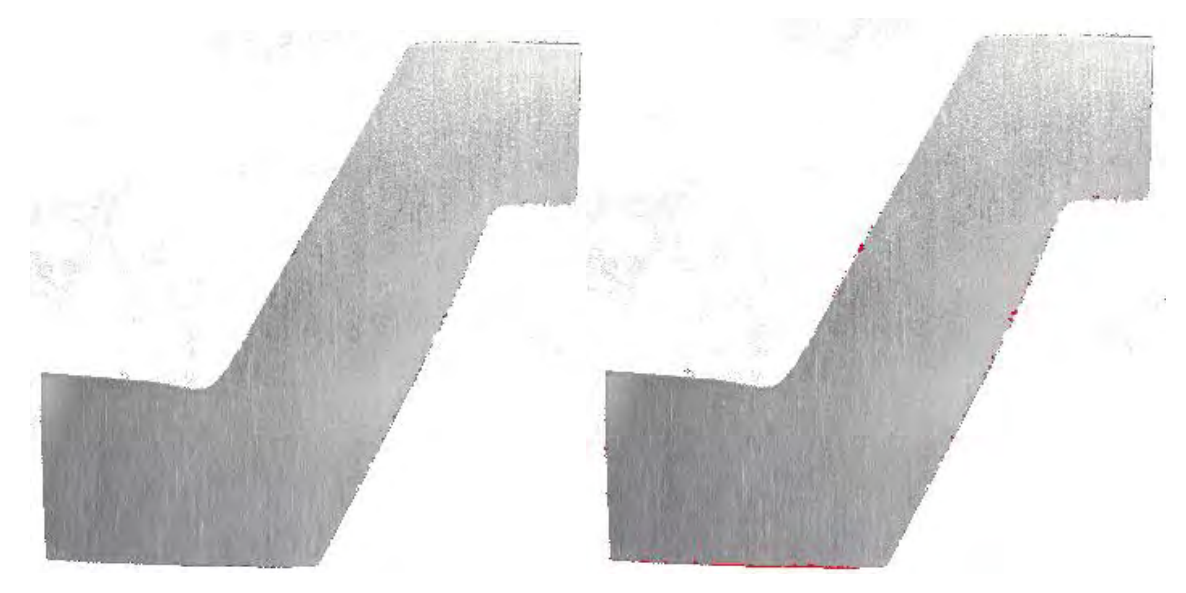

**Área afectada (cm<sup>2</sup>**

**Figura 9.63** Área afectada de la zona C (réplica).

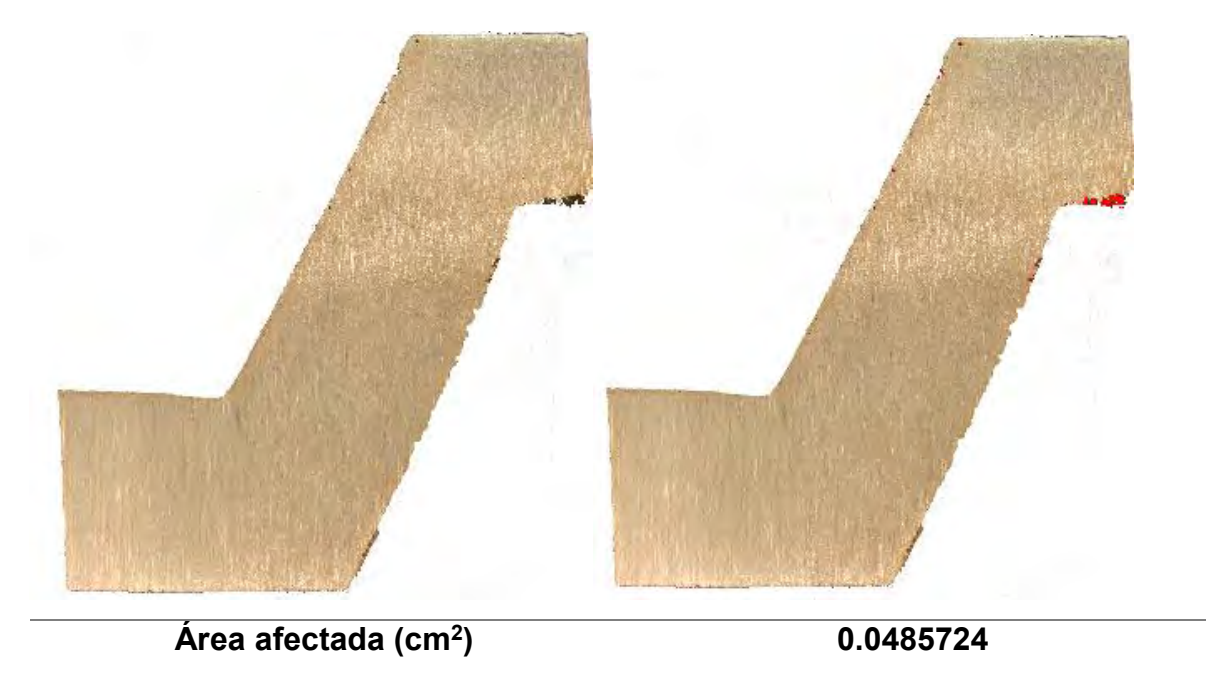

**Figura 9.64** Área afectada de la zona D (réplica).